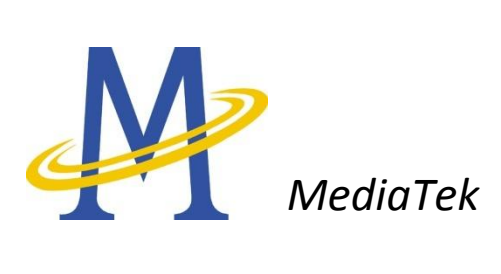

# **AT Command Set**

**Revision: 2.1.27** 

**Release Date: Feb 21 2013** 

# <span id="page-1-0"></span>**Legal Disclaimer**

BY OPENING OR USING THIS FILE, BUYER HEREBY UNEQUIVOCALLY ACKNOWLEDGES AND AGREES THAT THE SOFTWARE/FIRMWARE AND ITS DOCUMENTATIONS ("MEDIATEK SOFTWARE") RECEIVED FROM MEDIATEK AND/OR ITS REPRESENTATIVES ARE PROVIDED TO BUYER ON AN "AS-IS" BASIS ONLY. MEDIATEK EXPRESSLY DISCLAIMS ANY AND ALL WARRANTIES, EXPRESS OR IMPLIED, INCLUDING BUT NOT LIMITED TO THE IMPLIED WARRANTIES OF MERCHANTABILITY, FITNESS FOR A PARTICULAR PURPOSE OR NONINFRINGEMENT. NEITHER DOES MEDIATEK PROVIDE ANY WARRANTY WHATSOEVER WITH RESPECT TO THE SOFTWARE OF ANY THIRD PARTY WHICH MAY BE USED BY, INCORPORATED IN, OR SUPPLIED WITH THE MEDIATEK SOFTWARE, AND BUYER AGREES TO LOOK ONLY TO SUCH THIRD PARTY FOR ANY WARRANTY CLAIM RELATING THERETO. MEDIATEK SHALL ALSO NOT BE RESPONSIBLE FOR ANY MEDIATEK SOFTWARE RELEASES MADE TO BUYER'S SPECIFICATION OR TO CONFORM TO A PARTICULAR STANDARD OR OPEN FORUM.

BUYER'S SOLE AND EXCLUSIVE REMEDY AND MEDIATEK'S ENTIRE AND CUMULATIVE LIABILITY WITH RESPECT TO THE MEDIATEK SOFTWARE RELEASED HEREUNDER WILL BE, AT MEDIATEK'S OPTION, TO REVISE OR REPLACE THE MEDIATEK SOFTWARE AT ISSUE, OR REFUND ANY SOFTWARE LICENSE FEES OR SERVICE CHARGE PAID BY BUYER TO MEDIATEK FOR SUCH MEDIATEK SOFTWARE AT ISSUE.

THE TRANSACTION CONTEMPLATED HEREUNDER SHALL BE CONSTRUED IN ACCORDANCE WITH THE LAWS OF THE STATE OF CALIFORNIA, USA, EXCLUDING ITS CONFLICT OF LAWS PRINCIPLES.

# <span id="page-2-0"></span>**Abstract**

**Targeted reader:**  Software programmers of AT command

**Type and scope of document:** 

Detail format and usage of supported AT command

# **Purpose:**

This document is used to describe all AT command supported by MTK including GSM/GPRS commands and also proprietary commands

**Layer:** Protocol Stack (Layer 4)

# <span id="page-3-0"></span>**Revision History**

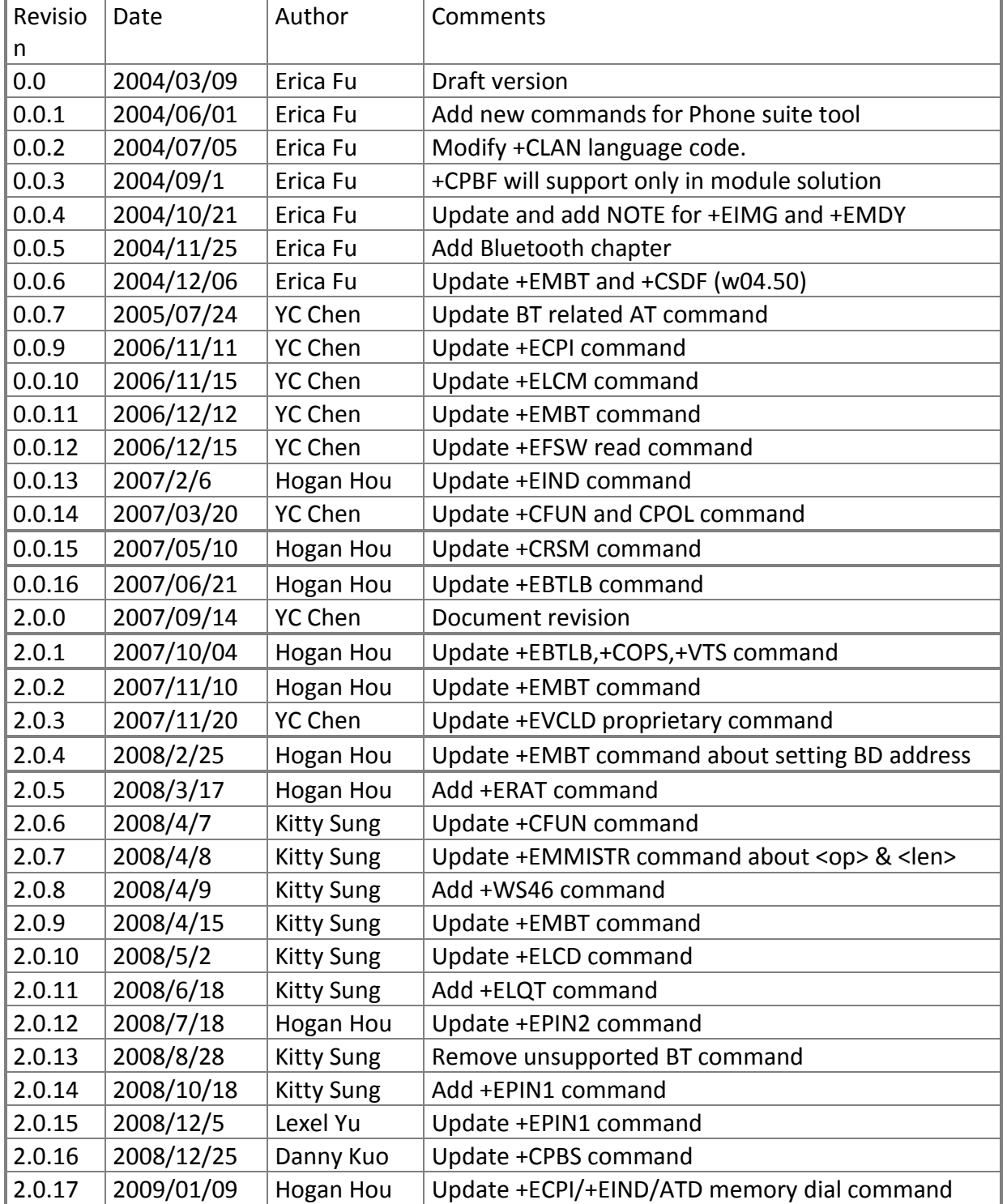

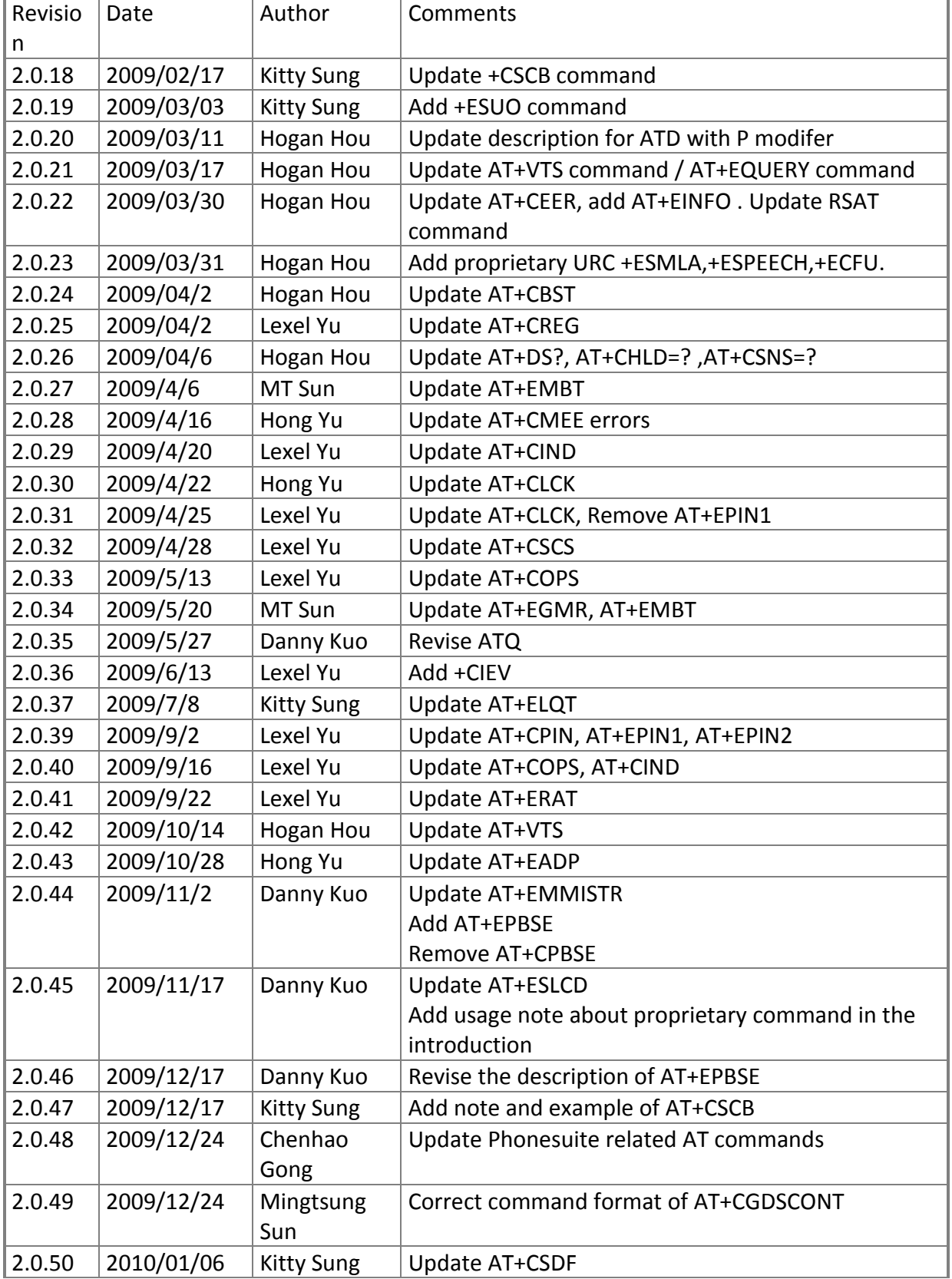

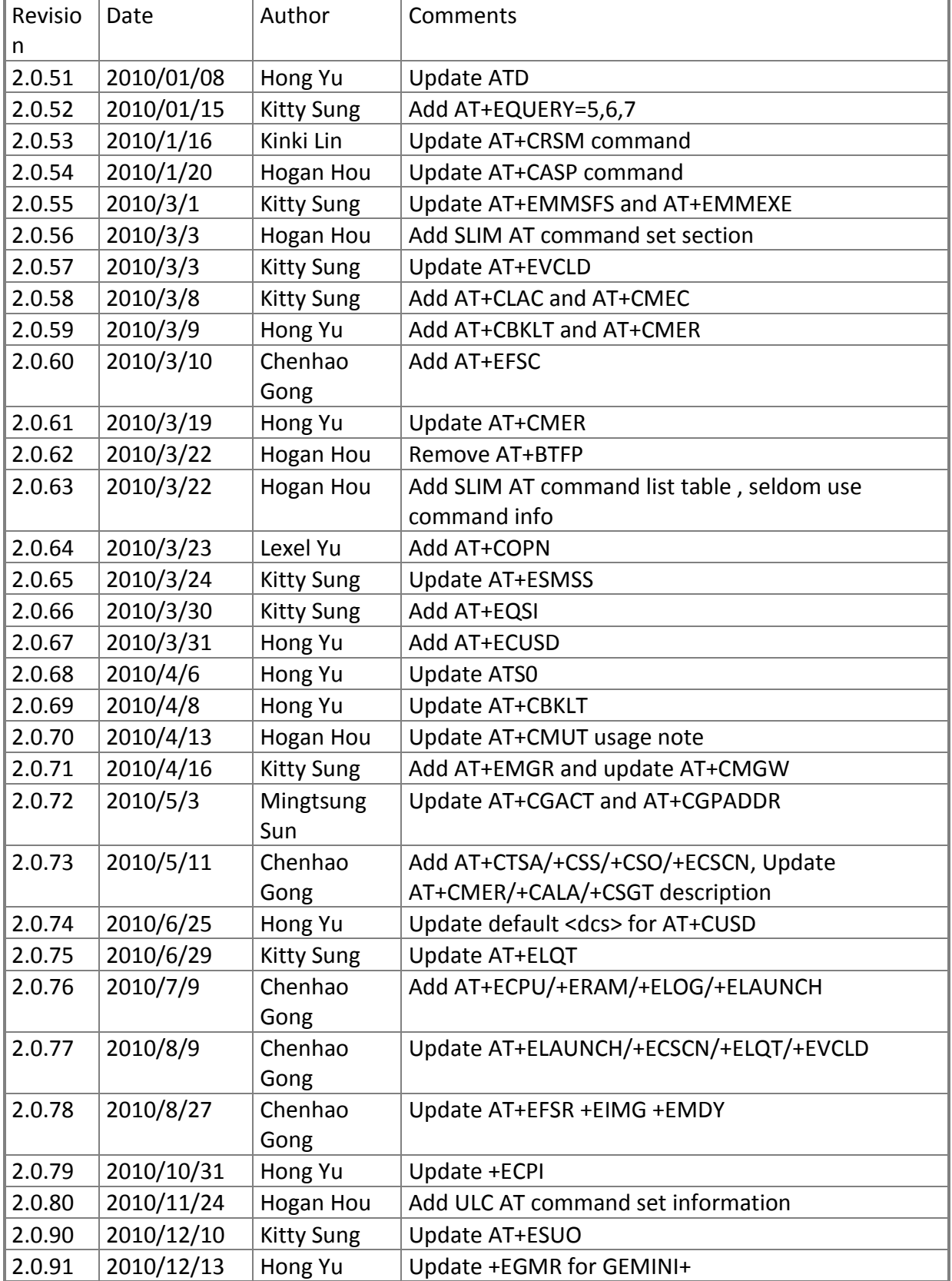

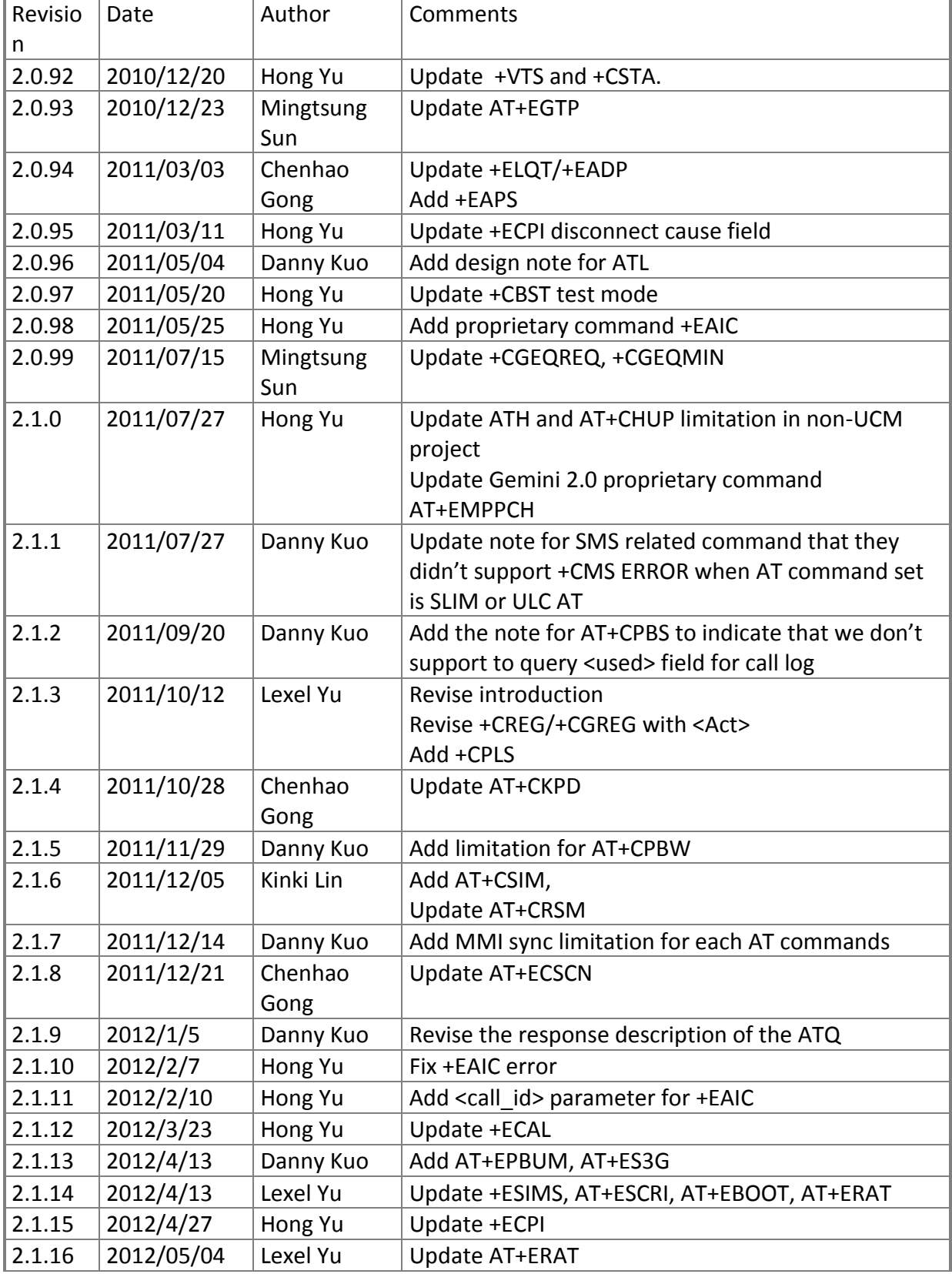

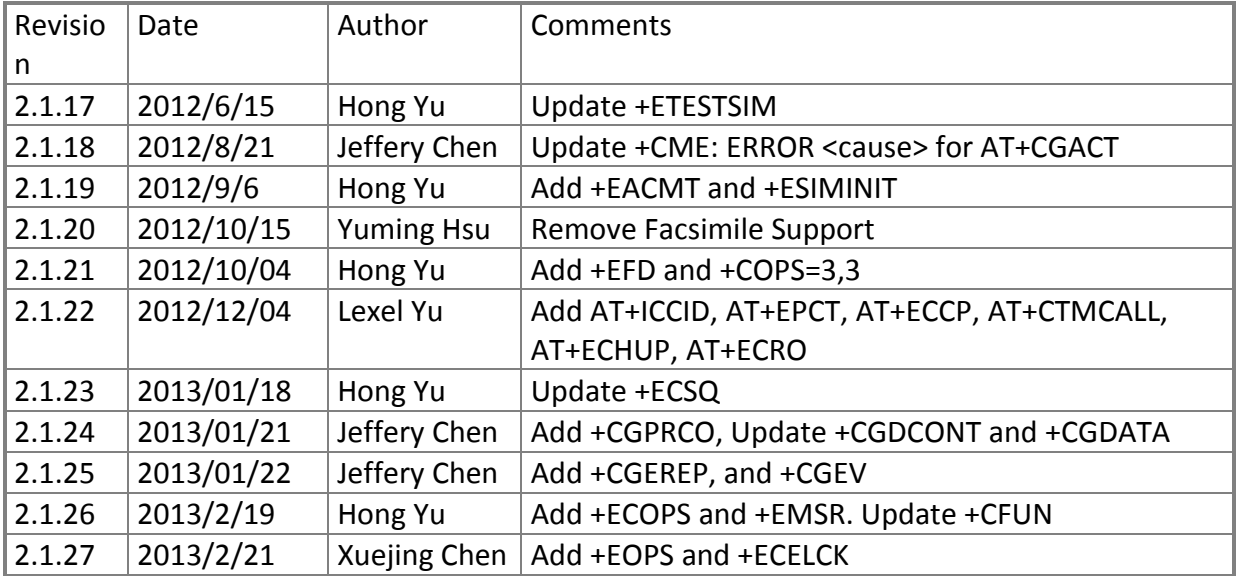

# <span id="page-8-0"></span>**Table of Contents**

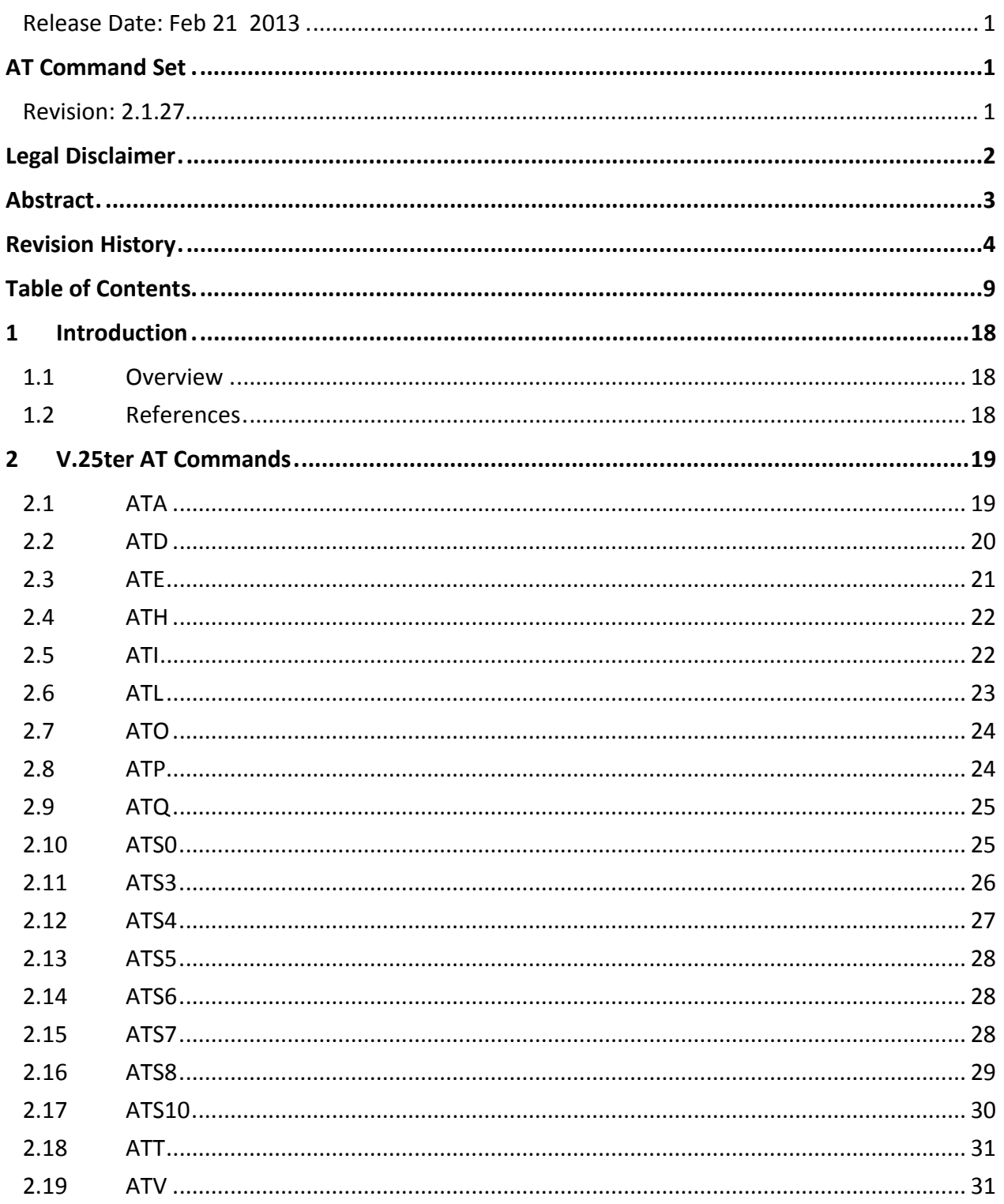

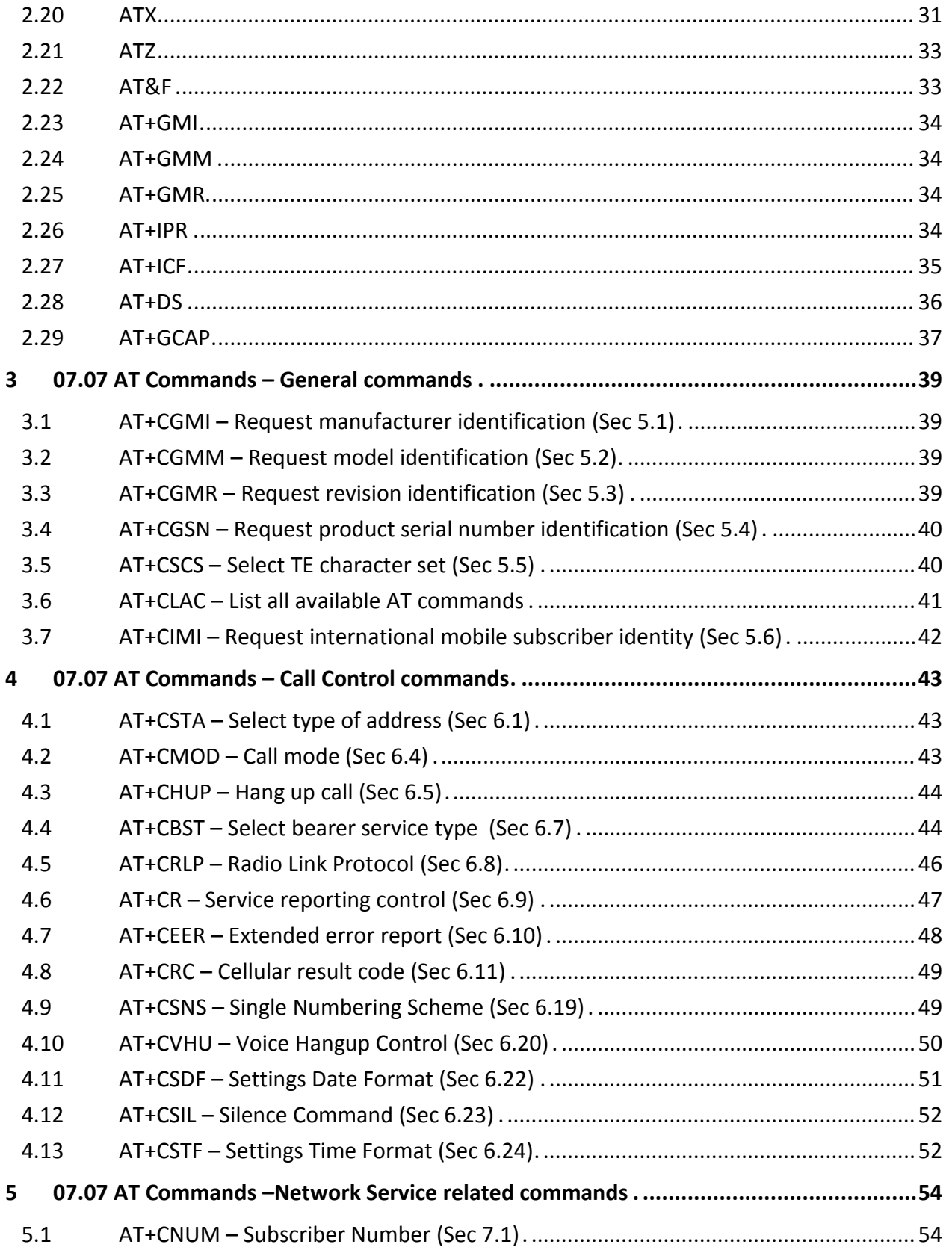

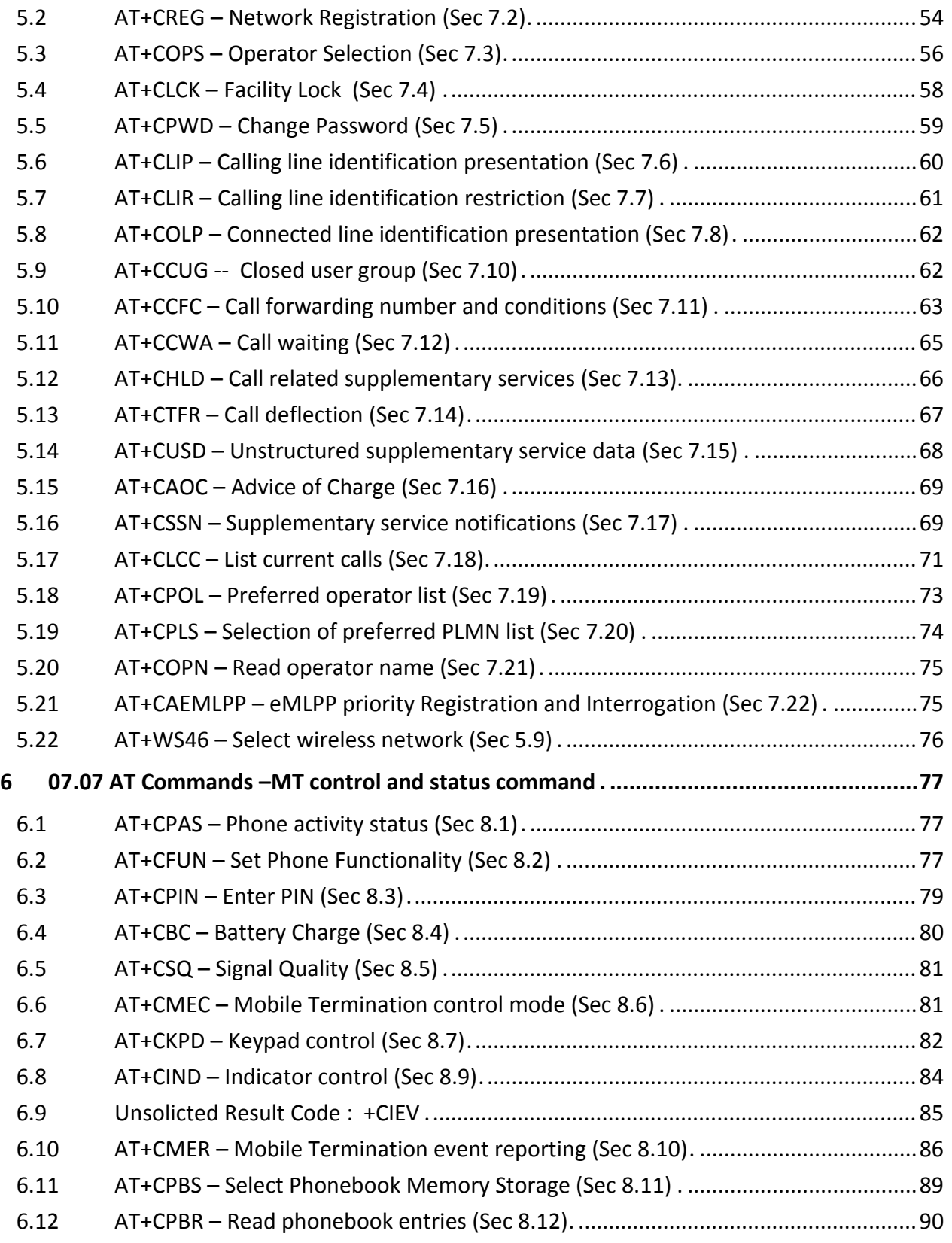

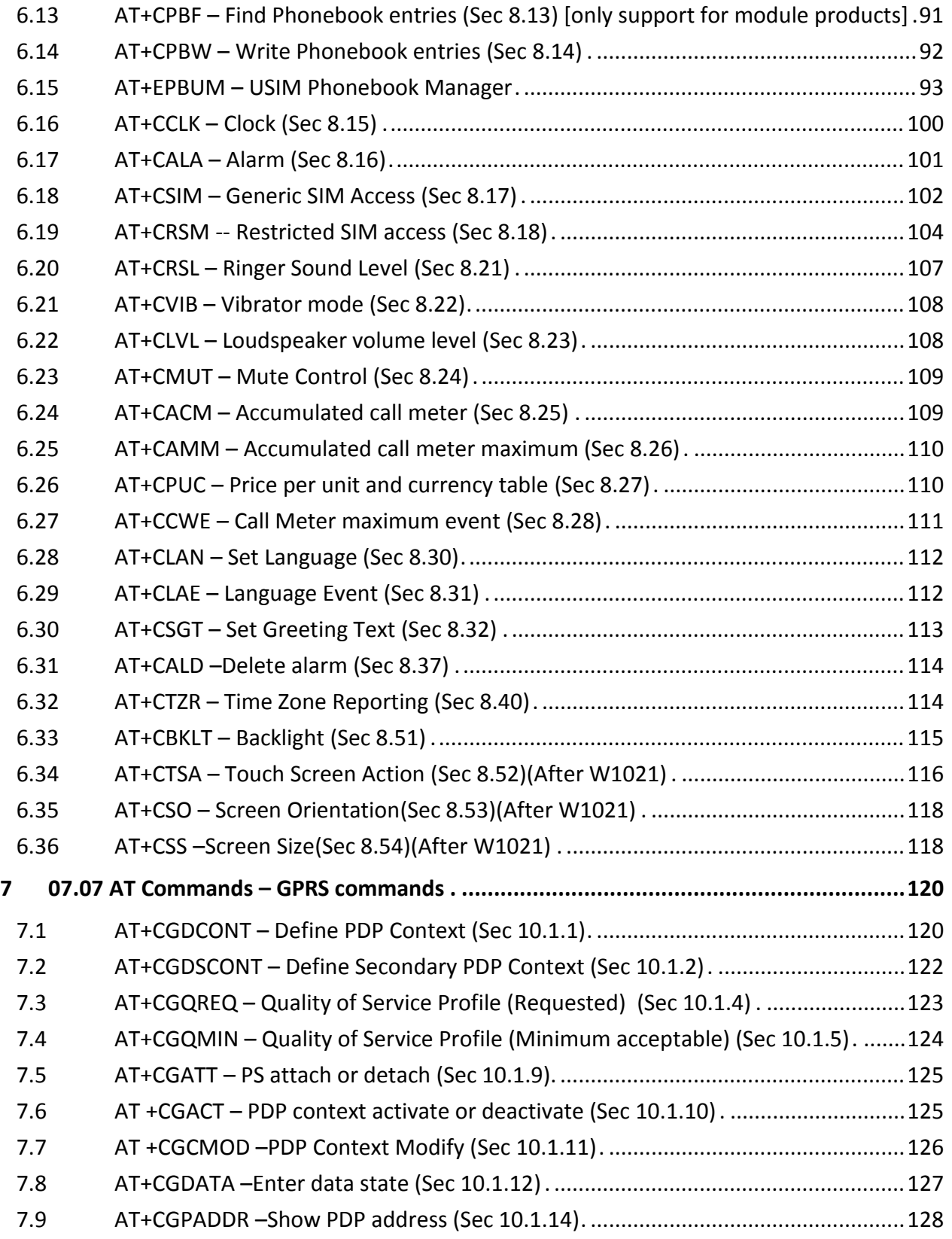

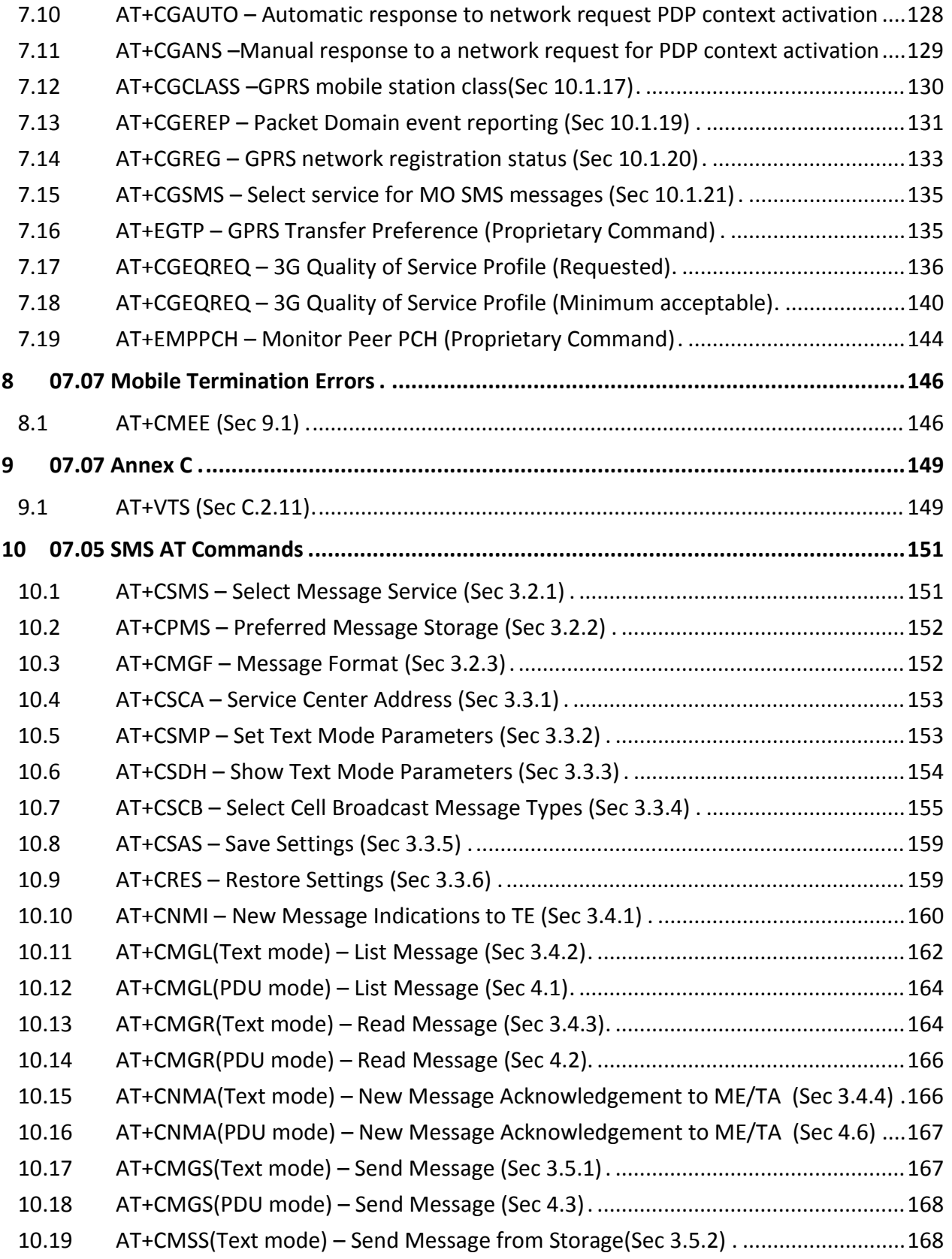

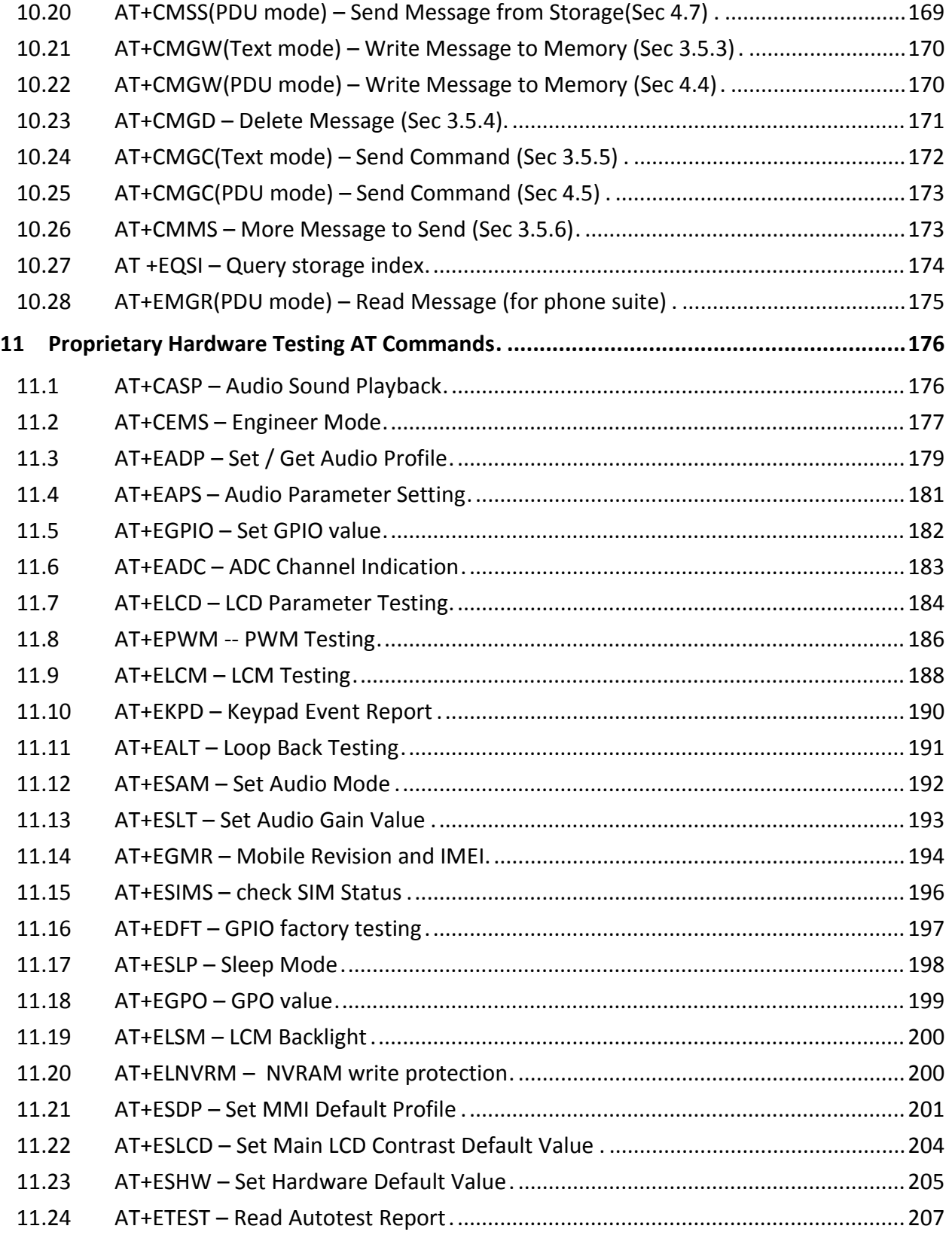

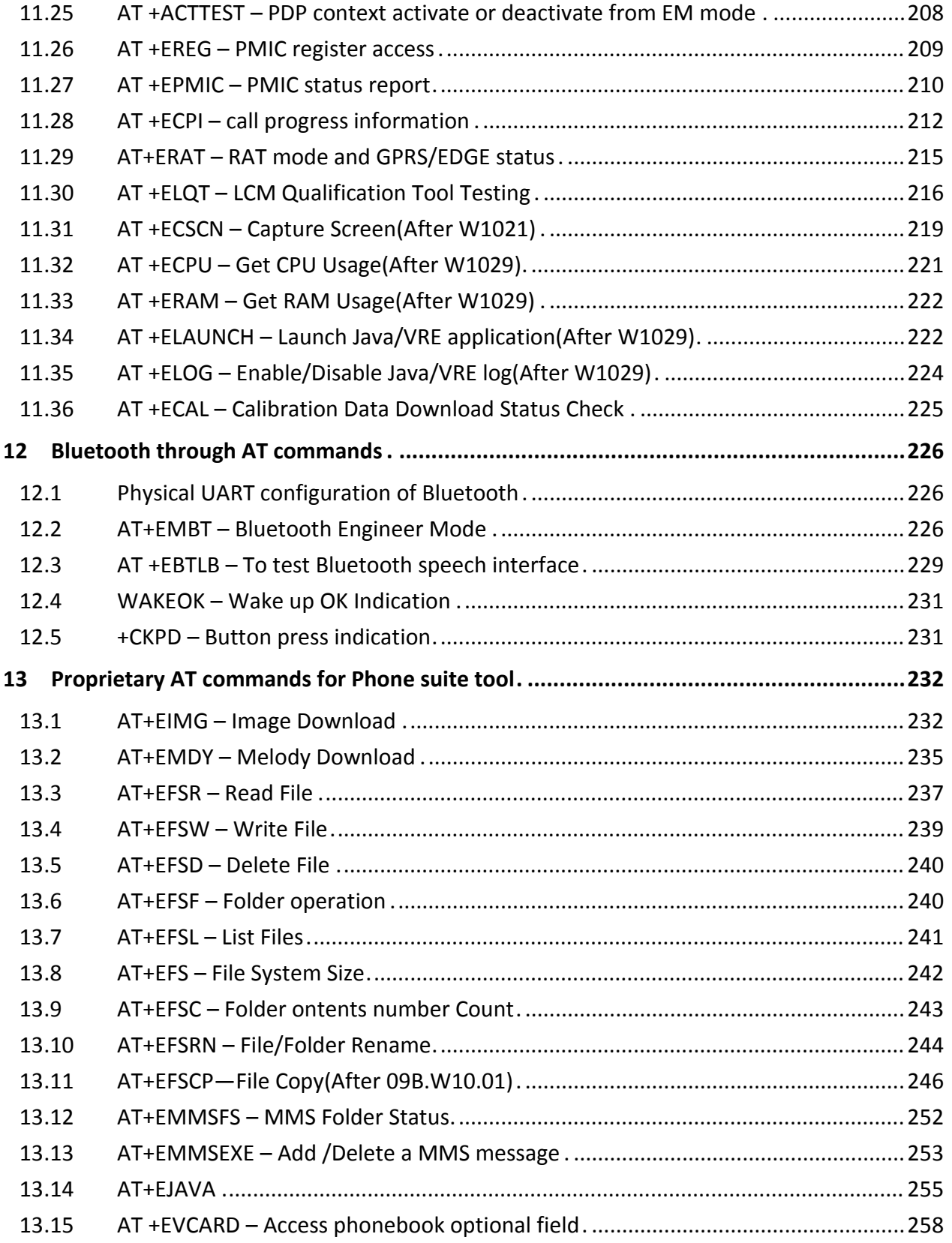

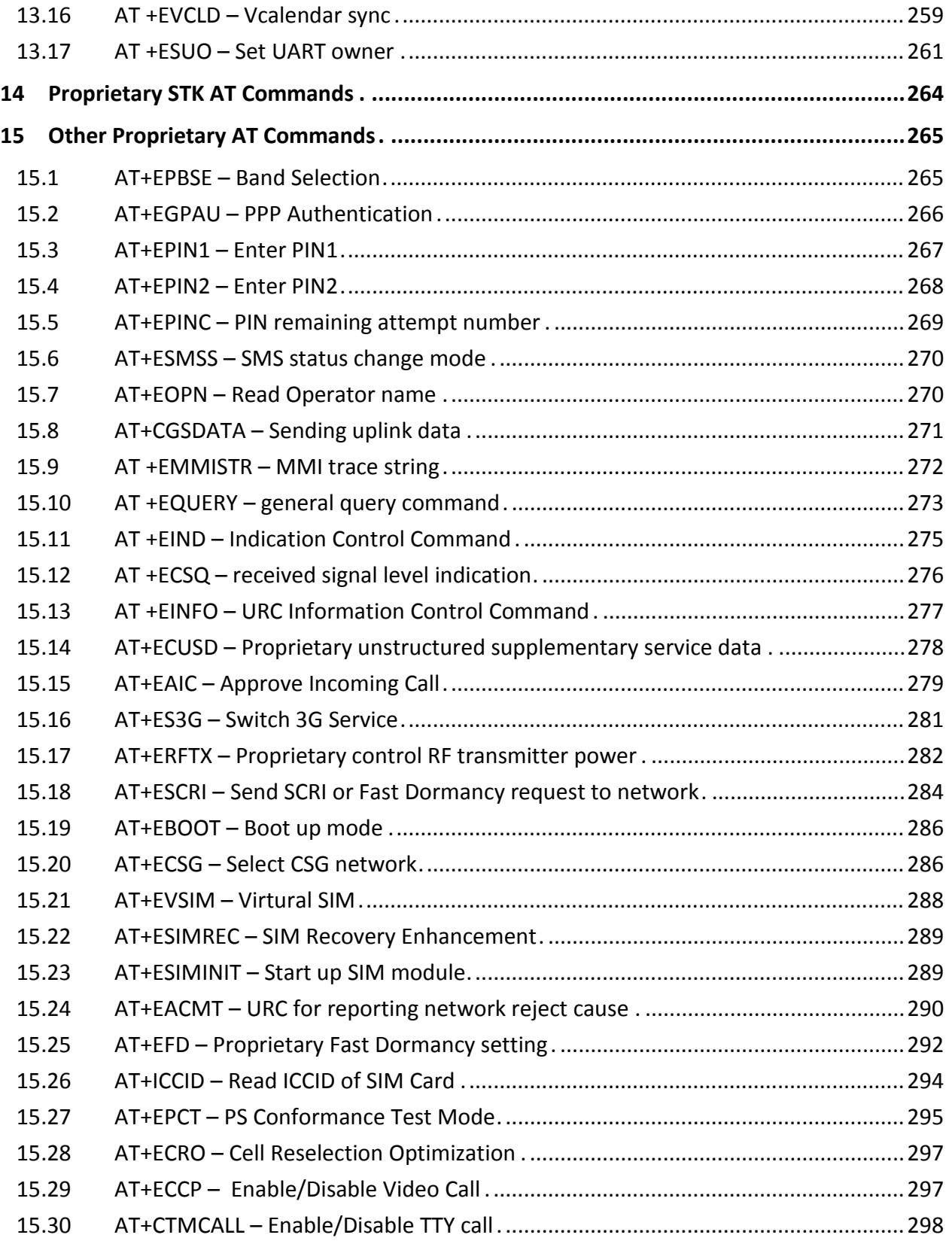

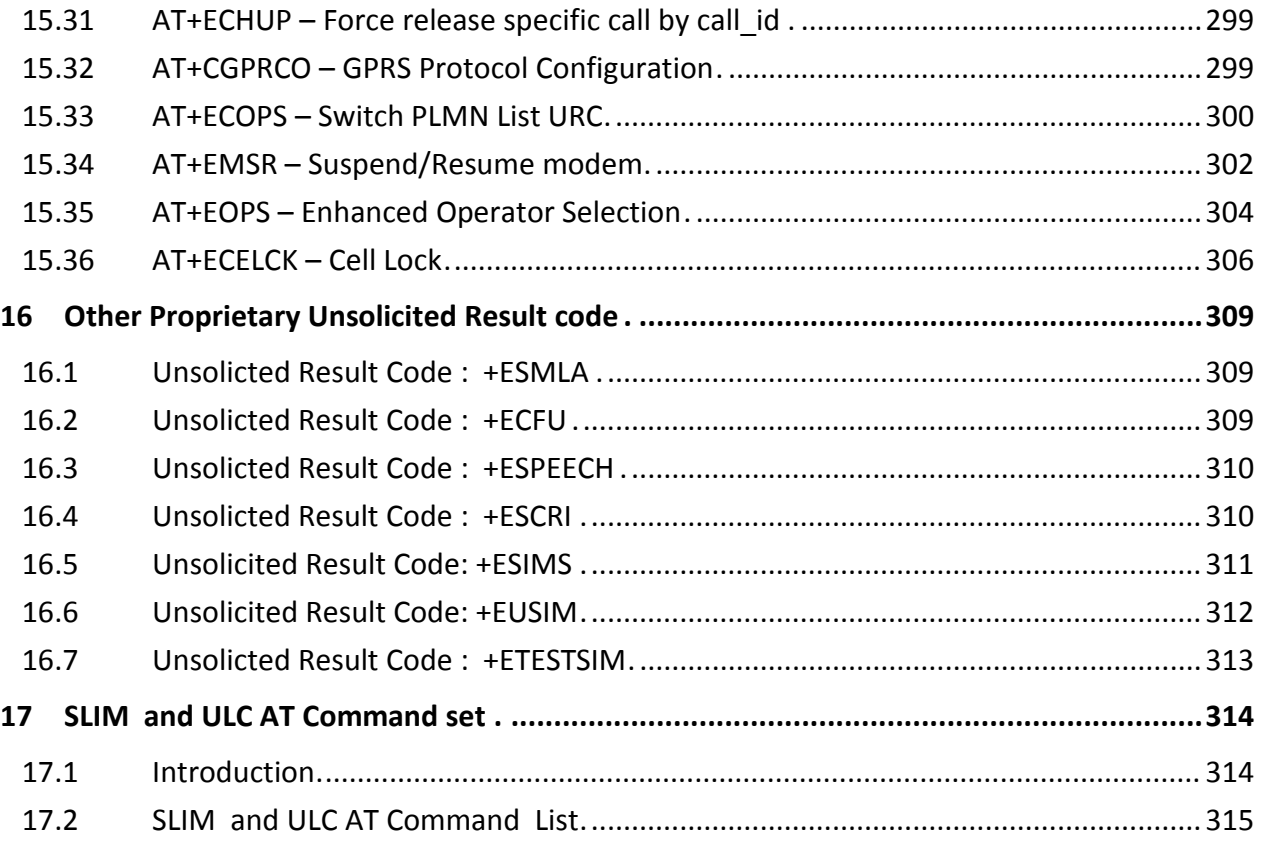

# <span id="page-17-0"></span>**1 Introduction**

# <span id="page-17-1"></span>**1.1 Overview**

This document introduces the supported AT command set of MAUI project.

In our design, AT command result does not sync with MMI by default, except for some commands.For those commands which can sync with MMI, we will specially add a note in that AT command section. Also, please note that this sync only applies to Plutommi and Cosmos MMI. (not apply to Neptune MMI or modem project)

We don't suggest using proprietary command in a multiple command. There might be abnormal situation occurs.

# <span id="page-17-2"></span>**1.2 References**

- [1] 3GPP TS 27.007 V3.13.0 (2003-03)
- [2] ETSI TS 27.005 V3.1.0 (2000-01)
- [3] ITU-T V.25 ter (07/1997)

# <span id="page-18-0"></span>**2 V.25ter AT Commands**

# <span id="page-18-1"></span>**2.1 ATA**

**2.1.1 Description** 

Answers and initiates a connection to an incoming call.

#### **2.1.2 Format**

**Execution command :** ATA

#### **2.1.3 Field**

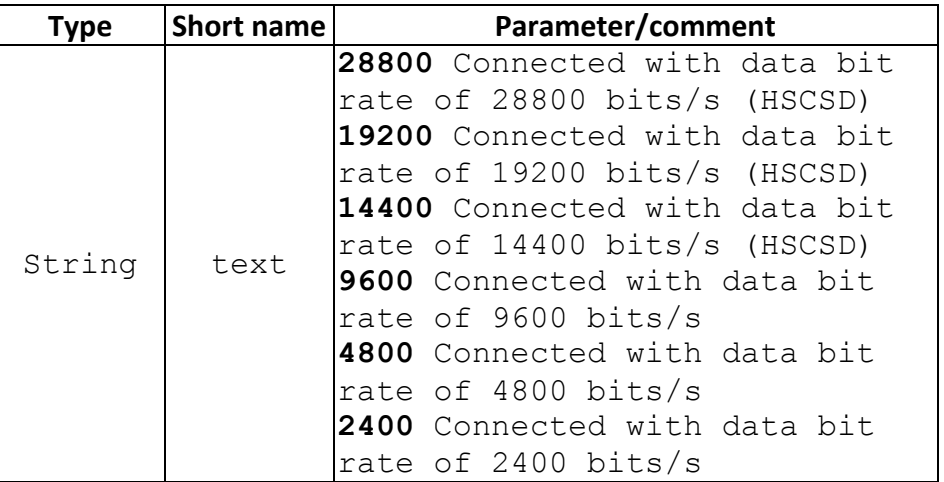

#### **2.1.4 Response**

**Execution command :** CONNECT CONNECT <text> NO CARRIER ERROR

#### **2.1.5 Note**

In UCM project , ATA command will sent to MMI for SYNC

# <span id="page-19-0"></span>**2.2 ATD**

# **2.2.1 Description**

Initiates a phone connection, which may be data, or voice (phone number terminated by semicolon). The phone number used to establish the connection will consist of digits and modifiers, or a stored number specification. ATD memory dial can originate call to phone number in entry location <n> (the memory storage of +CPBS setting will be used.). ATDL is used to dial LDN(last dialed number) and it will always dial as voice call.

# **2.2.2 Format**

**Execution command :** ATD<dial string> **Memory dial command :** ATD><n>

#### **2.2.3 Field**

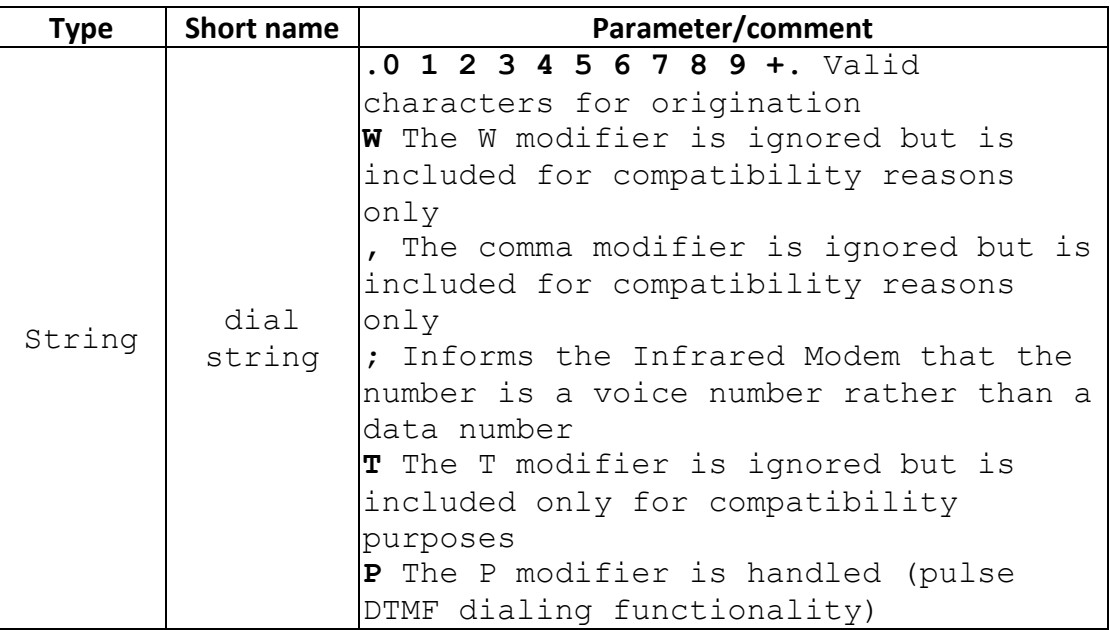

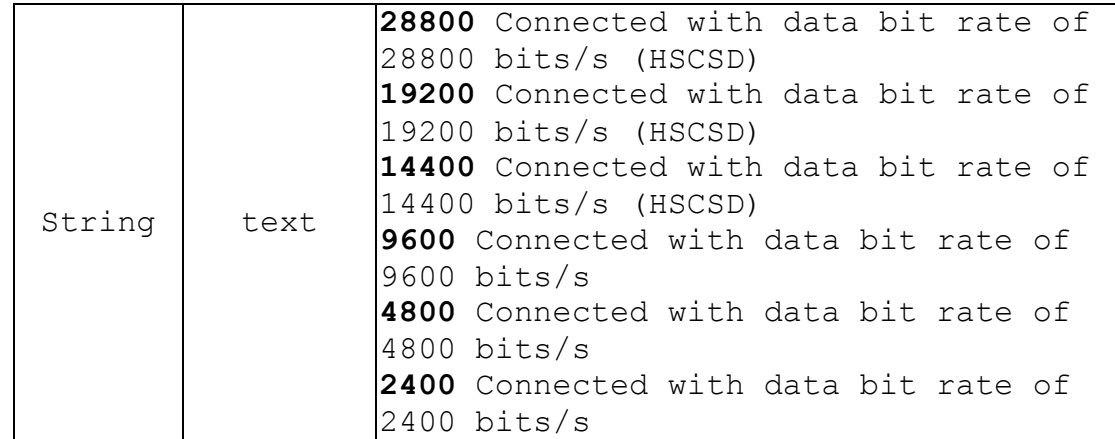

#### **2.2.4 Response**

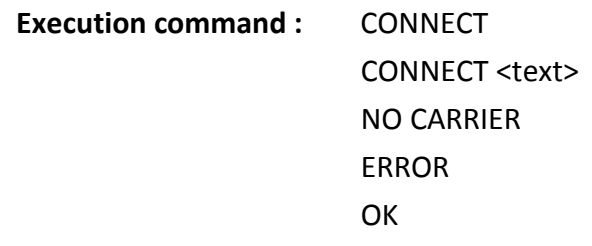

#### **2.2.5 Note**

The ATD abortability described in V.25 5.6.1 is implemented, except for the ATD memory dial. Aborting of the command is accomplished by the transmission from the DTE to the DCE of any character before the response. In UCM project , ATD command will sent to MMI for SYNC

#### <span id="page-20-0"></span>**2.3 ATE**

#### **2.3.1 Description**

The setting of this parameter determines whether or not the DCE echoes characters received from the

DTE during command state and online command state.

#### **2.3.2 Format**

**Execution command :** ATE[<value>]

**2.3.3 Field** 

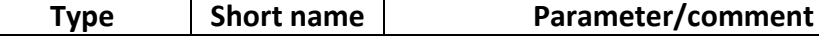

**MediaTek Confidential** Revision 2.1.26 Feb 19 2013 Page: 21 of 321 © 2004-2011 MediaTek Inc. The information contained in this document can be modified without notice.

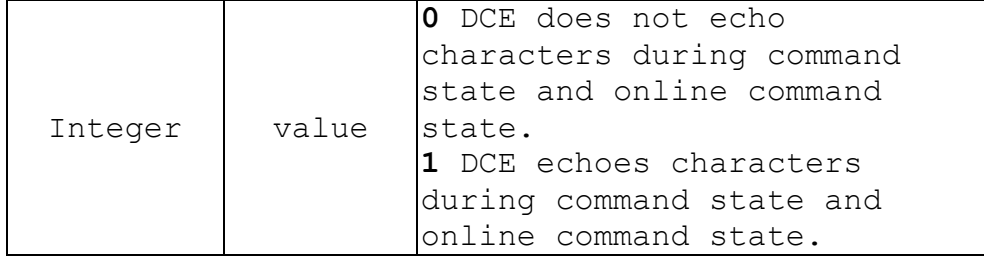

#### **2.3.4 Response**

**Execution command :** OK

#### <span id="page-21-0"></span>**2.4 ATH**

**2.4.1 Description** 

Terminates a connection.

#### **2.4.2 Format**

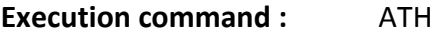

## **2.4.3 Response**

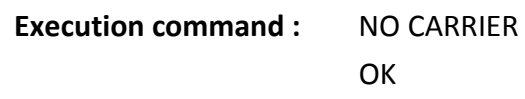

#### **2.4.4 Note**

In non-UCM projects (excluding Neptune Gemini with BT supported) projects, ATH can only hang up the call from the same source. In UCM project , ATH command will sent to MMI for SYNC

#### <span id="page-21-1"></span>**2.5 ATI**

**2.5.1 Description** 

Request Identification Information.

**2.5.2 Format** 

**Execution command :** ATI[<value>]

#### **2.5.3 Field**

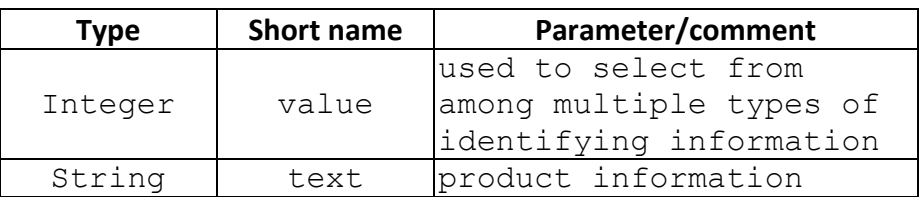

#### **2.5.4 Response**

**Execution command :** <text>

#### <span id="page-22-0"></span>**2.6 ATL**

#### **2.6.1 Description**

Set volume of the monitor speaker.

## **2.6.2 Format**

**Execution command :** ATL[<value>]

#### **2.6.3 Field**

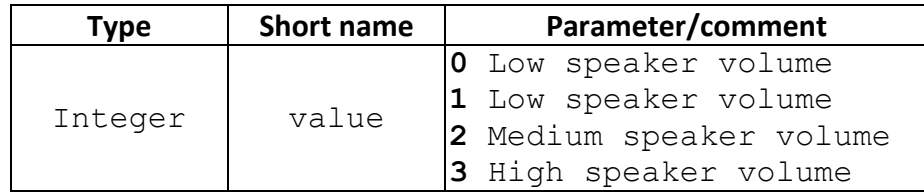

#### **2.6.4 Response**

# **Execution command :** OK

#### **2.6.5 Note**

**1.** Do not use this command several times in the multiple command in the modem load project because it is not reasonable and might cause unexpected result due to our SW architecture design. Ex. ATLLLLLLLLLLLLLLLLLLLL

# <span id="page-23-0"></span>**2.7 ATO**

# **2.7.1 Description**

Switch from on-line command mode to on-line data mode during an active call. Returns ERROR when not in on-line command mode.

#### **2.7.2 Format**

**Execution command :** ATO

#### **2.7.3 Field**

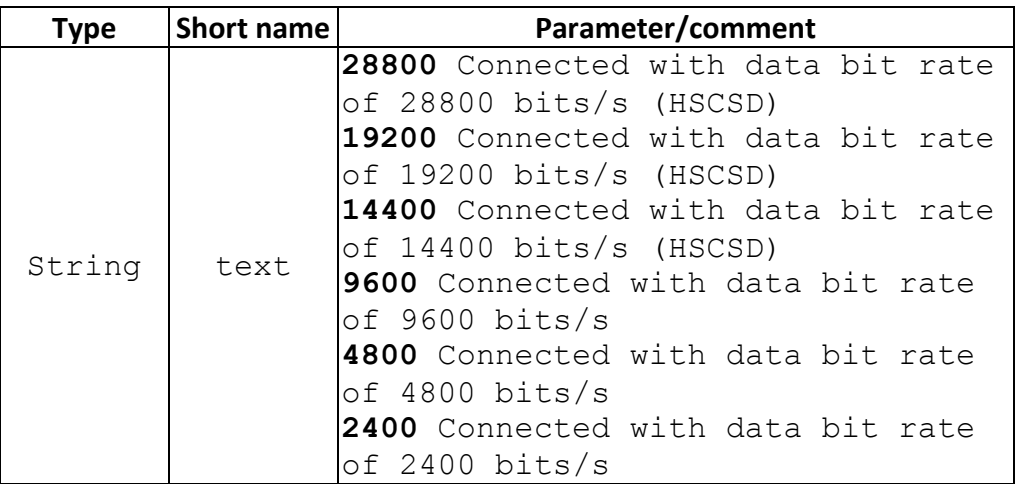

#### **2.7.4 Response**

**Execution command :** CONNECT CONNECT <text> NO CARRIER ERROR

#### <span id="page-23-1"></span>**2.8 ATP**

**2.8.1 Description** 

Select pulse dialing. (This setting is ignored.)

#### <span id="page-24-0"></span>**2.9 ATQ**

## **2.9.1 Description**

Set result code suppression mode.

#### **2.9.2 Format**

**Execution command :** ATQ[<value>]

#### **2.9.3 Field**

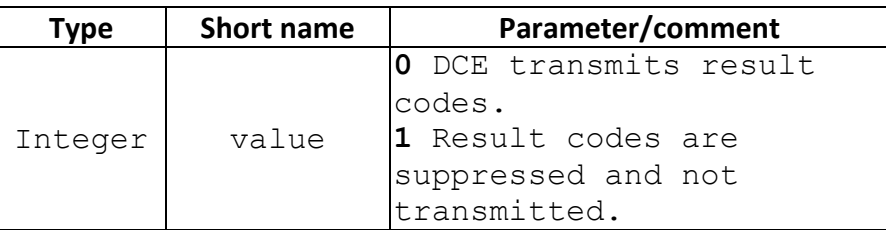

#### **2.9.4 Response**

# **Execution command :**

**OK** If value is **0**.

**(none)** If value is **1** (because result codes are suppressed). **ERROR** For unsupported values (if previous value was **Q0**). **(none)** For unsupported values (if previous value was **Q1**).

### **2.9.5 Note**

**2.9.5.1 Change History** 

N/A

#### **2.9.5.2 Usage Note**

• If use input ATQ, it is equal to ATQ1 by default

# <span id="page-24-1"></span>**2.10 ATS0**

**2.10.1 Description** 

Automatic answer.

This S-parameter controls the automatic answering feature of the DCE. If set to 0,

automatic

answering is disabled. If set to a non-zero value, the DCE shall cause the DCE to answer when the

incoming call indication (ring) has occurred the number of times indicated by the value.

#### **2.10.2 Format**

**Execution command :** ATS0=<value>

#### **2.10.3 Field**

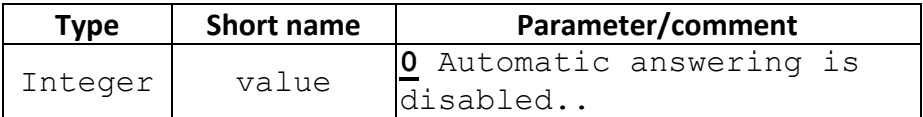

#### **2.10.4 Response**

**Execution command :** OK

#### **2.10.5 Note**

In GEMINI architecture, the setting of ATS0 applies both on SIM1 and SIM2.

#### <span id="page-25-0"></span>**2.11 ATS3**

#### **2.11.1 Description**

Command line termination character

This S-parameter represents the decimal IA5 value of the character recognized by the

DCE from the

DTE to terminate an incoming command line. It is also generated by the DCE as part of the header,

trailer, and terminator for result codes and information text, along with the S4

parameter (see the

description of the V parameter for usage).

#### **2.11.2 Format**

**Execution command :** ATS3=<value>

**2.11.3 Field** 

```
Type Short name Parameter/comment
```
**MediaTek Confidential** Revision 2.1.26 Feb 19 2013 **Page: 26 of 321** Page: 26 of 321 © 2004-2011 MediaTek Inc. The information contained in this document can be modified without notice.

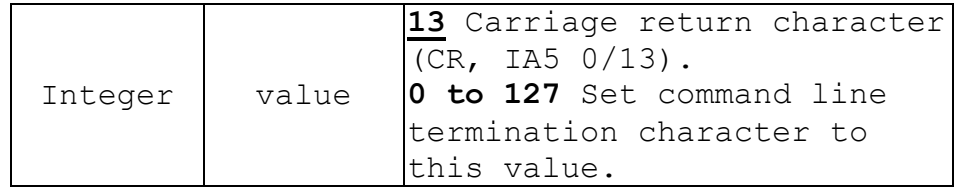

#### **2.11.4 Response**

**Execution command :** OK or ERROR

# <span id="page-26-0"></span>**2.12 ATS4**

# **2.12.1 Description**

Response formatting character

This S-parameter represents the decimal IA5 value of the character generated by the

# DCE as part of

the header, trailer, and terminator for result codes and information text, along with the

# S3 parameter

(see the description of the V parameter for usage).

#### **2.12.2 Format**

**Execution command :** ATS4=<value>

#### **2.12.3 Field**

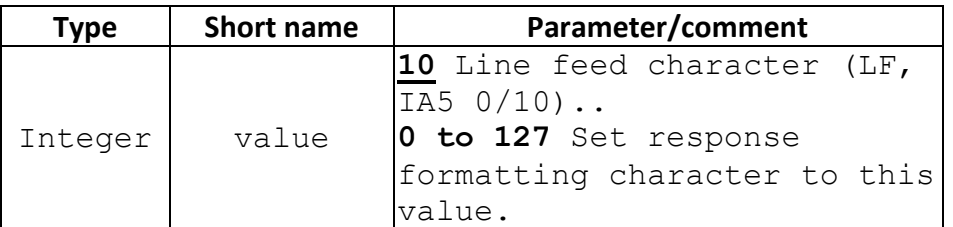

#### **2.12.4 Response**

**Execution command :** OK or ERROR

# <span id="page-27-0"></span>**2.13 ATS5**

## **2.13.1 Description**

Command line editing character.

This S-parameter represents the decimal IA5 value of the character recognized by the

# DCE as a

request to delete from the command line the immediately preceding character.

#### **2.13.2 Format**

**Execution command :** ATS5=<value>

#### **2.13.3 Field**

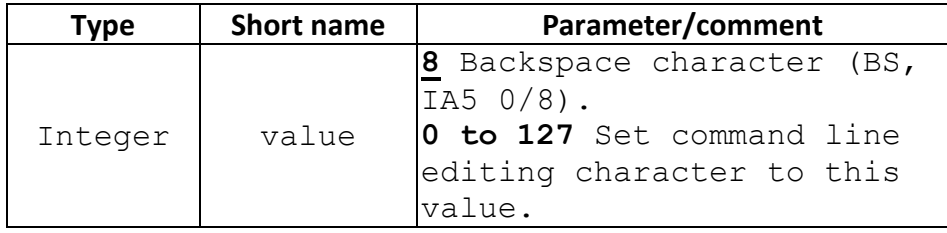

#### **2.13.4 Response**

**Execution command :** OK or ERROR

#### <span id="page-27-1"></span>**2.14 ATS6**

#### **2.14.1 Description**

Pause before blind dialing.

The command is ignored.

# <span id="page-27-2"></span>**2.15 ATS7**

#### **2.15.1 Description**

Connection completion timeout.

This parameter specifies the amount of time, in seconds, that the DCE shall allow between either

answering a call (automatically or by the A command) or completion of signaling of call

addressing

information to network (dialing), and establishment of a connection with the remote DCE. If no

connection is established during this time, the DCE disconnects from the line and returns a result

code indicating the cause of the disconnection.

# **2.15.2 Format**

**Execution command :** ATS7=<value>

# **2.15.3 Field**

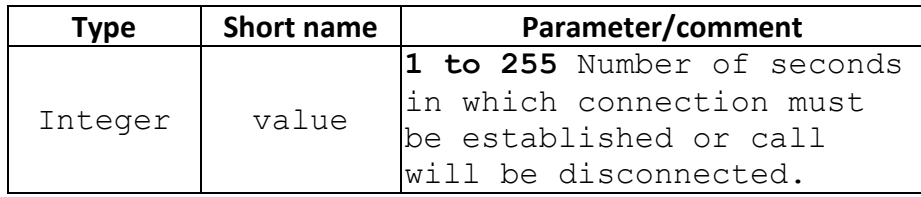

# **2.15.4 Response**

**Execution command :** OK or ERROR

# <span id="page-28-0"></span>**2.16 ATS8**

# **2.16.1 Description**

Comma dial modifier time.

This parameter specifies the amount of time, in seconds, that the DCE shall pause, during

# signaling

of call addressing information to the network (dialing), when a "," (comma) dial modifier

# is

encountered in a dial string.

# **2.16.2 Format**

**Execution command :** ATS8=<value>

#### **2.16.3 Field**

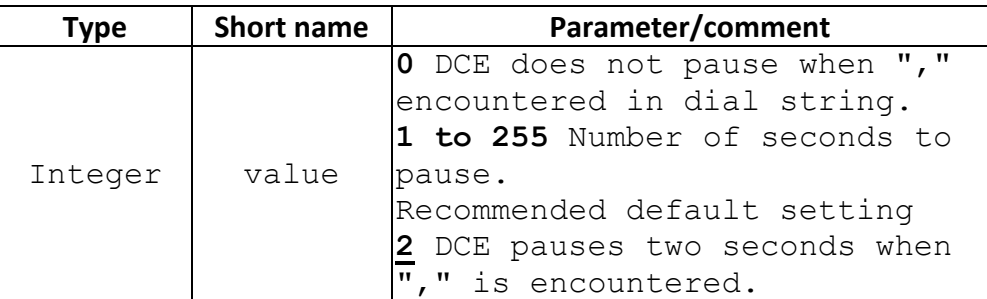

#### **2.16.4 Response**

**Execution command :** OK or ERROR

#### <span id="page-29-0"></span>**2.17 ATS10**

#### **2.17.1 Description**

Automatic disconnect delay.

This parameter specifies the amount of time, in tenths of a second, that the DCE will

# remain

connected to the line (off-hook) after the DCE has indicated the absence of received line

# signal. If the

received line signal is once again detected before the time specified in S10 expires, the

# DCE remains

connected to the line and the call continues.

#### **2.17.2 Format**

**Execution command :** ATS10=<value>

#### **2.17.3 Field**

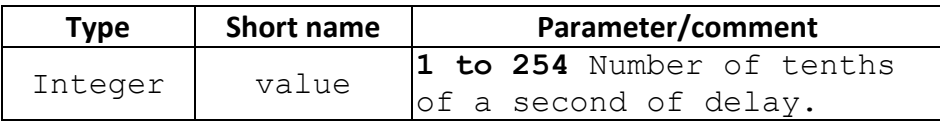

#### **2.17.4 Response**

**Execution command :** OK or ERROR

# <span id="page-30-0"></span>**2.18 ATT**

## **2.18.1 Description**

We do not support. This setting is ignored.

# <span id="page-30-1"></span>**2.19 ATV**

# **2.19.1 Description**

Set DCE response format.

#### **2.19.2 Format**

**Execution command :** ATV[<value>]

#### **2.19.3 Field**

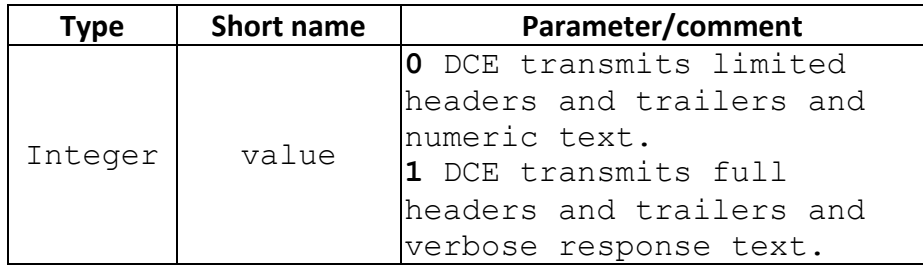

#### **2.19.4 Response**

**Execution command :** OK

# <span id="page-30-2"></span>**2.20 ATX**

# **2.20.1 Description**

The setting of this parameter determines whether or not the DCE transmits particular result codes to

the DTE. It also controls whether or not the DCE verifies the presence of dial tone when it first goes

off-hook to begin dialing, and whether or not engaged tone (busy signal) detection is enabled.

However, this setting has no effect on the operation of the W dial modifier, which always checks for

dial tone regardless of this setting, nor on the busy signal detection capability of the W and @ dial

modifiers. See Table.

# **2.20.2 Format**

**Execution command :** ATX[<value>]

#### **2.20.3 Field**

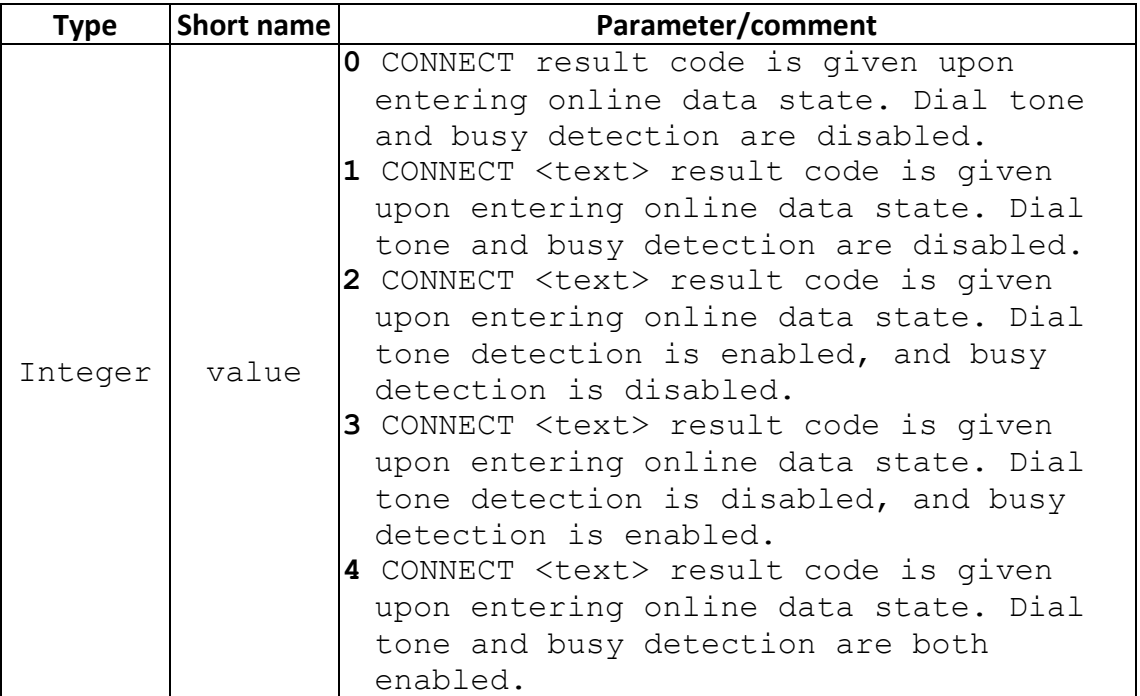

#### **2.20.4 Response**

**Execution command :** OK or ERROR

# <span id="page-32-0"></span>**2.21 ATZ**

#### **2.21.1 Description**

Reset to default configuration

#### **2.21.2 Format**

**Execution command :** ATZ[<value>]

#### **2.21.3 Field**

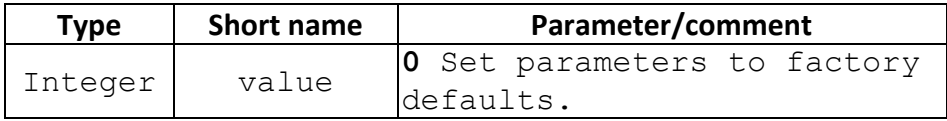

#### **2.21.4 Response**

**Execution command :** OK or ERROR

#### <span id="page-32-1"></span>**2.22 AT&F**

**2.22.1 Description** 

Set to factory-defined configuration

#### **2.22.2 Format**

**Set command** : AT&F[<value>]

# **2.22.3 Field**

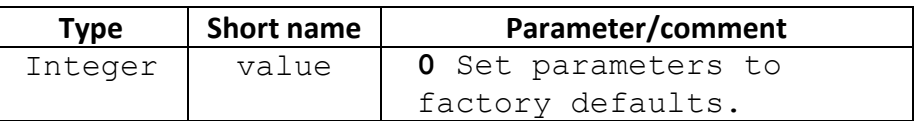

#### **2.22.4 Response**

Set command: OK | ERROR | +CME ERROR: <err>

## <span id="page-33-0"></span>**2.23 AT+GMI**

#### **2.23.1 Description**

Same as AT+CGMI

# <span id="page-33-1"></span>**2.24 AT+GMM**

# **2.24.1 Description**

Same as AT+CGMM

# <span id="page-33-2"></span>**2.25 AT+GMR**

# **2.25.1 Description**

Same as AT+CGMR

# <span id="page-33-3"></span>**2.26 AT+IPR**

## **2.26.1 Description**

Specifies the data rate, in addition to 1200 bits/s or 9600 bits/s, at which the DCE will accept commands. May be used to select operation at rates at which the DCE is not capable of automatically detecting the data rate being used by the DTE.

#### **2.26.2 Format**

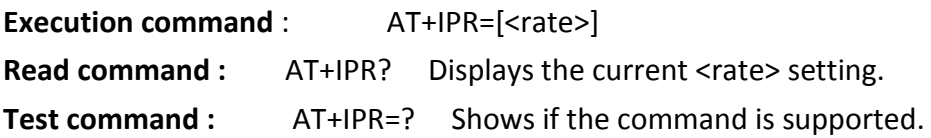

#### **2.26.3 Field**

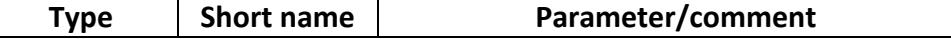

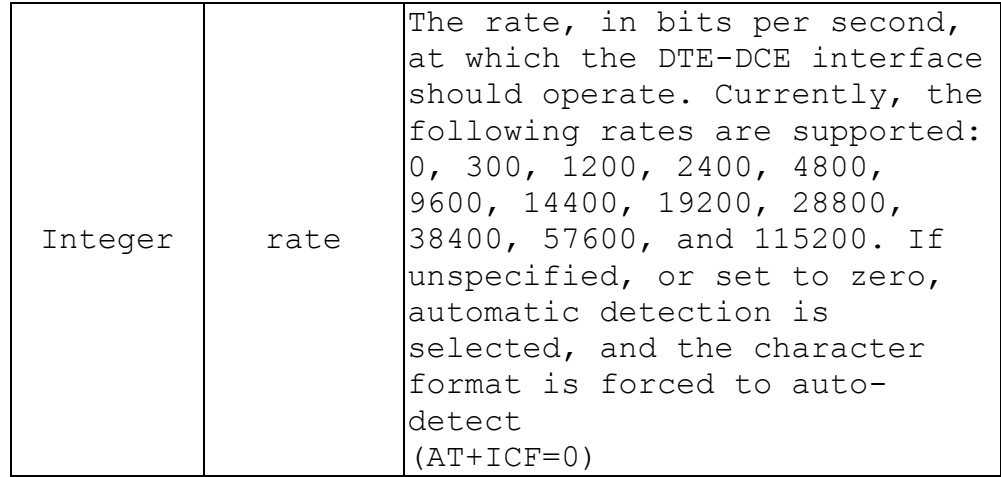

#### **2.26.4 Response**

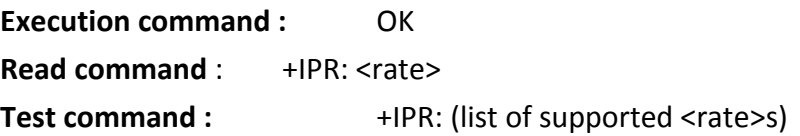

#### <span id="page-34-0"></span>**2.27 AT+ICF**

#### **2.27.1 Description**

Determines the local serial-port asynchronous character framing.

#### **2.27.2 Format**

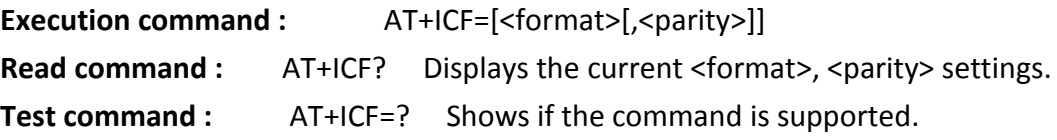

#### **2.27.3 Field**

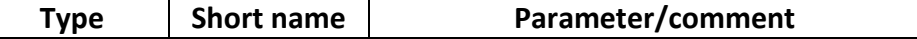

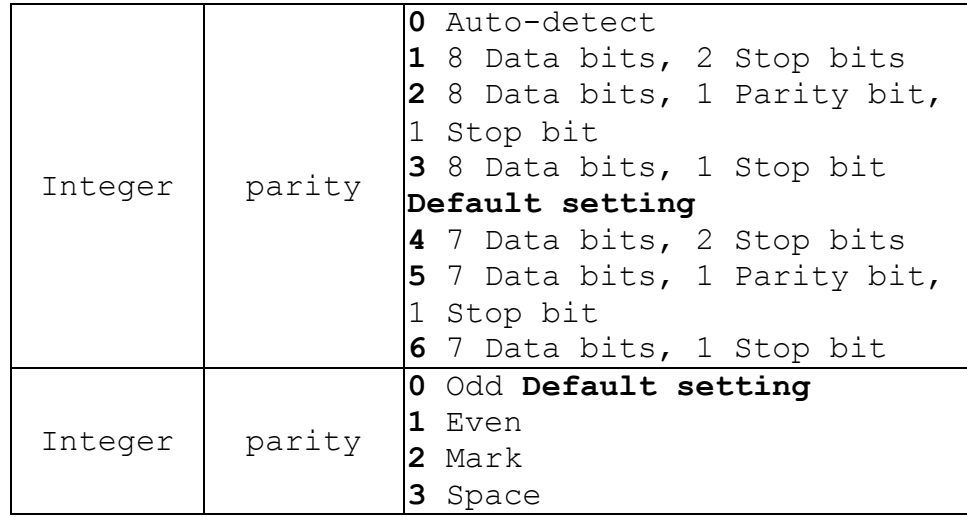

# **2.27.4 Response**

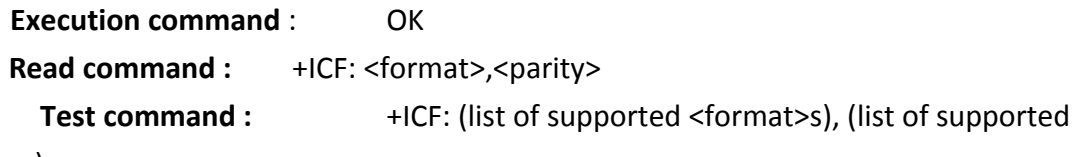

<parity>s)

# <span id="page-35-0"></span>**2.28 AT+DS**

**2.28.1 Description** 

Controls the V.42 bis data compression function, if provided in the TA.

# **2.28.2 Format**

# **Execution command :**

AT+DS=[<direction>[,<compression\_negotiation>[,<max\_dict>[,<max-string>]]]]

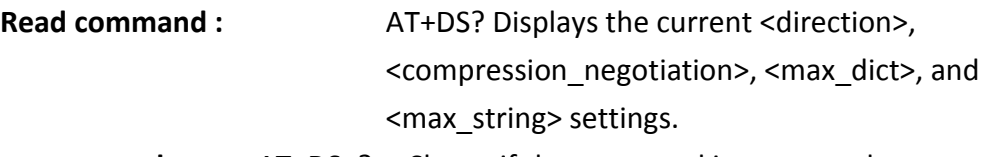

**Test command :** AT+DS=? Shows if the command is supported.

## **2.28.3 Field**

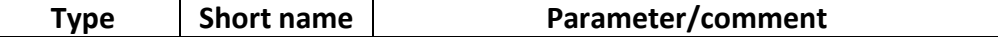
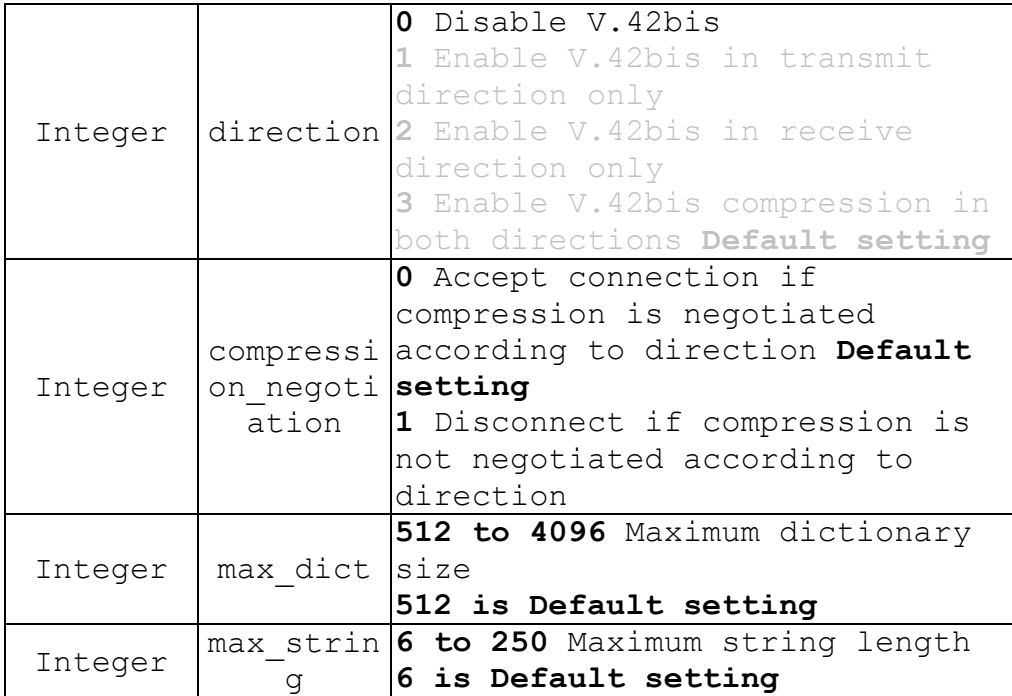

#### **2.28.4 Response**

**Execution command :** OK Read command : +DS: <direction>,<compression\_negotiation>,<maxdict>,<max\_string> **Test command :** +DS: (list of supported <direction>s),(list of supported <compression\_negotiation>s),(list of supported <max\_dict>s),(list of supported <max\_string>s)

#### **2.29 AT+GCAP**

**2.29.1 Description** 

Request complete capabilities list.

### **2.29.2 Format**

**Execution command :** AT+GCAP **Test command :** AT+GCAP=? Shows if the command is supported.

## **2.29.3 Response**

**Execution command :** +GCAP: +CGSM

**OK** 

**Test command :** OK

# **3 07.07 AT Commands – General commands**

## **3.1 AT+CGMI – Request manufacturer identification (Sec 5.1)**

## **3.1.1 Description**

The command causes the phone to return one or more lines of information text <manufacturer> which is intended to permit the user of the ITAE/ETAE to identify the manufacturer of the phone to which it is connected to.

#### **3.1.2 Format**

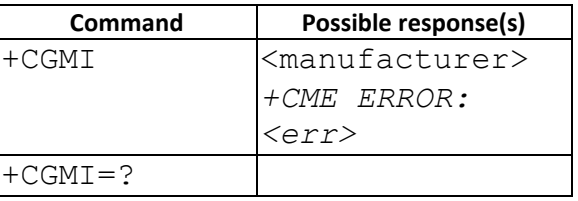

## **3.2 AT+CGMM – Request model identification (Sec 5.2)**

## **3.2.1 Description**

The command causes the phone to return one or more lines of information text <model> which is intended to permit the user of the ITAE/ETAE to identify the specific model of phone to which it is connected to.

#### **3.2.2 Format**

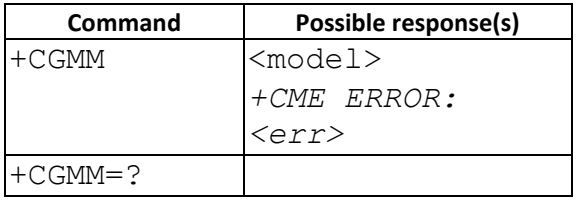

## **3.3 AT+CGMR – Request revision identification (Sec 5.3)**

#### **3.3.1 Description**

The command causes the phone to return a string containing information regarding SW version.

#### **3.3.2 Format**

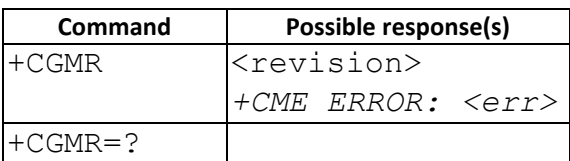

### **3.4 AT+CGSN – Request product serial number identification (Sec 5.4)**

### **3.4.1 Description**

Returns the IMEI number of the phone.

#### **3.4.2 Format**

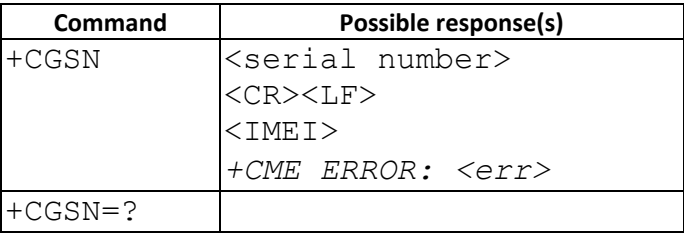

## **3.5 AT+CSCS – Select TE character set (Sec 5.5)**

## **3.5.1 Description**

Set command informs TA which character set <chset> is used by the TE. TA is then able to convert character strings correctly between TE and MT character sets.

#### **3.5.2 Format**

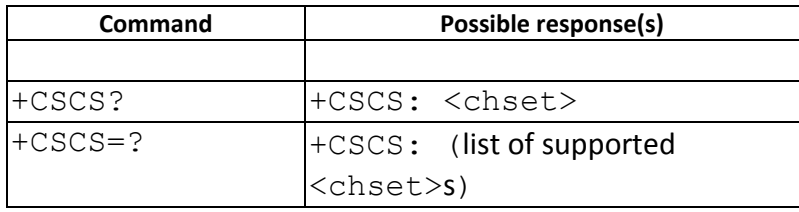

#### **3.5.3 Field**

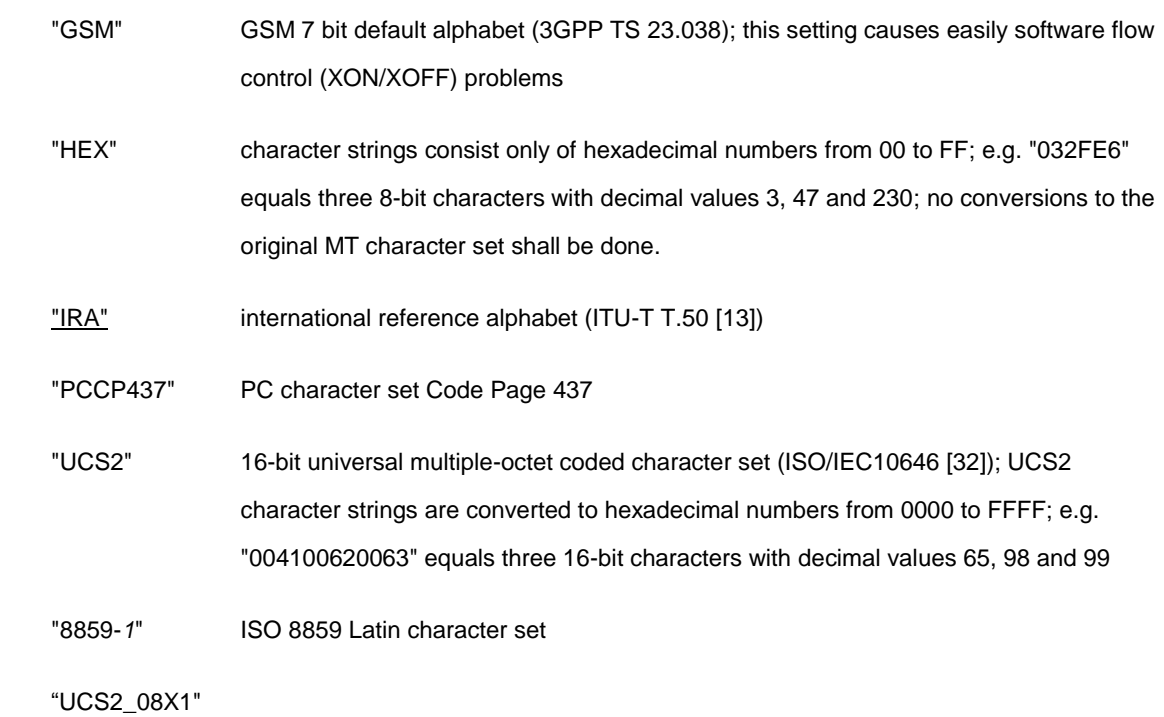

The supported parameters are subject to change according to different compile directives (options).

## **3.6 AT+CLAC – List all available AT commands**

#### **3.6.1 Description**

Execution command causes the MT to return one or more lines of AT Commands. Note: This command only returns the AT commands that are available for the user.

## **3.6.2 Format**

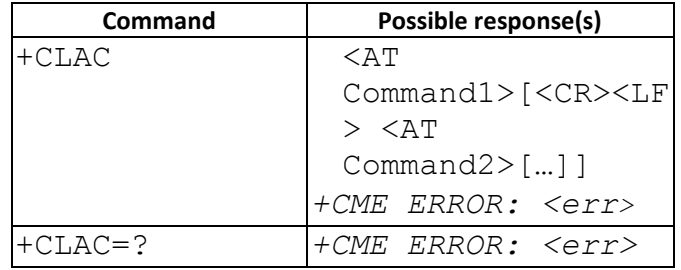

### **3.6.3 Field**

<AT Command>:

Defines the AT command including the prefix AT. Text shall not contain the sequence 0<CR> or OK<CR>

- **3.6.4 Note**
- **3.6.4.1 Change History**

The command is available from 09B.1009MP

## **3.6.4.2 Usage Note**

The command only supported in projects with \_\_CLAC\_SUPPORT \_\_ option.

## **3.7 AT+CIMI – Request international mobile subscriber identity (Sec 5.6)**

## **3.7.1 Description**

Execution command causes the TA to return <IMSI>, which is intended to permit the TE to identify the individual SIM which is attached to ME. Refer [1] 9.2 for possible <err> values.

## **3.7.2 Format**

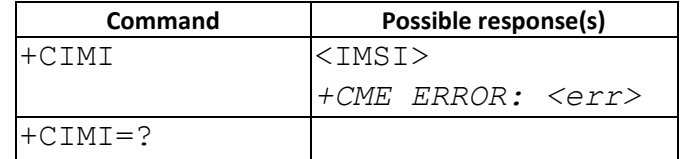

# **4 07.07 AT Commands – Call Control commands**

## **4.1 AT+CSTA – Select type of address (Sec 6.1)**

### **4.1.1 Description**

Selects the type of number for further dialing commands (D) according to GSM/UMTS specifications.

#### **4.1.2 Format**

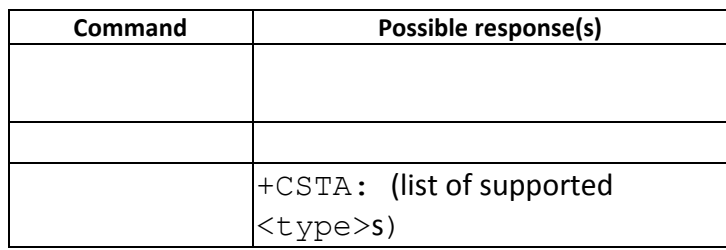

#### **4.1.3 Field**

<type>: type of address octet in integer format (refer 3GPP TS 24.008 [8] subclause 10.5.4.7); default 145 when dialing string includes international access code character "+", otherwise 129

#### **4.1.4 Note**

If '+' appears at the beginning of <dial string>, the TON to network is set to 145, otherwise we use the setting of +CSTA.

## **4.2 AT+CMOD – Call mode (Sec 6.4)**

### **4.2.1 Description**

Selects the call mode for future dialing commands or for the next answering command.

#### **4.2.2 Format**

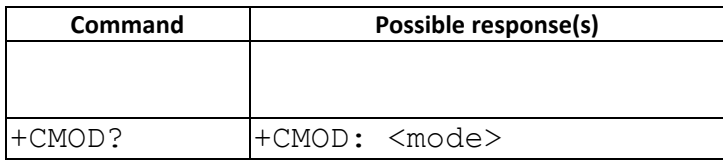

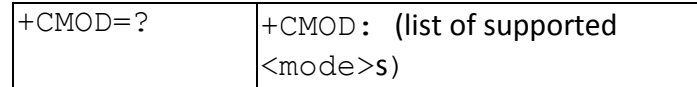

## **4.2.3 Field**

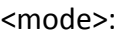

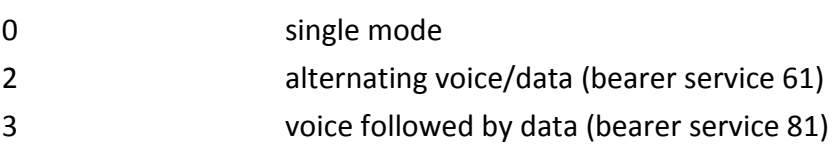

## **4.3 AT+CHUP – Hang up call (Sec 6.5)**

## **4.3.1 Description**

Request to hang up the current GSM call.

### **4.3.2 Format**

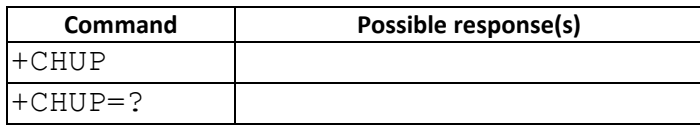

## **4.3.3 Note**

In non-UCM projects (excluding Neptune Gemini with BT supported) projects, AT+CHUP can only hang up the call from the same source. In UCM project , this command will sent to MMI for SYNC

## **4.4 AT+CBST – Select bearer service type (Sec 6.7)**

## **4.4.1 Description**

Selects the bearer service <name> with the data rate <speed>, and the connection element <ce> to be used when data calls are made. Values may also be used during mobile-terminated data-call setup, especially in the case of single numbering-scheme calls.

#### **4.4.2 Format**

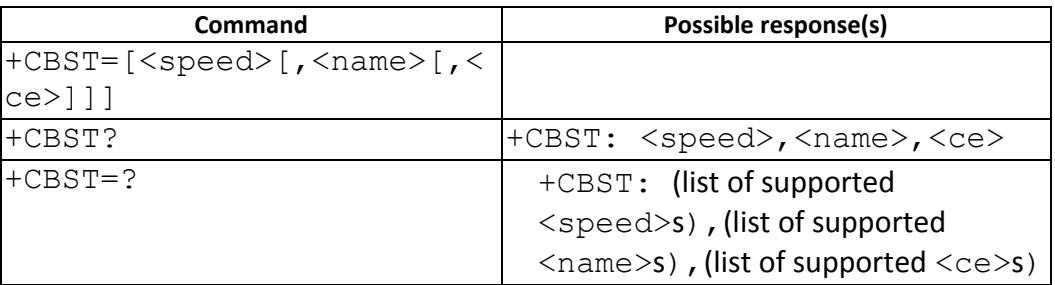

#### **4.4.3 Field**

<speed>:

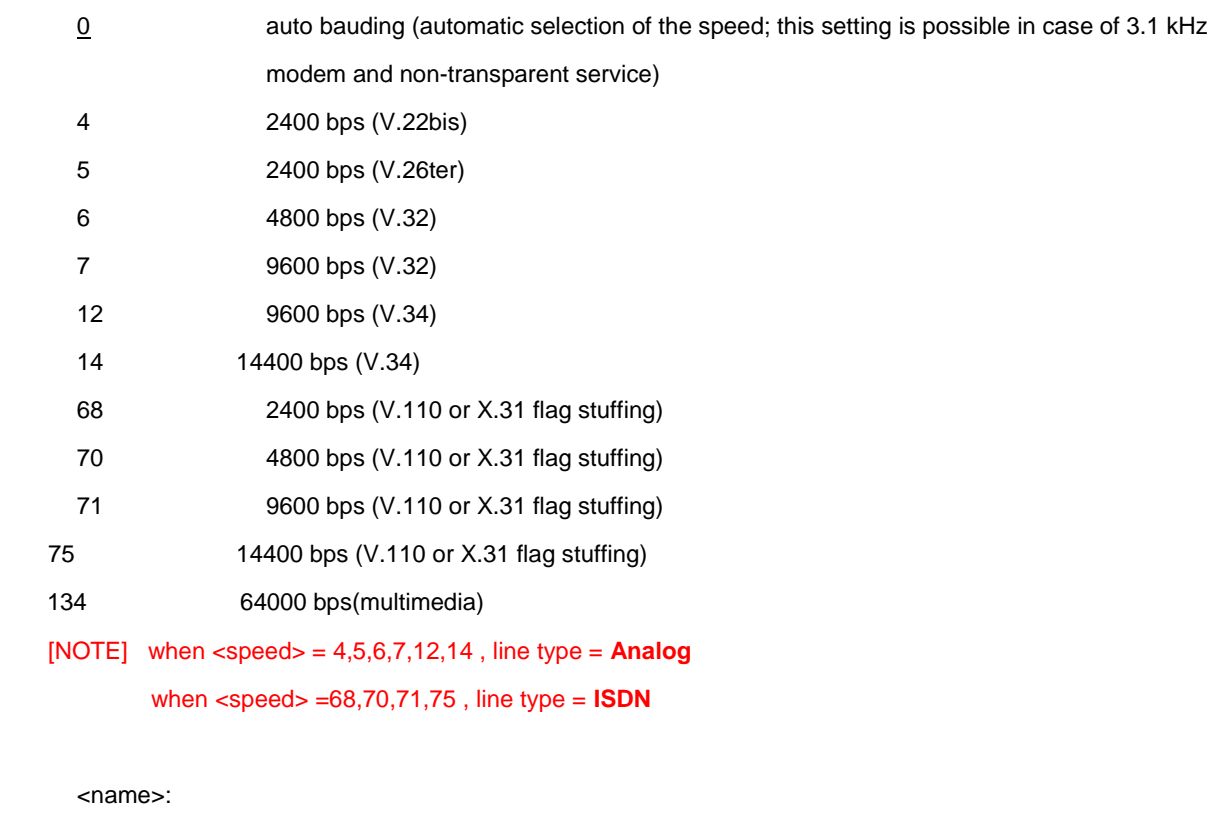

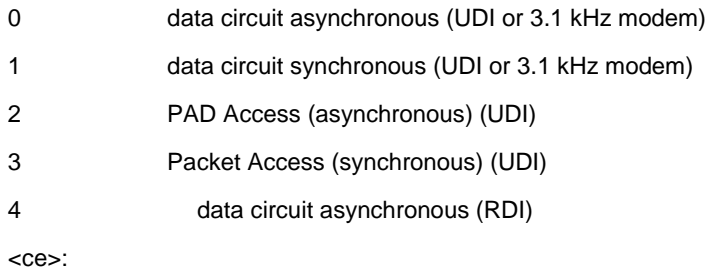

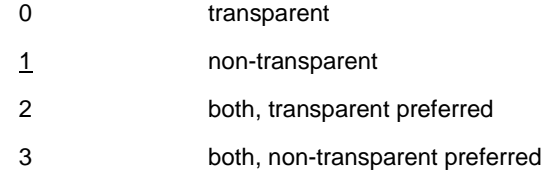

# Note: the valid parameter might have some differences due to the capability and the configuration of that

project.

## **4.4.4 Note**

<name> = 2 and 3 are not supported

## **4.5 AT+CRLP – Radio Link Protocol (Sec 6.8)**

## **4.5.1 Description**

Sets the radio link protocol parameters.

## **4.5.2 Format**

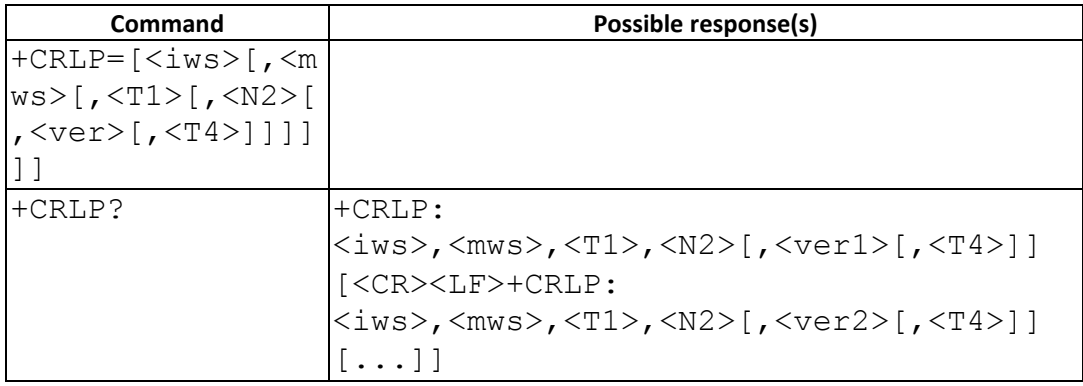

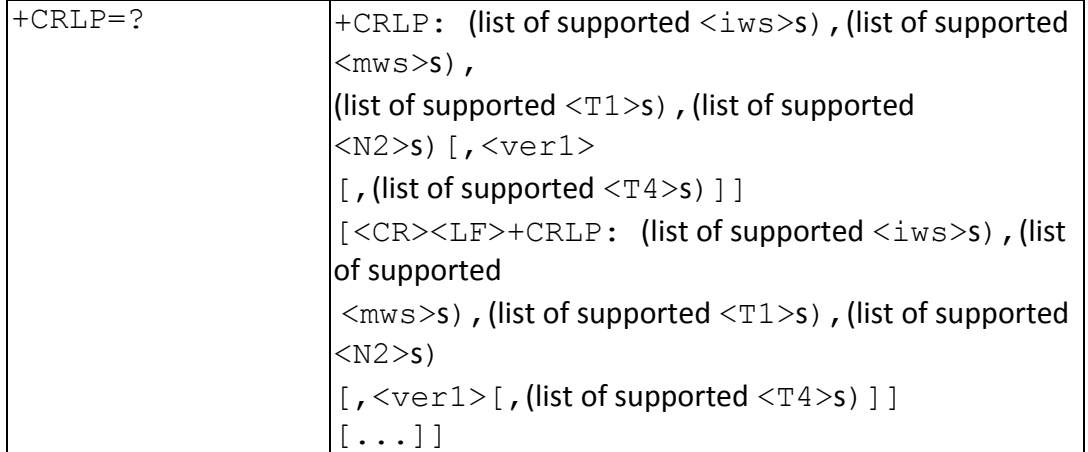

#### **4.5.3 Field**

<ver>, <ver*x*>: RLP version number in integer format; only support version 0.

<iws>, <mws>, <T1>, <N2>, <T4>: IWF to MS window size, MS to IWF window size, acknowledgement timer T1, retransmission attempts N2, re-sequencing period T4 in integer format. T1 and T4 are in units of 10 ms.

<ver> and <T4> in set command are ignored.

### **4.6 AT+CR – Service reporting control (Sec 6.9)**

#### **4.6.1 Description**

Service reporting control.

Set command controls whether or not intermediate result code +CR: <serv> is returned from the TA to the TE. If enabled, the intermediate result code is transmitted at the point during connect negotiation at which the TA has determined which speed and quality of service will be used, before any error control or data compression reports are transmitted, and before the intermediate result code CONNECT is transmitted.

#### **4.6.2 Format**

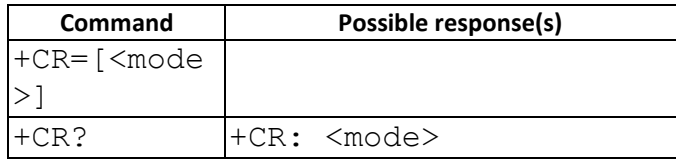

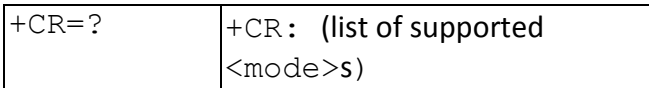

**4.6.3 Field** 

<mode>:

0 disables reporting

1 enables reporting

<serv>:

ASYNC asynchronous transparent SYNC synchronous transparent

REL ASYNC asynchronous non-transparent

REL SYNC synchronous non-transparent

## **4.7 AT+CEER – Extended error report (Sec 6.10)**

## **4.7.1 Description**

Execution command causes the TA to return one or more lines of information text <report>, which offer the user of the TA an extended report of the reason for - the failure in the last unsuccessful call setup (originating or answering) or in-call modification;

- the last call release;

## **4.7.2 Format**

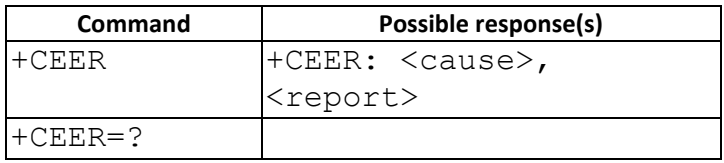

## **4.7.3 Field**

<cause>: cause value listed in GSM 04.08 annex H. <report>: string type describes cause value.

Note: For error cause other than those listed in GSM 04.08 annex H. +CEER: 128, "ERROR\_CAUSE\_UNKNOWN" will be given. If there is no error happened , +CEER: 0 ,"NONE" will be given.

## **4.8 AT+CRC – Cellular result code (Sec 6.11)**

## **4.8.1 Description**

Set command controls whether or not the extended format of incoming call indication or GPRS network request for PDP context activation is used. When enabled, an incoming call is indicated to the TE with unsolicited result code +CRING: <type> instead of the normal RING.

### **4.8.2 Format**

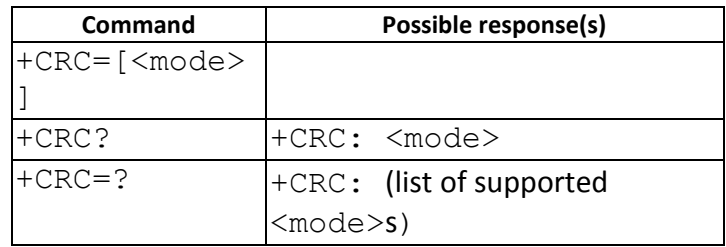

### **4.8.3 Field**

<mode>:

0 disables extended format

1 enables extended format

## <type>:

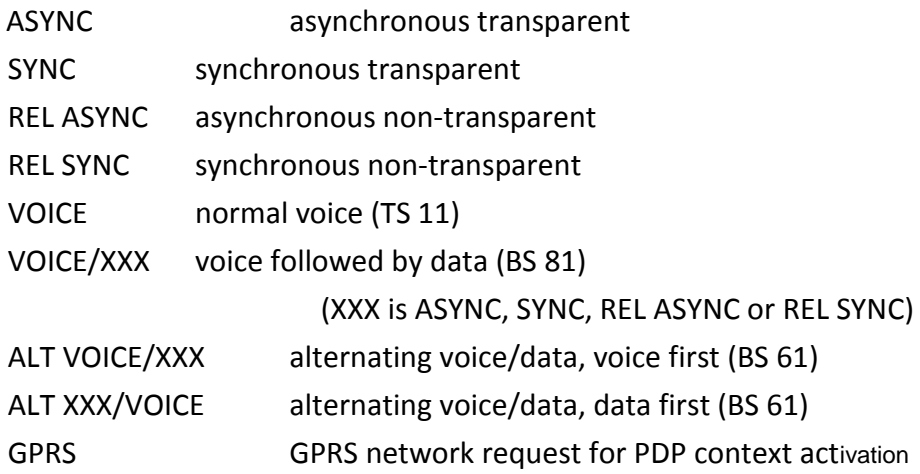

## **4.9 AT+CSNS – Single Numbering Scheme (Sec 6.19)**

## **4.9.1 Description**

Set command selects the bearer or teleservice to be used when mobile terminated single numbering scheme call is established. Parameter values set with +CBST command shall

be used when <mode> equals to a data service.

#### **4.9.2 Format**

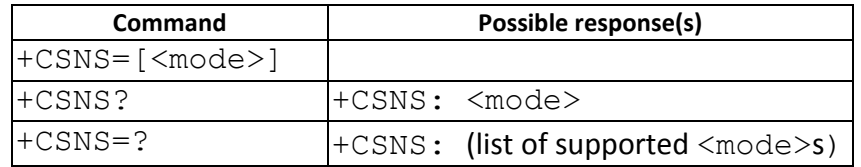

### **4.9.3 Field**

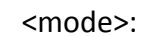

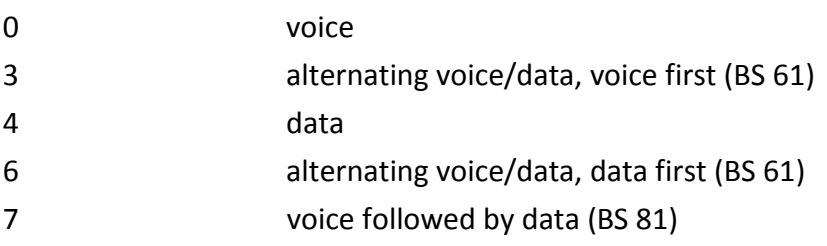

## **4.10 AT+CVHU – Voice Hangup Control (Sec 6.20)**

### **4.10.1 Description**

Set command selects whether ATH or "drop DTR" shall cause a voice connection to be disconnected or not. By voice connection is also meant alternating mode calls that are currently in voice mode.

#### **4.10.2 Format**

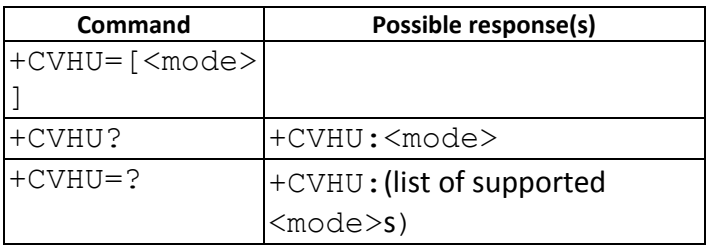

#### **4.10.3 Field**

# <mode>: 0 - "Drop DTR" ignored but OK response given. ATH disconnects.

## **4.11 AT+CSDF – Settings Date Format (Sec 6.22)**

### **4.11.1 Description**

Set the date format of the date information presented to the user.

### **4.11.2 Format**

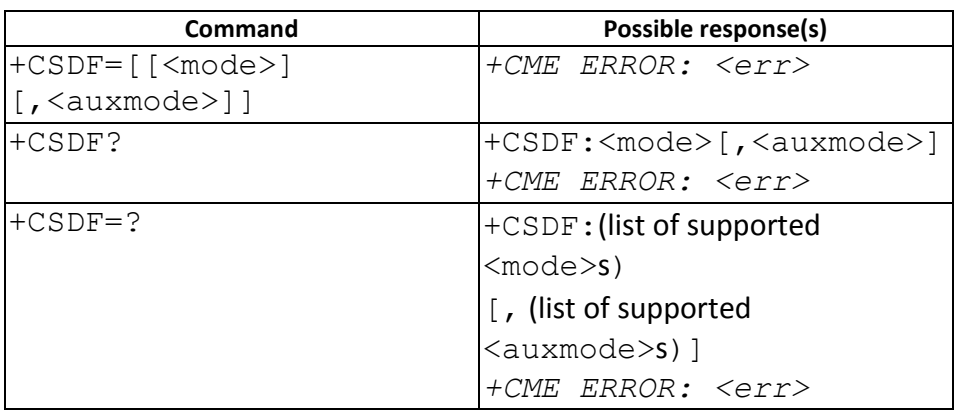

#### **4.11.3 Field**

<mode>:

1 DD-MMM-YYYY 8 DD/MM/YYYY 9 MM/DD/YYYY 10 YYYY/MM/DD 11 YYYY-MM-DD 12 MMM DD,YYYY <auxmode>: 1 yy/MM/dd (default)

2 yyyy/MM/dd

#### **4.11.4 Note**

If execute "AT+CSDF=", we just return OK and keep the previous setting. EX : AT+CSDF=12,2 OK AT+CSDF= OK

AT+CSDF=12,2

OK

## **4.12 AT+CSIL – Silence Command (Sec 6.23)**

**4.12.1 Description** 

Enable/Disable the silent mode.

### **4.12.2 Format**

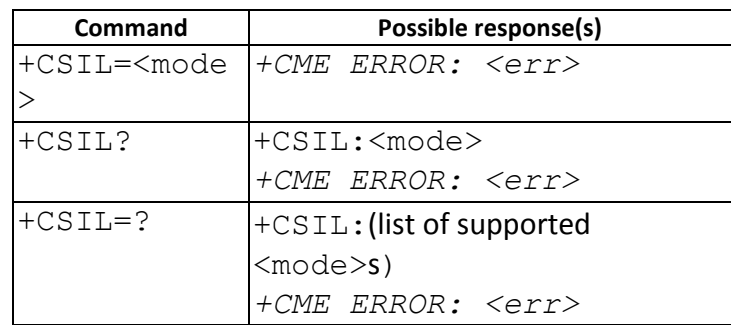

### **4.12.3 Field**

<mode>:

- 0 Silent mode off
- 1 Silent mode on

## **4.13 AT+CSTF – Settings Time Format (Sec 6.24)**

## **4.13.1 Description**

Set time format of the time information presented to the user.

#### **4.13.2 Format**

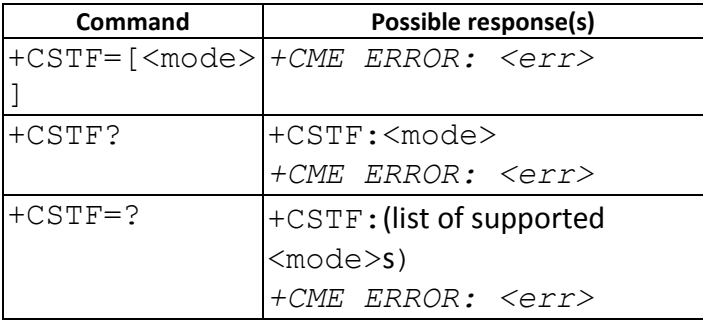

### **4.13.3 Field**

<mode>:

- 1 HH:MM (24 hour clock)
- 2 HH:MM a.m./p.m.

# **5 07.07 AT Commands –Network Service related commands**

## **5.1 AT+CNUM – Subscriber Number (Sec 7.1)**

## **5.1.1 Description**

returns the MSISDNs related to the subscriber (this information can be stored in the SIM/UICC or in the MT).

## **5.1.2 Format**

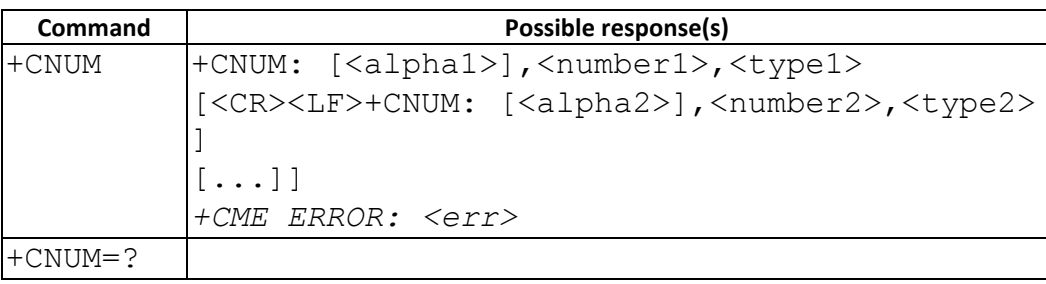

## **5.2 AT+CREG – Network Registration (Sec 7.2)**

## **5.2.1 Description**

Set command controls the presentation of an unsolicited result code +CREG:  $\text{M}_{\text{stat}}$  when  $\text{M}_{\text{max}}$  and there is a change in the MT network registration status, or code +CREG:  $\langle$ stat>[, $\langle$ lac>, $\langle$ ci>[, $\langle$ AcT>]] when  $\langle n \rangle$ =2 and there is a change of the network cell.

Read command returns the status of result code presentation and an integer <stat> which shows whether the network has currently indicated the registration of the MT. Location information elements  $\langle$ lac $\rangle$ ,  $\langle$ ci $\rangle$  and  $\langle$ Act $\rangle$  are returned only when  $\langle n \rangle$ =2 and MT is registered in the network.

## **5.2.2 Format**

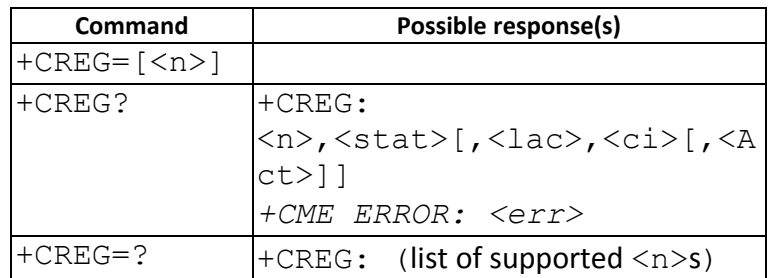

## **5.2.3 Field**

 $\langle n \rangle$ :

- 0 disable network registration unsolicited result code
- 1 enable network registration unsolicited result code +CREG: <stat>
- 2 enable network registration and location information unsolicited result code +CREG: <stat>[,<lac>,<ci>,[<Act>]]

<stat>:

- 0 not registered, MT is not currently searching a new operator to register to
- 1 registered, home network
- 2 not registered, but MT is currently searching a new operator to register to
- 3 registration denied
- 4 unknown
- 5 registered, roaming

<lac>: string type; two byte location area code in hexadecimal format (e.g. "00C3" equals 195 in decimal)

<ci>: string type; four byte cell ID in hexadecimal format

<Act>:

- 0 GSM
- 2 UTRAN
- 3 GSM w/EGPRS
- 4 UTRAN w/HSDPA
- 5 UTRAN w/HSUPA
- 6 UTRAN w/HSDPA and HSUPA

**5.2.4 Note** 

**5.2.4.1 Change History** 

<Act> is applied from 09A.0920MP

**5.2.4.2 Usage Note** 

N/A

**5.3 AT+COPS – Operator Selection (Sec 7.3)** 

## **5.3.1 Description**

Set command forces an attempt to select and register the GSM/UMTS network operator. If the selected operator is not available, ERROR is returned. Read command returns the current mode, the currently selected operator. Test command returns operator list present in the network.

## **5.3.2 Format**

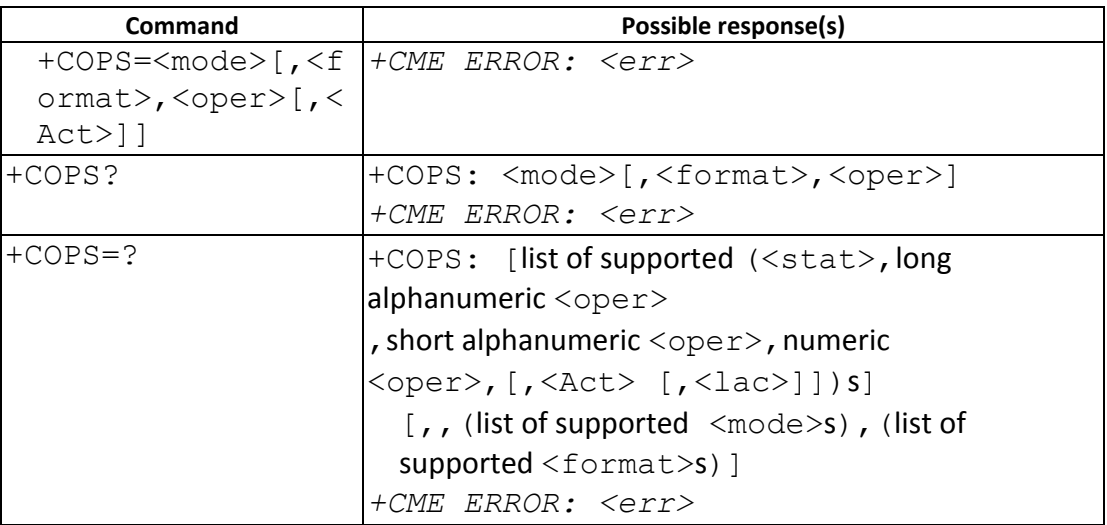

## **5.3.3 Field**

<mode>:

- 0 automatic (<oper> field is ignored)
- 1 manual (<oper> field shall be present)
- 2 deregister from network (disable form 05.48)
- 3 set only <format> (for read command +COPS?), do not attempt registration/deregistration

<format>:

- 0 long format alphanumeric <oper>
- 1 short format alphanumeric <oper>
- 2 numeric <oper>
- 3 repot PLMN list result with LAC in <lac>

<oper>: string type

<stat>:

- 0 unknown
- 1 available
- 2 current
- 3 forbidden

<Act>

0 GSM

2 UTRAN

**5.3.4 Note** 

AT+COPS=3,3 is only support when \_\_PLMN\_LIST\_WITH\_LAC\_\_ is defined.

**5.3.4.1 Change History** 

N/A

**5.3.4.2 Usage Note** 

 **We DO NOT support full set of alphanumeric format of <oper>, since the code size will become very large. If the customer needs the alphanumeric format, the table can be customized in mcu\custom\common\customer\_operator\_names.c.** 

+COPS? response is not alphanumeric format when setting with alphanumeric format example:

+COPS: 0,0," KG Telecom Co."

If you got +COPS: 0,0,"46688"

This is possibly due to there is no alphanumeric format name mapping to the operator id

----------------------------------------------------------------------

You can define operator name table in the following file under custom folder. mcu\custom\common\customer\_operator\_name.c Please check if there is operator name mapping in the name table. If not , Please add your operator name and operator id

There is comment information in the file to guide you . Please read the guide before modification. After modification .then 'remake custom'

There are two places shall be modified

- 1. RMMI\_PLMN\_NAME\_ENTRIES
- 2. rmmi\_plmn\_table
- $\triangleright$  <mode>=2 supported in projects with \_\_NW\_DETACH\_SUPPORT \_\_ option. (available after W1012)

## **5.4 AT+CLCK – Facility Lock (Sec 7.4)**

## **5.4.1 Description**

Execute command is used to lock, unlock or interrogate a ME or a network facility <fac>.

## **5.4.2 Format**

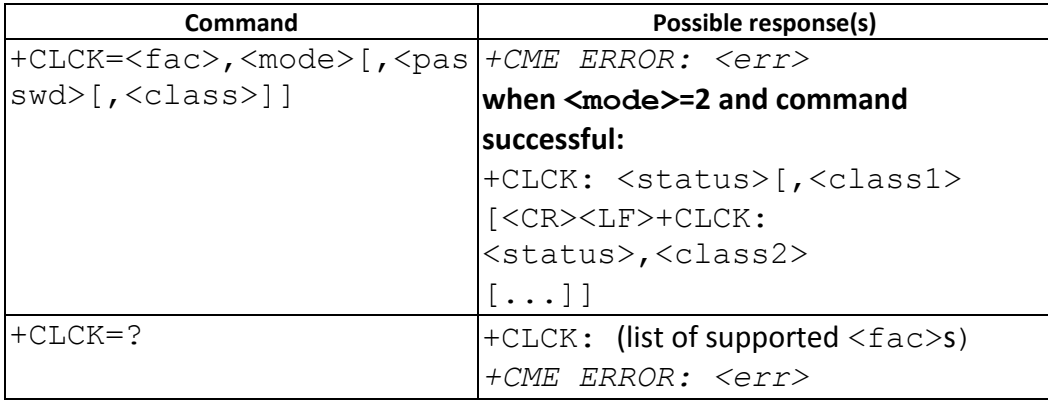

## **5.4.3 Field**

<fac> : "PF","SC","AO","OI","OX","AI","IR","AB","AG","AC","PN","PU","PP","PC"

<mode>:

0 unlock

1 lock

2 query status (only "SC", "AO", "OI", "OX", "AI", "IR" support query mode)

<status>:

0 not active

1 active

<passwd>: string type

<classx> is a sum of integers each representing a class of information (default 7):

1 voice (telephony)

2 data (refers to all bearer services)

8 short message service

16 data circuit sync

32 data circuit async

64 dedicated packet access

128 dedicated PAD access

**5.4.4 Note** 

**5.4.4.1 Change History** 

N/A

**5.4.4.2 Usage Note** 

The <fac> "AB", "AG" and "AC" are applicable only for <mode>=0

# **5.5 AT+CPWD – Change Password (Sec 7.5)**

## **5.5.1 Description**

Action command sets a new password for the facility lock function defined by command Facility Lock +CLCK..

### **5.5.2 Format**

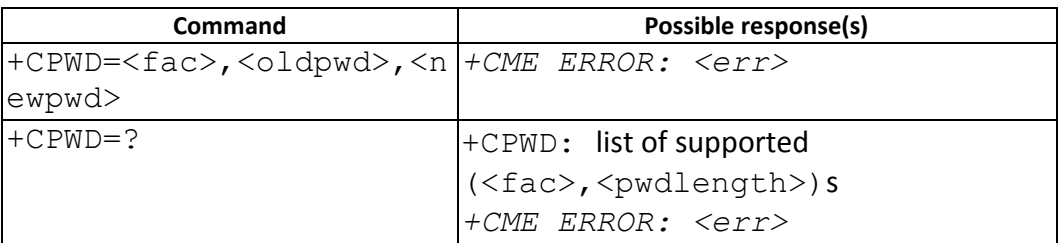

## **5.5.3 Field**

<fac>: "P2" SIM PIN2 refer Facility Lock +CLCK for other values

<oldpwd>, <newpwd>: string type; <pwdlength>: integer type maximum length of the password for the facility

## **5.6 AT+CLIP – Calling line identification presentation (Sec 7.6)**

## **5.6.1 Description**

Requests calling line identification. Determines if the +CLIP unsolicited result code is activated. When the presentation of the CLI at the TE is enabled (and calling subscriber allows), +CLIP: <number>, <type>[, <subaddr>, <satype>] response is returned after every RING.

## **5.6.2 Format**

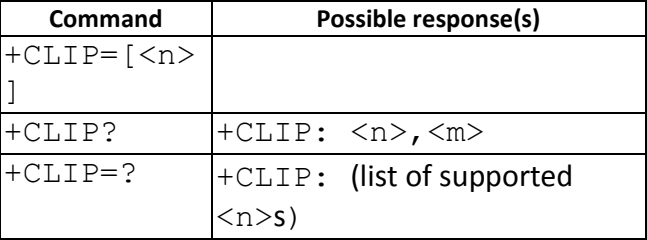

## **5.6.3 Field**

<n> (parameter sets/shows the result code presentation status to the TE):

0 disable

1 enable

<m> (parameter shows the subscriber CLIP service status in the network):

- 0 CLIP not provisioned
- 1 CLIP provisioned
- 2 unknown (e.g. no network, etc.)

<number>: string type phone number of format specified by <type> <type>: type of address octet in integer format (refer TS 24.008 [8] subclause 10.5.4.7) <subaddr>: string type subaddress of format specified by <satype> <satype>: type of subaddress octet in integer format (refer TS 24.008 [8] subclause 10.5.4.8)

# **5.7 AT+CLIR – Calling line identification restriction (Sec 7.7)**

## **5.7.1 Description**

Requests calling line identification restriction.

## **5.7.2 Format**

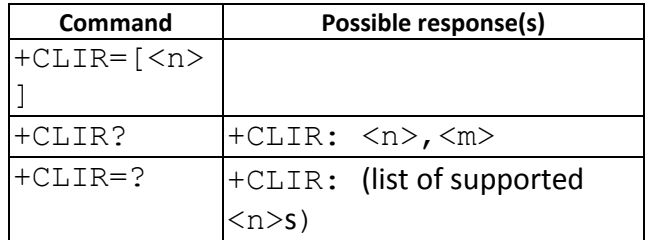

## **5.7.3 Field**

<n> (parameter sets the adjustment for outgoing calls):

- 0 presentation indicator is used according to the subscription of the CLIR service
- 1 CLIR invocation
- 2 CLIR suppression

<m> (parameter shows the subscriber CLIR service status in the network):

- 0 CLIR not provisioned
- 1 CLIR provisioned in permanent mode
- 2 unknown (e.g. no network, etc.)
- 3 CLIR temporary mode presentation restricted
- 4 CLIR temporary mode presentation allowed

## **5.8 AT+COLP – Connected line identification presentation (Sec 7.8)**

### **5.8.1 Description**

This command refers to the GSM/UMTS supplementary service COLP (Connected Line Identification Presentation) that enables a calling subscriber to get the connected line identity (COL) of the called party after setting up a mobile originated call. The command enables or disables the presentation of the COL at the TE. It has no effect on the execution of the supplementary service COLR in the network.

When enabled (and called subscriber allows), +COLP:

<number>,<type>[,<subaddr>,<satype> [,<alpha>]] intermediate result code is returned from TA to TE before any +CR or V.250 [14] responses.

### **5.8.2 Format**

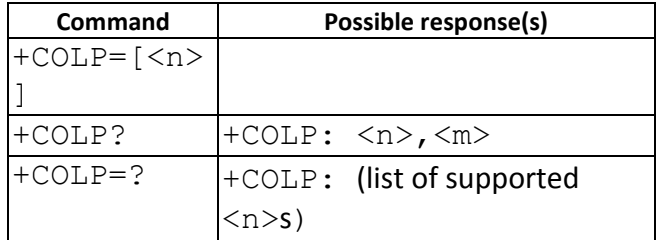

#### **5.8.3 Field**

<n> (parameter sets/shows the result code presentation status to the TE):

- 0 disable
- 1 enable

<m> (parameter shows the subscriber COLP service status in the network):

- 0 COLP not provisioned
- 1 COLP provisioned
- 2 unknown (e.g. no network, etc.)

<number>, <type>, <subaddr>, <satype>, <alpha>: refer +CLIP

## **5.9 AT+CCUG -- Closed user group (Sec 7.10)**

## **5.9.1 Description**

This command allows control of the Closed User Group supplementary service.

Set command enables the served subscriber to select a CUG index, to suppress the Outgoing Access (OA), and to suppress the preferential CUG.

## **5.9.2 Format**

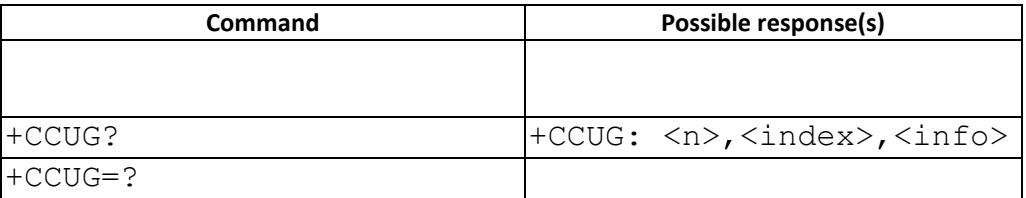

## **5.9.3 Field**

 $\langle n \rangle$ :

- 0 disable CUG temporary mode
- 1 enable CUG temporary mode

<index>:

- 0...9 CUG index
- 10 no index (preferred CUG taken from subscriber data)

<info>:

- 0 no information
- 1 suppress OA
- 2 suppress preferential CUG
- 3 suppress OA and preferential CUG

## **5.10 AT+CCFC – Call forwarding number and conditions (Sec 7.11)**

## **5.10.1 Description**

Sets the call forwarding number and conditions. Registration, erasure, activation, deactivation and status query operations are supported.

### **5.10.2 Format**

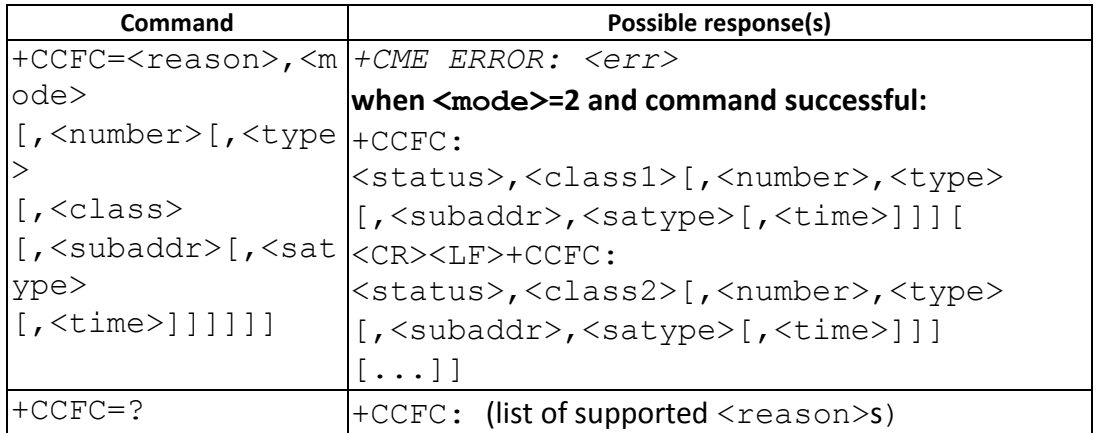

## **5.10.3 Field**

## <reason>:

- 0 unconditional
- 1 mobile busy
- 2 no reply
- 3 not reachable
- 4 all call forwarding (refer 3GPP TS 22.030 [19])
- 5 all conditional call forwarding (refer 3GPP TS 22.030 [19])

## <mode>:

- 0 disable
- 1 enable
- 2 query status
- 3 registration
- 4 erasure

<number>: string type phone number of forwarding address in format specified by <type>

<type>: type of address

<subaddr>: string type subaddress of format specified by <satype>

<satype>: type of subaddress octet in integer format (refer TS 24.008 [8] subclause

10.5.4.8); default 128

<classx> is a sum of integers each representing a class of information (default 7):

- 1 voice (telephony)
- 2 data (refers to all bearer services)
- 8 short message service
- 16 data circuit sync
- 32 data circuit async
- 64 dedicated packet access
- 128 dedicated PAD access

<time>:

1...30 when "no reply" is enabled or queried, this gives the time in seconds to wait before call is forwarded

<status>:

- 0 not active
- 1 active

## **5.11 AT+CCWA – Call waiting (Sec 7.12)**

## **5.11.1 Description**

This command allows control of the Call Waiting supplementary service. Activation, deactivation and status query are supported. Parameter  $\langle n \rangle$  is used to disable/enable the presentation of an unsolicited result code +CCWA:

<number>,<type>,<class> to the TE when call waiting service is enabled.

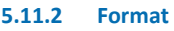

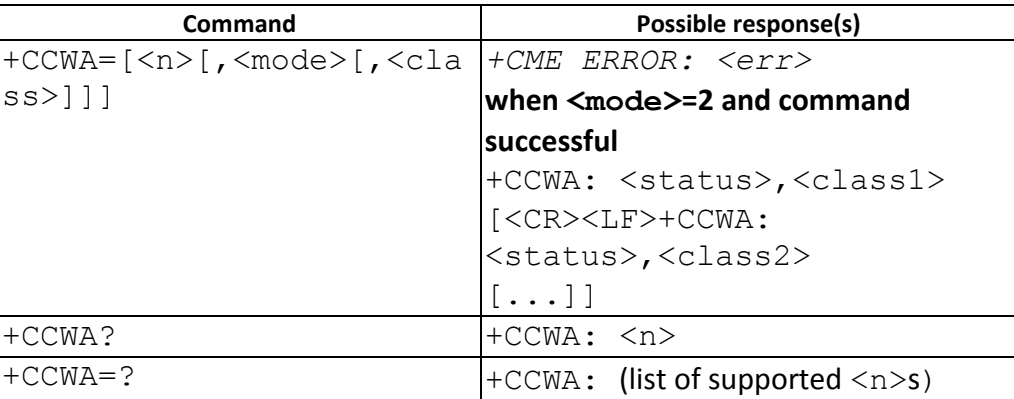

## **5.11.3 Field**

<n> (sets/shows the result code presentation status to the TE):

- 0 disable
- 1 enable

<mode> (when <mode> parameter is not given, network is not interrogated):

- 0 disable
- 1 enable
- 2 query status

<classx> is a sum of integers each representing a class of information (default 7):

- 1 voice (telephony)
- 2 data (refers to all bearer services)
- 8 short message service
- 16 data circuit sync
- 32 data circuit async
- 64 dedicated packet access
- 128 dedicated PAD access

<status>:

- 0 not active
- 1 active

<number>: string type phone number of calling address in format specified by <type> <type>: type of address octet in integer format (refer TS 24.008 [8] subclause 10.5.4.7)

## **5.12 AT+CHLD – Call related supplementary services (Sec 7.13)**

## **5.12.1 Description**

Requests call-related supplementary services. Refers to a service that allows a call to be temporarily disconnected from the ME but the connection to be retained by the network, and to a service that allows multiparty conversation. Calls can be put on hold, recovered, released and added to a conversation.

## **5.12.2 Format**

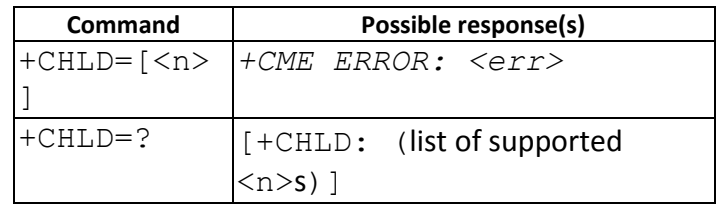

## **5.12.3 Field**

<n> (sets/shows the result code presentation status to the TE):

- 0 Releases all held calls, or sets User-Determined User Busy for a waiting call
- 1 Releases all active calls and accepts the other (waiting or held) call
- 1x Releases the specific active call X
- 2 Places all active calls on hold and accepts the other (held or waiting) call'
- 2x Places all active calls, except call X, on hold
- 3 Adds a held call to the conversation
- 4 Connects two calls and disconnects the subscriber from both calls
- 5 Activate the Completion of Calls to Busy Subscriber Request. (CCBS)

# **5.13 AT+CTFR – Call deflection (Sec 7.14)**

## **5.13.1 Description**

This refers to a service that causes an incoming alerting call to be forwarded to a specified number.

## **5.13.2 Format**

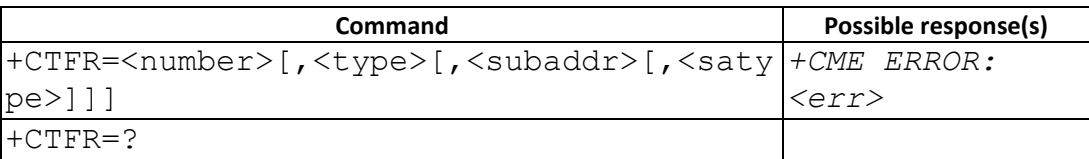

## **5.13.3 Field**

<number>: string type phone number of format specified by <type>

<type>: type of address

<subaddr>: string type subaddress of format specified by <satype>

<satype>: type of subaddress octet in integer format (refer TS 24.008 [8] subclause 10.5.4.8); default 128

## **5.14 AT+CUSD – Unstructured supplementary service data (Sec 7.15)**

## **5.14.1 Description**

Allows control of the Unstructured Supplementary Service Data (USSD). Both networkand mobile-initiated operations are supported. This command is used to enable the unsolicited result code +CUSD.

## **5.14.2 Format**

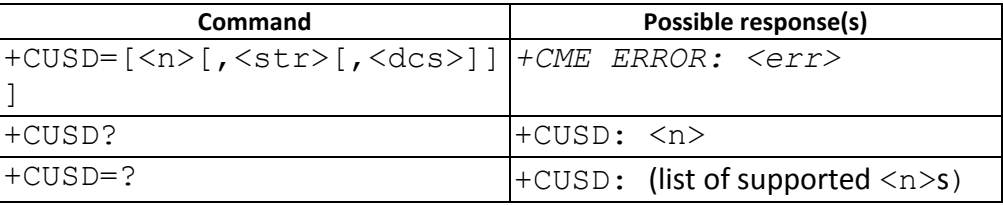

## **5.14.3 Field**

 $\langle n \rangle$ :

- 0 disable the result code presentation to the TE
- 1 enable the result code presentation to the TE
- 2 cancel session (not applicable to read command response)

<str>: string type USSD string

<dcs>: 3GPP TS 23.038 [25] Cell Broadcast Data Coding Scheme in integer format (default

15)

<m>:

- 0 no further user action required
- 1 further user action required
- 2 USSD terminated by network
- 3 other local client has responded
- 4 operation not supported
- 5 network time out

## **5.15 AT+CAOC – Advice of Charge (Sec 7.16)**

### **5.15.1 Description**

Sets the current call meter value in hexadecimal format. Must be supported on the SIM card. Enables/Disables the +CCCM unsolicited result code reporting. The unsolicited result code +CCCM: <ccm> is sent when the CCM value changes, but not more that every 10 seconds.

### **5.15.2 Format**

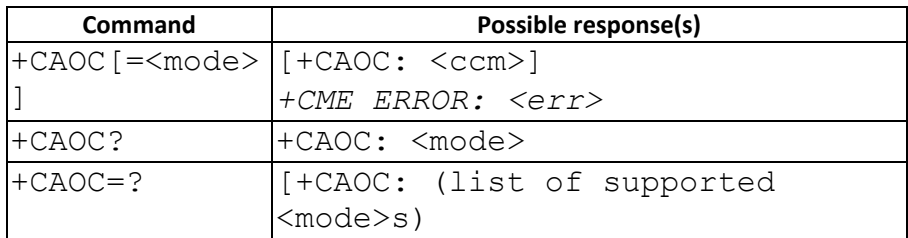

#### **5.15.3 Field**

<mode>:

- 0 query CCM value
- 1 deactivate the unsolicited reporting of CCM value
- 2 activate the unsolicited reporting of CCM value

<ccm>: string type; three bytes of the current call meter value in hexadecimal format (e.g. "00001E" indicates decimal value 30)

## **5.16 AT+CSSN – Supplementary service notifications (Sec 7.17)**

## **5.16.1 Description**

This command refers to supplementary service related network initiated notifications. The set command enables/disables the presentation of notification result codes from TA to TE.

When  $\langle n \rangle$ =1 and a supplementary service notification is received after a mobile originated call setup, intermediate result code  $+{\text{CSSI: }} <{\text{codel>}}$  ,  $<{\text{index>}}$  is sent to TE before any other MO call setup result codes presented in the present document or in V.250 [14]. When several different <code1>s are received from the network, each of them shall have its own +CSSI result code.

When  $\langle m \rangle = 1$  and a supplementary service notification is received during a mobile terminated call setup or during a call, or when a forward check supplementary service notification is received, unsolicited result code +CSSU:

<code2>[,<index>[,<number>,<type>[,<subaddr>,<satype>]]] is sent to TE. In case of MT call setup, result code is sent after every +CLIP result code (refer command "Calling line identification presentation +CLIP") and when several different <code2>s are received from the network, each of them shall have its own +CSSU result code.

## **5.16.2 Format**

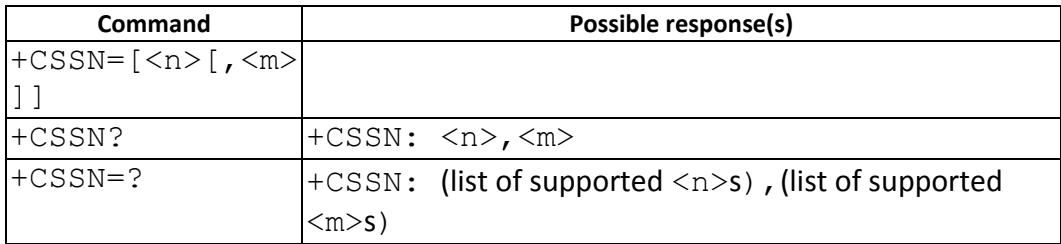

## **5.16.3 Field**

<n> (parameter sets/shows the +CSSI result code presentation status to the TE):

- 0 disable
- 1 enable

<m> (parameter sets/shows the +CSSU result code presentation status to the TE):

- 0 disable
- 1 enable

<code1> (it is manufacturer specific, which of these codes are supported):

- 0 unconditional call forwarding is active
- 1 some of the conditional call forwardings are active
- 2 call has been forwarded
- 3 call is waiting
- 4 this is a CUG call (also <index> present)
- 5 outgoing calls are barred
- 6 incoming calls are barred
- 7 CLIR suppression rejected
- 8 call has been deflected

<index>: refer "Closed user group +CCUG"

<code2> (it is manufacturer specific, which of these codes are supported):

- 0 this is a forwarded call (MT call setup)
- 1 this is a CUG call (also <index> present) (MT call setup)
- 2 call has been put on hold (during a voice call)
- 3 call has been retrieved (during a voice call)
- 4 multiparty call entered (during a voice call)
- 5 call on hold has been released (this is not a SS notification) (during a voice call)
- 6 forward check SS message received (can be received whenever)
- 7 call is being connected (alerting) with the remote party in alerting state in explicit call transfer operation (during a voice call)
	- 8 call has been connected with the other remote party in explicit call transfer operation (also number

and subaddress parameters may be present) (during a voice call or MT call setup)

- 9 this is a deflected call (MT call setup)
- 10 sdditional incoming call forwarded

<number>: string type phone number of format specified by <type> <type>: type of address octet in integer format (refer TS 24.008 [8] subclause 10.5.4.7) <subaddr>: string type subaddress of format specified by <satype> <satype>: type of subaddress octet in integer format (refer TS 24.008 [8] subclause 10.5.4.8)

# **5.17 AT+CLCC – List current calls (Sec 7.18)**

# **5.17.1 Description**

Returns list of current calls of ME. If command succeeds but no calls are available, no information response is sent to TE.

### **5.17.2 Format**

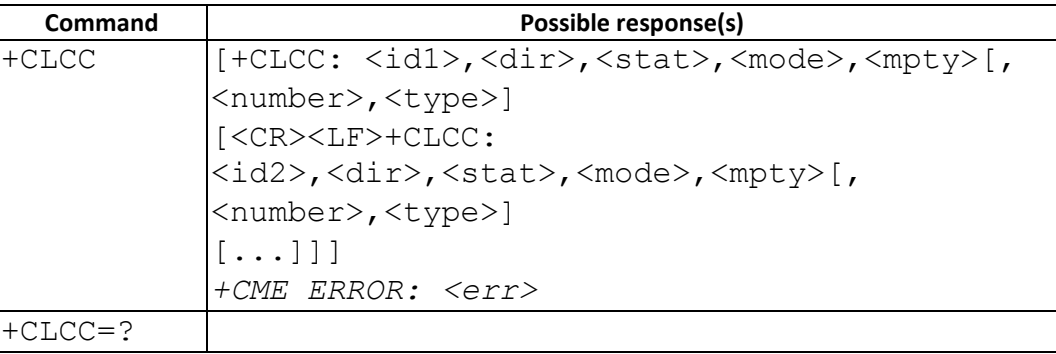

### **5.17.3 Field**

<idx>: integer type; call identification number as described in 3GPP TS 22.030 [19] subclause 4.5.5.1;

this number can be used in +CHLD command operations

<dir>:

- 0 mobile originated (MO) call
- 1 mobile terminated (MT) call
- <stat> (state of the call):
- 0 active
- 1 held
- 2 dialing (MO call)
- 3 alerting (MO call)
- 4 incoming (MT call)
- 5 waiting (MT call)

<mode> (bearer/teleservice):

- 0 voice
- 1 data
- 3 voice followed by data, voice mode
- 4 alternating voice/data, voice mode
- 6 voice followed by data, data mode
- 7 alternating voice/data, data mode
- 9 unknown

<mpty>:

- 0 call is not one of multiparty (conference) call parties
- 1 call is one of multiparty (conference) call parties
<number>: string type phone number in format specified by <type>

<type>: type of address octet in integer format (refer TS 24.008 [8] subclause 10.5.4.7)

## **5.18 AT+CPOL – Preferred operator list (Sec 7.19)**

## **5.18.1 Description**

This command is used to edit the SIM preferred list of networks. Execute command writes an entry in the SIM list of preferred operators (EFPLMNsel). If <index> is given but <oper> is left out, entry is deleted. If <oper> is given but <index> is left out, <oper> is put in the next free location. If only <format> is given, the format of the <oper> in the read command is changed.

## **5.18.2 Format**

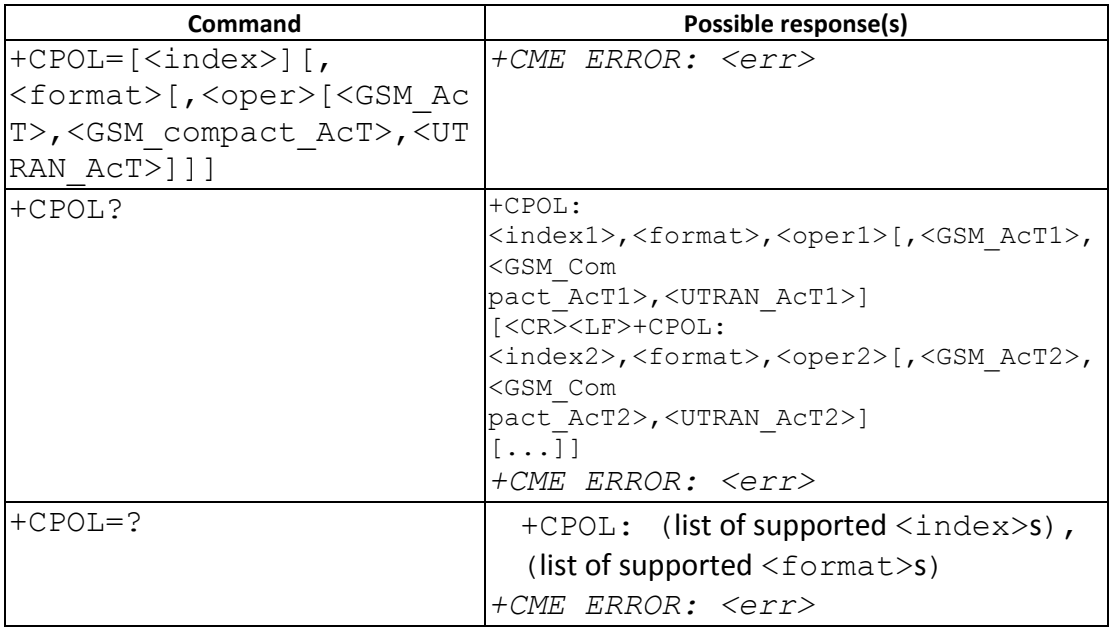

## **5.18.3 Field**

<indexn>: integer type; the order number of operator in the SIM/USIM preferred operator list

<format>:

- 0 long format alphanumeric <oper>
- 1 short format alphanumeric <oper>
- 2 numeric <oper>

<opern>: string type; <format> indicates if the format is alphanumeric or numeric (see +COPS)

<GSM\_AcT*n*>: GSM access technology:

- 0 access technology not selected
- 1 access technology selected

<GSM\_Compact\_AcT*n*>: GSM access technology:

- 0 access technology not selected
- 1 access technology selected

<UTRAN\_AcT*n*>: GSM access technology:

- 0 access technology not selected
- 1 access technology selected

## **5.19 AT+CPLS – Selection of preferred PLMN list (Sec 7.20)**

#### **5.19.1** Description

This command is used to select one PLMN selector with Access Technology list in the SIM card or active application in the UICC (GSM or USIM), that is used by +CPOL command. Execute command selects a list in the SIM/USIM. Read command returns the selected PLMN selector list from the SIM/USIM. Test command returns the whole index range supported lists by the SIM/USIM

#### **5.19.2** Format

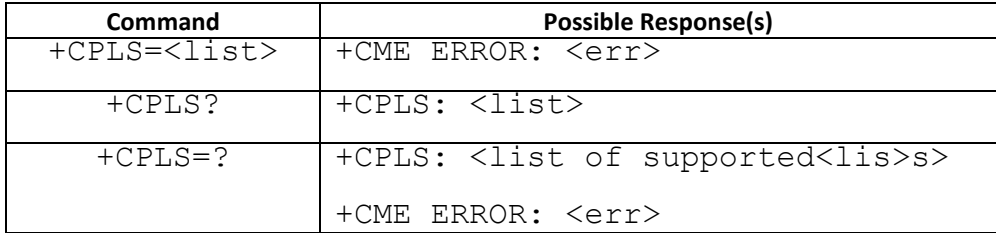

#### 5.19.3 Field

<list>: integer type

- 0 User controlled PLMN selector with Access Technology EFPLMNwAcT, if not found in the SIM/UICC then PLMN preferred list EFPLMNsel (this file is only available in SIM card or GSM application selected in UICC)
- 1 Operator controlled PLMN selector with Access Technology EFOPLMNwAcT
- 2 HPLMN selector with Access Technology EFHPLMNwAcT

## **5.20 AT+COPN – Read operator name (Sec 7.21)**

#### **5.20.1 Description**

Execute command returns the list of operator names from the MT. Each operator code <numericn> that has an alphanumeric equivalent <alphan> in the MT memory shall be returned.

#### **5.20.2 Format**

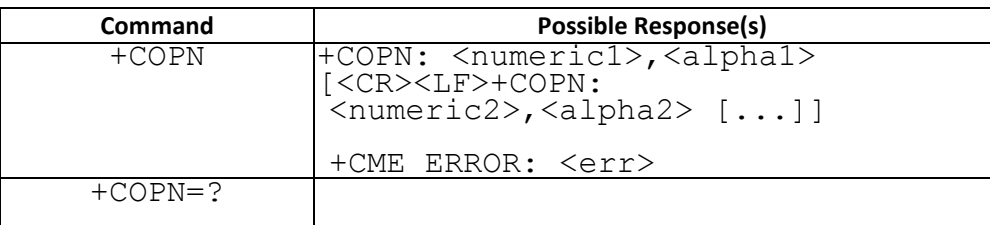

#### **5.20.3 Field**

<numericn>: string type; operator in numeric format (see +COPS) <alphan>: string type; operator in long alphanumeric format (see +COPS)

## **5.21 AT+CAEMLPP – eMLPP priority Registration and Interrogation (Sec 7.22)**

## **5.21.1 Description**

The execute command is used to change the default priority level of the user in the network. The requested priority level is checked against the eMLPP subscription of the user stored on the SIM card or in the active application in the UICC (GSM or USIM) EFeMLPP. If the user doesn't have subscription for the requested priority level an ERROR or +CMEE ERROR result code is returned.

The read command triggers an interrogation of the provision of the maximum priority level which the service subscriber is allowed to use and default priority level activated by the user.

If the service is not provisioned, a result code including the SS-Status (?) parameter is returned.

#### **5.21.2 Format**

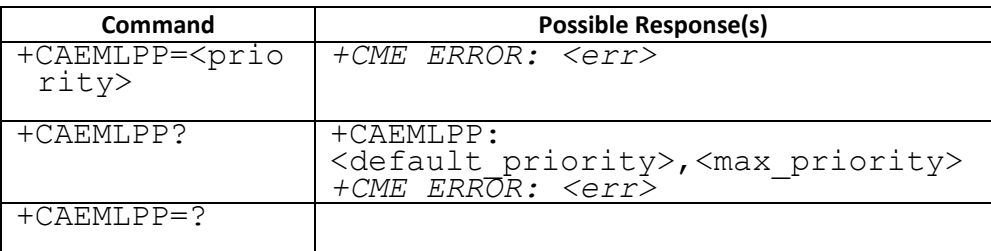

#### **5.21.3 Field**

<priority>: integer type parameter which identifies the default priority level to be activated in the network,

values specified in 3GPP TS 22.067 [54]

<default\_priority>: integer type parameter which identifies the default priority level which is activated in the network, values specified in 3GPP TS 22.067 [54] <max\_priority>: integer type parameter which identifies the maximum priority level for which the service subscriber has a subscription in the network, values specified in 3GPP TS 22.067 [54].

## **5.22 AT+WS46 – Select wireless network (Sec 5.9)**

## **5.22.1 Description**

Select the cellular network (Wireless Data Service; WDS) to operate with the TA. This command may be used when TA is asked to indicate the networks in which it can operate.

## **5.22.2 Format**

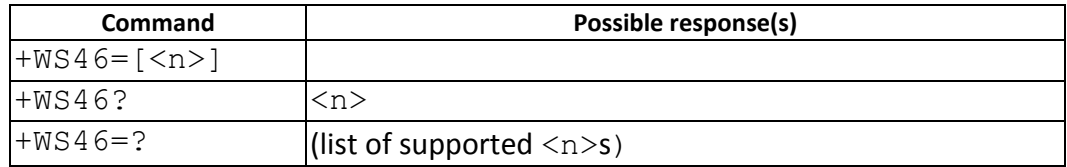

## **5.22.3 Field**

<n>:

25 3GPP Systems (both GERAN and UTRAN)

# **6 07.07 AT Commands –MT control and status command**

## **6.1 AT+CPAS – Phone activity status (Sec 8.1)**

## **6.1.1 Description**

Returns the activity status <pas> of the ME. It can be used to interrogate the ME before requesting action from the phone. If the command is executed without the <mode> parameter, only <pas> values from 0 to 128 are returned. If the <mode> parameter is included in the execution command, <pas> values from 129 to 255 may also be returned.

## **6.1.2 Format**

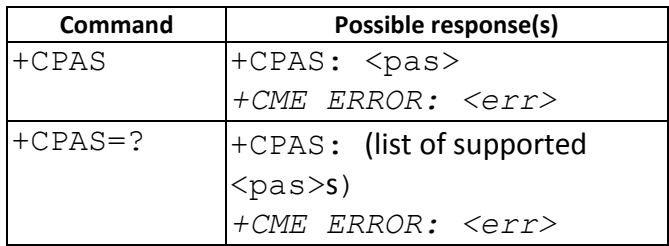

## **6.1.3 Field**

<pas>:

- 0 ready (MT allows commands from TA/TE)
- 1 unavailable (MT does not allow commands from TA/TE)
- 2 unknown (MT is not guaranteed to respond to instructions)
- 3 ringing (MT is ready for commands from TA/TE, but the ringer is active)
- 4 call in progress (MT is ready for commands from TA/TE, but a call is in progress)
- 5 asleep (MT is unable to process commands from TA/TE because it is in a low functionality state)

## **6.2 AT+CFUN – Set Phone Functionality (Sec 8.2)**

**6.2.1 Description** 

AT+CFUN = 0 turn off radio and SIM power. (supported only for feature phone with feature option)

AT+CFUN = 1, 1 or AT+CFUN=4,1 can reset the target.

AT+CFUN = 1 can enter normal mode. (supported only for module solution)

AT+CFUN = 4 can enter flight mode. (supported only for module solution)

## **6.2.2 Format**

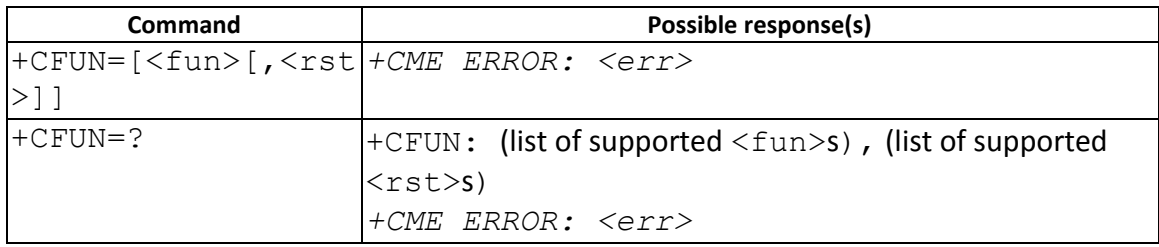

## **6.2.3 Field**

 $\frac{1}{1}$  full functionality

4 disable phone both transmit and receive RF circuits (supported only for module solution)

- 0 minimal functionality, turn off radio and SIM power.
- <rst> : 0 do not reset the MT before setting it to <fun> power level
	- 1 reset the MT before setting it to <fun> power level

## **6.2.4 Note**

AT+CFUN=1, 1 and AT+CFUN=4,1 have the same functionality as AT+EPON.

## **6.2.4.1 Change History**

Before 11AW1128, <rst> is only supported for feature phone. After MAUI\_02971170, both feature phone and modem projects support <rst>.

## **6.2.4.2 Usage Note**

- $\triangleright$  The supported parameters are subject to change according to different compile directives (options).
- AT+CFUN=1,1 or AT+CFUN=4,1 can only reset the target, not fully compliable with 27.007
- $\triangleright$  <fun> = 0,1,4 only supported in projects with \_\_ATCFUN\_FLIGHTMODE\_SUPPORT \_\_ option.

## **6.3 AT+CPIN – Enter PIN (Sec 8.3)**

## **6.3.1 Description**

Set command sends to the ME a password which is necessary before it can be operated (SIM PIN, SIM PUK, PH-SIM PIN, etc.). If the PIN is to be entered twice, the TA shall automatically repeat the PIN. If no PIN request is pending, no action is taken towards ME and an error message, +CME ERROR, is returned to TE. Refer [1] 9.2 for possible <err> values.

If the PIN required is SIM PUK or SIM PUK2, the second pin is required. This second pin, <newpin>, is used to replace the old pin in the SIM.

#### **6.3.2 Format**

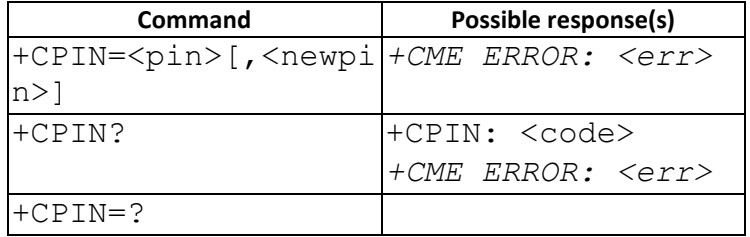

## **6.3.3 Field**

<pin>, <newpin>: string type values

<code> values reserved by the present document:

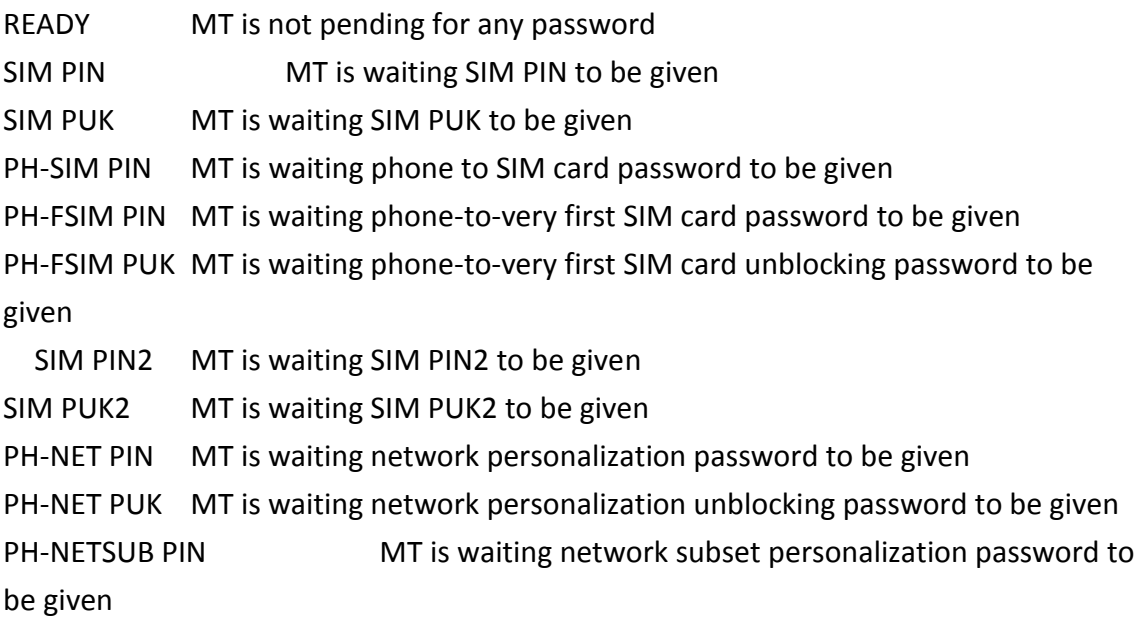

PH-NETSUB PUK MT is waiting network subset personalization unblocking password to be given PH-SP PIN MT is waiting service provider personalization password to be given PH-SP PUK MT is waiting service provider personalization unblocking password to be given PH-CORP PIN MT is waiting corporate personalization password to be given PH-CORP PUK MT is waiting corporate personalization unblocking password to be given

## **6.4 AT+CBC – Battery Charge (Sec 8.4)**

## **6.4.1 Description**

Execution and read command returns battery connection status <br/>bcs> and battery level <bcl> of the ME.

#### **6.4.2 Format**

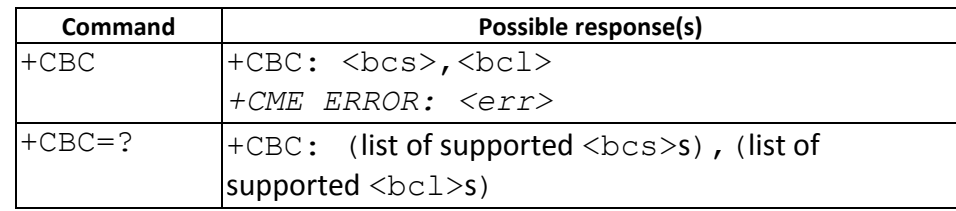

## **6.4.3 Field**

<bcs>:

- 0 MT is powered by the battery
- 1 MT has a battery connected, but is not powered by it
- 2 MT does not have a battery connected
- 3 Recognized power fault, calls inhibited

<bcl>:

- 0 battery is exhausted, or MT does not have a battery connected
	- 1...100 battery has 1 100 percent of capacity remaining

## **6.5 AT+CSQ – Signal Quality (Sec 8.5)**

## **6.5.1 Description**

The command returns received signal strength indication <rssi> and channel bit error rate <ber> from the ME.

#### **6.5.2 Format**

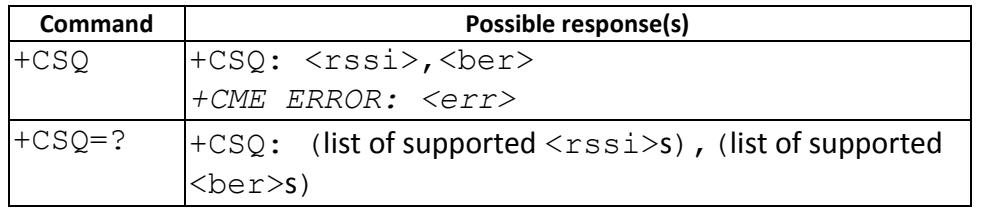

#### **6.5.3 Field**

<rssi>:

- 0 113 dBm or less
- 1 111 dBm
- 2...30 109... 53 dBm
- 31 51 dBm or greater
- 99 not known or not detectable
- <ber> (in percent):
- 0...7 as RXQUAL values in the table in TS 45.008 [20] subclause 8.2.4 not known or not detectable

## **6.6 AT+CMEC – Mobile Termination control mode (Sec 8.6)**

## **6.6.1 Description**

Set command selects the equipment, which operates MT keypad, writes to MT display and sets MT indicators. If

operation mode is not allowed by the MT, +CME ERROR: <err> is returned.

Test command returns the modes supported as compound values.

## **6.6.2 Format**

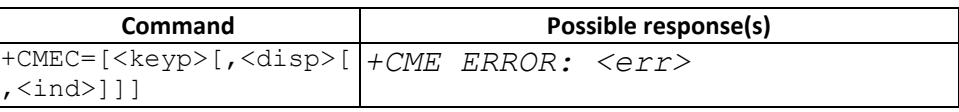

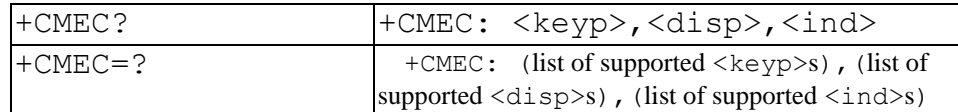

#### **6.6.3 Field**

<keyp>:

- 0 MT can be operated only through its keypad (execute command of +CKPD cannot be used)
- 1 MT can be operated only from TE (with command +CKPD)

2 MT can be operated from both MT keypad and TE

## <disp>:

- 0 only MT can write to its display (command +CDIS can only be used to read the display)
- 1 only TE can write to MT display (with command +CDIS)
- 2 MT display can be written by both MT and TE

## <ind>:

# 0 only MT can set the status of its indicators (command +CIND can only be used to read the indicators)

- 1 only TE can set the status of MT indicators (with command +CIND)
- 2 MT indicators can be set by both MT and TE

## **6.6.4 Note**

**6.6.4.1 Change History** 

The command is available from 09B.1009MP

## **6.6.4.2 Usage Note**

N/A

## **6.7 AT+CKPD – Keypad control (Sec 8.7)**

## **6.7.1 Description**

Emulates ME keypad by setting each keystroke as a character in a string <keys>. Note:

- 1. Any command following AT+CKPD in multiple command is not allowed
- 2. This command can be used only when UART owner is UART1

## **6.7.2 Format**

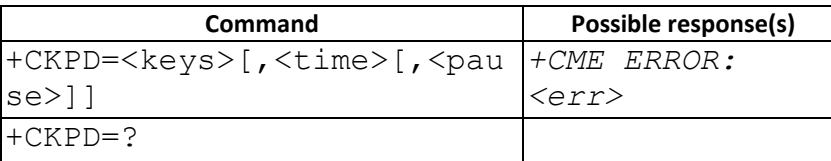

#### **6.7.3 Field**

# $\langle\text{keys}\rangle$ : string of characters representing keys as listed in the following table

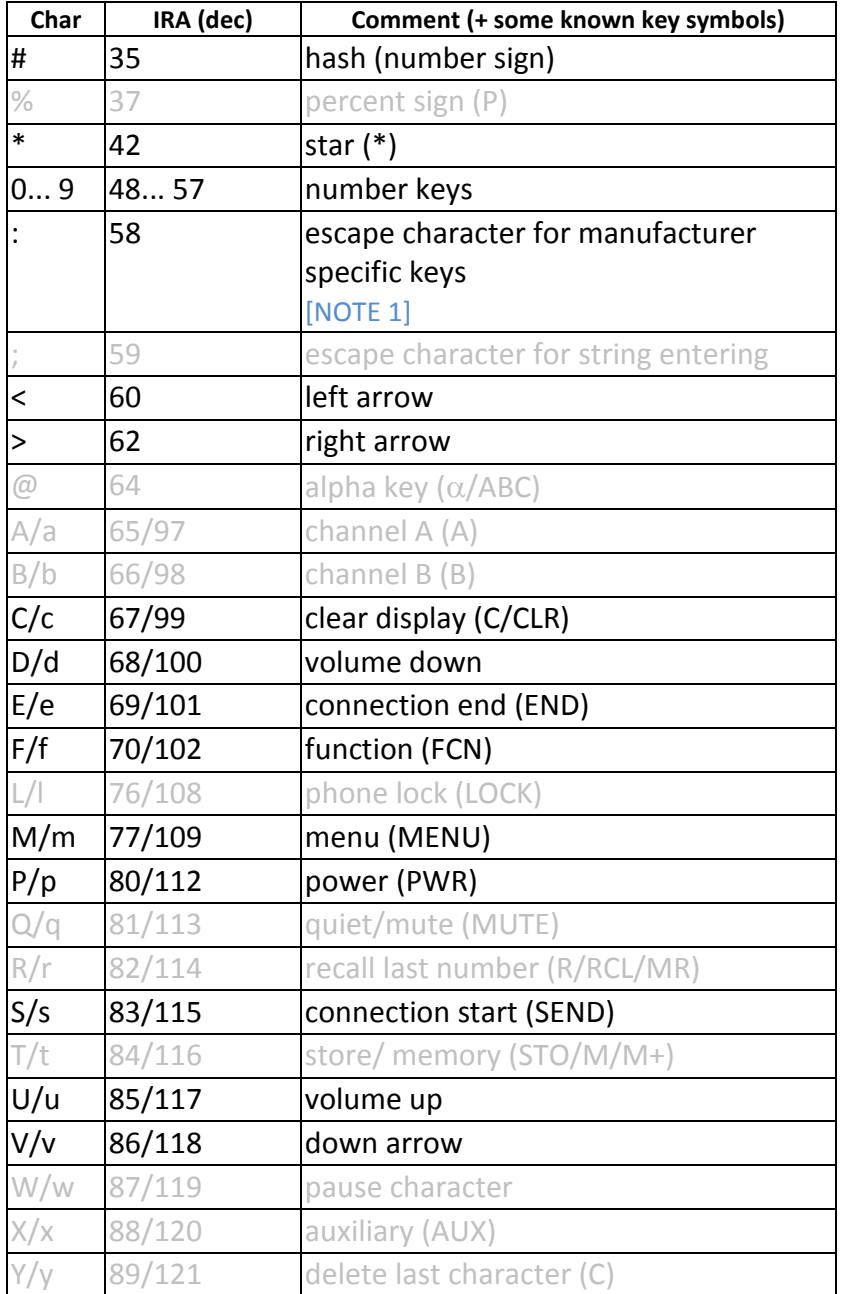

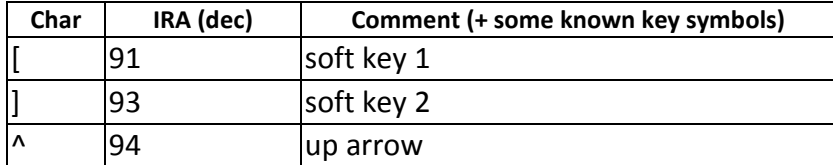

<time>, <pause>:

0...255 0... 25.5 seconds

## **6.7.4 Note**

1. For COSMOS project, There are BACK and HOME keys. These two new defined key value use the escape character as prefix, and their value is ":B" for BACK, ":H" for HOME, and it's case sensitive.

**6.7.4.1 Change History** 

N/A

## **6.7.4.2 Usage Note**

- 
- Any command following AT+CKPD in multiple command is not allowed<br>This command can be used only when UART owner is UART1 unless that the SIM is test SIM

## **6.8 AT+CIND – Indicator control (Sec 8.9)**

**6.8.1 Description** 

Displays the value of ME indicators.

#### **6.8.2 Format**

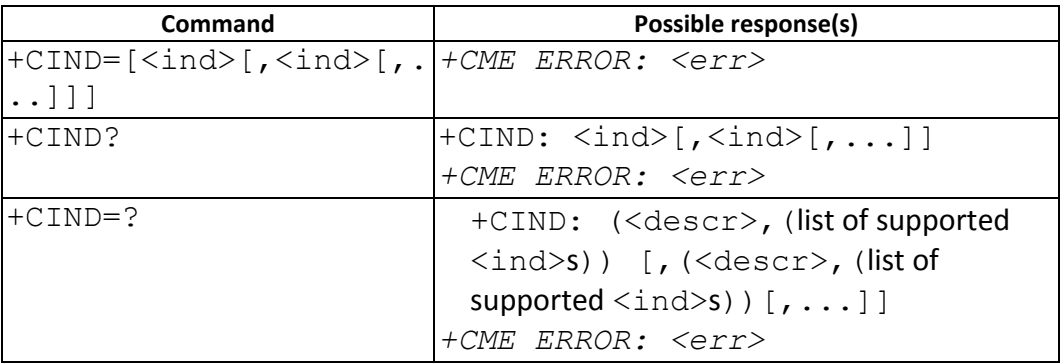

## **6.8.3 Field**

<ind>: integer type value, which shall be in range of corresponding <descr>

<descr> values reserved by the present document and their <ind> ranges:

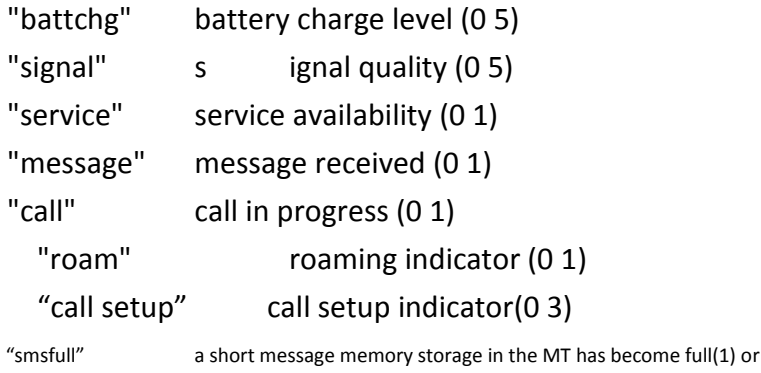

memory locations are available (0)

## **6.8.4 Note**

**6.8.4.1 Change History** 

N/A

## **6.8.4.2 Usage Note**

- $\triangleright$  "call setup" is proprietary defined in MTK solution and only used when BT supported.
- **6.9 Unsolicted Result Code : +CIEV**

## **6.9.1 Description**

This URC is the result code of an indicator event.

## **6.9.2 Format**

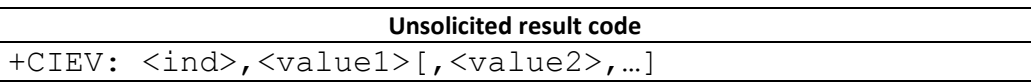

## **6.9.3 Field**

<ind>: integer type value

9: NITZ date/time/timezone information **+CIEV: 9,<UT>,<TZ>[,<DST>]**

<UT> , Universal Time , String type "YY/MM/DD,HH:MM:SS"

<TZ>: Local Time Zone, Integer type ex: +4 or -4

<DST>: Daylight Saving Time , Integer type

- 1: Summer time
- 0: Winter time

# **ex: +CIEV: 9,"09/05/16,16:56:00",-28,1**

## **6.9.4 Note**

Available after W09.24

## **6.10 AT+CMER – Mobile Termination event reporting (Sec 8.10)**

## **6.10.1 Description**

Set command enables or disables sending of unsolicited result codes from TA to TE in the case of key pressings, display changes, and indicator state changes. Test command returns the modes supported as compound values.

## **6.10.2 Format**

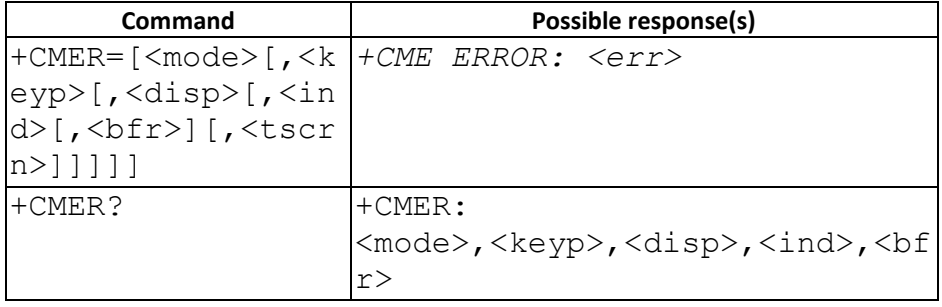

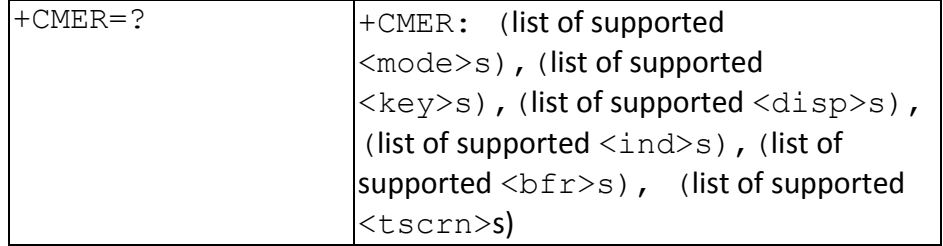

## **6.10.3 Field**

<mode>: integer type

- 0 buffer unsolicited result codes in the TA; if TA result code buffer is full, codes can be buffered in some other place or the oldest ones can be discarded
- 1 discard unsolicited result codes when TA-TE link is reserved (e.g. in on-line data mode); otherwise forward them directly to the TE
- 2 buffer unsolicited result codes in the TA when TA-TE link is reserved (e.g. in online data mode) and flush them to the TE after reservation; otherwise forward them directly to the TE
- 3 forward unsolicited result codes directly to the TE; TA-TE link specific inband technique used to embed result coses and data when TA is in on-line data mode

<keyp>: integer type

- 0 no keypad event reporting
- 1 keypad event reporting using result code +CKEV: <key>, <press>, <key> indicates the key (refer IRA values defined in table in subclause "Keypad control +CKPD") and <press> if the key is pressed or released (1 for pressing and 0 for releasing). Only those key pressing, which are not caused by +CKPD shall be indicated by the TA to the TE.

NOTE 1: When this mode is enabled, corresponding result codes of all keys currently pressed should be flushed to the TA regardless of <bfr> setting.

2 Keypad event reporting using result code +CKEV: <key>, <press>. All key pressings shall be directed from TA to TE.

NOTE 2: When this mode is enabled, corresponding result codes of all keys currently pressed should be flushed to the TA regardless of <bfr> setting.

<disp>: integer type

0 no display event reporting

<ind>: integer type

- 0 no indicator event reporting
- 1 indicator event reporting using result code +CIEV: <ind>,<value>. <ind> indicates the indicator order number (as specified for +CIND) and <value> is the new value of indicator. Only those indicator events, which are not caused by +CIND shall be indicated by the TA to TE
- 2 indicator event reporting using result code +CIEV: <ind>,<value>. All indicator events shall be directed from TA to TE

<bfr>:

- 0 TA buffer of unsolicited result codes defined within this command is cleared when <mode> 1...3 is entered
- 1 TA buffer of unsolicited result codes defined within this command is flushed to the TE when <mode> 1...3 is entered (OK response shall be given before flushing the codes)

<tscrn>:

- 0 no touch screen event reporting
- 1 touch screen event reporting using result code +CTEV: <action>,<x>,<y>. The <x>,<y> parameters indicate the x, y coordinates on the touch screen device (as specified for +CTSA), and <action> indicates the action performed on the screen (0 for screen released, 1 for screen depressed, 2 for single tap, and 3 for double tap). Only those touch screen events, which are not caused by +CTSA shall be indicated by the TA to the TE.

NOTE 3: When this mode is enabled, corresponding result codes of all touch screen actions should be flushed to the TA regardless of <br/>bfr> setting.

2 touch screen event reporting using result code +CTEV: <action>, <x>, <y>. All touch screen events shall be directed from the TA to the TE.

NOTE 4: When this mode is enabled, corresponding result codes of all touch screen actions should be flushed to the TA regardless of <br/>bfr> setting.

3 Verbose mode. Touch screen event reporting using +CTEV: <action>,<x>,<y>. This is a special mode where intermediate depressed result codes (+CTEV: <x>,<y>,depressed) are generated for each new <x>,<y> coordinate detected while a user is dragging a touch to a new location. All other touch screen actions

shall be directed from the TA to the TE normally. Only those touch screen events which are not caused by +CTSA shall be indicated by the TA to the TE.

NOTE 5: When this mode is enabled, corresponding result codes of all touch screen actions should be flushed to the TA regardless of <br/>bfr> setting.

## **6.10.4 Note**

We don't support set command of +CIND to set the values of MT indicators. So behaviors of <ind> 1 and 2 are currently the same.

The +CKEV URC which set by <keyp> parameter only reports when UART setting is SIM1. <tscrn> parameter take effect after W1021.

## **6.11 AT+CPBS – Select Phonebook Memory Storage (Sec 8.11)**

## **6.11.1 Description**

Selects the phonebook memory storage <storage> that is used by other phonebook commands.

## **6.11.2 Format**

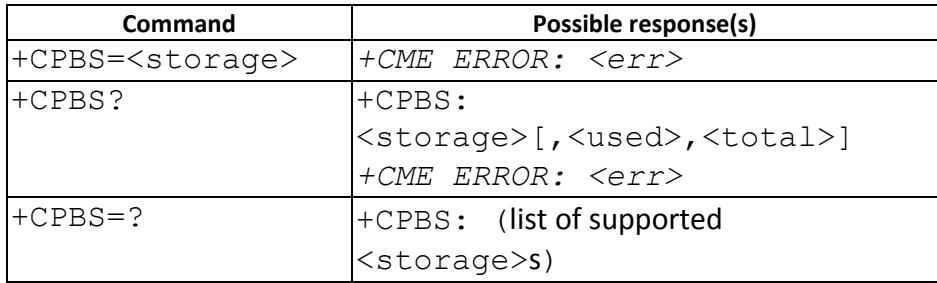

## **6.11.3 Field**

- "ME" MT phonebook
	- "SM" SIM/UICC phonebook
	- "LD" last-dialling phonebook
	- "MC" MT missed calls list
	- "RC" MT received calls list.
	- "DC" MT dialled calls list
	- "FD" SIM/USIM fixdialling-phonebook
	- "ON" SIM own numbers (MSISDNs) list

## **6.11.4 Note**

- 1. Before 10A, We don't support query <used> field for the storage "LD", "MC", "RC", "DC". It would be always 0.
- 2. After 10A(include 10A), We don't support query <used> field for the storage "LD", "MC", "RC", "DC" in the module(modem) project or NeptuneMMI project. It would be always 0.
- 3.

## **6.12 AT+CPBR – Read phonebook entries (Sec 8.12)**

## **6.12.1 Description**

Returns phone book entries in location number range <index1>...<index2> from the current phonebook memory storage selected by AT+CPBS. If <index2> is omitted, only location <index1> is returned. Entry fields returned are location number <indexn>, phone number <number> in <indexn>, and text <text> associated with the number.

## **6.12.2 Format**

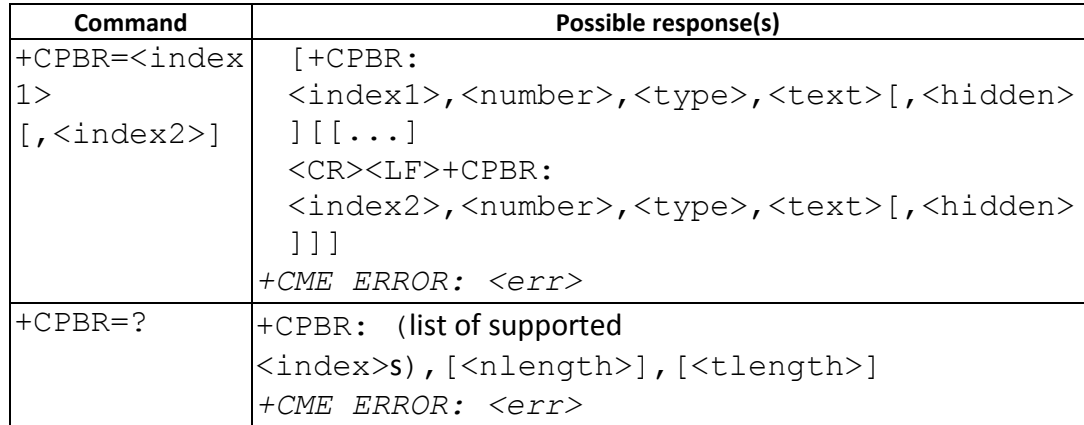

## **6.12.3 Field**

<index1>, <index2>, <index>: integer type values in the range of location numbers of phonebook memory

<number>: string type phone number of format <type>

<type>: type of address octet in integer format (refer TS 24.008 [8] subclause 10.5.4.7) <text>: string type field of maximum length <tlength>; character set as specified by command Select TE Character Set +CSCS

<nlength>: integer type value indicating the maximum length of field <number> <tlength>: integer type value indicating the maximum length of field <text> <hidden>: indicates if the entry is hidden or not

- 0: phonebook entry not hidden
- 1: phonebook entry hidden

## **6.13 AT+CPBF – Find Phonebook entries (Sec 8.13) [only support for module products]**

## **6.13.1 Description**

Execution command returns phonebook entries (from the current phonebook memory storage selected with +CPBS) which alphanumeric field start with string <findtext>(Prefix match). Entry fields returned are location number <indexn>, phone number stored there <number> (of format <type>) and text <text> associated with the number.

## **6.13.2 Format**

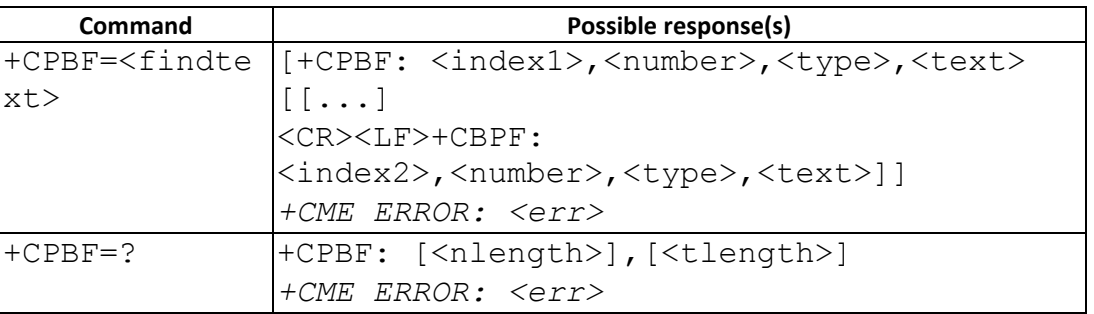

## **6.13.3 Field**

<index1>, <index2>: integer type values in the range of location numbers of phonebook memory

<number>: string type phone number of format <type>

<type>: type of address octet in integer format (refer TS 24.008 [8] subclause 10.5.4.7) <findtext>, <text>: string type field of maximum length <tlength>. Only support "IRA" <nlength>: integer type value indicating the maximum length of field <number> <tlength>: integer type value indicating the maximum length of field <text>

## **6.14 AT+CPBW – Write Phonebook entries (Sec 8.14)**

## **6.14.1 Description**

Writes phonebook entry in location number <index> in the current phonebook memory storage area, selected with AT+CPBS. If the <number> and <text> parameters are omitted, the entry is deleted. If <index> is omitted but <number> is included, the entry is written to the first free location in the phonebook.

## **6.14.2 Format**

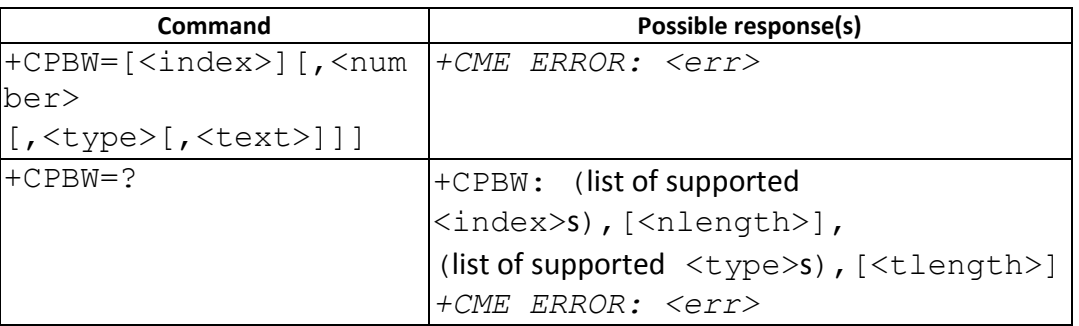

## **6.14.3 Field**

<index>: integer type values in the range of location numbers of phonebook memory <number>: string type phone number of format <type>

<type>: type of address

<text>: string type field of maximum length <tlength>;

character set as specified by command Select TE Character Set +CSCS.

"UCS2", and "IRA" are supported.

<nlength>: integer type value indicating the maximum length of field <number> <tlength>: integer type value indicating the maximum bytes of field <text> after encoding

## **6.14.4 Note**

- 1. From 09B branch, since PlutoMMI will always using UCS2 coding to store the field <text> of the entry in the storage "ME" while the returned value <tlength> of AT+CPBW=? indicates the maximum bytes of field <text> after encoding, users should notice that the maximum length of <text> is <tlength>/2 because of UCS2 encoding.
- 2. In the low cost MMI project, i.e. NeptuneMMI, We don't sync with MMI after using this command. For PlutoMMI, we will sync with MMI after using this command

## **6.15 AT+EPBUM – USIM Phonebook Manager**

#### **6.15.1 Description**

This command is used to query/read/write/delete USIM Phonebook related files: EF\_ANR, EF\_SNE, EF\_EMAIL, EF\_AAS, EF\_GAS, EF\_GRP

#### **6.15.2 Format**

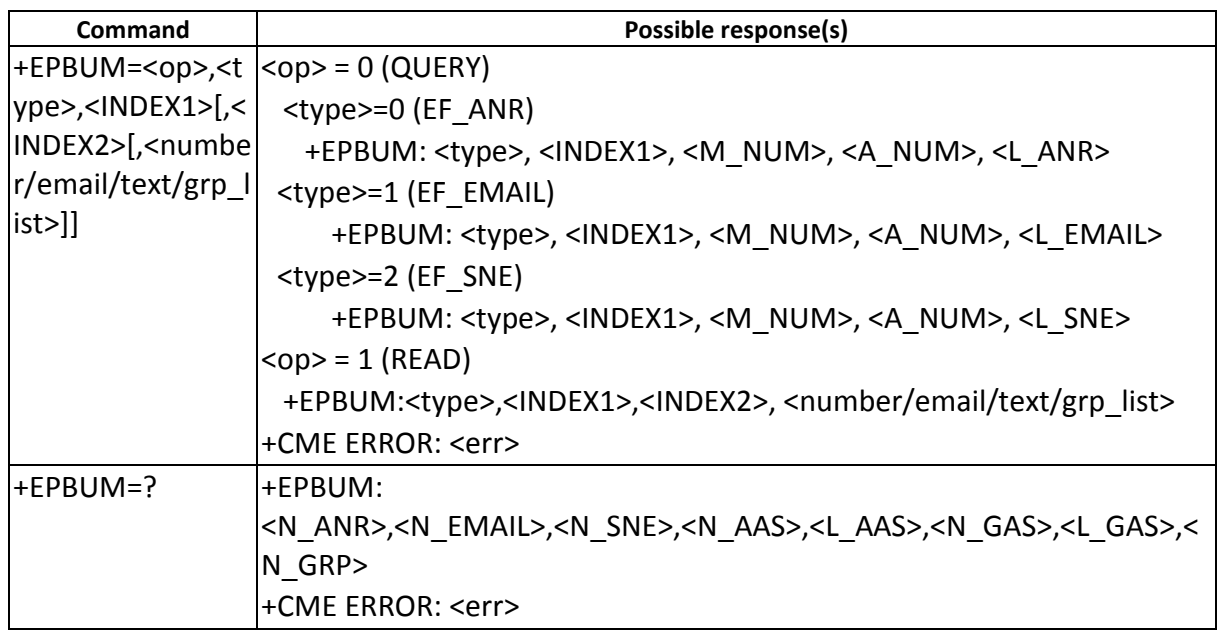

#### **6.15.3 Field**

<op>:

0: query EF files information. In this <op>, the valid types are EF\_ANR, EF\_SNE, and

EF\_EMAIL

- 1: read EF files
- 2: write EF files
- 3: delete EF files

<type>: the type of USIM phonebook related EF files

- 0: EF\_ANR
- 1: EF\_EMAIL
- 2: EF\_SNE
- 3: EF\_AAS
- 4: EF\_GAS
- 5: EF\_GRP

<M\_NUM>: max number of entries in the queried EF files

<A\_NUM>: max number of available entries in the queried EF files

- <L\_ANR>: max supported number length of an entry in the queried EF\_ANR file
- <L\_EMAIL>: max supported email length of an entry in the queried EF\_EMAIL file
- <L\_SNE>: max supported second name length of an entry in the queried EF\_SNE file

<INDEX1>, <INDEX2>: has different meaning according to the <op> and <type> <op>=0 (Query) : only <INDEX1> is needed

<INDEX1> : Assume <index1> is N, N-th EF file associated with an EF\_ADN

<op>=1 or 2 or 3: (Read/Write/Delete)

```
<type>=0 or 1 or 2 (EF_ANR/EF_EMAIL/EF_SNE)
```
<INDEX1>: the index of ADN entry to be accessed

```
 <INDEX2>: Assume < INDEX2> is N, N-th EF entry associated with the ADN entry
```
<type>=3 or 4 **(EF\_AAS or EF\_GAS)** 

<INDEX1>: the index of EF entry to be accessed

<INDEX2>: ignore

<type>=5 **(EF\_GRP)**

 <INDEX1>: the index of EF GRP associated with the ADN entry to be accessed <INDEX2>: ignore

<number/email/text/grp\_list>: the format is different according to the <type>

# <type>=0 **(EF\_ANR)**

<number>, <ton>, <ass\_id>

<number>: the telephony number

<ton>: the type of <number>, valid value: 129(normal) or 145(international)

<aas id>: the associated EF\_AAS entry index

## <type>=1 **(EF\_EMAIL)**

<email> : the email, must be IRA encode

<type>=2 or 3 or 4**(EF\_SNE/EF\_AAS/EF\_GAS)**

<text>, <encode>

<text>: the alpha string, the encoding is according to the <encode>

<encode>:

0: IRA 1: UCS2 0x80

2: UCS2 0x81

```
 <type>=5 (EF_GRP)
```
<GRP1>, <GRP2>, …,<GRP\_n>

The valid value of each <GRPx> is  $0 \approx 255$ , n is <N\_GRP>

<N\_ANR>: maximum number of entries associated with an EF\_ADN

<N\_EMAIL>: maximum number of entries associated with an EF\_EMAIL

<N\_SNE>: maximum number of entries associated with an EF\_SNE

<N\_AAS>: maximum number of entries in the EF\_AAS

<L\_AAS>: maximum alpha string length of an EF\_AAS entry

<N\_GAS>: maximum number of entries in the EF\_GAS

<L\_GAS>: maximum alpha string length of an EF\_GAS entry

<N\_GRP>: maximum number of groups in an entry of EF\_GRP

## **6.15.4 Example**

Assume we insert a SIM card with the following configuration

500 phonebook entries. each one has maximum 3 ANRs, and 1 email with the maximum length 38, 1 SNE with the maximum length 12, and 4 GRP IDs

1 EF\_AAS with 5 entries, the maximum length of an AAS entry is 12

1 EF GAS with 10 entries, the maximum length of a GAS entry is 12

# Test Mode

AT+EPBUM=? +EPBUM: 3,1,1,5,12,10,12,4 **OK** 

# Access EF\_ANR

QUERY

// query the  $2^{nd}$  EF ANR where the available number of entries is 95 AT+EPBUM=0,0,2 +EPBUM: 0,2,100,95,40

**OK** 

READ

// read the first ANR of the 500<sup>th</sup> ADN entry with number(0123456789) and

# AAS\_id(10)

AT+EPBUM=1,0,500,1 +EPBUM: 0,500,1,"0123456789",129,10 **OK** // read the  $2^{nd}$  ANR of the 500<sup>th</sup> ADN entry which is an empty entry AT+EPBUM=1,0,500,2 **OK** 

# **WRITE**

// Write the  $2^{nd}$  ANR of the 123<sup>th</sup> ADN entry with number(+0123456789) and

# AAS\_id(10)

AT+EPBUM=2,0,123,2,"0123456789",145,10 **OK** AT+EPBUM=1,0,123,2 +EPBUM: 0,123,2,"0123456789",145,10 **OK** 

# DELETE

```
// Delete the 3<sup>nd</sup> ANR of the 200<sup>th</sup> ADN entry
AT+EPBUM=3,0,200,3 
OK
// Delete the empty one again 
AT+EPBUM=3,0,200,3 
OK
```
# Access EF\_EMAIL

## **QUERY**

// query the first EF\_EMAIL where the available number of entries is 450 AT+EPBUM=0,1,1 +EPBUM: 1,1,500,450,38 **OK** 

## READ

// read the first email of the 500<sup>th</sup> ADN entry with the email "abc@mediatek.com" AT+EPBUM=1,1,500,1

```
+EPBUM: 1,500,1,"abc@mediatek.com"
```
**OK** 

```
// read the first email of the 300<sup>th</sup> ADN entry which is an empty entry
AT+EPBUM=1,1,300,1
```
**OK** 

# **WRITE**

// Write the first ANR of the  $123<sup>th</sup>$  ADN entry with the email

"abcdefghijkl@mediatek.com"

AT+EPBUM=2,1,123,1,"abcdefghijkl@mediatek.com"

**OK** 

```
AT+EPBUM=1,1,123,1
```
+EPBUM: 1,123,1,"abcdefghijkl@mediatek.com"

**OK** 

# DELETE

// Delete the first email of the  $200<sup>th</sup>$  ADN entry AT+EPBUM=3,1,200,1 **OK** // Delete the empty one again AT+EPBUM=3,1,200,1 **OK** 

# Access EF\_SNE

QUERY

// query the first EF\_SNE where the available number of entries is 333 AT+EPBUM=0,2,1 +EPBUM: 2,1,500,333,12 **OK** 

READ

```
// read the first SNE of the 500<sup>th</sup> ADN entry with the alpha string "abc"
AT+EPBUM=1,2,500,1 
+EPBUM: 2,500,1,"abc",0
OK
// read the first SNE of the 300<sup>th</sup> ADN entry which is an empty entry
AT+EPBUM=1,2,300,1 
OK
```
## **WRITE**

// Write the first SNE of the 123<sup>th</sup> ADN entry with the name "abcdefghijkl" AT+EPBUM=2,2,123,1,"abcdefghijkl",0 **OK** AT+EPBUM=1,2,123,1 +EPBUM: 2,123,1,"abcdefghijkl",0

# **OK**

# DELETE

// Delete the first SNE of the  $200<sup>th</sup>$  ADN entry AT+EPBUM=3,2,200,1 **OK** // Delete the empty one again AT+EPBUM=3,2,200,1 **OK** 

# Access EF\_AAS

READ

```
// read the 3<sup>rd</sup> AAS entry with the alpha string "聯@發"
AT+EPBUM=1,3,3,100
+EPBUM: 3,3,100,"806F0040767C", 1
OK
// read the first AAS entry which is an empty entry
AT+EPBUM=1,3,3,1
OK
```
## **WRITE**

```
// Write the first AAS entry with the alpha string "聯@發"
      AT+EPBUM=2,3,1,5,"806F0040767C",1
      OK
      AT+EPBUM=1,3,1,10
      +EPBUM: 3,1,10,"806F0040767C",1
      OK
DELETE
      // Delete the 2^{nd} AAS entry
```

```
AT+EPBUM=3,3,2,1
OK
```

```
// Delete the empty one again 
AT+EPBUM=3,3,2,5 
OK
```
# Access EF\_GAS

READ

// read the  $3^{rd}$  GAS entry with the alpha string "CØßæcø" AT+EPBUM=1,4,3,100 +EPBUM: 4,3,100,"00C700D800DF00E600E700F8", 1 **OK** // read the first GAS entry which is an empty entry AT+EPBUM=1,4,3,1 **OK** 

# **WRITE**

```
// Write the first GAS entry with the alpha string "ÇØßæçø"
AT+EPBUM=2,4,1,5,"810601090B1E1DE70C",2
OK
```

```
AT+EPBUM=1,4,1,10
```

```
+EPBUM: 4,1,10," 00C700D800DF00E600E700F8",1
```
**OK** 

# DELETE

```
// Delete the 2<sup>nd</sup> GAS entry
AT+EPBUM=3,4,2,1 
OK 
// Delete the empty one again 
AT+EPBUM=3,4,2,5 
OK
```
# Access EF\_GRP

READ

// read the GRP of the 500<sup>th</sup> ADN entry with group ID, 1,2,3,4 AT+EPBUM=1,5,500,0 +EPBUM: 5,500,0,1,2,3,4 **OK** // read the GRP of the 300<sup>th</sup> ADN entry which is an empty entry AT+EPBUM=1,5,300,10 +EPBUM: 5,300,10,255,255,255,255 **OK** 

## **WRITE**

```
// Write the GRP of the 123<sup>th</sup> ADN entry with group ID, 10,11,12,13,14
AT+EPBUM=2,5,123,1,10,11,12,13,14 
ERROR 
AT+EPBUM=2,5,123,1,10,11,12,13 
OK
AT+EPBUM=1,5,123,1 
+EPBUM: 5,123,1,10,11,12,13 
OK
```
## DELETE

```
// Delete the GRP of the 200<sup>th</sup> ADN entry
AT+EPBUM=3,5,200,1 
OK
// Delete the empty one again 
AT+EPBUM=3,5,200,1 
OK
```
## **6.15.5 Note**

- 1. Need to define the compile option \_\_AT\_EPBUM\_SUPPORT\_\_
- 2. Need to set the feature option PHB\_ADDITIONAL\_SUPPORT=TRUE
- 3. This command could be used on the modem project only

## **6.16 AT+CCLK – Clock (Sec 8.15)**

## **6.16.1 Description**

Set command sets the real-time clock of the MT. Read command returns the current setting of the clock.

#### **6.16.2 Format**

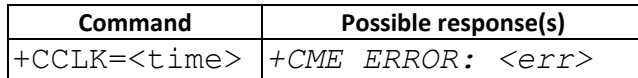

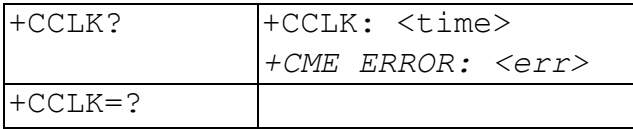

**6.16.3 Field** 

<time>: string type value; format is "yy/MM/dd,hh:mm:ss",

where characters indicate year (two last digits), month, day, hour, minutes, seconds.

## **6.17 AT+CALA – Alarm (Sec 8.16)**

## **6.17.1 Description**

Sets an alarm time in the ME.

## **6.17.2 Format**

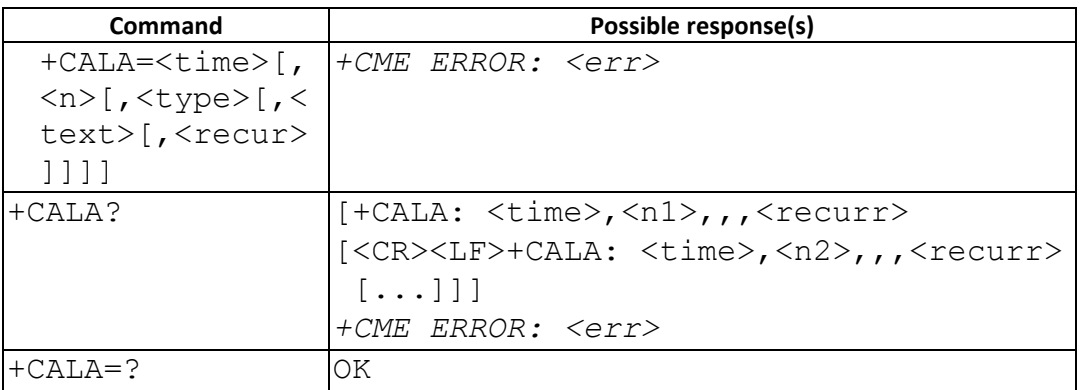

## **6.17.3 Field**

## <time>: refer +CCLK,+CSDF

<n>: integer type value indicating the index of the alarm.

<type>: integer type. But we don't care about type value.

<text>: string type. But we don't care about text content. MMI doesn't support.

<recurr>: string type value indicating day of weeks for the alarm in one of the following format:

> "<1..7> $[-1.75, 1.75, 1.0]$ " – Sets a recurrent alarm for one or more days in the week. The digits 1 to 7 corresponds to the days in the week, Monday (1), ..., Sunday (7).

Example: The string "1,2,3,4,5" may be used to set an alarm for all weekdays.

"0" – Sets a recurrent alarm for all days in the week.

## **6.18 AT+CSIM – Generic SIM Access (Sec 8.17)**

## **6.18.1 Description**

Set command transmits to the MT the <command> it then shall send as it is to the SIM. In the same manner the SIM <response> shall be sent back by the MT to the TA as it is. Refer subclause 9.2 for <err> values.

This command allows a direct control of the SIM by an distant application on the TE. The TE shall then take care of processing SIM information within the frame specified by GSM/UMTS.

#### **6.18.2 Format**

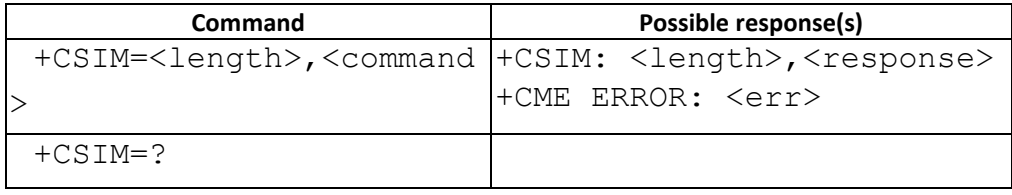

## **6.18.3 Field**

<length> : integer type; length of the characters that are sent to TE in <command> or <response> (two times the actual length of the command or response)

<command> : command passed on by the MT to the SIM in the format as described in 3GPP TS 51.011 [28] (hexadecimal character format; refer +CSCS)

<response> : response to the command passed on by the SIM to the MT in the format as described in 3GPP TS 51.011 [28] (hexadecimal character format; refer +CSCS)

## **6.18.4 Note**

- 1. The command only support when CSIM is defined
- 2. We support AT+CSIM with limitation:
	- We only support SELECT, STATUS, READ BINARY, UPDATE BINARY, READ RECORD, UPDATE RECORD, GET RESPONSE commands.
	- We don't allow the AT users to select another application, send termination indication or initialization indication. If the user send SELECT by AID, STATUS by initialization or termination, he will get ERROR in return.
- 3. We support AT+CSIM with GSM CLA, and UICC CLA, but we don't support logical channels other than the default channel.

## **6.18.5 Example**

1. SELECT

```
(1) (P1 = SELECT MF by file id)
 AT+CSIM=14,"00A4000C023F00" 
 +CSIM: 4, "9000"
```
**OK** 

2. SELECT

```
(1) (P1 = SELECT by DF name)
```
AT+CSIM=42,"00A4040C10A0000000871002FF47700189000001FF" ERROR

3. READ BINARY

```
(1) (Pre-condition: SELECT EF_IMSI (P1 = SELECT by path from MF, P2 = return with FCP)) 
AT+CSIM=20,"00A40804047FFF6F0700"
```
+CSIM: 64,

"621C8202412183026F07A5038001718A01058B036F0605800200098801389000"

**OK** 

(2) READ BINARY AT+CSIM=10,"00B0000009" +CSIM: 22, "0849667914305241049000"

**OK** 

4. UPDATE BINARY

(1) (Pre-condition: SELECT EF\_PLMNwAcT(P1 = SELECT by path from MF, P2 = return with FCP))

AT+CSIM=20,"00A40804047FFF6F6000"

+CSIM: 64,

"621C8202412183026F60A5038001718A01058B036F0606800200878801509000"

**OK** 

(2) READ BINARY

AT+CSIM=10,"00B0000087"

+CSIM: 18,

"888888008854F400808025F510808005F221808015F001808005F520808015F52080

8004F401808004F454808004F429808004F430808004F494808004F404808054F050808025 F01080

8054F5108080FFFFFF0000FFFFFF0000FFFFFF0000FFFFFF0000FFFFFF0000FFFFFF0000FFFFF F00

00FFFFFF0000FFFFFF0000FFFFFF0000FFFFFF00009000"

**OK** (3) UPDATE BINARY AT+CSIM=20,"00D600000521F3548080" +CSIM: 4, "9000"

**OK** 

# **6.19 AT+CRSM -- Restricted SIM access (Sec 8.18)**

# **6.19.1 Description**

Set command transmits to the MT the SIM <command> and its required parameters.

#### **6.19.2 Format**

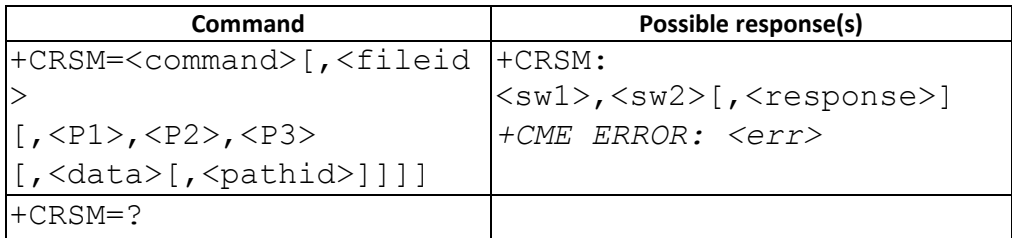

#### **6.19.3 Field**

<command> (command passed on by the MT to the SIM; refer 3GPP TS11.11):

- 176 READ BINARY
- 178 READ RECORD
- 192 GET RESPONSE
- 214 UPDATE BINARY
- 220 UPDATE RECORD
- 242 STATUS

<fileid>: integer type; this is the identifier of a elementary data file on SIM.

<P1>, <P2>, <P3>: integer type; parameters passed on by the MT to the SIM.

(For detailed information , please refer 3GPP TS11.11 Section

9.2)

<data>: information which shall be written to the SIM (hexadecimal character format; refer +CSCS)

<pathid>: string type; contains the path of an elementary file on the SIM/UICC in hexadecimal format as

defined in ETSI TS 102 221 [60] (e.g. "7F205F70" in SIM and UICC case). The <pathid> shall only be used

in the mode "select by path from MF" as defined in ETSI TS 102 221 [60].

NOTE: Since valid elementary file identifiers may not be unique over all valid dedicated file identifiers the <pathid> indicates the targeted UICC/SIM directory path in case of ambiguous file identifiers. For earlier versions of this specification or if <pathid> is omitted, it could be implementation specific which one will be selected.

<sw1>, <sw2>: integer type; information from the SIM about the execution of the actual command.

# <response>: response of a successful completion of the command previously issued (hexadecimal character format)

[Note1]: READ BINARY command is used for transparent EF. READ RECORD is used for linear fixed or cyclic EF [Note2]:Before using READ BINARY, READ RECORD, UPDATE BINARY, UPDATE RECORD, please use command GET RESPONSE to get the exact length information first.

#### **6.19.4** Note

- <pathid> + <fileid> can be a unique identifier on the SIM/UICC.
- In USIM, the response of STATUS and GET RESPONSE is TLV format, and length is not fixed. So the P3 should be assigned as "00" as 256 bytes, which is the maximum value of response data.

## **6.19.5 Example**

```
1. Read EF<sub>SST</sub> (file idx= 0x6F38, structure: transparent)
(1) Get RESPONSE first , 3~4 byte is the file size information.(e.g. 000A=10 ) 
at+crsm=192,28472 
+CRSM: 144, 0, "0000000A6F38040015005501010000" 
OK
at+crsm=176,28472,0,0,10 
+CRSM: 144, 0, "FF3FFFFF00003C03000C" 
OK
2. Read a EF_{ADN} (file_idx= 0x6F3A, structure: Linear fixed)
(1)GET RESPONSE first , No.15 byte represents the record length (e.g 1E =30) 
at+crsm=192,28474 
+CRSM: 144, 0, "00001D4C6F3A04001100220502011E" 
OK
```
(2) READ RECORD

at+crsm=178,28474,1,4,30

+CRSM: 144, 0,

"6F776E6572FFFFFFFFFFFFFFFFFFFFFF06819078303326FFFFFFFFFFFFFF"

**OK** 

3. READ EF<sub>ImageInstaceDataFiles</sub> (with <pathid>) (fIle\_idx = 0x4F20(File id would be different if you use other SIM cards), structure: Transparent)

(1) GET RESPONSE first (without AT command example) (2) READ BINARY AT+CRSM=176,20256,0,0,1,,"7F105F50" +CRSM: 144, 0, "00"

**OK** 

## **6.20 AT+CRSL – Ringer Sound Level (Sec 8.21)**

## **6.20.1 Description**

Set the incoming call ringer sound level.

## **6.20.2 Format**

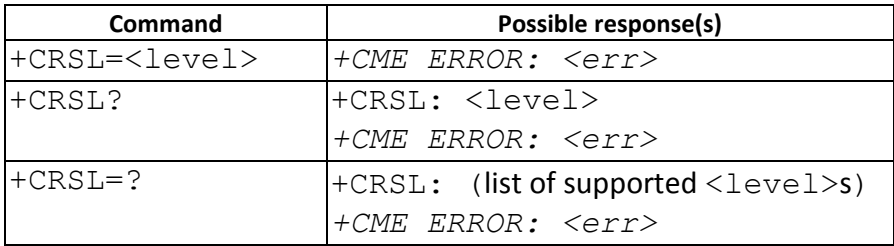

## **6.20.3 Field**

<level>: integer type value with manufacturer specific range

- **6.20.4 Note**
- **6.20.4.1 Change History**
- **6.20.4.2 Usage Note**

This command can't be used when UART setting is SIM2

## **6.21 AT+CVIB – Vibrator mode (Sec 8.22)**

#### **6.21.1 Description**

Enables and disables the vibrator alert function of the ME.

#### **6.21.2 Format**

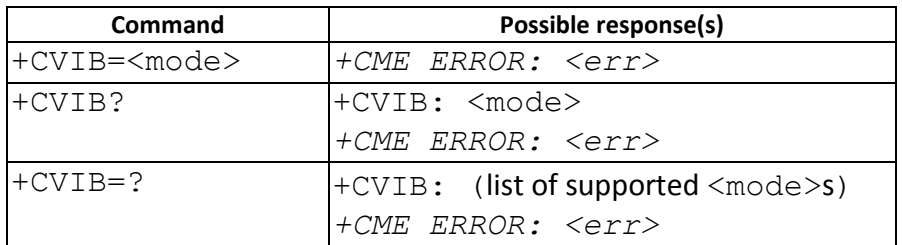

## **6.21.3 Field**

<mode>:

- 0 disable
	- 1 enable

## **6.22 AT+CLVL – Loudspeaker volume level (Sec 8.23)**

## **6.22.1 Description**

Sets the volume of the internal speaker in the ME

## **6.22.2 Format**

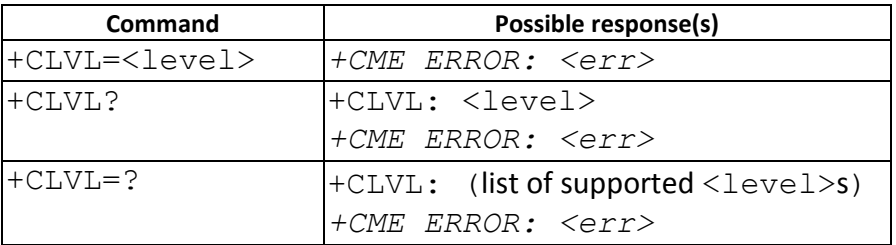

## **6.22.3 Field**

<level>: integer type value with manufacturer specific range.
#### **6.22.4 Usage Note**

 $\triangleright$  This command can't be used when UART setting is SIM2

## **6.23 AT+CMUT – Mute Control (Sec 8.24)**

## **6.23.1 Description**

Enable/Disable the uplink voice muting during a voice call.

#### **6.23.2 Format**

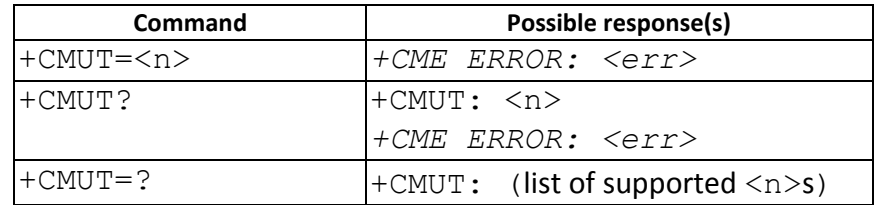

#### **6.23.3 Field**

 $\langle n \rangle$ :

- 0 mute off
	- 1 mute on

#### **6.23.4 Usage Note**

 $\triangleright$  This command can't be used when UART setting is SIM2

# **6.24 AT+CACM – Accumulated call meter (Sec 8.25)**

#### **6.24.1 Description**

Resets the Advice-of-Charge related accumulated call meter value in the SIM file EFACM.

#### **6.24.2 Format**

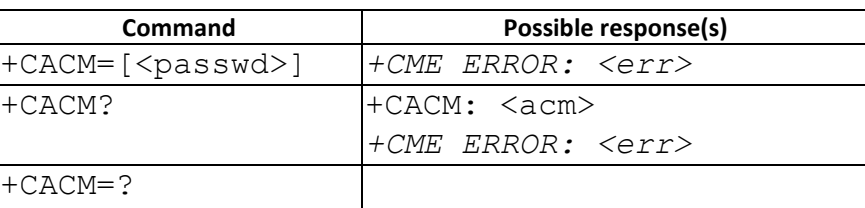

#### **6.24.3 Field**

<passwd>: string type; SIM PIN2

<acm>: string type; accumulated call meter value similarly coded as <ccm> under

+CAOC

# **6.25 AT+CAMM – Accumulated call meter maximum (Sec 8.26)**

# **6.25.1 Description**

Sets the maximum Advice-of-Charge related accumulated call meter value in the SIM file EFACMmax.

## **6.25.2 Format**

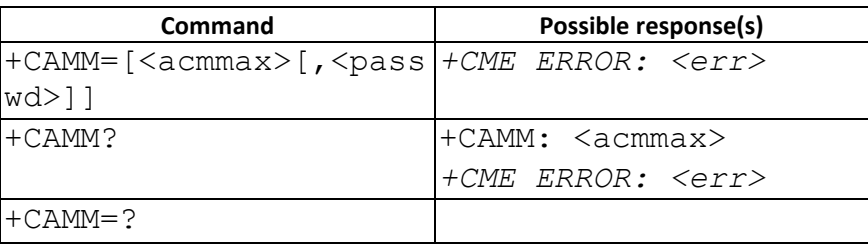

## **6.25.3 Field**

<acmmax>: string type;

accumulated call meter maximum value similarly coded as <ccm> under +CAOC; value zero disables ACMmax feature

<passwd>: string type; SIM PIN2

# **6.26 AT+CPUC – Price per unit and currency table (Sec 8.27)**

## **6.26.1 Description**

Sets the parameters of Advice-of-Charge related price per unit and currency in SIM file  $EF_{PUCT}$ . PUCT information can be used to convert the home units (as used in AT+CAOC, AT+CACM, and AT+CAMM) into currency units.

#### **6.26.2 Format**

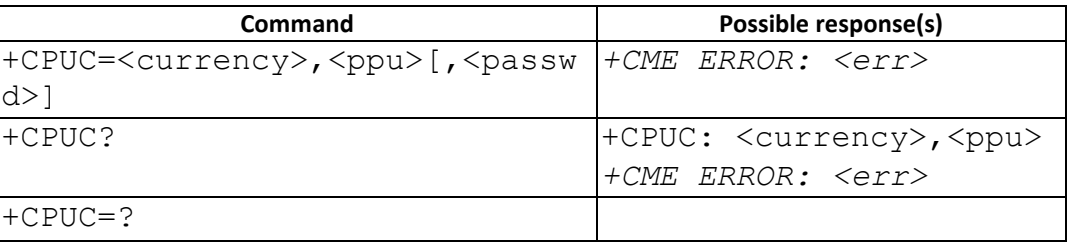

#### **6.26.3 Field**

<currency>: string type; three-character currency code (e.g. "GBP", "DEM"); character set as specified by command Select TE Character Set +CSCS <ppu>: string type; price per unit; dot is used as a decimal separator (e.g. "2.66") <passwd>: string type; SIM PIN2

# **6.27 AT+CCWE – Call Meter maximum event (Sec 8.28)**

## **6.27.1 Description**

Shortly before the ACM (Accumulated Call Meter) maximum value is reached, an unsolicited result code +CCWV will be sent, if enabled by this command. The warning is issued approximately when 30 seconds call time remains. It is also issued when starting a call if less than 30 s call time remains.

## **6.27.2 Format**

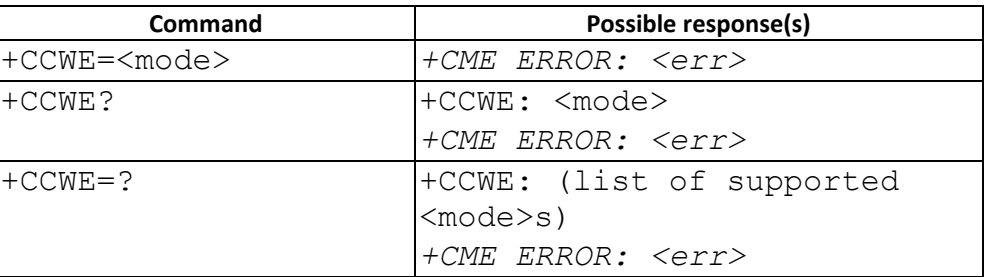

## **6.27.3 Field**

<mode>:

- 0 Disable the call meter warning event
- 1 Enable the call meter warning event

# **6.28 AT+CLAN – Set Language (Sec 8.30)**

#### **6.28.1 Description**

Sets the language in the ME. If the language has been set to .AUTO., the read command returns the current language set from the SIM card. Hence, the .AUTO. code is never returned by the read command.

#### **6.28.2 Format**

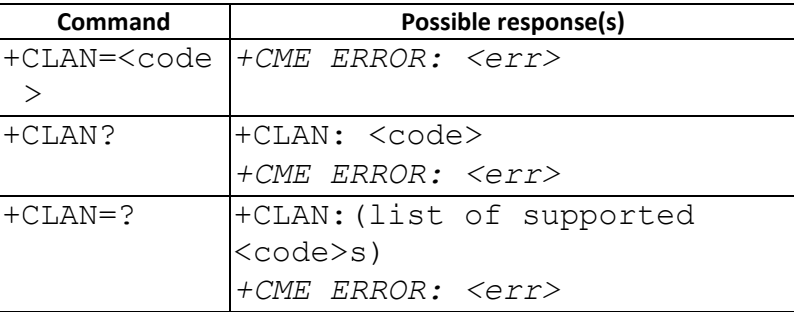

#### **6.28.3 Field**

<code>:</code>

"AUTO" – Read language from the active application in the SIM card. "AUTO" is not returned by the read-command.

Note: When the preferred language from SIM card is not recognized or supported by our MMI, AT+CLAN="AUTO" will remain current ME setting.

"en" -- English.

"zh-TW" – traditional Chinese. (old version: "TW")

"zh-CN" – simplified Chinese. (old version: "ZH")

# **6.29 AT+CLAE – Language Event (Sec 8.31)**

## **6.29.1 Description**

to enable/disable unsolicited result code +CLAV: <code>. If <mode>=1, +CLAV: <code > is sent from the ME when the language in the ME is changed.

#### **6.29.2 Format**

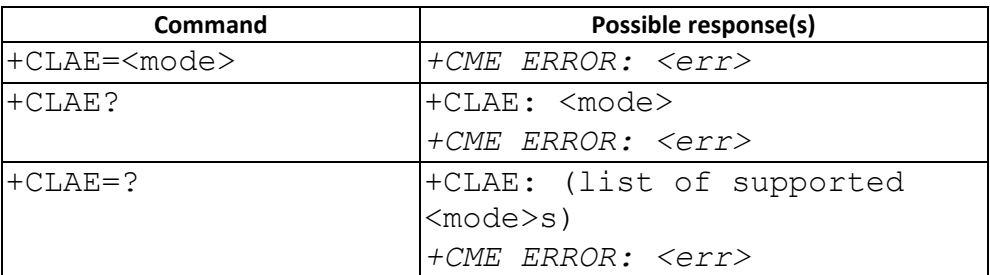

#### **6.29.3 Field**

<mode>:

- 0 Disable unsolicited result code +CLAE
- 1 Enable unsolicited result code +CLAE

<code>: For description see +CLAN.</code>

# **6.30 AT+CSGT – Set Greeting Text (Sec 8.32)**

#### **6.30.1 Description**

Set the greeting text when power on.

# **6.30.2 Format**

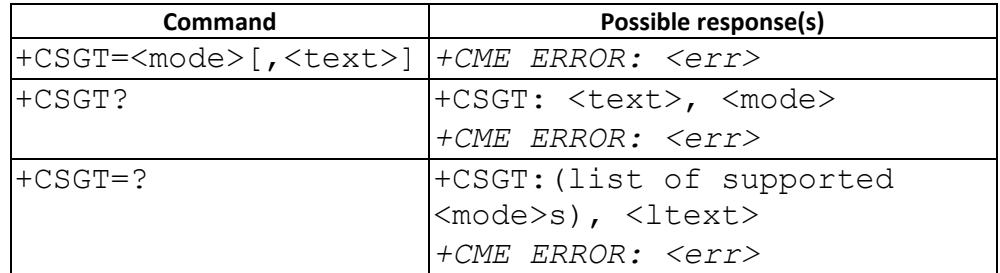

#### **6.30.3 Field**

<text>: string type; A free text that shall be displayed. The text can not include <CR> <mode>:

- 0 Turn off greeting text.
	- 1 Turn on greeting text

<ltext>: maximum characters in <text>.

# **6.31 AT+CALD –Delete alarm (Sec 8.37)**

#### **6.31.1 Description**

Action command deletes an alarm in the MT.

#### **6.31.2 Format**

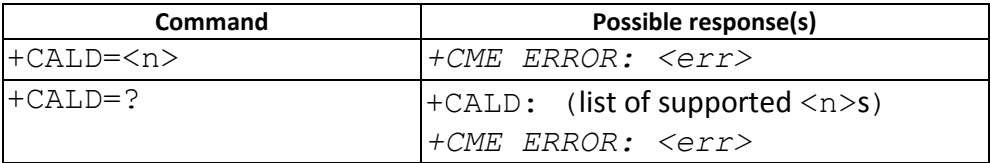

#### **6.31.3 Field**

<n>: integer type value indicating the index of the alarm; default is manufacturer specific.

## **6.32 AT+CTZR – Time Zone Reporting (Sec 8.40)**

## **6.32.1 Description**

enables and disables the time zone change event reporting. If the reporting is enabled the MT returns

the unsolicited result code +CTZV: <tz> whenever the time zone is changed.

#### **6.32.2 Format**

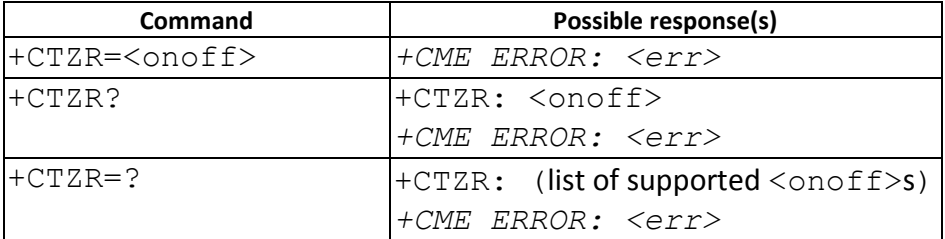

#### **6.32.3 Field**

<onoff>: integer type value indicating:

- 0 Disable automatic time zone update via NITZ (default).
- 1 Enable automatic time zone update via NITZ.

# **6.33 AT+CBKLT – Backlight (Sec 8.51)**

## **6.33.1 Description**

Enables or disables the backlight of the MT's main display. The backlight can be enabled indefinitely or the duration shall be indicated as a specified period of time (in seconds).

# **6.33.2 Format**

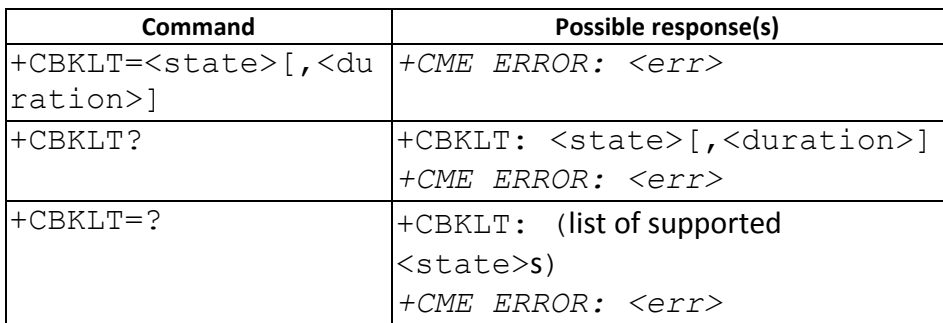

## **6.33.3 Field**

<state>: integer type

- 0 disable
- 1 enable for the duration specified
- 2 enable indefinitely
- 3 enable for a duration specified by the UE manufacturer (default)

<duration>: integer type

xxxx in seconds (0~9999)

# **6.33.4 Change History**

This command is available from 09B.W10.10

# **6.33.5 Usage Note**

- $\triangleright$  This command can be used only when UART owner is SIM1
- $\triangleright$  This command is supported only in feature phone with PlutoMMI. If < state > is 3, the default <duration> is specified by PlutoMMI.
- When AT+CBKLT=2 is performed, following execution of <state> 1 or 3 may fail before <state> 0 is entered. Because PlutoMMI would check requests order to prevent

unexpectedly turn off backlight. It is suggested to execute <state> 0 just after <state> 2 and don't execute other <state> between this duration.

# **6.34 AT+CTSA – Touch Screen Action (Sec 8.52)(After W1021)**

## **6.34.1 Description**

This command is used to emulate a touch screen action on the mobile equipment (ME). This command should be accepted (OK returned) before actually emulating the touch screen action.

Test command returns the list of supported actions for the mobile equipment. The top left corner of the screen is defined as the 0, 0 point. This coordinate does not change regardless of the display mode (portrait or landscape). All coordinate values are non-negative integers.

#### **6.34.2 Format**

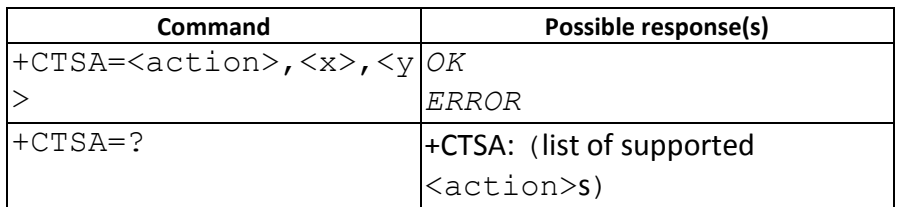

#### **6.34.3 Field**

<action>:

- 0 Release. Emulates the user releasing the touch screen at the <x>, <y> coordinates.
- 1 Depress. Emulates the user depressing the touch screen at location <x>, <y>.

NOTE: Consecutive Depress actions will emulate dragging a stylus on the touch device to the new location.

- 2 Single Tap. Emulates the user performing a single tap action at the <x>, <y> location. The timing required to emulate a single tap shall be handled by the mobile equipment.
- 3 Double Tap. Emulates the user performing a double tap action at the <x>, <y> location. The timing required to emulate a double tap shall be handled by the mobile equipment.
- <x>: The horizontal x coordinate location of the action performed on the touch screen.

<y>: The vertical y coordinate location of the action performed on the touch screen.

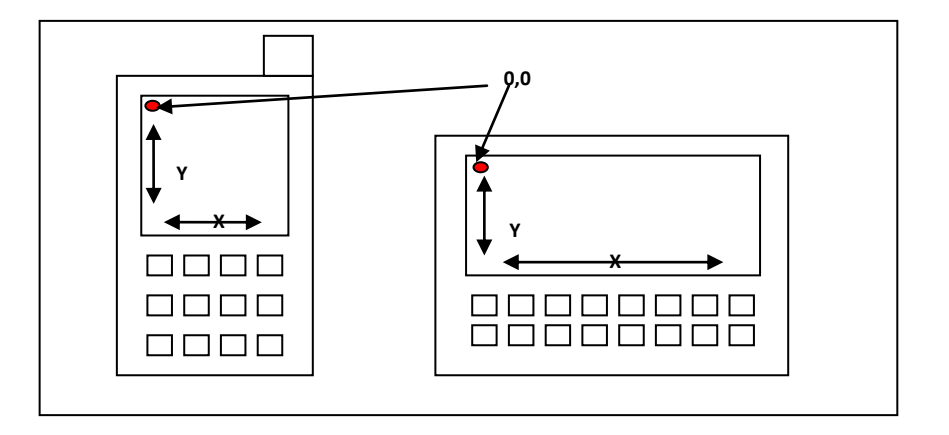

#### **6.34.4 Examples**

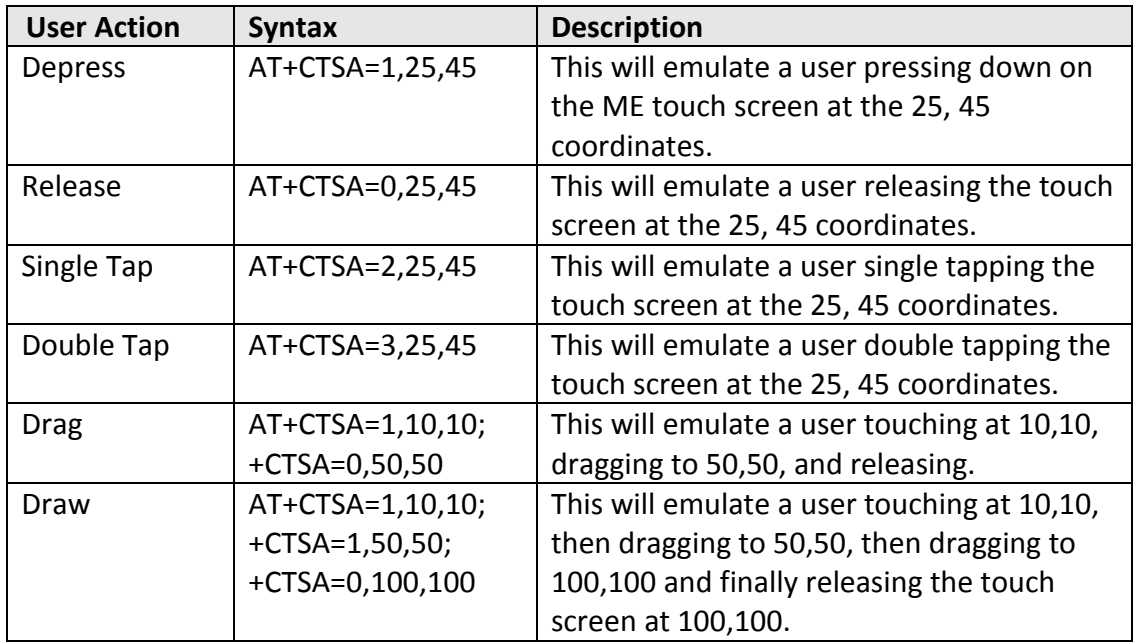

# **6.35 AT+CSO – Screen Orientation(Sec 8.53)(After W1021)**

## **6.35.1 Description**

This command is used to set/read back the orientation of the screen on the mobile equipment (ME).

#### **6.35.2 Format**

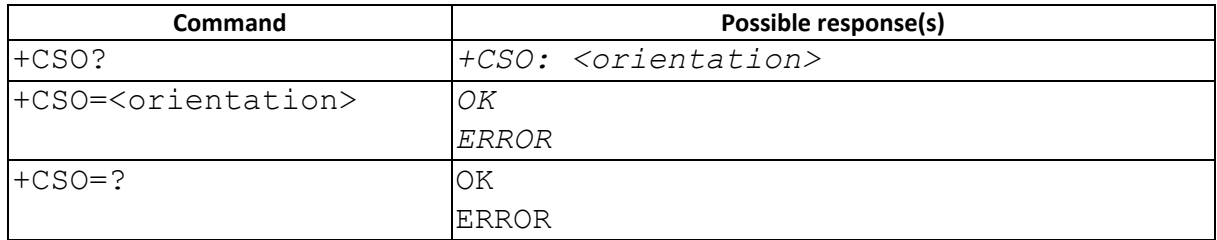

#### **6.35.3 Field**

<orientation>:

- 0 Portrait. The device is in portrait mode.
- 1 Landscape. The device is in landscape mode.

## **6.35.4 Usage Note**

Currently ,this command is supported only in feature phone PlutoMMI based project

# **6.36 AT+CSS –Screen Size(Sec 8.54)(After W1021)**

## **6.36.1 Description**

The execution of this command will get the size (in pixels) of the ME screen.

The x-axis and y-axis will be based on a single normal operating mode of the ME. The 0,0 point will always be located at the top left corner of the screen in the normal operating mode. Changing the phone's mode from portrait to landscape does not change the physical location of 0,0 or how the x and y axes are interpreted.

## **6.36.2 Format**

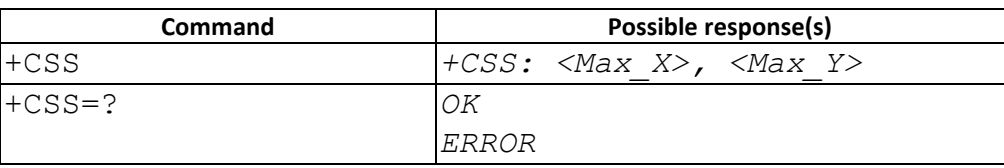

## **6.36.3 Field**

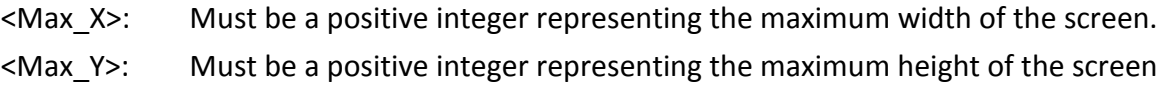

# **6.36.4 Usage Note**

Currently ,this command is supported only in feature phone PlutoMMI based project

# **7 07.07 AT Commands – GPRS commands**

# **7.1 AT+CGDCONT – Define PDP Context (Sec 10.1.1)**

#### **7.1.1 Description**

Specifies PDP context parameter values for a PDP context identified by the (local)

context

identification parameter, <cid>.

## **7.1.2 Format**

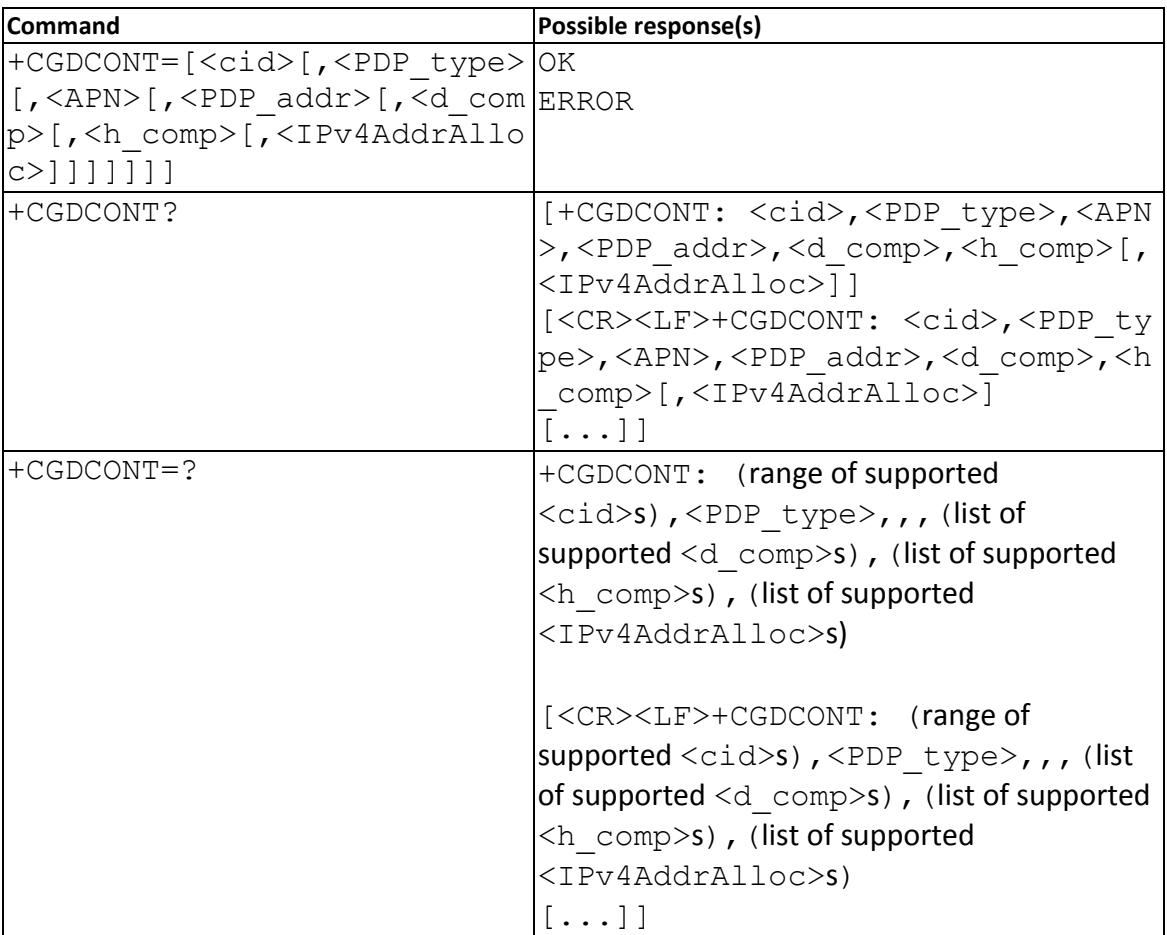

#### **7.1.3 Field**

<cid>:

(PDP Context Identifier) a numeric parameter which specifies a particular PDP context definition. The parameter is local to the TE-MT interface and is used in other PDP context-related commands. The range of permitted values (minimum value = 1) is returned by the test form of the command.

<PDP\_type>: (Packet Data Protocol type) a string parameter. IP Internet Protocol (IETF STD 5)

<APN>: (Access Point Name) a string parameter which is a logical name that is used to select the GGSN or the external packet data network.

If the value is null or omitted, then the subscription value will be requested.

<PDP\_address>: a string parameter that identifies the MT in the address space applicable to the PDP.

If the value is null or omitted, then a value may be provided by the TE during the PDP startup procedure or, failing that, a dynamic address will be requested. The read form of the command will continue to return the null string even if an

address has been allocated during the PDP startup procedure. The allocated address may be read using the +CGPADDR command.

<d\_comp>: a numeric parameter that controls PDP data compression (applicable for SNDCP only)

0 - off (default if value is omitted)

<h\_comp>: a numeric parameter that controls PDP header compression 0 - off (default if value is omitted)

<IPv4AddrAlloc>: a numeric parameter that controls how the MT/TA requests to get the IPv4 address information

- 0 IPv4 Address Allocation through NAS Signalling
- 1 IPv4 Address Allocated through DHCP

# **7.2 AT+CGDSCONT – Define Secondary PDP Context (Sec 10.1.2)**

# **7.2.1 Description**

The set command specifies PDP context parameter values for a Secondary PDP context identified by the (local) context identification parameter, <cid>. The number of PDP contexts that may be in a defined state at the same time is given by the range returned by the test command.

#### **7.2.2 Format**

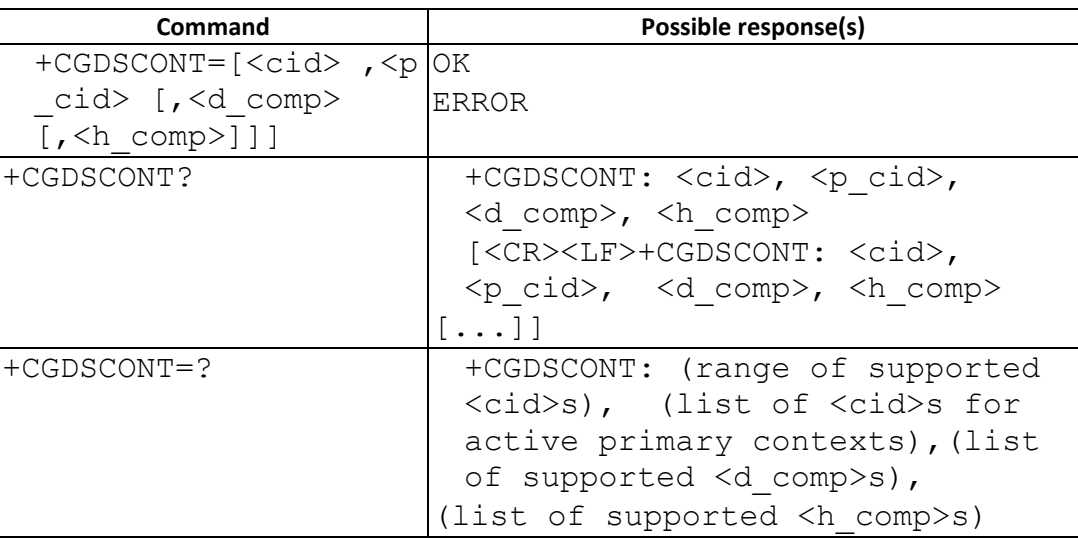

## **7.2.3 Field**

<cid>: (PDP Context Identifier) a numeric parameter which specifies a particular PDP context definition. The parameter is local to the TE-MT interface and is used in other PDP context-related commands. The range of permitted values (minimum value  $= 1$ ) is returned by the test form of the command.

<p\_cid>: (Primary PDP Context Identifier) a numeric parameter which specifies a particular PDP context definition which has been specified by use of the +CGDCONT command. The parameter is local to the TE-MT interface. The list of permitted values is returned by the test form of the command.

<PDP\_type>: (Packet Data Protocol type) a string parameter which specifies the type of packet data protocol

IP Internet Protocol (IETF STD 5)

<d\_comp>: a numeric parameter that controls PDP data compression

0 - off (default if value is omitted)

<h\_comp>: a numeric parameter that controls PDP header compression 0 - off (default if value is omitted)

# **7.3 AT+CGQREQ – Quality of Service Profile (Requested) (Sec 10.1.4)**

# **7.3.1 Description**

This command allows the TE to specify a Quality of Service Profile that is used when the MT sends an Activate PDP Context Request message to the network.

# **7.3.2 Format**

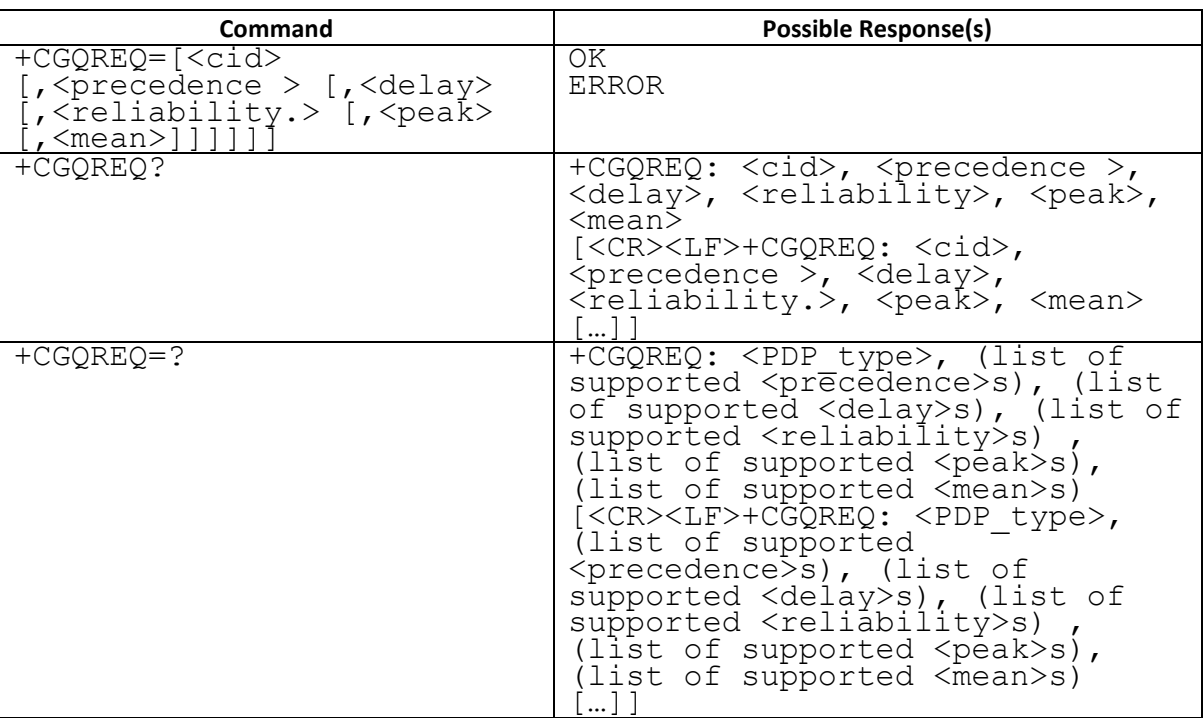

## **7.3.3 Field**

<cid>: a numeric parameter which specifies a particular PDP context definition <precedence>: a numeric parameter which specifies the precedence class <delay>: a numeric parameter which specifies the delay class <reliability>: a numeric parameter which specifies the reliability class

<peak>: a numeric parameter which specifies the peak throughput class <mean>: a numeric parameter which specifies the mean throughput class

# **7.4 AT+CGQMIN – Quality of Service Profile (Minimum acceptable) (Sec 10.1.5)**

## **7.4.1 Description**

This command allows the TE to specify a minimum acceptable profile which is checked by the MT against the negotiated profile returned in the Activate PDP Context Accept message.

## **7.4.2 Format**

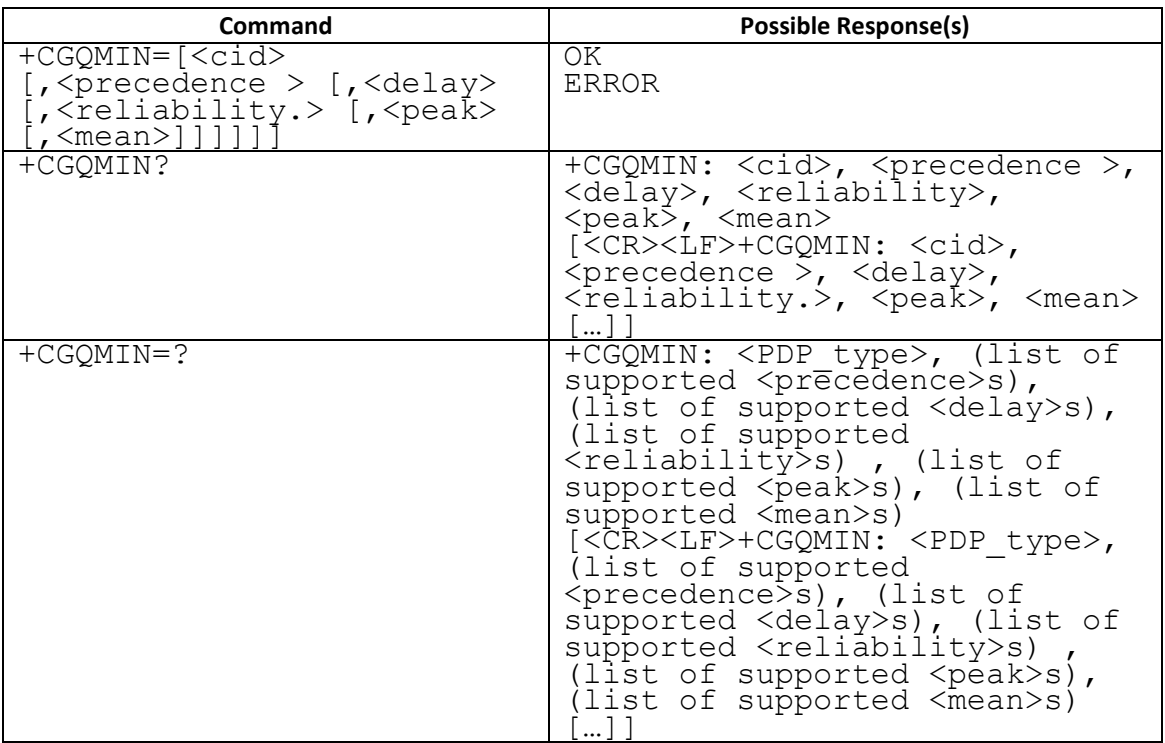

## **7.4.3 Field**

<cid>: a numeric parameter which specifies a particular PDP context definition <precedence>: a numeric parameter which specifies the precedence class <delay>: a numeric parameter which specifies the delay class <reliability>: a numeric parameter which specifies the reliability class <peak>: a numeric parameter which specifies the peak throughput class <mean>: a numeric parameter which specifies the mean throughput class

# **7.5 AT+CGATT – PS attach or detach (Sec 10.1.9)**

#### **7.5.1 Description**

The execution command is used to attach the MT to, or detach the MT from, the Packet Domain service. After the command has completed, the MT remains in V.250 command state.

#### **7.5.2 Format**

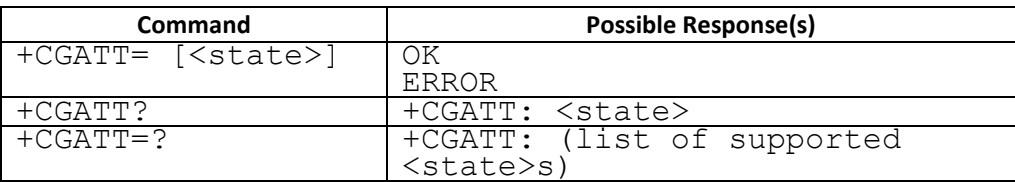

#### **7.5.3 Field**

<state>: indicates the state of PS attachment

- 0 detached
- 1 attached

## **7.6 AT +CGACT – PDP context activate or deactivate (Sec 10.1.10)**

## **7.6.1 Description**

To activate or deactivate the specified PDP context (s).

#### **7.6.2 Format**

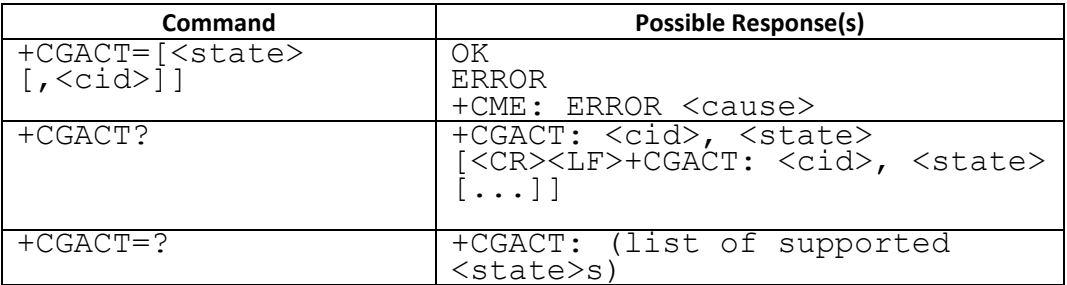

## **7.6.3 Field**

<state>: indicates the state of PDP context activation

0 - deactivated

1 - activated

Other values are reserved and will result in an ERROR response to the execution command.

<cid>: a numeric parameter which specifies a particular PDP context definition. If no <cid> is specified, then UE assumes it as 1. The usage of omitted <cid> to activate/deactivate all is not supported.

<cause>: indicate the PDP context activation failure cause, including: SM reject cause = 3072 + <sm cause> which <sm cause> is specified at 3GPP 24.008 clause 10.5.6.6(Annex I) TCM reject cause = 3372 + <tcm cause> Which <tcm cause> is a enum specified as: TCM\_L4C\_INVALID\_PARAMETER =  $0x00 + TCM$  CAUSE\_START, TCM\_L4C\_NSAPI\_NOT\_IN\_USE, TCM\_L4C\_CID\_ALREADY\_IN\_USE, TCM\_L4C\_CID\_UNEXPECTED, TCM\_L4C\_CID\_PRIMARY\_IS\_NOT\_ACTIVATED, TCM\_ACL\_ACTION\_NOT\_ALLOWED, TCM\_ACL\_SIM\_FILE\_FULL, TCM\_ACL\_ADD\_ENTRY\_FAILED, TCM\_ACL\_DEL\_ENTRY\_FAILED, TCM\_ACL\_SET\_ENTRY\_FAILED, TCM\_ACL\_SIM\_READ\_FAILED, TCM\_ACL\_SIM\_WRITE\_FAILED, L4C CMD CONFLICT = 3472

# **7.7 AT +CGCMOD –PDP Context Modify (Sec 10.1.11)**

# **7.7.1 Description**

The execution command is used to modify the specified PDP context (s) with respect to QoS profiles and TFTs.

#### **7.7.2 Format**

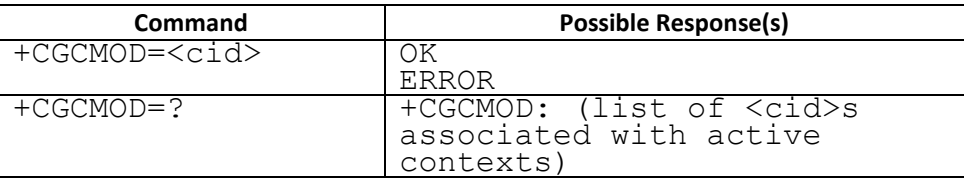

#### **7.7.3 Field**

<cid>: a numeric parameter which specifies a particular PDP context definition (see the +CGDCONT and +CGDSCONT commands).

#### **7.8 AT+CGDATA –Enter data state (Sec 10.1.12)**

#### **7.8.1 Description**

The execution command causes the MT to perform whatever actions are necessary to establish communication between the TE and the network using one or more Packet Domain PDP types.

#### **7.8.2 Format**

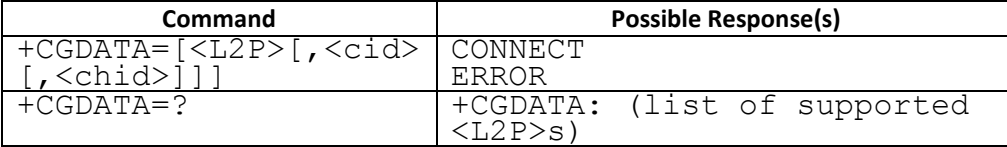

#### **7.8.3 Field**

<L2P>: a string parameter that indicates the layer 2 protocol to be used between the TE and MT

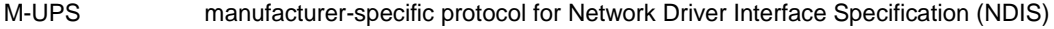

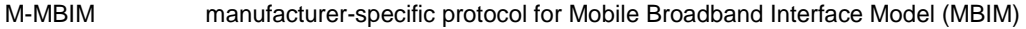

M-IPCORE manufacturer-specific protocol if and only if for LTE project

Other values will result in an ERROR response.

<cid>: a numeric parameter which specifies a particular PDP context definition (see the +CGDCONT and +CGDSCONT commands).

<chid>: channel id, a.k.a network interface, a numeric parameter used to specify which channel to be binded.

Default chid is the same as cid. In the case of IPv4v6 fallback to IPv4 and IPv6 two PDP context, these two context will be assigned to the same network interface via this AT command.

#### **7.9 AT+CGPADDR –Show PDP address (Sec 10.1.14)**

#### **7.9.1 Description**

The execution command returns a list of PDP addresses for the specified context identifiers.

The test command returns a list of defined <cid>s.

#### **7.9.2 Format**

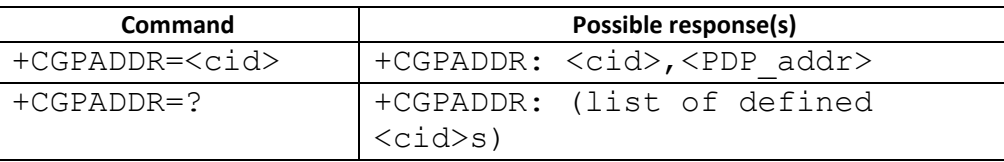

#### **7.9.3 Field**

<cid>: a numeric parameter which specifies a particular PDP context definition (see the +CGDCONT and +CGDSCONT commands). If no <cid> is specified, an ERROR result code will be returned. Multiple <cid> field is not supported.

<PDP\_address>: a string that identifies the MT in the address space applicable to the PDP. The address may be static or dynamic. For a static address, it will be the one set by the +CGDCONT and +CGDSCONT commands when the context was defined. For a dynamic address it will be the one assigned during the last PDP context activation that used the context definition referred to by <cid>. <PDP\_address> is omitted if none is available.

## **7.10 AT+CGAUTO – Automatic response to network request PDP context activation**

(Sec 10.1.15)

#### **7.10.1 Description**

The set command disables or enables an automatic positive response (auto-answer) to the receipt of a Request PDP Context Activation message from the network.

When the +CGAUTO=0 command is received, the MT shall not perform a PS detach if it is attached. Subsequently, when the MT announces a network request for PDP context activation by issuing the unsolicited result code RING or +CRING, the TE may manually accept or reject the request by issuing the +CGANS command or may simply ignore the network request.

When the +CGAUTO=1 command is received, the MT shall attempt to perform a PS attach if it is not already attached. Failure will result in ERROR or, if enabled, +CME ERROR being returned to the TE. Subsequently, when the MT announces a network request for PDP context activation by issuing the unsolicited result code RING or +CRING to the TE, this is followed by the intermediate result code CONNECT. The MT then enters V.250 online data state and follows the same procedure as it would after having received a +CGANS=1 with no <L2P> or <cid> values specified.

## **7.10.2 Format**

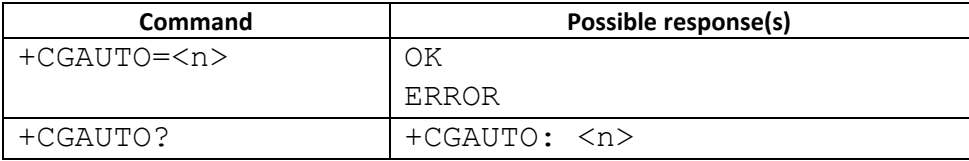

#### **7.10.3 Field**

<n>:

- 0 turn off automatic response for Packet Domain only
- 1 turn on automatic response for Packet Domain only

For <n> = 0 Packet Domain network requests are manually accepted or rejected by the +CGANS command.

For <n> = 1 Packet Domain network requests are automatically accepted according to the description above.

# **7.11 AT+CGANS –Manual response to a network request for PDP context activation**

(Sec 10.1.16)

# **7.11.1 Description**

The execution command requests the MT to respond to a network request for Packet Domain PDP context activation which has been signaled to the TE by the RING or +CRING: unsolicited result code. The <response> parameter allows the TE to accept or reject the request.

# **7.11.2 Format**

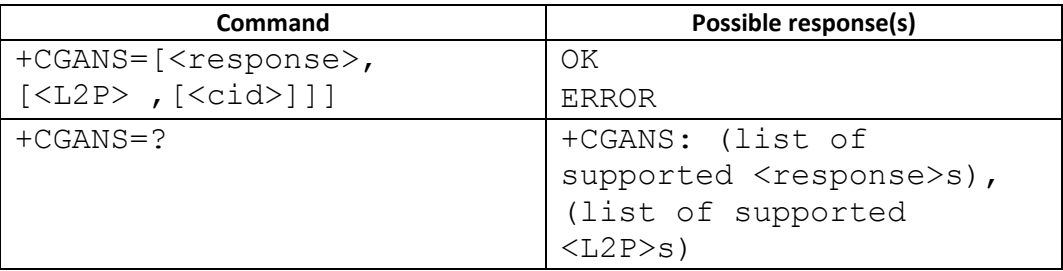

## **7.11.3 Field**

<response>: is a numeric parameter which specifies how the request should be responded to.

0 reject the request

1 accept and request that the PDP context be activated

<L2P>: a string parameter which indicates the layer 2 protocol to be used (see +CGDATA command).

<cid>: a numeric parameter which specifies a particular PDP context definition

# **7.12 AT+CGCLASS –GPRS mobile station class(Sec 10.1.17)**

# **7.12.1 Description**

The set command is used to set the MT to operate according to the specified GPRS mobile class. If the requested class is not supported, an ERROR or +CME ERROR response is returned. Extended error responses are enabled by the +CMEE command.

The read command returns the current GPRS mobile class.

The test command is used for requesting information on the supported GPRS mobile classes.

#### **7.12.2 Format**

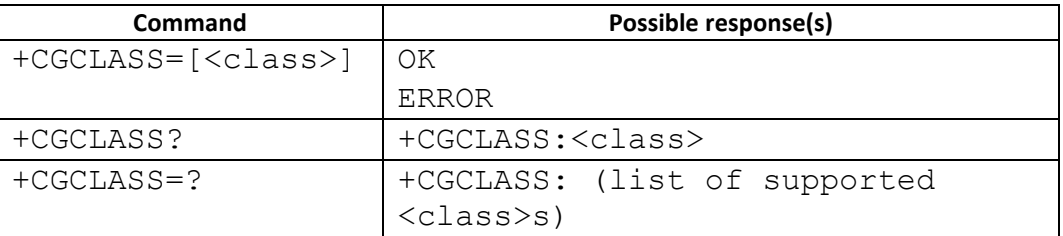

## **7.12.3 Field**

<class>: a string parameter which indicates the GPRS mobile class (in descending order of functionality)

A class A (highest)

B classB

CG class C in GPRS only mode

CC class C in circuit switched only mode (lowest)

Other values are reserved and will result in an ERROR response to the set command.

If the MT is GPRS attached when the set command is issued with a <class> = CC specified, a detach request shall be sent to the network.

## **7.12.4 Support Note**

On MAUI and 09A branches, after W0918, the test command and the query command can be used while a normal SIM card is inserted. Before this, the +CGCLASS command can be only used while a test SIM is inserted.

## **7.13 AT+CGEREP – Packet Domain event reporting (Sec 10.1.19)**

## **7.13.1 Description**

Set command enables or disables sending of unsolicited result codes(URC), +CGEV: XXX from MT to TE in the case of certain events occurring in the Packet Domain MT or the network.

#### **7.13.2 Format**

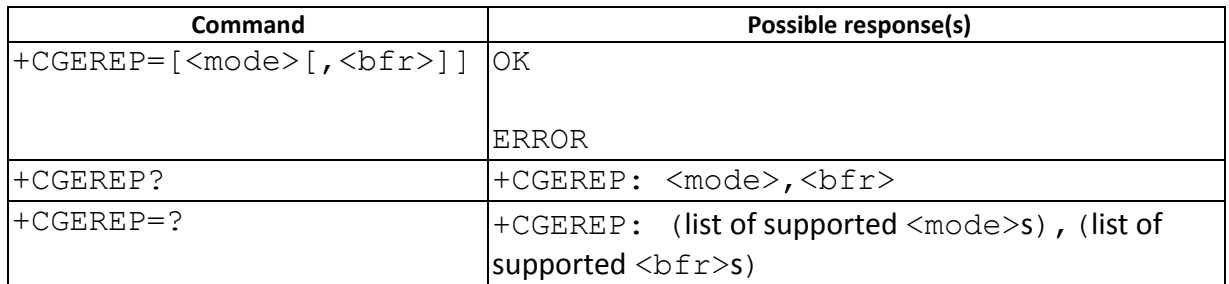

#### **7.13.3 Field**

<mode>: a numeric parameter

- 0 disables sending of URC,  $+CGEV$ . No codes are forwarded to the TE.
- 1 eables sending of URC, +CGEV. forward them directly to the TE.

<bfr>: a numeric parameter

0 MT will not buffer any URC. 0 is default value if omitted, and it's the only supported setting.

+CGEV:

For network attachment, the following unsolicited result codes and the corresponding events are defined:

▪ +CGEV: NW DETACH

The network has forced a PS detach. This implies that all active contexts have been deactivated. These are not reported separately.

▪ +CGEV: ME DETACH

The mobile termination has forced a PS detach. This implies that all active contexts have been deactivated. These are not reported separately.

For PDP context deactivation, the following unsolicited result codes and the corresponding events are defined:

- +CGEV: NW DEACT <PDP\_type>, <PDP\_addr>, <cid> The network has forced a context deactivation. The <cid> that was used to activate the context is provided if known to the MT. The format of the parameters <PDP\_type>, <PDP\_addr> and <cid> are found in command +CGDCONT.
- +CGEV: ME DEACT <PDP\_type>, <PDP\_addr>, <cid>

The mobile termination has forced a context deactivation. The <cid> that was used to activate the context is provided if known to the MT. The format of the

parameters <PDP\_type>, <PDP\_addr> and <cid> are found in command +CGDCONT. For PDP context activation, the following unsolicited result codes and the corresponding events are defined:

▪ +CGEV: ME PDN ACT <cid>

The mobile termination has activated a context. The <cid> for this context is provided to the TE. The format of the parameters <cid> are found in command +CGDCONT.

For other PDP context handling, the following unsolicited result codes and the corresponding events are defined:

- +CGEV: REJECT <PDP\_type>, <PDP\_addr> A network request for context activation occurred when the MT was unable to report it to the TE with a +CRING unsolicited result code and was automatically rejected. The format of the parameters <PDP\_type> and <PDP\_addr> are found in command +CGDCONT.
- +CGEV: NW REACT <PDP\_type>, <PDP\_addr>, [<cid>] The network has requested a context reactivation. The <cid> that was used to reactivate the context is provided if known to the MT. The format of the parameters <PDP\_type>, <PDP\_addr> and <cid> are found in command +CGDCONT.

# **7.14 AT+CGREG – GPRS network registration status (Sec 10.1.20)**

# **7.14.1 Description**

The set command controls the presentation of an unsolicited result code +CGREG: <stat> when <n>=1 and there is a change in the MT's GPRS network registration status, or code +CGREG: <stat>[,<lac>,<ci>[,<Act>]] when <n>=2 and there is a change of the network cell.

The read command returns the status of result code presentation and an integer <stat> which shows whether the network has currently indicated the registration of the MT. Location information elements <lac>,<ci> and <Act> are returned only when <n>=2 and MT is registered in the network.

## **7.14.2 Format**

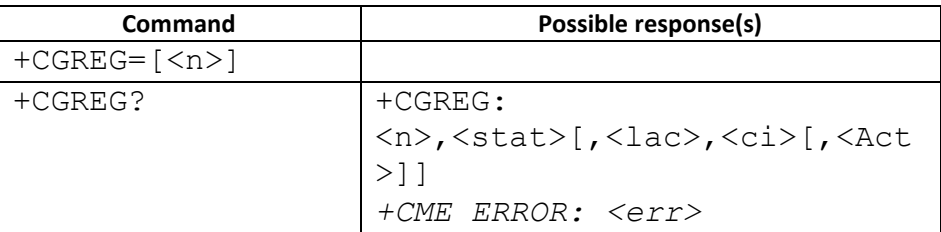

# **7.14.3 Field**

 $\langle n \rangle$ :

- 0 disable network registration unsolicited result code
- 1 enable network registration unsolicited result code +CGREG: <stat>

2 enable network registration and location information unsolicited result code +CGREG:

<stat>:

- 0 not registered, MT is not currently searching an operator to register to
- 1 registered, home network

2 not registered, but MT is currently trying to attach or searching an operator to register to

- 3 registration denied
- 4 unknown
- 5 registered, roaming

<lac>: string type; two byte location area code in hexadecimal format (e.g. "00C3" equals 195 in decimal)

<ci>: string type; four byte cell ID in hexadecimal format

<Act>:

- 0 GSM
- 2 UTRAN
- 3 GSM w/EGPRS
- 4 UTRAN w/HSDPA
- 5 UTRAN w/HSUPA
- 6 UTRAN w/HSDPA and HSUPA

## **7.15 AT+CGSMS – Select service for MO SMS messages (Sec 10.1.21)**

#### **7.15.1 Description**

The set command is used to specify the service or service preference that the MT will use to send MO SMS messages.

The read command returns the currently selected service or service preference. The test command is used for requesting information on the currently available services and service preferences.

#### **7.15.2 Format**

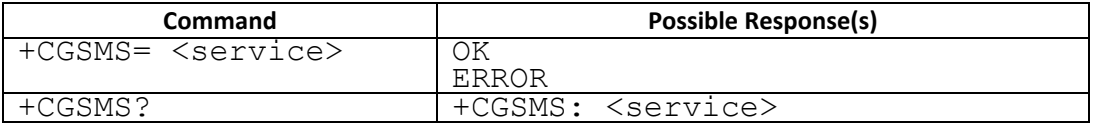

#### **7.15.3 Field**

<service>: a numeric parameter which indicates the service or service preference to be used

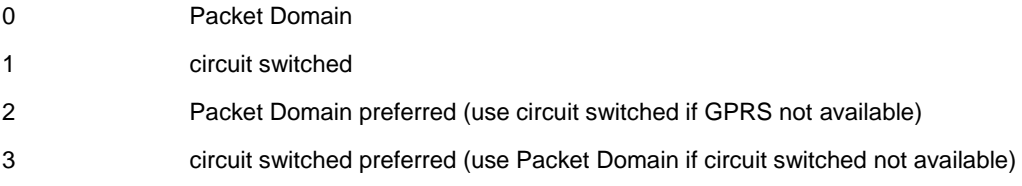

# **7.16 AT+EGTP – GPRS Transfer Preference (Proprietary Command)**

#### **7.16.1 Description**

This command is to set or to get GPRS transfer preference. It is only available when \_\_MONITOR\_PAGE\_DURING\_TRASFER\_\_ is defined

#### **7.16.2 Format**

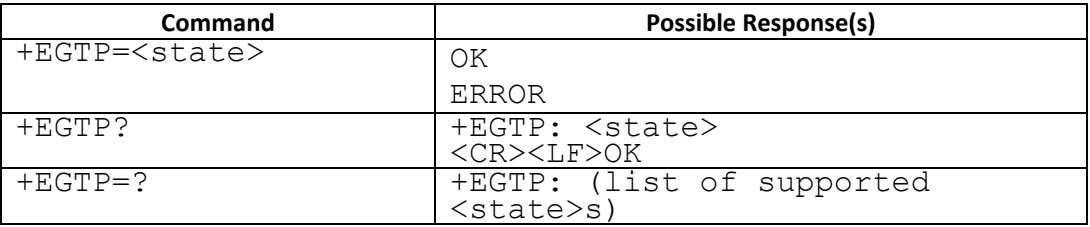

#### **7.16.3 Field**

<state>: indicates the state of GPRS transfer preference

0 – DATA PREFER

1 – CALL PREFER

Other values are reserved and will result in an ERROR response to the execution command.

#### **7.16.4 Support Note**

This command goes along with the feature option: MONITOR\_PAGE\_DURING\_TRANSFER. For feature phone projects, this command is only used for test purposes. The synchronization and simultaneous access from AT and MMI interfaces are not supported. It is only supported in full AT command set.

## **7.17 AT+CGEQREQ – 3G Quality of Service Profile (Requested)**

#### **7.17.1 Description**

This command allows the TE to specify a UMTS QoS Profile that is used when the MT sends and Activate PDP Context Request message to the network.

## **7.17.2 Format**

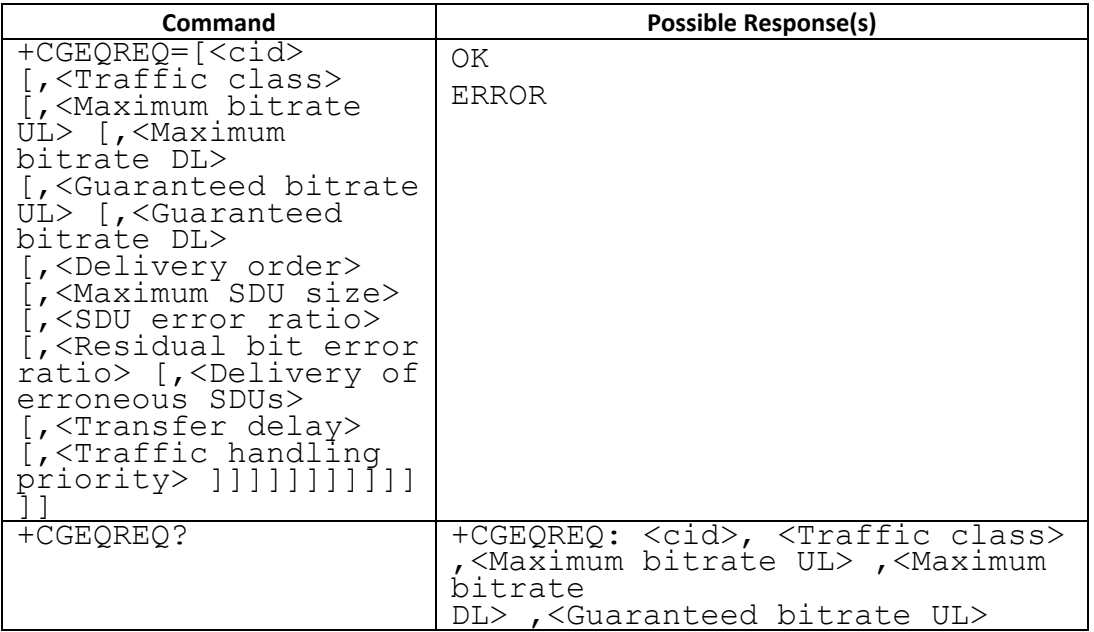

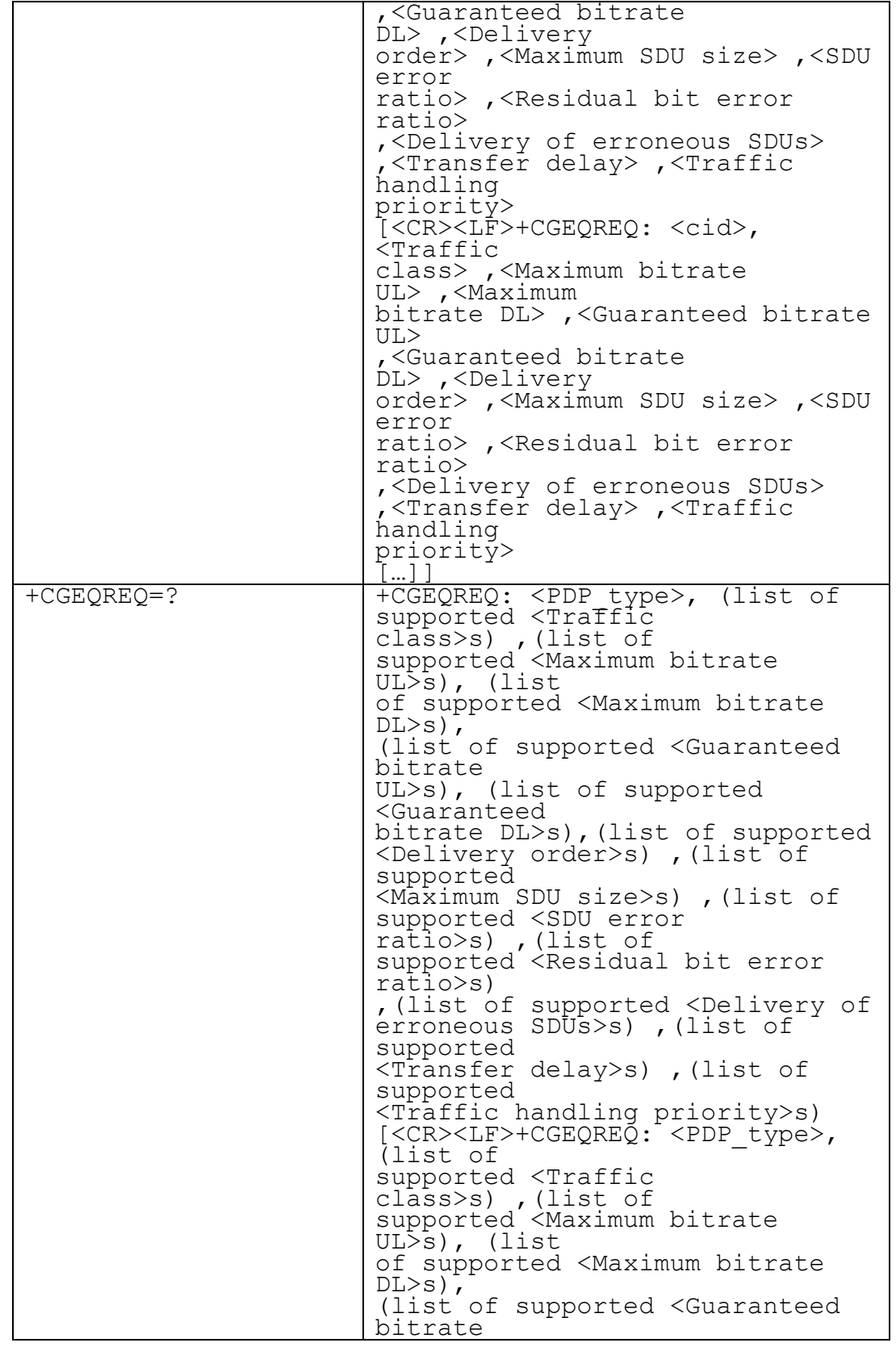

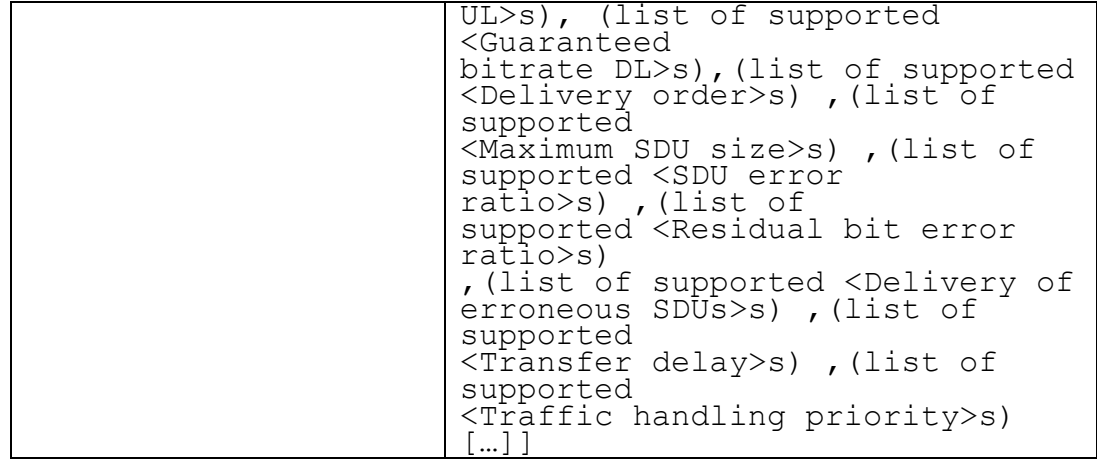

#### **7.17.3 Field**

<cid>: (see +CGDCONT and \_CGDSCONT commands) A special form of the set command, +CGEQREQ= <cid> causes the requested profile for context number <cid> to become undefined.

<Traffic class>: a numeric parameter that indicates the type of application for which the UMTS bearer

service is optimised.

- 0 conversational
- 1 streaming
- 2 interactive
- 3 background
- 4 subscribed value

Other values are reserved.

<Maximum bitrate UL>: a numeric parameter that indicates the maximum number of kbits/s delivered to UMTS (up-link traffic) at a SAP. As an example a bitrate of 32kbit/s would be specified as '32' (e.g. AT+CGEQREQ=…,32, …).

<Maximum bitrate DL>: a numeric parameter that indicates the maximum number of kbits/s delivered by UMTS (down-link traffic) at a SAP. As an example a bitrate of 32kbit/s would be specified as '32' (e.g. AT+CGEQREQ=…,32, …). If the parameter is set to '0' the subscribed value will be requested.

<Guaranteed bitrate UL>: a numeric parameter that indicates the guaranteed number of kbits/s delivered to UMTS (up-link traffic) at a SAP (provided that there is data to deliver). As an example a bitrate of 32kbit/s would be specified as '32' (e.g. AT+CGEQREQ=...,32, ...). If the parameter is set to '0' the subscribed value will be requested.

<Guaranteed bitrate DL>: a numeric parameter that indicates the guaranteed number of kbits/s delivered by UMTS (down-link traffic) at a SAP (provided that there is data to deliver). As an example a bitrate of 32kbit/s would be specified as '32' (e.g. AT+CGEQREQ=...,32, ...). If the parameter is set to '0' the subscribed value will be requested.

<Delivery order>: a numeric parameter that indicates whether the UMTS bearer shall provide in-sequence SDU delivery or not.

0 - no

1 - yes

2 - subscribed value.

Other values are reserved.

<Maximum SDU size>: a numeric parameter (1,2,3,…) that indicates the maximum allowed SDU size in octets.

If the parameter is set to '0' the subscribed value will be requested.

<SDU error ratio>: a string parameter that indicates the target value for the fraction of SDUs lost or detected

as erroneous. SDU error ratio is defined only for conforming traffic. The value is specified as 'mEe'. As an

example a target SDU error ratio of 5•10-3

would be specified as '5E3' (e.g. AT+CGEQREQ=…,'5E3',…). '0E0'

means subscribed value.

<Residual bit error ratio>: a string parameter that indicates the target value for the undetected bit error

ratio in the delivered SDUs. If no error detection is requested, Residual bit error ratio indicates the bit error ratio

in the delivered SDUs. The value is specified as 'mEe'. As an example a target residual bit error ratio of 5•10- 3

would be specified as '5E3' (e.g. AT+CGEQREQ=…,'5E3',…). '0E0' means subscribed value.

<Delivery of erroneous SDUs>: a numeric parameter that indicates whether SDUs detected as erroneous shall be delivered or not.

0 - no

1 - yes

2 - no detect

3 - subscribed value

Other values are reserved.

<Transfer delay>: a numeric parameter (0,1,2,…) that indicates the targeted time between request to transfer an SDU at one SAP to its delivery at the other SAP, in milliseconds. If the parameter is set to '0' the subscribed value will be requested.

<Traffic handling priority>: a numeric parameter (1,2,3,…) that specifies the relative importance for handling of all SDUs belonging to the UMTS bearer compared to the SDUs of other bearers. If the parameter is set to '0' the subscribed value will be requested.

<PDP\_type>: (see +CGDCONT and +CGDSCONT commands).

#### **7.17.4 Support Note**

- 1. It is only supported in R99 or later projects.
- 2. For the set/execute mode, all parameters must be entered. Part of parameters omitted will be treated as an undefined operation.

## **7.18 AT+CGEQREQ – 3G Quality of Service Profile (Minimum acceptable)**

#### **7.18.1 Description**

This command allows the TE to specify a minimum acceptable profile, which is checked by the MT against the negotiated profile returned in the Activate/Modify PDP Context Accept message.

#### **7.18.2 Format**

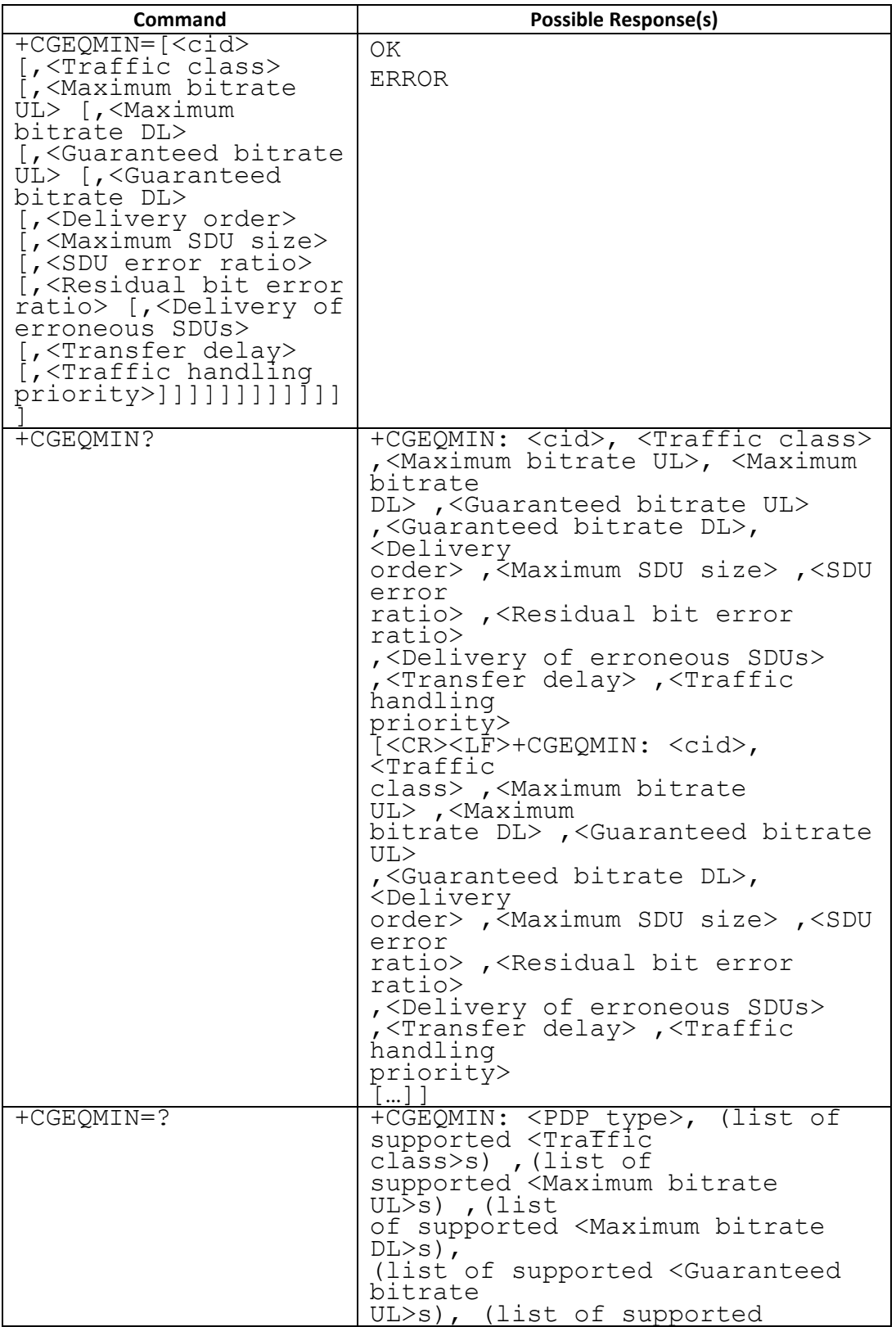

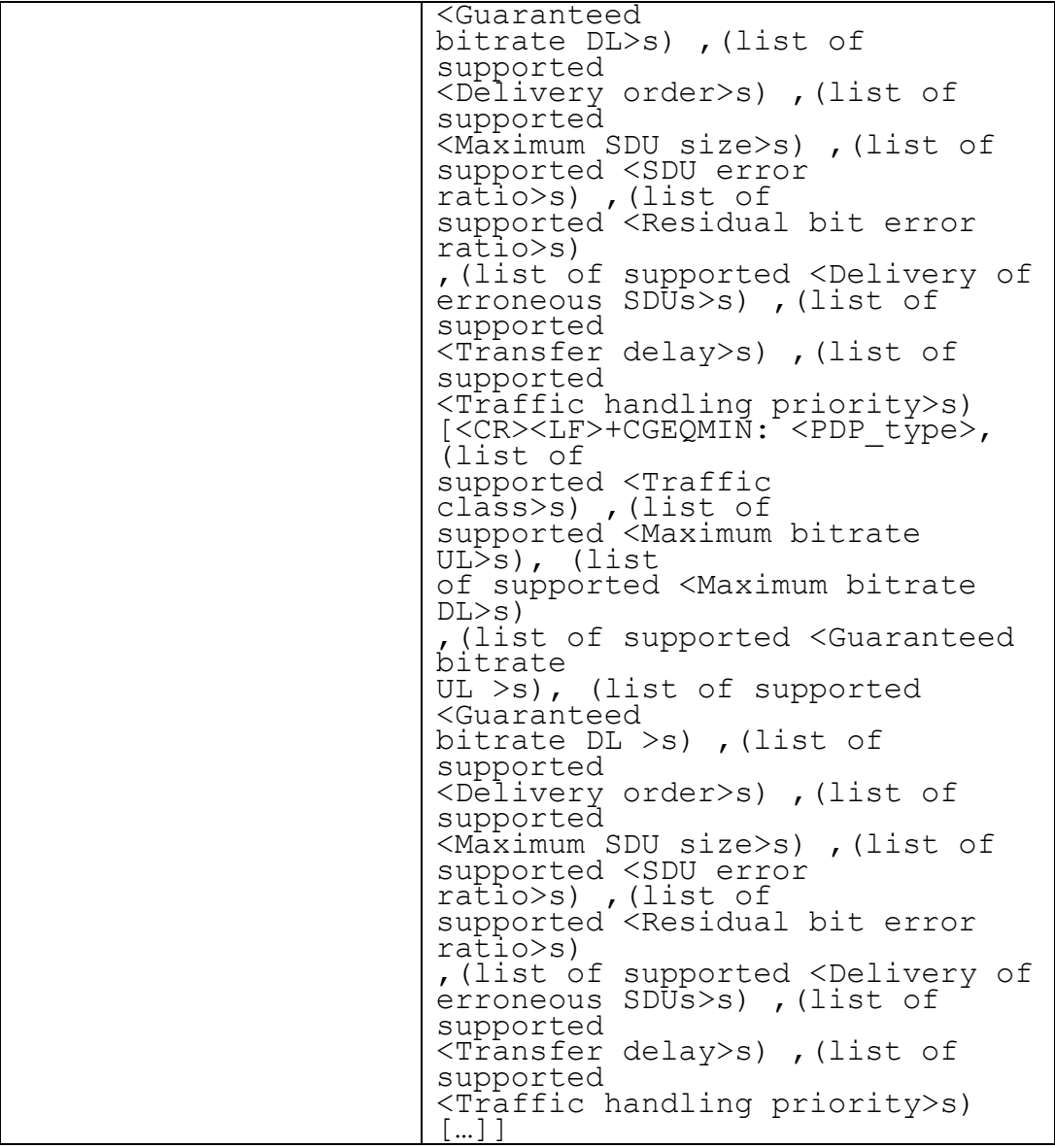

#### **7.18.3 Field**

<cid>: (see +CGDCONT and \_CGDSCONT commands) A special form of the set command, +CGEQMIN= <cid> causes the requested profile for context number <cid> to become undefined.

<Traffic class>: a numeric parameter that indicates the type of application for which the UMTS bearer

service is optimised.

0 - conversational

- 1 streaming
- 2 interactive
- 3 background

Other values are reserved.

<Maximum bitrate UL>: a numeric parameter that indicates the maximum number of kbits/s delivered to UMTS (up-link traffic) at a SAP. As an example a bitrate of 32kbit/s would be specified as '32' (e.g. AT+CGEQMIN=…,32, …).

<Maximum bitrate DL>: a numeric parameter that indicates the maximum number of kbits/s delivered by UMTS (down-link traffic) at a SAP. As an example a bitrate of 32kbit/s would be specified as '32' (e.g. AT+CGEQMIN=…,32, …).

<Guaranteed bitrate UL>: a numeric parameter that indicates the guaranteed number of kbits/s delivered to UMTS (up-link traffic) at a SAP (provided that there is data to deliver). As an example a bitrate of 32kbit/s would be specified as '32' (e.g. AT+CGEQMIN=…,32, …).

<Guaranteed bitrate DL>: a numeric parameter that indicates the guaranteed number of kbits/s delivered by UMTS (down-link traffic) at a SAP (provided that there is data to deliver). As an example a bitrate of 32kbit/s would be specified as '32' (e.g. AT+CGEQMIN=…,32, …).

<Delivery order>: a numeric parameter that indicates whether the UMTS bearer shall provide in-sequence SDU delivery or not.

- 0 no
- 1 yes

Other values are reserved.

<Maximum SDU size>: a numeric parameter (1,2,3,…) that indicates the maximum allowed SDU size in octets.

<SDU error ratio>: a string parameter that indicates the target value for the fraction of SDUs lost or detected as erroneous. SDU error ratio is defined only for conforming traffic. The value is specified as 'mEe'. As an example a target SDU error ratio of 5•10-3 would be specified as '5E3' (e.g. AT+CGEQMIN=…,'5E3',…).

<Residual bit error ratio>: a string parameter that indicates the target value for the undetected bit error ratio in the delivered SDUs. If no error detection is requested, Residual bit error ratio indicates the bit error ratio in the delivered SDUs. The value is specified as 'mEe'. As an example a target residual bit error ratio of 5•10-3 would be specified as '5E3' (e.g. AT+CGEQMIN=…,'5E3',…).

<Delivery of erroneous SDUs>: a numeric parameter that indicates whether SDUs detected as erroneous shall be delivered or not.

0 - no

1 - yes

2 - no detect

Other values are reserved.

<Transfer delay>: a numeric parameter (0,1,2,…) that indicates the targeted time between request to transfer an SDU at one SAP to its delivery at the other SAP, in milliseconds. <Traffic handling priority>: a numeric parameter (1,2,3,...) that specifies the relative importance for handling of all SDUs belonging to the UMTS bearer compared to the SDUs of other bearers.

<PDP\_type>: (see +CGDCONT and +CGDSCONT commands).

#### **7.18.4 Support Note**

- 1. It is only supported in R99 or later projects.
- 2. For the set/execute mode, all parameters must be entered. Part of parameters omitted will be treated as an undefined operation.

## **7.19 AT+EMPPCH – Monitor Peer PCH (Proprietary Command)**

## **7.19.1 Description**

This command is to set or to get the setting of GEMINI 2.0 feature "Monitor Peer PCH". It is only available when MONITOR\_PAGE\_DURING\_TRASFER\_ is defined. When one SIM is in data transfer state, to monitor PCH of other SIM would improve the MT call successful rate. However, this would decrease the throughput of data transfer. The user shall be aware of the compromise caused by this setting.

#### **7.19.2 Format**

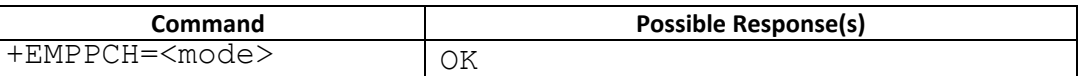
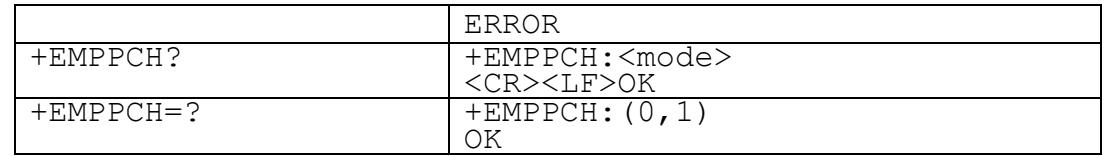

#### **7.19.3 Field**

<mode>: indicates the setting of Monitor Peer PCH

0 – DON'T monitor PCH of other SIM when this SIM is in data transfer

1 – monitor PCH of other SIM when this SIM in data transfer

Other values are reserved and will result in an ERROR response to the execution command.

#### **7.19.4 Support Note**

This command goes along with the feature option:

MONITOR\_PAGE\_DURING\_TRANSFER.

For feature phone projects, this command is only used for test purposes. The synchronization and simultaneous access from AT and MMI interfaces are not supported. It is only supported in full AT command set.

# **8 07.07 Mobile Termination Errors**

### **8.1 AT+CMEE (Sec 9.1)**

### **8.1.1 Description**

Set command disables or enables the use of result code  $+CME$  ERROR:  $\leq$ err> as an indication of an error relating to the functionality of the MT. When enabled, MT related errors cause +CME ERROR: <err>final result code instead of the regular ERROR final result code. ERROR is returned normally when error is related to syntax, invalid parameters, or TA functionality.

Test command returns values supported as a compound value.

### **8.1.2 Format**

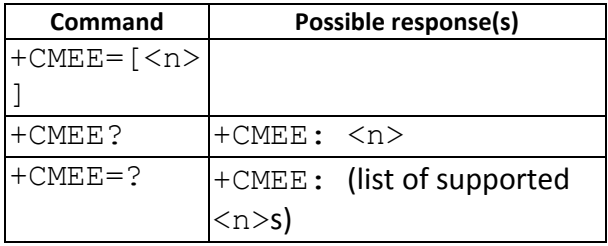

### **8.1.3 Field**

 $< n>$ :

0 disable +CME ERROR: <err> result code and use ERROR instead

1 enable +CME ERROR: <err> result code and use numeric <err> values (refer next subclause)

2 enable +CME ERROR: <err> result code and use verbose <err> values (refer next subclause)

<err> values (numeric format followed by verbose format):

- 9.2.1 General errors
- 0 phone failure
- 1 no connection to phone
- 2 phone adaptor link reserved
- 3 operation not allowed
- 4 operation not supported
- 5 PH SIM PIN required
- 6 PH-FSIM PIN required
- 7 PH-FSIM PUK required
- 10 SIM not inserted
- 11 SIM PIN required
- SIM PUK required
- SIM failure
- SIM busy
- SIM wrong
- incorrect password
- SIM PIN2 required
- SIM PUK2 required
- memory full
- invalid index
- not found
- memory failure
- text string too long
- invalid characters in text string
- dial string too long
- invalid characters in dial string
- no network service
- network timeout
- network not allowed emergency calls only
- network personalization PIN required
- network personalization PUK required
- network subset personalization PIN required
- network subset personalization PUK required
- service provider personalization PIN required
- service provider personalization PUK required
- corporate personalization PIN required
- corporate personalization PUK required
- hidden key required (NOTE: This key is required when accessing hidden phonebook entries.)
- unknown

9.2.2 GPRS-related errors

9.2.2.1 Errors related to a failure to perform an Attach

- 103 Illegal MS (#3)
- 106 Illegal ME (#6)
- 107 GPRS service not allowed (#7)
- 111 PLMN not allowed (#11)
- 112 Location area not allowed (#12)
- 113 Roaming not allowed in this location area (#13)
- (Values in parentheses are TS 24.008 cause codes.)

9.2.2.2 Errors related to a failure to Activate a Context

- 132 service option not supported (#32)
- 133 requested service option not subscribed (#33)
- 134 service option temporarily out of order (#34)
- 149 PDP authentication failure

(Values in parentheses are TS 24.008 cause codes.)

# 9.2.2.3 Other GPRS errors

- 150 invalid mobile class
- 148 unspecified GPRS error

Other values in the range 101-150 are reserved for use by GPRS

# **9 07.07 Annex C**

# **9.1 AT+VTS (Sec C.2.11)**

### **9.1.1 Description**

Allows the transmission of DTMF tones. The command is write-only. Note: The command is used only during voice calls.

### **9.1.2 Format**

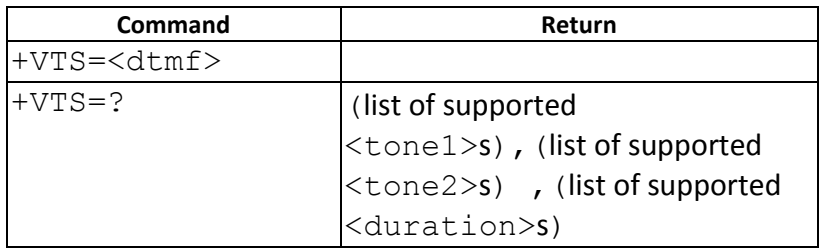

### **9.1.3 Field**

<DTMF>. A single ASCII character in the set .0-9, #, \*, A-D.

For example:  $AT+VTS = 9$  or  $AT+VTS = A$ 

You can use multiple command to achieve continuous DTMF tones.

For example : AT+VTS=6;+VTS=2;+VTS=8;+VTS=2

### **9.1.4 Note**

When modem work with application (ex: WM smart phone RIL or ECMT tool) , the application expect the result of AT+VTS is returned immediately . Since user might press keypad to send DTMF very fast, so application would like to send DTMF before the previous DTMF is actually processed in NW (modem shall help to queue the DTMF request if previous is not finished yet). So we will response the result code immediately to prevent blocking the application's DTMF keypad handling.

- Currently, we only check if the digit is valid and if there is any call ongoing(ex: dialing , active exist). If yes,
- then we will return "OK". But please notice the "OK" doesn't imply that the DTMF is really processed successfully in
- NW. ex: it might fail due to MS doesn't have user connection yet. Or it might be fail due to there is no response from

NW. Or it might be fail due to there is no speech channel (ex: data call)

If \_\_VTS\_LATE\_RESPONSE\_\_ is turned on, "OK" is printed when SEND DTMF is acknowledged by network

# **10 07.05 SMS AT Commands**

Please refer to 27.005 Sec 3.1 Parameter Definition to see more details of the parameter fields in each command.

### **10.1 AT+CSMS – Select Message Service (Sec 3.2.1)**

### **10.1.1 Description**

Selects the message service and returns the type of messages supported by the ME. If chosen service is not supported by the ME (but supported by the TA), +CME ERROR is returned.

### **10.1.2 Format**

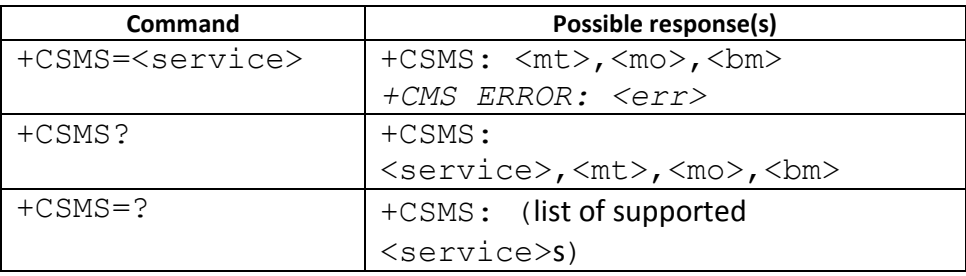

### **10.1.3 Field**

<service>:

- 0 3GPP TS 23.040 [3] and 3GPP TS 23.041 [4]
	- 1 3GPP TS 23.040 [3] and 3GPP TS 23.041 [4]
		- the requirement of <service> setting 1 is mentioned under corresponding command descriptions)

<mt>, <mo>, <br/> <m>:

- 0 type not supported
	- 1 type supported

### **10.1.4 Note**

1. We don't support "+CMS ERROR" when AT command set is SLIM\_AT or ULC\_AT.

### **10.2 AT+CPMS – Preferred Message Storage (Sec 3.2.2)**

### **10.2.1 Description**

Selects memory storage spaces to be used for reading, writing, etc. If chosen storage is not appropriate for the ME (but is supported by the TA), +CME ERROR is returned.

#### **10.2.2 Format**

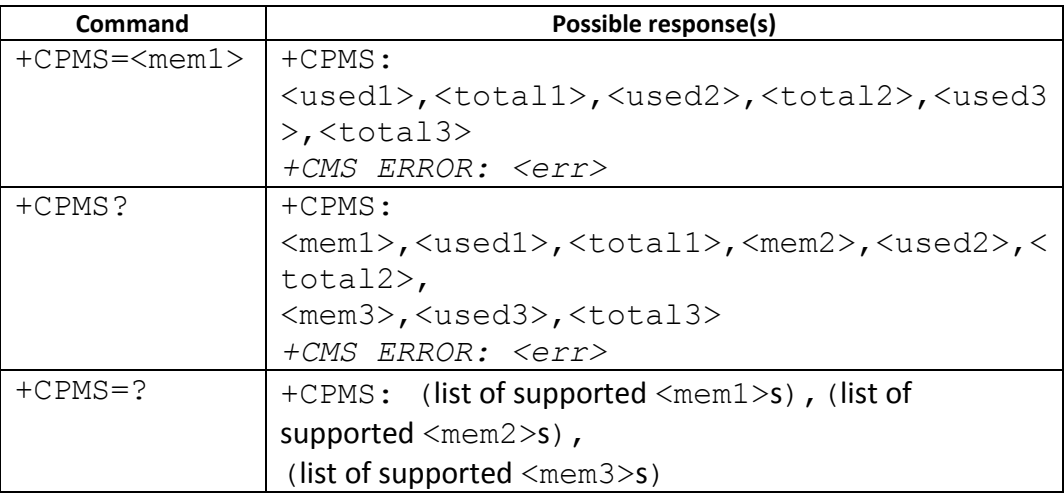

#### **10.2.3 Note**

1. We don't support "+CMS ERROR" when AT command set is SLIM\_AT or ULC\_AT

### **10.3 AT+CMGF – Message Format (Sec 3.2.3)**

### **10.3.1 Description**

Sets the input and output format to be used by the TA.

#### **10.3.2 Format**

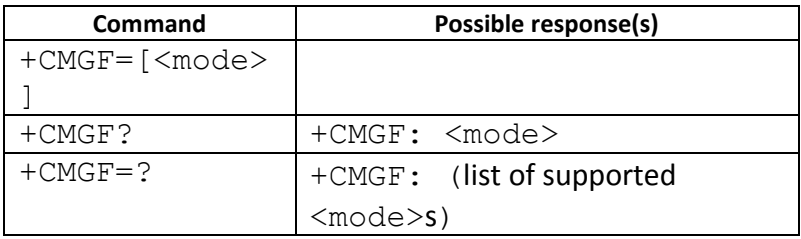

#### **10.3.3 Field**

<mode>:

- 0 PDU mode (default when implemented)
	- 1 text mode

### **10.3.4 Note**

1. We don't support "+CMS ERROR" when AT command set is SLIM\_AT or ULC\_AT

### **10.4 AT+CSCA – Service Center Address (Sec 3.3.1)**

### **10.4.1 Description**

Updates the SMCS address, through which mobile-originated SMSs are transmitted. In text mode, the setting is used by send (AT+CMGS) and write (AT+CMGW) commands. In PDU mode, the setting is used by the same commands, but only when the length of the SMCS address (coded into <pdu> parameter) equals zero.

### **10.4.2 Format**

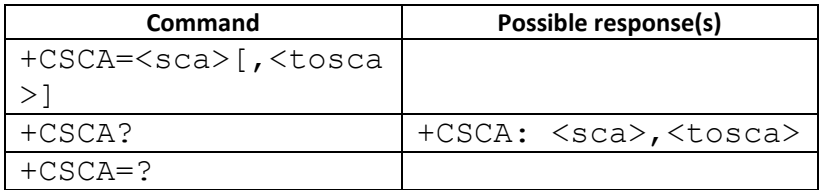

### **10.4.3 Note**

1. We don't support "+CMS ERROR" when AT command set is SLIM\_AT or ULC\_AT

### **10.5 AT+CSMP – Set Text Mode Parameters (Sec 3.3.2)**

### **10.5.1 Description**

Setting Text Mode Parameters. Set command is used to select values for additional parameters needed when SM is sent to the network or placed in a storage when text format message mode is selected. It is possible to set the validity period starting from when the SM is received by the SMSC (<vp> is in range 0... 255) or define the absolute time of the validity period termination (<vp> is a string). The format of <vp> is given by  $<$ fo $>$ .

### **10.5.2 Format**

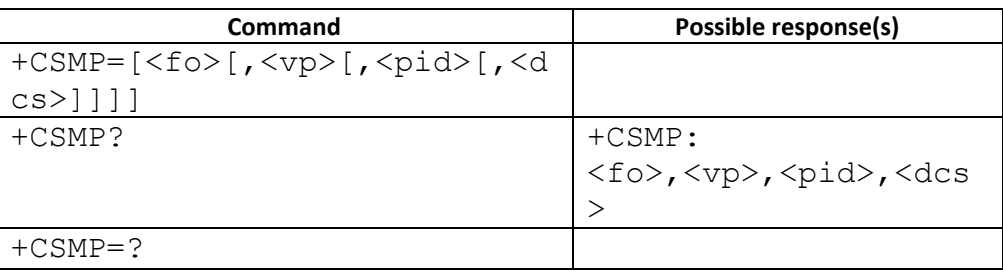

### **10.5.3 Note**

1. We don't support "+CMS ERROR" when AT command set is SLIM\_AT or ULC\_AT

### **10.6 AT+CSDH – Show Text Mode Parameters (Sec 3.3.3)**

### **10.6.1 Description**

Set command controls whether detailed header information is shown in text mode result codes.

Test command returns supported values as a compound value.

#### **10.6.2 Format**

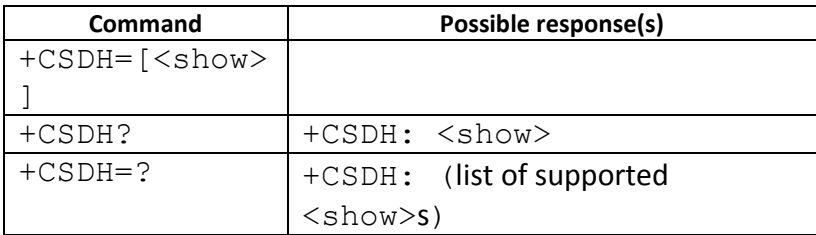

#### **10.6.3 Note**

1. We don't support "+CMS ERROR" when AT command set is SLIM\_AT or ULC\_AT

# **10.7 AT+CSCB – Select Cell Broadcast Message Types (Sec 3.3.4)**

### **10.7.1 Description**

Selects which types of CBMs are to be received by the ME.

### **10.7.2 Format**

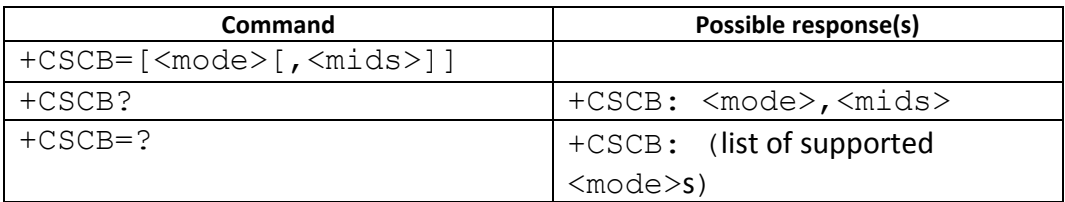

### **10.7.3 Field**

<mode>:

- 0 message types specified in <mids> and <dcss> are accepted
- 1 message types specified in <mids> and <dcss> are not accepted

<mids>: We support **10** message identifiers at most.

string type: all different possible combinations of CBM message identifiers (refer <mid>) (default is empty string);

e.g. "0,1,5,320-478,922"

<dcss>: string type; all different possible combinations of CBM data coding schemes (refer <dcs>) (default is empty string);e.g. "0-3,5"

### **10.7.4 Note1**

For <mids> of <mode>=0, our design is to open the <mids> from user input and close other <mids>.

In the following case, user input <mode>=0 and <mids>=2. So open channel 2 and close other channel (channel 1).

AT+CSCB? +CSCB: 0,**"1"**,"1"

**OK** AT+CSCB=**0**,**"2"**,"2" **OK** AT+CSCB? +CSCB: 0,**"2"**,"1,2"

**OK** 

In the following case, user input <mode>=0 without <mids>. So don't open any channel and close other channel (channel 1). AT+CSCB?

+CSCB: 0,**"1"**,"1"

**OK** AT+CSCB=**0 OK** AT+CSCB? +CSCB: 0,**""**,"1"

**OK** 

For <dcss> of <mode>=0, our design is to **increase** the <dcss> from user input. In the following case, user input <mode>=0 and <dcss>=2. So **increase** language 2. AT+CSCB? +CSCB: 0,"1",**"1"**

```
OK
AT+CSCB=0,"2","2"
OK
AT+CSCB?
+CSCB: 0,"2","1,2"
```
**OK** 

In the following case, user input <mode>=0 without <dcss>. So don't **increase** any language. AT+CSCB? +CSCB: 0,"1",**"1"**

**OK** AT+CSCB=**0 OK** AT+CSCB? +CSCB: 0,"",**"1"**

**OK** 

**10.7.5 Note2** 

For <mids> of <mode>=1, our design is to close all <mids> no matter with <mids> or not. In the following case, user input <mode>=1. So close all channel. AT+CSCB? +CSCB: 0,**"2"**,"1,2"

# **OK**

AT+CSCB=**1**,"2","2" **OK** AT+CSCB? +CSCB: 1,**""**,"1"

```
OK
```
In the following case, user input <mode>=1 without <mids>. Also close all channel. AT+CSCB? +CSCB: 0,**"1"**,"1"

```
OK
AT+CSCB=1
OK
AT+CSCB?
+CSCB: 1,"","1"
```
**OK** 

For <dcss> of <mode>=1, our design is to **decrease** the <dcss> from user input. In the following case, user input <mode>=1 and <dcss>=2. So **decrease** language 2. AT+CSCB? +CSCB: 0,"2",**"1,2"**

```
OK
AT+CSCB=1,"2","2"
OK
AT+CSCB?
+CSCB: 1,"","1"
```
**OK** 

In the following case, user input <mode>=1 without <dcss>. So don't **decrease** any language. AT+CSCB? +CSCB: 0,"1",**"1"**

```
OK
```

```
AT+CSCB=1
OK
AT+CSCB?
+CSCB: 1,"","1"
```
OK

**10.7.5.1 Change History** 

N/A

# **10.7.5.2 Usage Note**

- <mid> 3GPP TS 23.041 CBM Message Identifier in integer format
- $\triangleright$  <dcs> depending on the command or result code: 3GPP TS 23.038 SM Data Coding Scheme (default 0), or Cell Broadcast Data Coding Scheme in integer format
- ▶ We don't support "+CMS ERROR" when AT command set is SLIM AT or ULC AT
- $\triangleright$  We will sync with MMI after using this command

### **10.8 AT+CSAS – Save Settings (Sec 3.3.5)**

### **10.8.1 Description**

Execution command saves active message service settings to a non-volatile memory. Settings specified in commands Service Centre Address +CSCA, Set Message Parameters +CSMP and Select Cell Broadcast Message Types +CSCB (if implemented) are saved. Certain settings may not be supported by the storage (e.g. (U)SIM SMS parameters) and therefore can not be saved.

#### **10.8.2 Format**

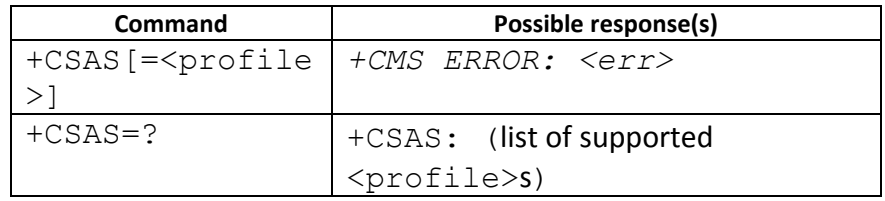

### **10.8.3 Field**

# <profile>:

0...255 manufacturer specific profile number where settings are to be stored

### **10.8.4 Note**

1. We don't support "+CMS ERROR" when AT command set is SLIM\_AT or ULC\_AT

### **10.9 AT+CRES – Restore Settings (Sec 3.3.6)**

### **10.9.1 Description**

Execution command restores message service settings from non-volatile memory to active memory. A TA can contain several profiles of settings. Settings specified in commands Service Centre Address +CSCA, Set Message Parameters +CSMP and Select Cell Broadcast Message Types +CSCB (if implemented) are restored. Certain settings may not be supported by the storage (e.g. (U)SIM SMS parameters) and therefore can not be restored.

#### **10.9.2 Format**

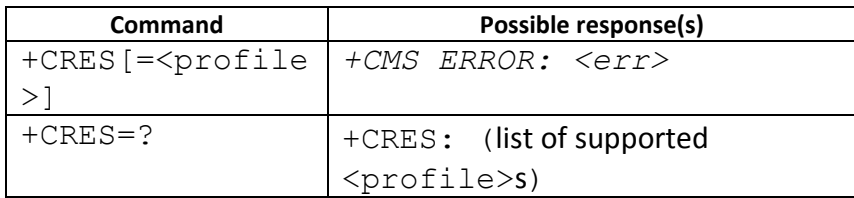

#### **10.9.3 Field**

<profile>:

0...255 manufacturer specific profile number where settings are to be stored

#### **10.9.4 Note**

1. We don't support "+CMS ERROR" when AT command set is SLIM\_AT or ULC\_AT

### **10.10 AT+CNMI – New Message Indications to TE (Sec 3.4.1)**

#### **10.10.1 Description**

Selects the procedure how the reception of new messages from the network is indicated to the TE when TE is active (DTR signal is ON). IF TE is inactive (DTR signal OFF), message reception is carried out as specified in GSM 03.38. This command enables the unsolicited result codes +CMT, +CMTI, +CBM, and +CDS. (Please refer to 07.07 for more detail)

### **10.10.2 Format**

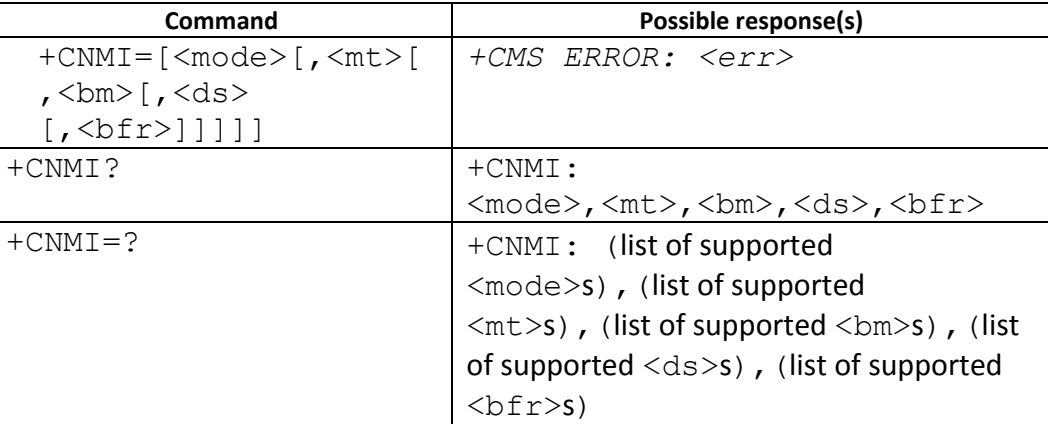

### **10.10.3 Field**

<mode>

- 0 disable unsolicited result code
	- 1 Discard indication and reject new received message unsolicited result codes when TA-TE link is

reserved (e.g. in on-line data mode). Otherwise forward them directly to the

- 2 Buffer unsolicited result codes in the TA when TA-TE link is reserved (e.g. in online data mode) and flush them to the TE after reservation. Otherwise forward them directly to the TE.
- 3 Forward unsolicited result codes directly to the TE. TA-TE link specific inband technique used to embed result codes and data when TA is in on-line data mode.

<mt>

TE.

- 0 No SMS-DELIVER indications are routed to the TE.
	- 1 If SMS-DELIVER is stored into ME/TA, indication of the memory location is routed to the TE using

unsolicited result code: +CMTI: <mem>,<index>

2 SMS-DELIVERs (except class 2 messages and messages in the message waiting indication group

(store message)) are routed directly to the TE using unsolicited result code:

- +CMT: [<alpha>],<length><CR><LF><pdu> (PDU mode enabled); or +CMT: <oa>, [<alpha>],<scts>[,<tooa>,<fo>,<pid>,<dcs>,<sca>,<tosca>, <length>] <CR><LF> <data> (text mode enabled; about parameters in italics, refer command Show Text Mode Parameters +CSDH)
- 3 Class 3 SMS-DELIVERs are routed directly to TE using unsolicited result codes defined in <mt>=2. Messages of other data coding schemes result in indication as defined in <mt>=1.

<bm>

- 0 No CBM indications are routed to the TE.
- 2 New CBMs are routed directly to the TE using unsolicited result code: +CBM: <length><CR><LF><pdu> (PDU mode enabled); or

+CBM: <sn>,<mid>,<dcs>,<page>,<pages><CR><LF><data> (text mode

enabled)

If ME supports data coding groups which define special routing also for messages other than class 3 (e.g. (U)SIM specific messages), ME may choose not to route messages of such data coding schemes into TE (indication of a stored CBM may be given as defined in <br/> <br/>shown>=1).

 3 Class 3 CBMs are routed directly to TE using unsolicited result codes defined in <bm>=2. If CBM

> storage is supported, messages of other classes result in indication as defined in  $$\text{dm}>=1$.$

<ds>:

- 0 No SMS-STATUS-REPORTs are routed to the TE.
- 1 SMS-STATUS-REPORTs are routed to the TE using unsolicited result code: +CDS: <length><CR><LF><pdu> (PDU mode enabled); or

+CDS: <fo>,<mr>,[<ra>],[<tora>],<scts>,<dt>,<st> (text mode enabled)

<bfr>:

 0 TA buffer of unsolicited result codes defined within this command is flushed to the TE when <mode>

1...3 is entered (OK response shall be given before flushing the codes).

 1 TA buffer of unsolicited result codes defined within this command is cleared when <mode> 1...3 is

entered.

### **10.10.4 Note**

1. We don't support "+CMS ERROR" when AT command set is SLIM\_AT or ULC\_AT

### **10.11 AT+CMGL(Text mode) – List Message (Sec 3.4.2)**

### **10.11.1 Description**

Returns messages with status value <stat> from returned message in preferred storage to the TE.

#### **10.11.2 Format**

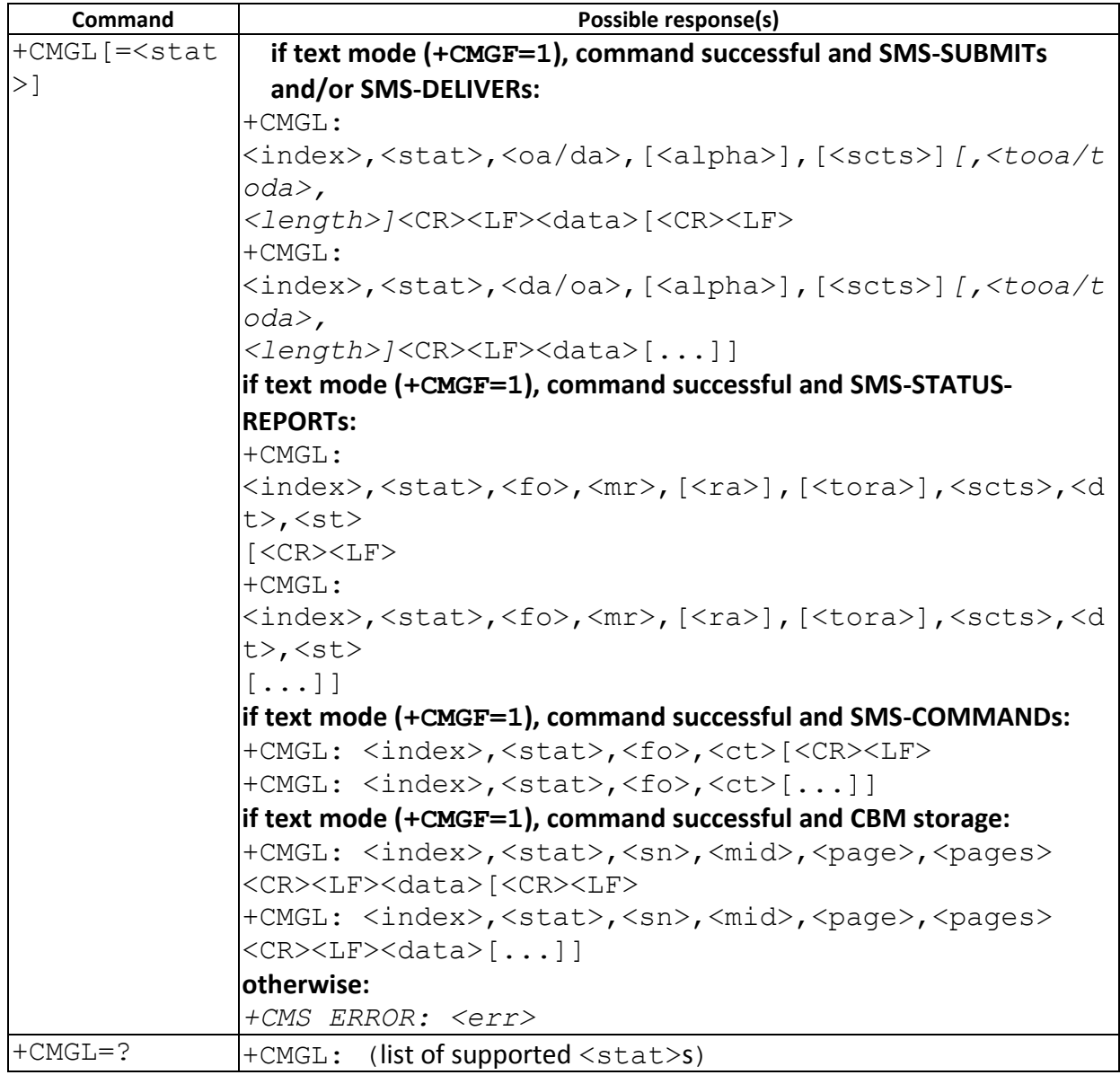

#### **10.11.3 Note**

1. We don't support "+CMS ERROR" when AT command set is SLIM\_AT or ULC\_AT

### **10.12 AT+CMGL(PDU mode) – List Message (Sec 4.1)**

#### **10.12.1 Description**

Returns messages with status value <stat> from returned message in preferred storage to the TE.

#### **10.12.2 Format**

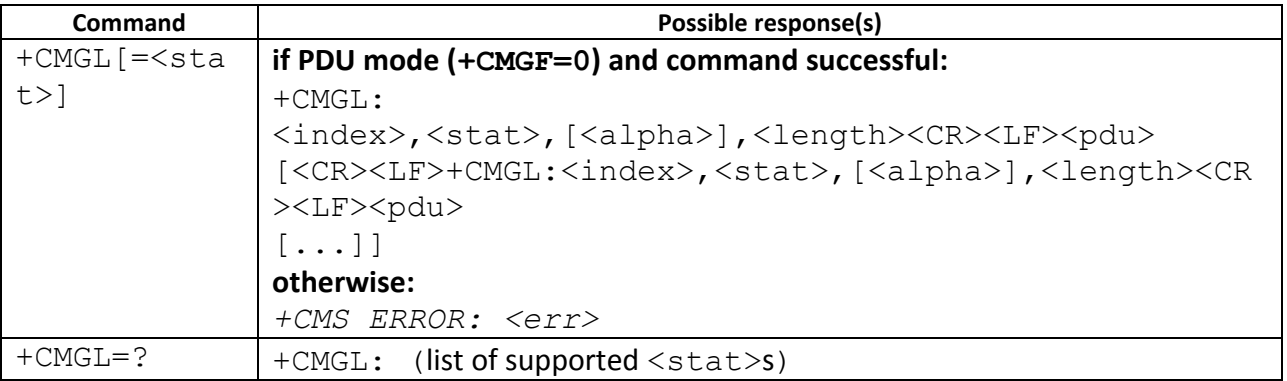

#### **10.12.3 Note**

1. We don't support "+CMS ERROR" when AT command set is SLIM\_AT or ULC\_AT

### **10.13 AT+CMGR(Text mode) – Read Message (Sec 3.4.3)**

### **10.13.1 Description**

Returns messages with location value <index> from preferred message storage <mem1> to the TE. If the status of the message is .received unread., the status in the storage changes to .received read.. If reading fails, +CMS ERROR is returned.

#### **10.13.2 Format**

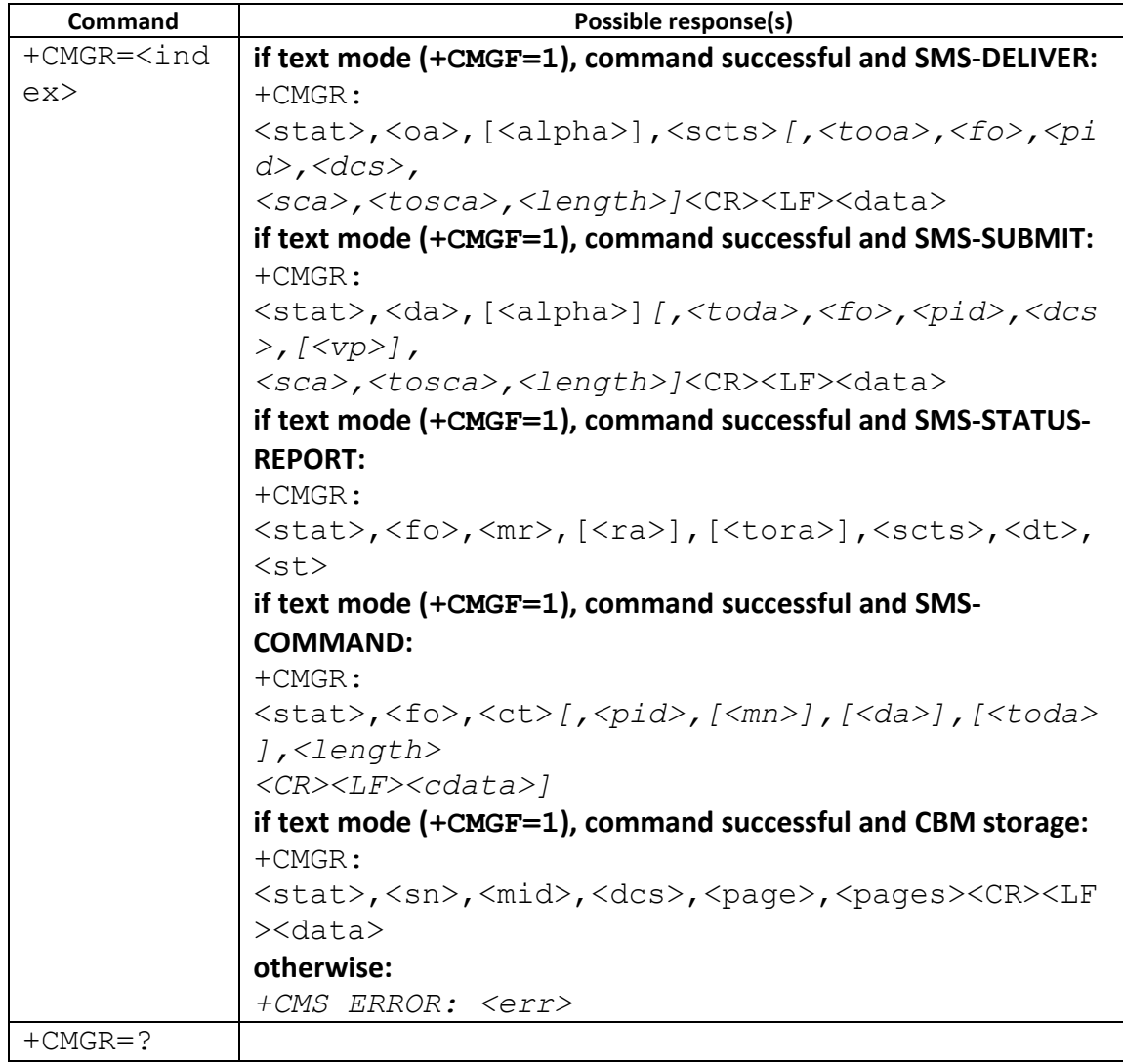

### **10.13.3 Note**

1. We don't support "+CMS ERROR" when AT command set is SLIM\_AT or ULC\_AT

### **10.14 AT+CMGR(PDU mode) – Read Message (Sec 4.2)**

### **10.14.1 Description**

Returns messages with location value <index> from preferred message storage <mem1> to the TE. If the status of the message is .received unread., the status in the storage changes to .received read.. If reading fails, +CMS ERROR is returned.

#### **10.14.2 Format**

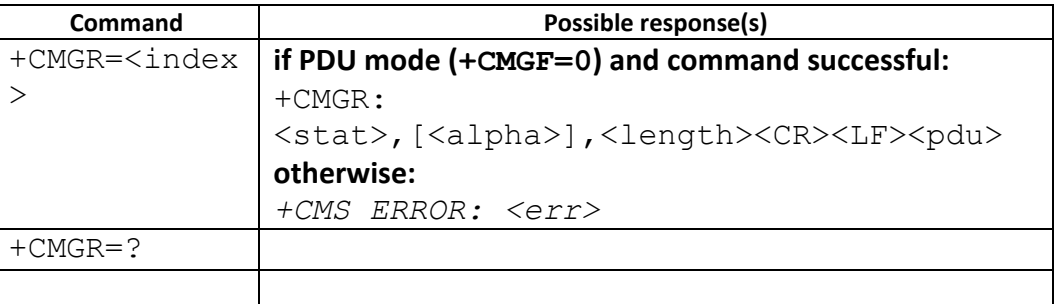

#### **10.14.3 Note**

1. We don't support "+CMS ERROR" when AT command set is SLIM\_AT or ULC\_AT

### **10.15 AT+CNMA(Text mode) – New Message Acknowledgement to ME/TA (Sec 3.4.4)**

### **10.15.1 Description**

Execution command confirms correct reception of a new message (SMS-DELIVER or SMS-STATUS-REPORT) which is routed directly to the TE. This acknowledgement command (causing ME to send RP-ACK to the network) shall be used when +CSMS parameter <service> equals 1.

#### **10.15.2 Format**

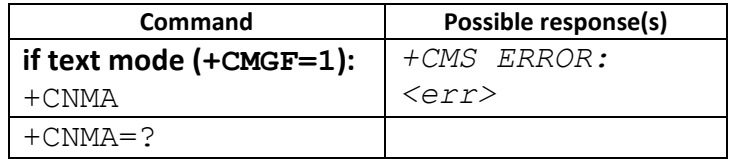

#### **10.15.3 Note**

1. We don't support "+CMS ERROR" when AT command set is SLIM\_AT or ULC\_AT

### **10.16 AT+CNMA(PDU mode) – New Message Acknowledgement to ME/TA (Sec 4.6)**

#### **10.16.1 Description**

Execution command confirms correct reception of a new message (SMS-DELIVER or SMS-STATUS-REPORT) which is routed directly to the TE This acknowledgement command (causing ME to send RP-ACK to the network) shall be used when +CSMS parameter <service> equals 1.

#### **10.16.2 Format**

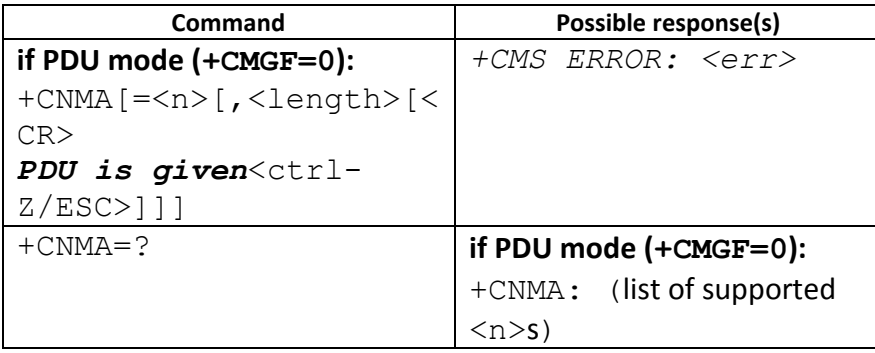

#### **10.16.3 Note**

1. We don't support "+CMS ERROR" when AT command set is SLIM\_AT or ULC\_AT

### **10.17 AT+CMGS(Text mode) – Send Message (Sec 3.5.1)**

#### **10.17.1 Description**

Execution command sends message from a TE to the network (SMS-SUBMIT). Message reference value  $\langle mr \rangle$  is returned to the TE on successful message delivery.

#### **10.17.2 Format**

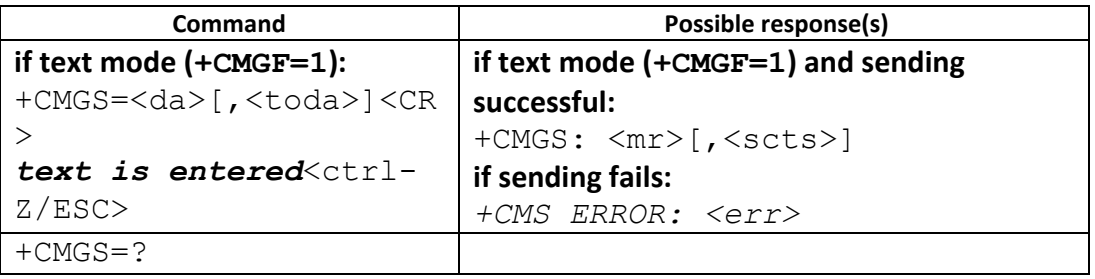

#### **10.17.3 Note**

1. We don't support "+CMS ERROR" when AT command set is SLIM\_AT or ULC\_AT

### **10.18 AT+CMGS(PDU mode) – Send Message (Sec 4.3)**

### **10.18.1 Description**

Execution command sends message from a TE to the network (SMS-SUBMIT). Message reference value  $\langle mr \rangle$  is returned to the TE on successful message delivery.

#### **10.18.2 Format**

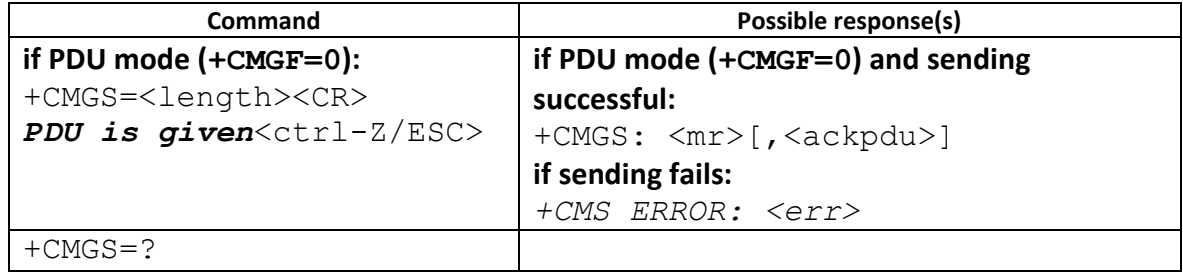

#### **10.18.3 Note**

1. We don't support "+CMS ERROR" when AT command set is SLIM\_AT or ULC\_AT

### **10.19 AT+CMSS(Text mode) – Send Message from Storage(Sec 3.5.2)**

### **10.19.1 Description**

Execution command sends message with location value <index> from preferred message storage <mem2> to the network (SMS-SUBMIT or SMS-COMMAND). If new recipient address <da> is given for SMS-SUBMIT, it shall be used instead of the one stored with the message. Reference value  $\langle mr \rangle$  is returned to the TE on successful message delivery.

#### **10.19.2 Format**

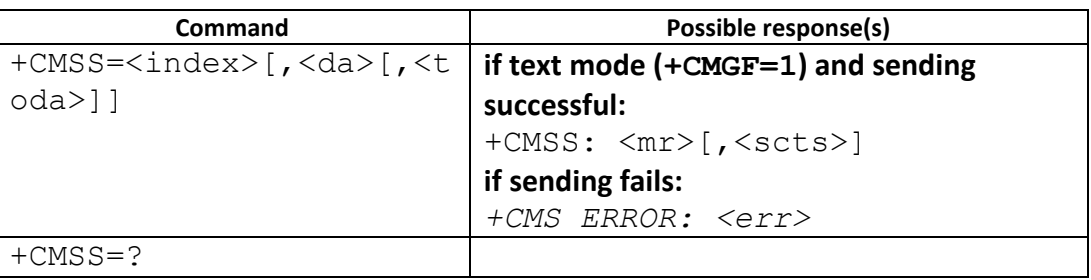

#### **10.19.3 Note**

1. We don't support "+CMS ERROR" when AT command set is SLIM\_AT or ULC\_AT

### **10.20 AT+CMSS(PDU mode) – Send Message from Storage(Sec 4.7)**

### **10.20.1 Description**

Execution command sends message with location value  $\langle$ index> from message storage <mem2> to the network (SMS-SUBMIT or SMS-COMMAND). If new recipient address <da> is given for SMS-SUBMIT, it shall be used instead of the one stored with the message. Reference value  $\langle mr \rangle$  is returned to the TE on successful message delivery.

### **10.20.2 Format**

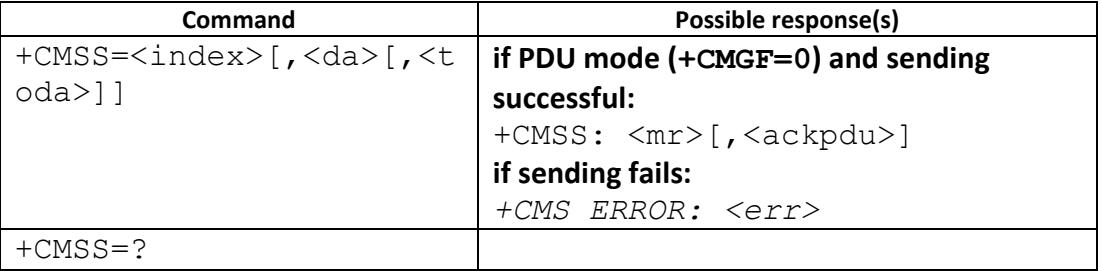

#### **10.20.3 Note**

1. We don't support "+CMS ERROR" when AT command set is SLIM\_AT or ULC\_AT

### **10.21 AT+CMGW(Text mode) – Write Message to Memory (Sec 3.5.3)**

### **10.21.1 Description**

Execution command stores a message to memory storage <mem2>. Memory location <index> of the stored message is returned. By default message status will be set to 'stored unsent', but parameter <stat> allows also other status values to be given, support 'stored unsent' and "stored sent"

#### **10.21.2 Format**

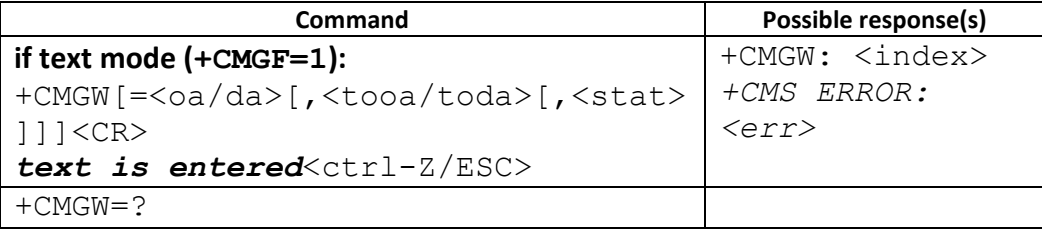

#### **10.21.3 Note**

1. We don't support "+CMS ERROR" when AT command set is SLIM\_AT or ULC\_AT

### **10.22 AT+CMGW(PDU mode) – Write Message to Memory (Sec 4.4)**

### **10.22.1 Description**

Execution command stores a message to memory storage <mem2>. Memory location <index> of the stored message is returned. By default message status will be set to 'stored unsent', but parameter <stat> allows also other status values to be given, support 'stored unsent' and "stored sent"

#### **10.22.2 Format**

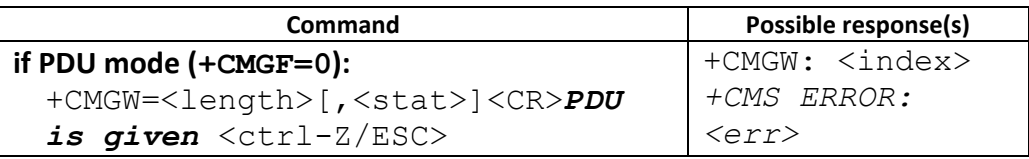

 $+CMGW=?$ 

#### **10.22.3 Field**

<stat> integer type in PDU mode (default 0), or string type in text mode (default "REC UNREAD"); indicates

the status of message in memory; defined values:

0 "REC UNREAD" received unread message (i.e. new message)

1 "REC READ" received read message

2 "STO UNSENT" stored unsent message (only applicable to SMs)

3 "STO SENT" stored sent message (only applicable to SMs)

4 "ALL" all messages (only applicable to +CMGL command)

7 "DRAFT"

#### **10.22.4 Note**

#### **10.22.4.1 Change History**

7 "DRAFT" of <stat> is available from 09B.1017MP

#### **10.22.4.2 Usage Note**

- <sup>7</sup>"DRAFT" of <stat> is only supported for phone suite. Others can't use this command to do test. We don't support "+CMS ERROR" when AT command set is SLIM\_AT or ULC\_AT
- 

### **10.23 AT+CMGD – Delete Message (Sec 3.5.4)**

#### **10.23.1 Description**

Deletes message from preferred message <mem1> (see AT+CPMS) storage location <index>. If deletion fails, +CMS ERROR is returned.

#### **10.23.2 Format**

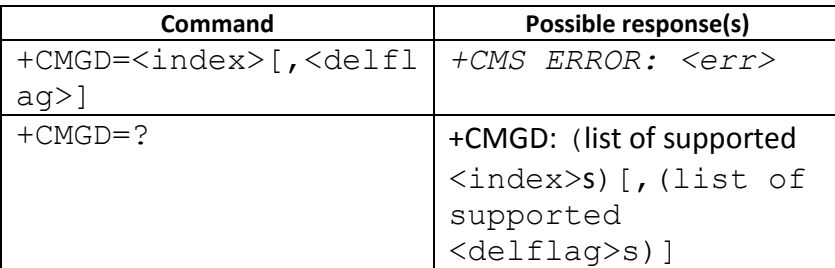

#### **10.23.3 Field**

<delflag>: an integer indicating multiple message deletion request as follows:

0 (or omitted) Delete the message specified in <index>

1 Delete all read messages from preferred message storage,

leaving unread messages and stored mobile originated messages (whether sent or not) untouched

2 Delete all read messages from preferred message storage and sent mobile originated messages,

leaving unread messages and unsent mobile originated messages untouched

3 Delete all read messages from preferred message storage, sent and unsent mobile originated messages

leaving unread messages untouched.

4 Delete all messages from preferred message storage including unread messages.

### **10.23.4 Note**

1. We don't support "+CMS ERROR" when AT command set is SLIM\_AT or ULC\_AT

### **10.24 AT+CMGC(Text mode) – Send Command (Sec 3.5.5)**

### **10.24.1 Description**

Execution command sends a command message from a TE to the network (SMS-COMMAND).

### **10.24.2 Format**

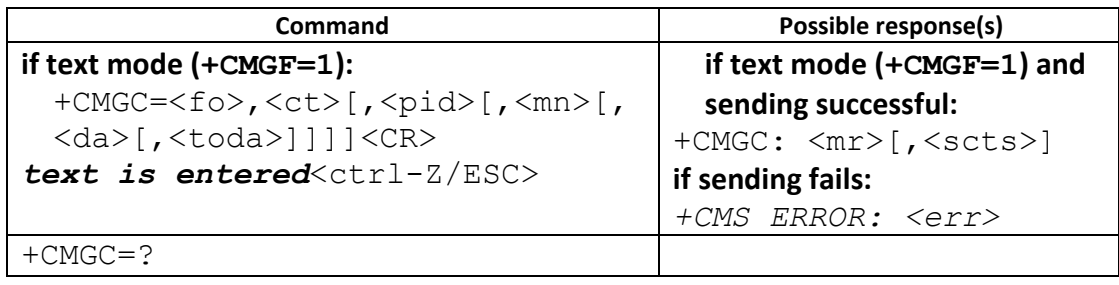

#### **10.24.3 Note**

1. We don't support "+CMS ERROR" when AT command set is SLIM\_AT or ULC\_AT

### **10.25 AT+CMGC(PDU mode) – Send Command (Sec 4.5)**

#### **10.25.1 Description**

Execution command sends a command message from a TE to the network (SMS-COMMAND).

#### **10.25.2 Format**

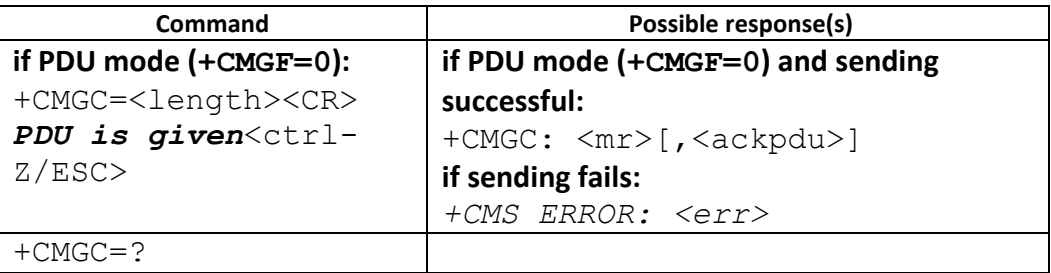

#### **10.25.3 Note**

1. We don't support "+CMS ERROR" when AT command set is SLIM\_AT or ULC\_AT

#### **10.26 AT+CMMS – More Message to Send (Sec 3.5.6)**

#### **10.26.1 Description**

Set command controls the continuity of SMS relay protocol link. When feature is enabled (and supported by network) multiple messages can be sent much faster as link is kept open.

Test command returns supported values as a compound value.

#### **10.26.2 Format**

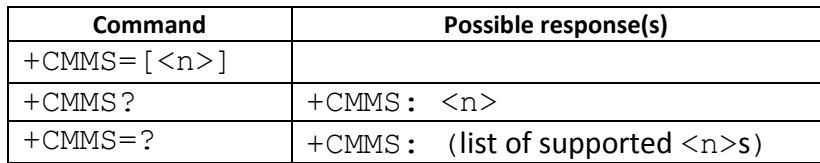

#### **10.26.3 Field**

 $\langle n \rangle$ :

- 0 disable
	- 2 enable (if the time between the response of the latest message send command and the next send command exceeds 1-5 seconds (the exact value is up to ME implementation), ME shall close the link but TA shall not switch automatically back to <n>=0)

#### **10.26.4 Note**

1. We don't support "+CMS ERROR" when AT command set is SLIM\_AT or ULC\_AT

### **10.27 AT +EQSI – Query storage index**

#### **10.27.1 Description**

To query storage index.

#### **10.27.2 Format**

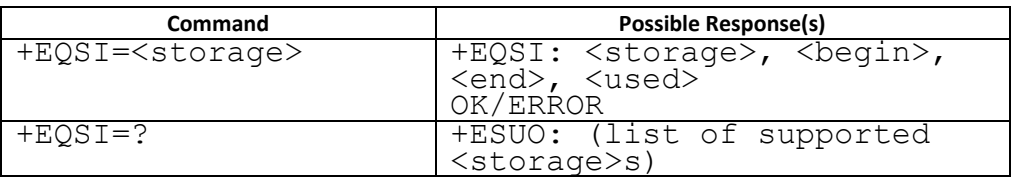

#### **10.27.3 Field**

<storage>: string type; SM or ME <begin>: beginning of index <end>: ending of index <used>: number of messages in <storage>

#### **10.27.4 Note**

### **10.27.4.1 Change History**

### **10.27.4.2 Usage Note**

This command is only supported for phone suite. Others can't use this command to do test.

### **10.28 AT+EMGR(PDU mode) – Read Message (for phone suite)**

#### **10.28.1 Description**

Returns messages with location value <index> from preferred message storage <mem1> to the TE. If the status of the message is .received unread., the status in the storage changes to .received read.. If reading fails, +CMS ERROR is returned. It is similar with AT+CMGR (PDU mode). <stat> is different.

#### **10.28.2 Format**

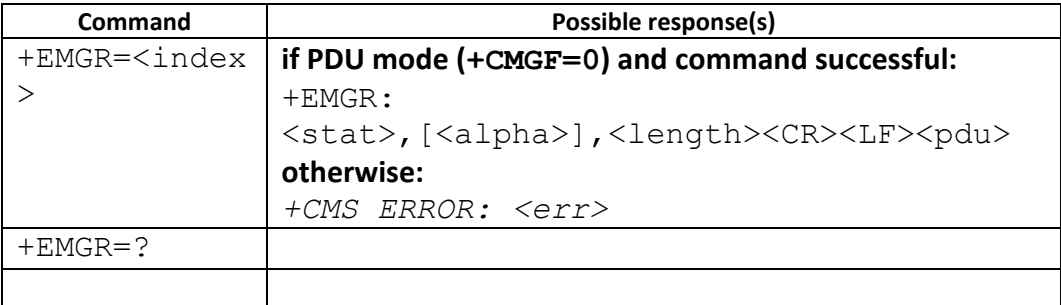

#### **10.28.3 Field**

<stat> integer type in PDU mode (default 0), or string type in text mode (default "REC UNREAD"); indicates

the status of message in memory; defined values:

0 "REC UNREAD" received unread message (i.e. new message)

1 "REC READ" received read message

2 "STO UNSENT" stored unsent message (only applicable to SMs)

3 "STO SENT" stored sent message (only applicable to SMs)

4 "ALL" all messages (only applicable to +CMGL command)

7 "DRAFT"

#### **10.28.4 Note**

The command is available from 09B.1017MP

#### **10.28.4.1 Change History**

#### **10.28.4.2 Usage Note**

This command is only supported for phone suite. Others can't use this command to do test.

# **11 Proprietary Hardware Testing AT Commands**

These AT commands are designed for tools to do factory hardware testing and should be tested **exclusively**. Test only one command/item at the same time.

# **11.1 AT+CASP – Audio Sound Playback**

### **11.1.1 Description**

This command handles the Audio Sound Play operation. We use this command to playback one exist audio ring sound. The sound id should refer to the existing ring sound number. You have to make sure the source ID is correct, otherwise it won't have any response.

### **11.1.2 Format**

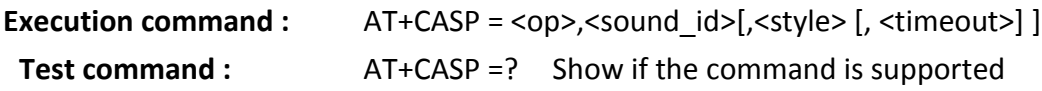

### **11.1.3 Field**

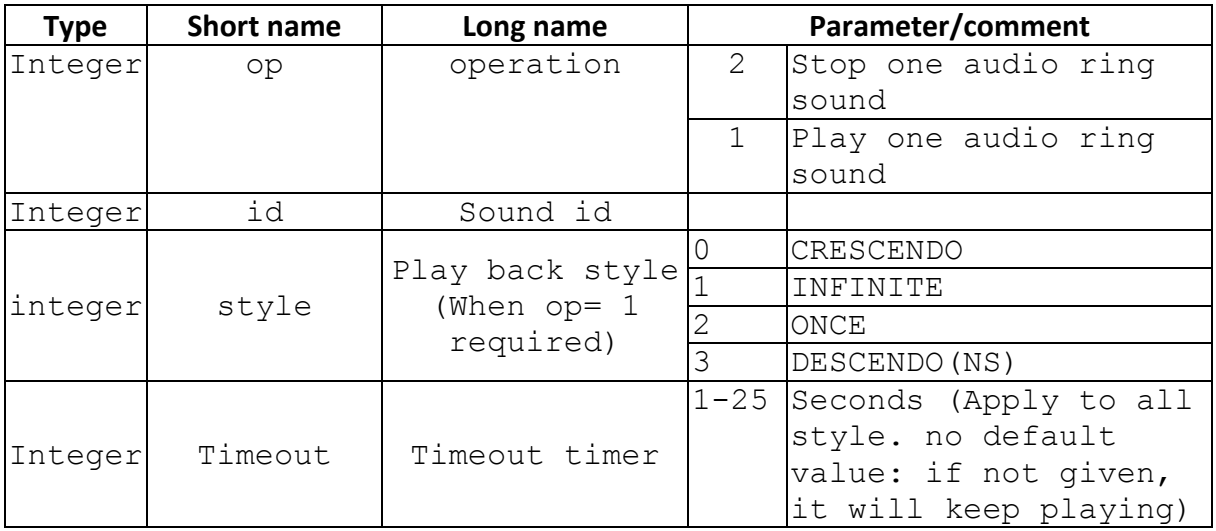

### **11.1.4 Response**

**Test command :** +CASP: <op>,<sound\_id>[,<style>,<timeout>] **Execution command :** OK | ERROR | +CME ERROR: <err>

```
Example1: 
 at+casp=? 
 +CASP: <1-2>,<id>[,<0-3>[,<1-25>]] 
 OK 
 at+casp=1,151,0,3 (撥放 3 秒會停止)
 OK
 \det + casp=1, 152, 2 (撥一輪 once)
 OK
 at+casp=1,153,3,10 (撥放 10 秒會停止)
 OK
 at+casp=1,5,1 (tone 會一直持續)
 OK
 at+casp=2,5 (stop the tone)
 OK
```
Note: From W10.05 , we don't support playing ringtone (sound id > 80)

# **11.2 AT+CEMS – Engineer Mode**

### **11.2.1 Description**

This Command is used to command to turn on the engineer mode so that any indication will pass to as unsolicited result code to TA.

### **11.2.2 Format**

**Execution command :** AT+ CEMS = <mode> **Read command :** AT+ CEMS? Return the item id list **Test command :** AT+ CEMS =? Show if the command is supported

### **11.2.3 Field**

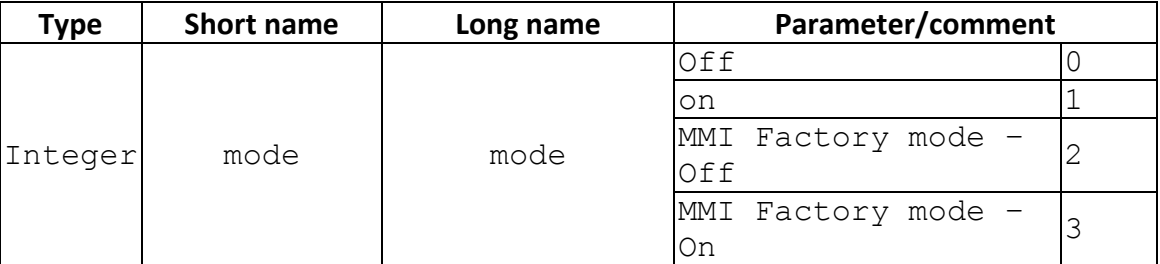

### **11.2.4 Response**

**Read command :** + CEMS: <mode>

**OK** 

It only reflects AT's setting (+CEMS: 0 and +CEMS: 1)

# Set command with mode=2 and 3 won't affect Read

command's value.

**Test command :** + CEMS: (0-3) **Execution command : OK** 

### **11.2.5 Unsolicited result code**

**+BATS: <status>** 

Description: This is indication report the battery status to MMI.

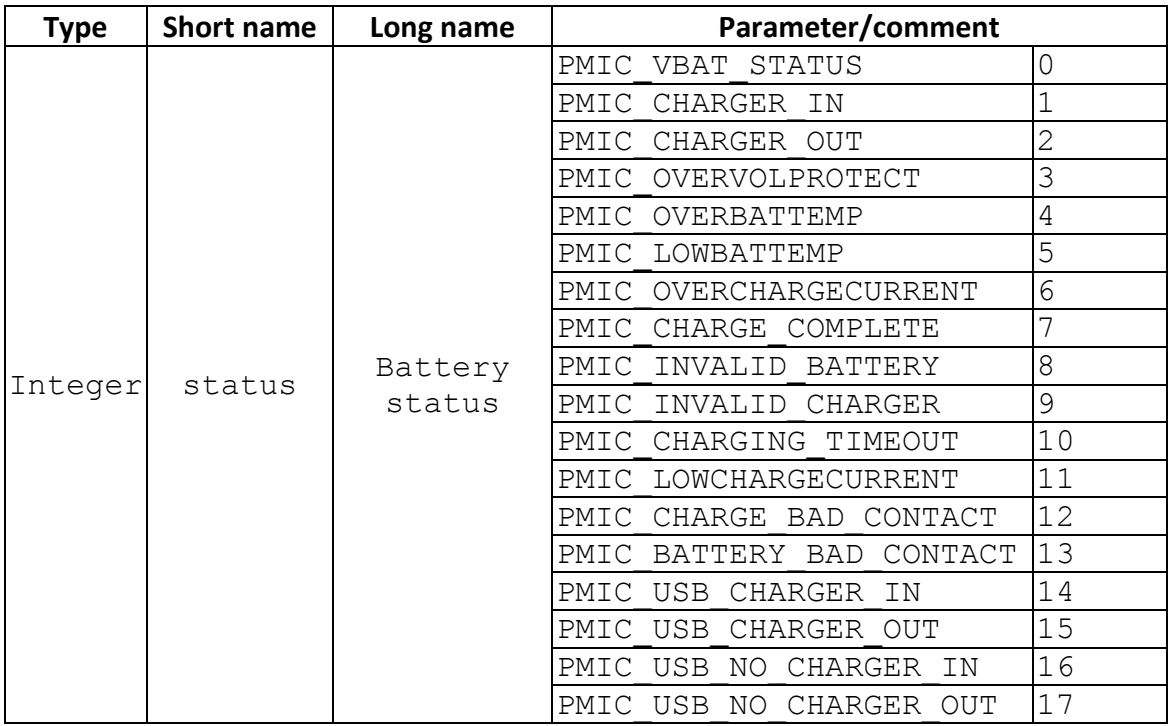

# **+GPIOS: <device>,<status>**

Description: This is indication report the GPIO device status to MMI.

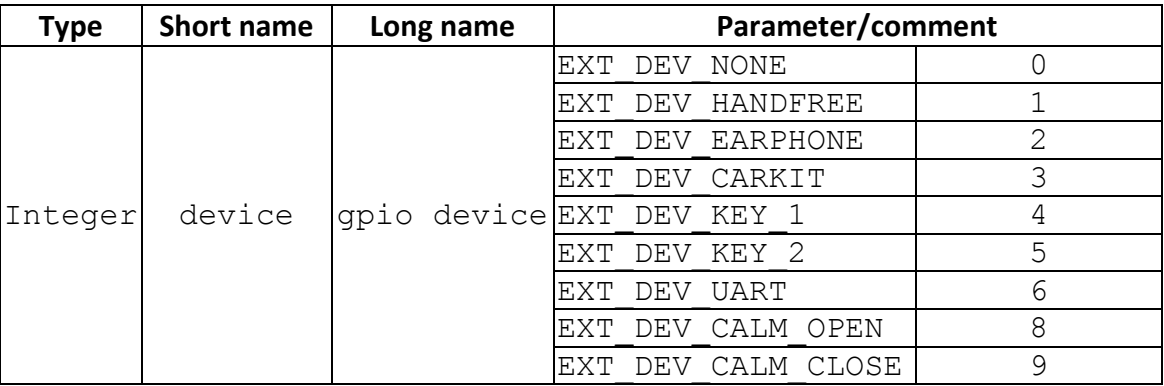

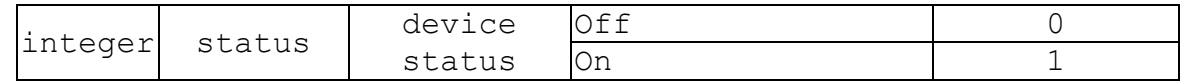

#### **11.2.6 Note**

AT+CEMS is a seldom use AT command. In order to save code size (ROM size) , we default disable the command in low cost projects (LOW\_COST\_SUPPORT is defined). If you need this command, please ask PM to enable this command support ( update L4 library).

#### **11.2.6.1 Change History**

### **11.2.6.2 Usage Note**

• This command can't be used when UART setting is SIM2

### **11.3 AT+EADP – Set / Get Audio Profile**

### **11.3.1 Description**

This Command is used to set and get audio profile command.

#### **11.3.2 Format**

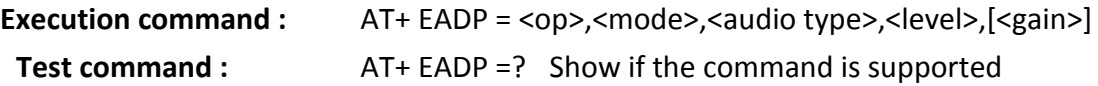

#### **11.3.3 Field**

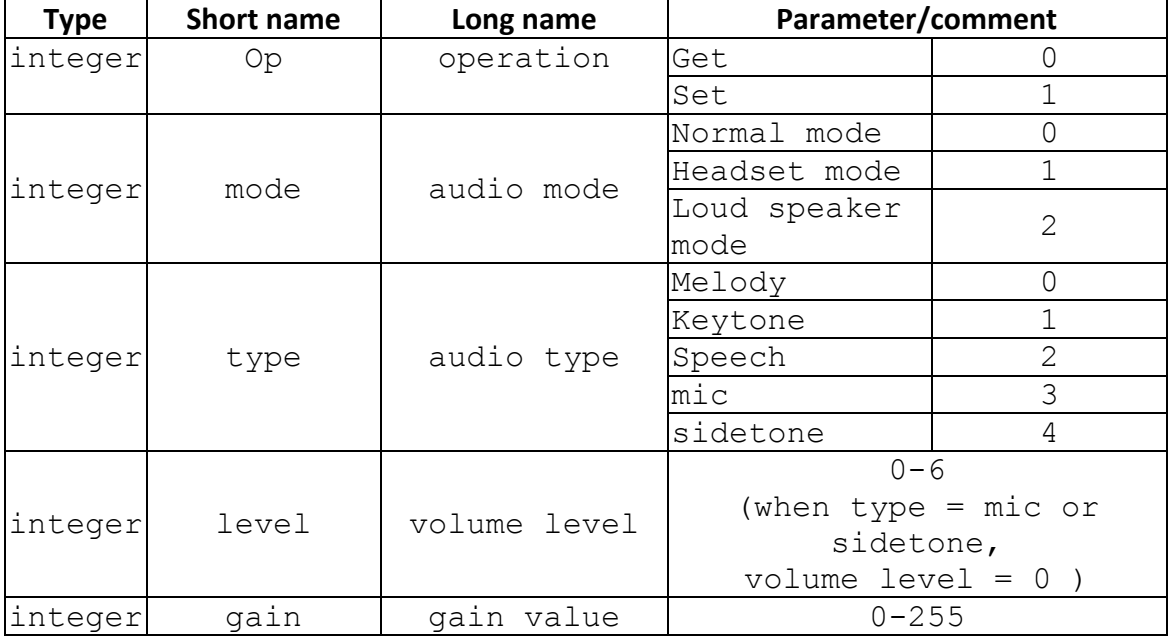

```
11.3.4 Response 
       Test command : +EADP: (0,1),(0-2),(0-4),(0-6),(0-255) 
       Execution command : OK 
       Example: 
       1. Get Audio mode with Normal Mode , Melody type, volume 
       level is 0. The return value with gain 40 
       at+eadp=0, 0, 0, 0+EADP: 40 
       OK 
       2.Set Normal Mode , Melody type, volume level with 0 and 
       gain is 99 
       at+eadp=1,0,0,0,99 
       OK 
       2.Set HeadSet Mode , Mic type, gain is 60 
       at+eadp=1,1,3,0,60 
       OK
```
### **11.3.5 Note**

1. This command is supposed to be executed only from SIM1. Do not execute it when the UART setting is SIM2.

2. AT+EADP is a seldom use AT command before 11AW11.09. In order to save code size (ROM size), we default disable the command in low cost projects (LOW\_COST\_SUPPORT is defined). If you need this command, please ask PM to enable this command support ( update L4 library). 3. After 11AW11.09 this command is default on, but mainly for MTK internal tool. This command together with +EAPS is designed for MediaTek speech tuning tool. For any other usage please take care and make sure you know the right way and right command order.
## **11.4 AT+EAPS – Audio Parameter Setting**

### **11.4.1 Description**

This command is used to get/set Audio parameter like Input/output FIR, Speech common para, Speech mode.

#### **11.4.2 Format**

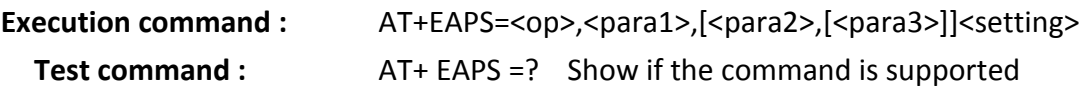

#### **11.4.3 Field**

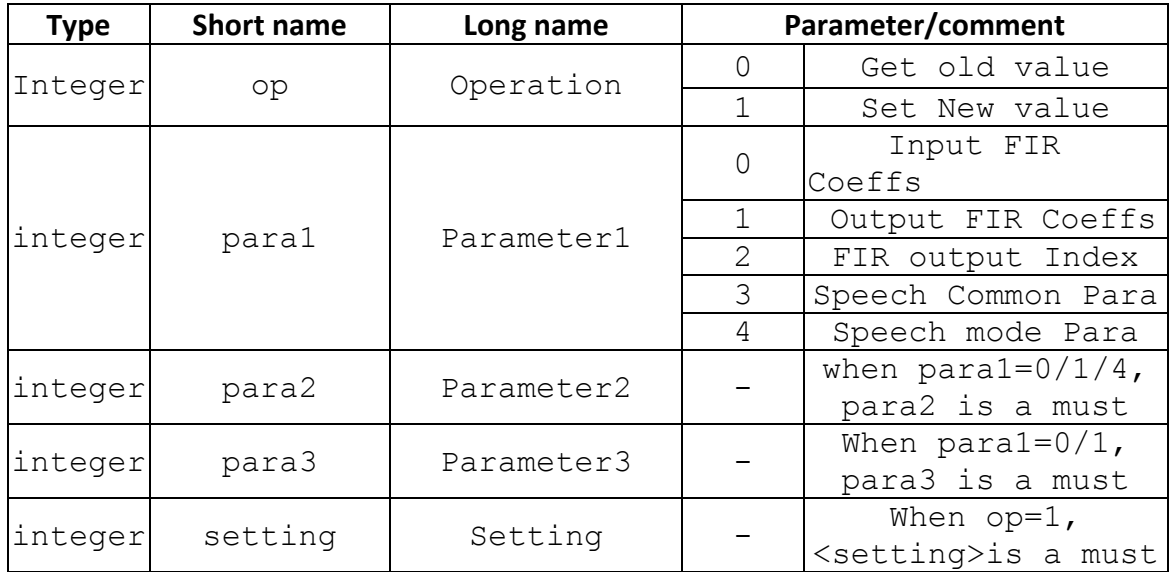

#### **11.4.4 Detailed explanation**

When para1=0/1, users can set/get Input/Output FIR of handset, Because there are 6 group of FIR parameter, so para2 is a must and it's range is 0~5 to specify which group of FIR to get/set. And each group of FIR has more than 10 elements, so para3 is to specify which 10 elements users want to get/set.

When para1=4, users can set/get Speech mode para. Also there are 8 groups of Speech mode para. so para2 is a must and it's range is 0~7 to specify which group of Speech mode para to set/get.

#### **11.4.5 Example**

▪ <para2> ↓ ↓<para3>

▪ AT+EAPS=0,0,0,0

<op>个个<para1>

 $\langle$  <para2>  $\downarrow \downarrow$  <para3>(means user want to get first 10 in the array)

+EAPS: 0,0,0,"327.65257.575.65289.290.3.37.494.65253.1723"

<para1> ↑ <setting> ↑(each setting separated by a dot)

## **11.4.6 Note**

1. This command together with +EADP is designed for MediaTek speech tuning tool. For any other usage please take care and make sure you know the right way and right command order.

2. This command is available from 11AW1109.

## **11.5 AT+EGPIO – Set GPIO value**

## **11.5.1 Description**

This Command is used to set gpio values to driver.

## **11.5.2 Format**

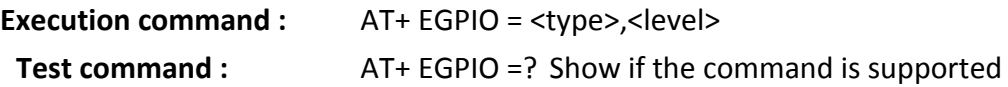

## **11.5.3 Field**

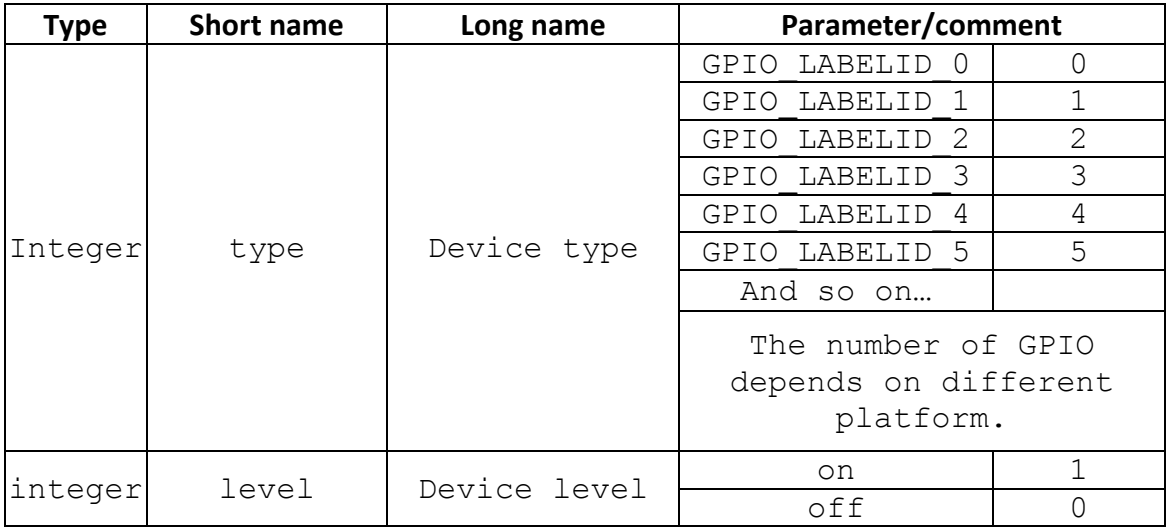

### **11.5.4 Response**

**Test command :** OK **Execution command :** OK /ERROR

## **Example:**

1.Set the GPIO value with GPIO type GPIO\_LABELID\_20 , Device level turn on at+egpio=20,1

OK

## **11.5.5 Note**

AT+EGPIO is a seldom use AT command. In order to save code size (ROM size) , we default disable the command in low cost projects (LOW\_COST\_SUPPORT is defined). If you need this command, please ask PM to enable this command support ( update L4 library).

## **11.6 AT+EADC – ADC Channel Indication**

## **11.6.1 Description**

When +EADC is enabled, the ADC channel indication is sent as unsolicited result code to DTE.

## **11.6.2 Format**

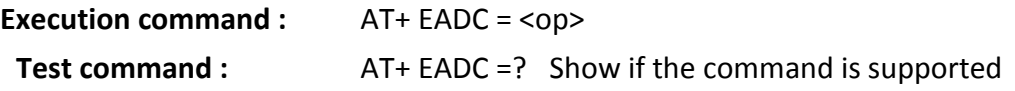

## **11.6.3 Field**

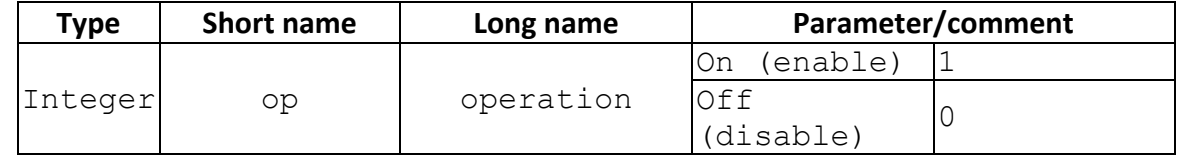

#### **11.6.4 Response**

```
Test command : + EADC: (0,1)
```
## **Execution command :** OK

## **11.6.5 Unsolicited result code**

## **+EADC:** <ADC0 >,< ADC1 >,< ADC2 >,< ADC3>,< ADC4 >

Description: This is indication report the battery status to MMI.

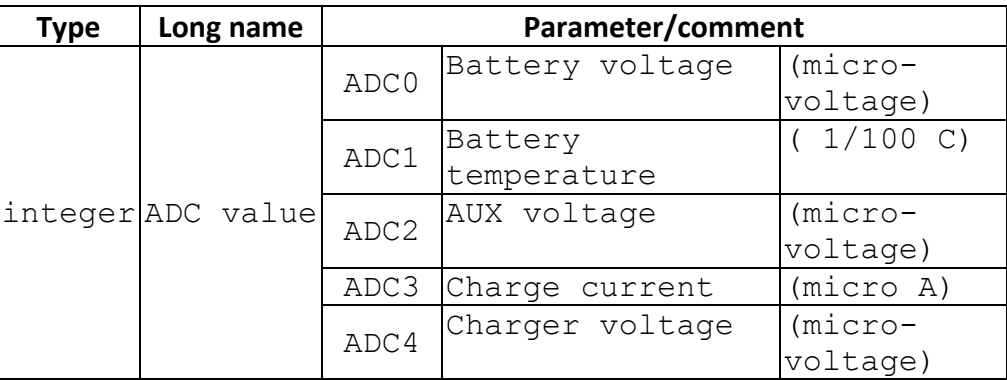

### **11.6.6 Note**

AT+EADC is a seldom use AT command. In order to save code size (ROM size) , we default disable the command in low cost projects (LOW\_COST\_SUPPORT is defined). If you need this command, please ask PM to enable this command support ( update L4 library).

## **11.7 AT+ELCD – LCD Parameter Testing**

## **11.7.1 Description**

This command is used to test LCD parameters and save/retrieve LCD testing parameters.

## **11.7.2 Format**

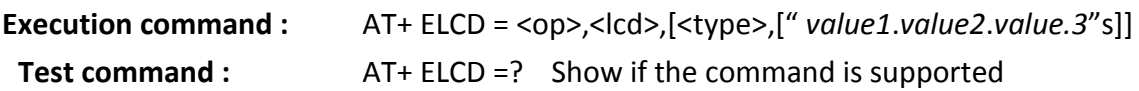

#### **11.7.3 Field**

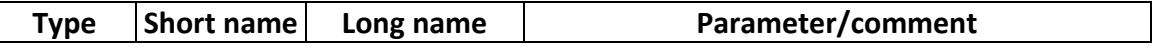

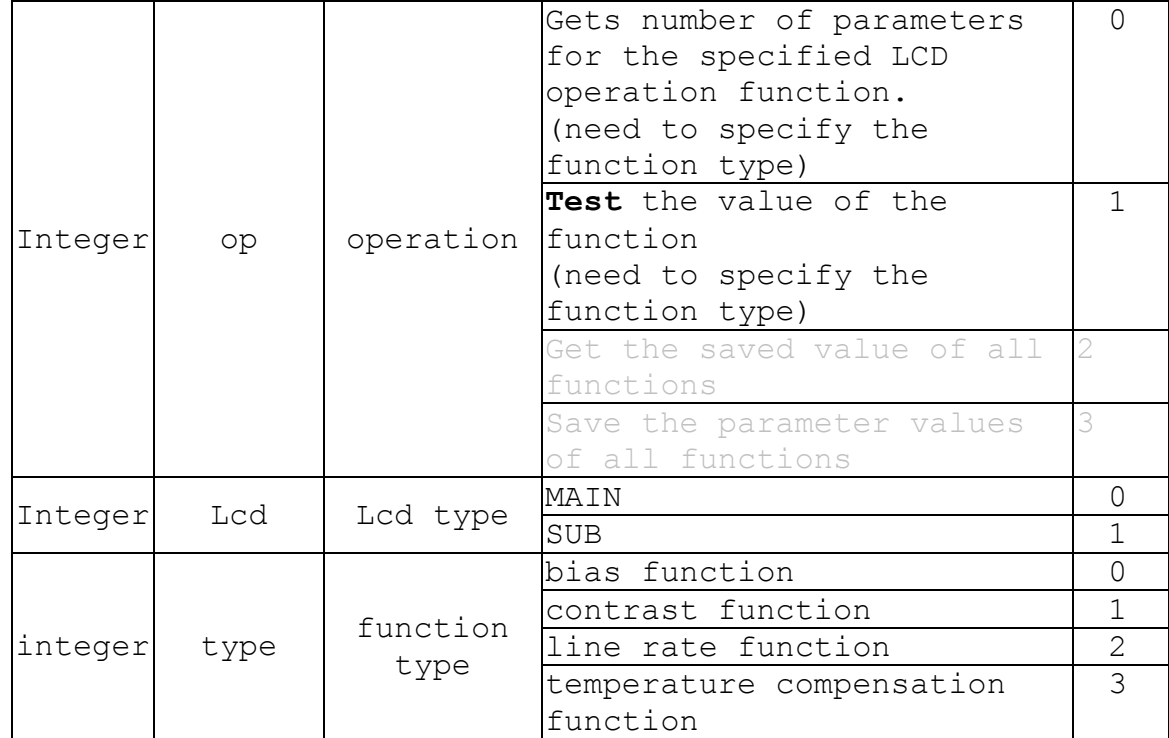

### **11.7.4 Response**

**Test command :** + ELCD: (0-3) **Execution command :** OK

## **11.7.5 Note**

**11.7.5.1 Change History** 

## N/A

## **11.7.5.2 Usage Note**

**Must use op=0 to ask how many values you should give when op=1. In the following example, +ELCD:3 means you should give 3 values when op=1. So we give "8.8.8". If +ELCD:0 means you can"t use command to test the value of the function.** 

```
1.Get the main LCD, bias function parameters number 
     at+elcd=0,0,0
```

```
+ELCD: 3 (depend on each project)
OK
```

```
2.test with main LCD type, bias function, and the value is 8, 8, 
8.(The number of parameters of each function is project-dependent 
and can be query by \langle op \rangle == 0. In this case, number is 3)
     at+elcd=1,0,0,"8.8.8" 
     OK
```
**3.Get the saved <bias>, <contrast>, <line rate> and <temperature compensation> parameter values, each set of function is separate be comma.** 

**(Here we see each function has 3 parameter number, which is project-dependent and can be query by <op>==0)** 

```
at+elcd=2,0 
+ELCD: "0.0.0","0.0.0","0.0.0","0.0.0" 
OK
```
**4.save <bias>, <contrast>, <line rate> and <temperature compensation> parameter values with main LCD , each set of function is separate be comma.** 

**(The number of parameters of each function is project-dependent**  and can be query by  $\langle op \rangle == 0$ )

```
at+elcd=3,0,"1.4.6","4.5.6","2.4.7","8.7.6" 
OK
```
**5. Get the saved <bias>, <contrast>, <line rate> and <temperature compensation> parameter values** 

```
at+elcd=2,0 
+ELCD: "1.4.6","4.5.6","2.4.7","8.7.6" 
OK
```
## **11.8 AT+EPWM -- PWM Testing**

#### **11.8.1 Description**

This Command is used for engineering mode. PWM frequency and duty cycle test parameters setting and start/stop operation.

#### **11.8.2 Format**

**Execution command :** AT+ EPWM = <op>,<type>,[<level>],[<freq>,<duty>]

 $[AT+EPWM = 0,$  $[AT+EPWM = 1, < type>, < level>, , < duty>$  $[AT+EPWM = 2, c$  $[AT+EPWM = 3, *type*$ 

**Test command :** AT+ EPWM =? Show if the command is supported

### **11.8.3 Field**

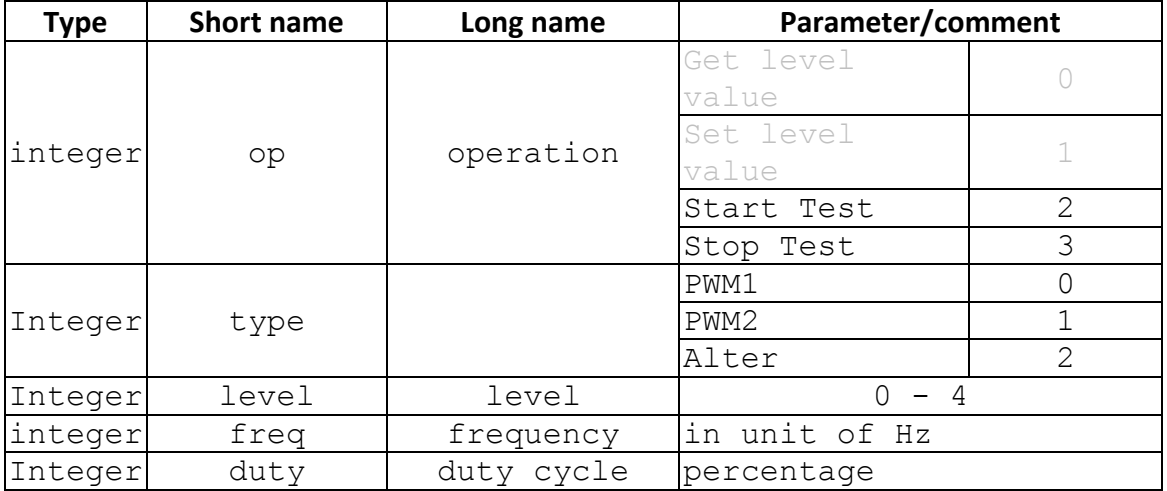

## **Note: PWM type is project-dependent.**

Such as LCM backlight, Keypad backlight, and Flashlight LED.

## **11.8.4 Response**

**Test command :** + EPWM: <item idx> **Execution command :** OK

```
Example1:
```

```
(in this example, PWM1 presents keypad backlight, PWM2 
presents LCD backlight) 
at+epwm=2,0,5,5 (keypad backlight is blinking) 
OK<br>at+epwm=3,0
                   (keypad backlight stops blinking)
OK ^{-}<br>at+epwm=2, 1, 3, 4
                      (LCD is blinking)
```

```
OK<br>at+epwm=3,1
                      (LCD stops blinking)
OK 
Example2:
1.Start PWM2 testing with frequency=4, duty=6 
at+epwm=2,1,4,6
OK
2.Stop PWM2 Testing.
at+ep\overline{w}m=3,1OK
```
**11.8.5 Note** 

AT+EGWM is a seldom use AT command. In order to save code size (ROM size) , we default disable the command in low cost projects (LOW\_COST\_SUPPORT is defined). If you need this command, please ask PM to enable this command support ( update L4 library).

## **11.9 AT+ELCM – LCM Testing**

**11.9.1 Description** 

This Command is used to turn on/off the LCM RGBW test .We have four different color for testing. The color type normal is to start/stop this test.

**Note. AT+ELCM=4 should be the first and last command to do LCM testing (type 0, 1, 2, 3).** 

**Note. AT+ELCM=6 should be the last command to do LCM testing (type 5)** 

## **11.9.2 Format**

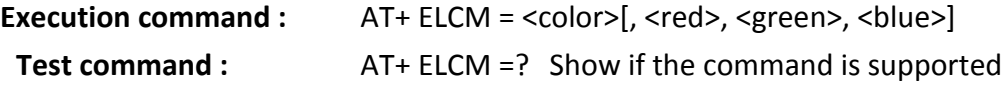

#### **11.9.3 Field**

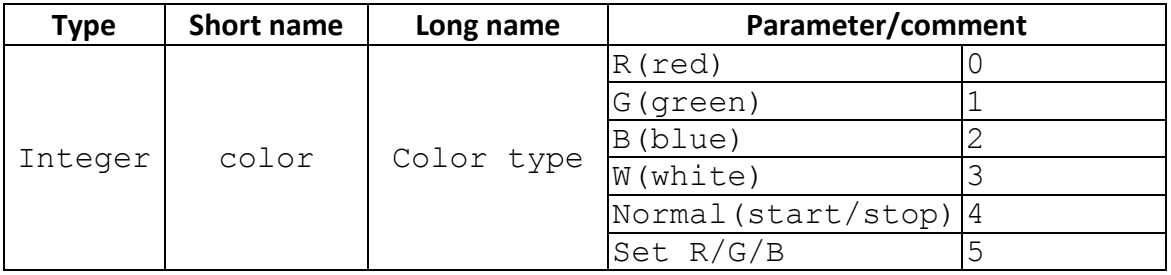

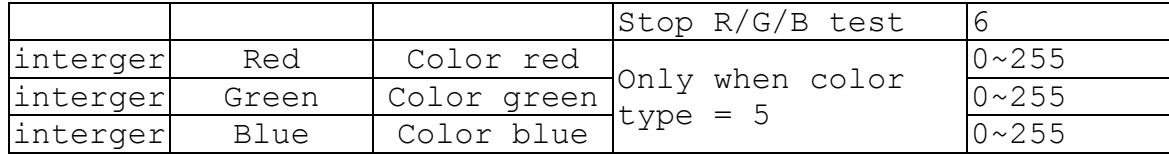

#### **11.9.4 Response**

```
Test command : + ELCM: (0-6) 
 Execution command : OK 
Example: 
AT+ELCM=4 //start 
OK 
AT+ELCM=0 //red 
OK 
AT+ELCM=1 //green 
OK 
At+ELCM=2 //blue 
OK 
At+ELCM=3 //white 
OK 
AT+ELCM=4 //stop 
OK 
AT+ELCM=5,10,45,40 //user set R/G/B
```

```
OK
```

```
AT+ELCM=6 //stop R/G/B test
OK
```
#### **11.9.5 Note**

```
11.9.5.1 Change History
```
## **11.9.5.2 Usage Note**

• This command can't be used when UART setting is SIM2

## **11.10 AT+EKPD – Keypad Event Report**

## **11.10.1 Description**

This command is used for Keypad Testing.

After +EKPD is turned on, pressing each key will cause a unsolicited keypad event report

to DTE.

From MMI screen, one can see which keys are not yet been tested. When all keys are tested, then MMI will show "PASS" and then back to normal screen.

## **11.10.2 Format**

**Execution command :** AT+ EKPD = <op> **Read command :** AT+ EKPD? Return the current setting of on/off **Test command :** AT+ EKPD =? Show if the command is supported

### **11.10.3 Field**

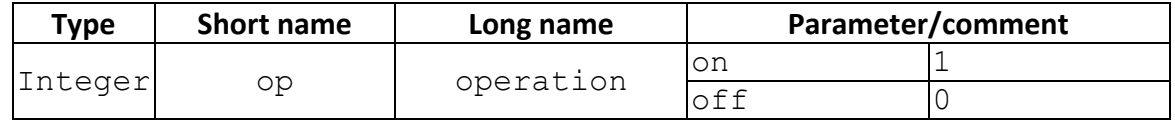

#### **11.10.4 Response**

**Read command :** + EKPD: <op> **OK Test command :** + EKPD: (0,1) **Execution command :** OK

## **11.10.5 Unsolicited result code**

## **+EKPDS: <**status **>,<** code **>**

Description: This is indication report the keypad event to MMI.

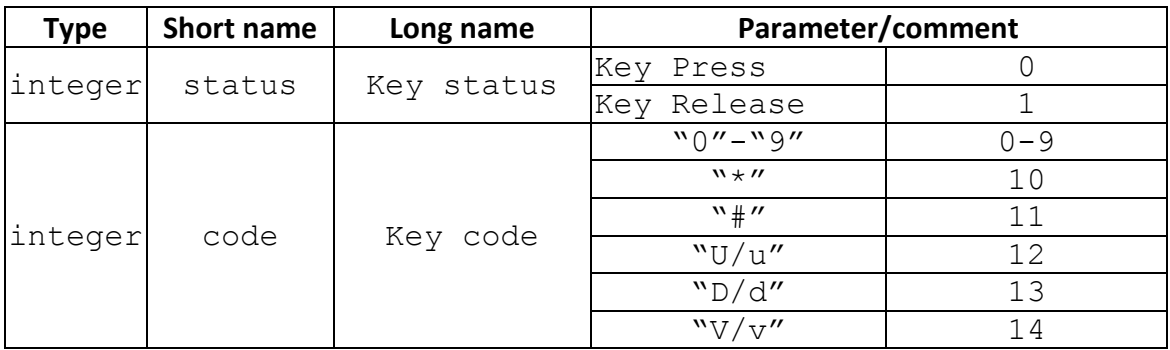

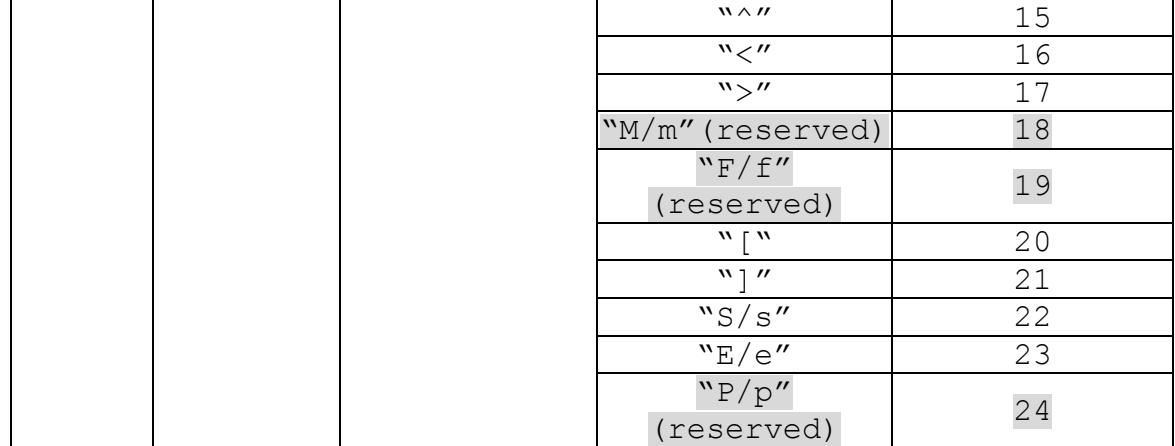

## **Example:**

```
AT+EKPD = 1;After push key "1" and release, the following key event will 
report as follow. 
+EKPD: 0,1
```
+EKPD:1,1

#### **11.10.6 Note**

```
11.10.6.1 Change History
```
#### **11.10.6.2 Usage Note**

• This command can't be used when UART setting is SIM2

## **11.11 AT+EALT – Loop Back Testing**

#### **11.11.1 Description**

This Command is used to turn on/off the loop back test.

#### **11.11.2 Format**

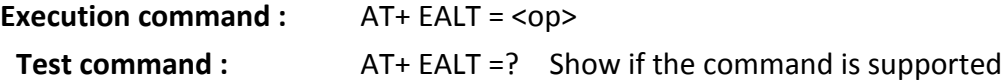

### **11.11.3 Field**

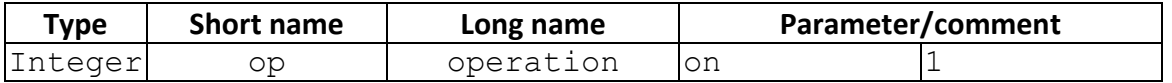

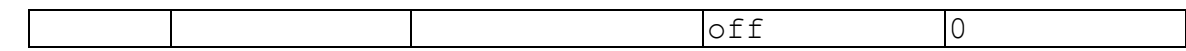

#### **11.11.4 Response**

**Test command :** + EALT: (0,1) **Execution command :** OK

**[NOTE]** The command can be used to test Headset Loop Back as well, [+ESAM](http://teams.mediatek.inc/WCP/SE3%20Home/PS5%20Space/Shared%20Documents/L4%20and%20CM/ATCI/User%20Guide/AT_DOCUMENT_full.docx#_AT+ESAM_�C_Se) should be set first:

```
AT+ESAM=1
OK
AT+EALT=1
OK
```
## **11.11.5 Note**

AT+EALT is a seldom use AT command. In order to save code size (ROM size) , we default disable the command in low cost projects (LOW\_COST\_SUPPORT is defined). If you need this command, please ask PM to enable this command support ( update L4 library).

## **11.12 AT+ESAM – Set Audio Mode**

## **11.12.1 Description**

This Command is used to set audio mode. We have three audio mode , normal, loud speaker and handset.

## **11.12.2 Format**

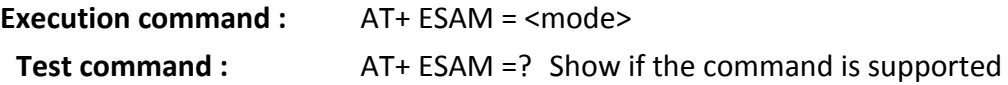

#### **11.12.3 Field**

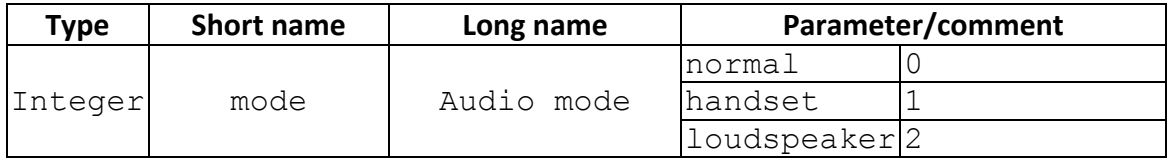

### **11.12.4 Response**

**Test command :** + ESAM: (0-2) **Execution command :** OK

## **11.13 AT+ESLT – Set Audio Gain Value**

## **11.13.1 Description**

This Command is used to set audio sound gain value.

### **11.13.2 Format**

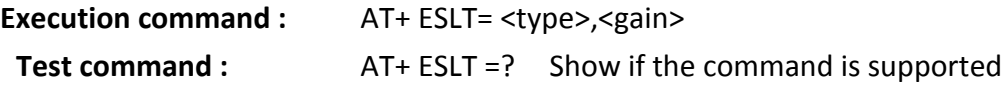

### **11.13.3 Field**

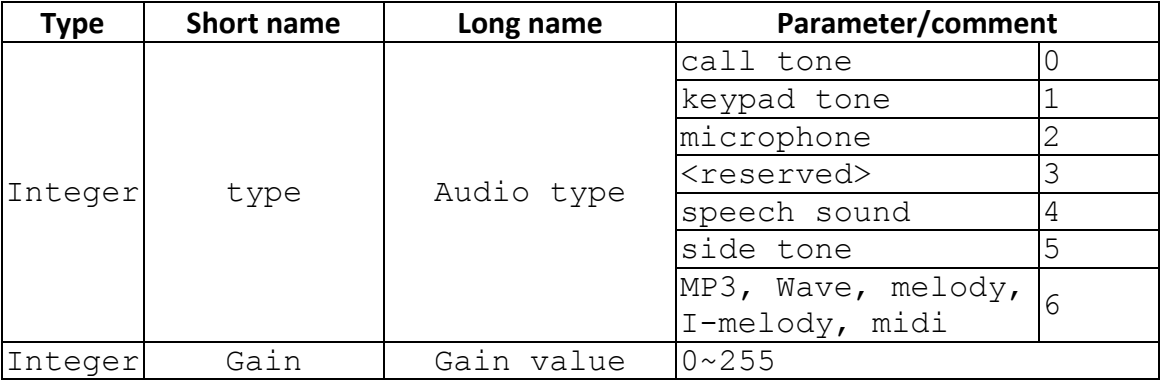

#### **11.13.4 Response**

```
Test command : + ESLT: (0-6),(0-255) 
Execution command : OK
```
## **Example:**

```
1. set speech sound gain value 150. 
AT+ESLT = 4, 150
```
OK

#### **11.13.5 Note**

AT+ESLT is a seldom use AT command. In order to save code size (ROM size) , we default disable the command in low cost projects (LOW\_COST\_SUPPORT is defined). If you need this command, please ask PM to enable this command support ( update L4 library).

## **11.14 AT+EGMR – Mobile Revision and IMEI**

## **11.14.1 Description**

This command is used to get mobile revision and IMEI for Engineer mode and factory test using.

The set operation only apply for IMEI, Serial Number and SV.

**Setting new IMEI needs to reboot the target, then IMEI can take effect.** 

After reboot, then MMI \*#06# and MM will know the update.

## **11.14.2 Format**

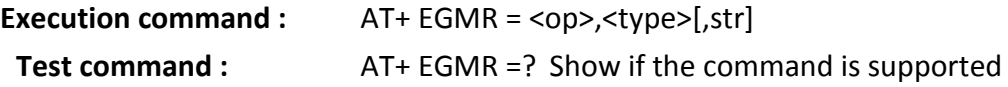

## **11.14.3 Field**

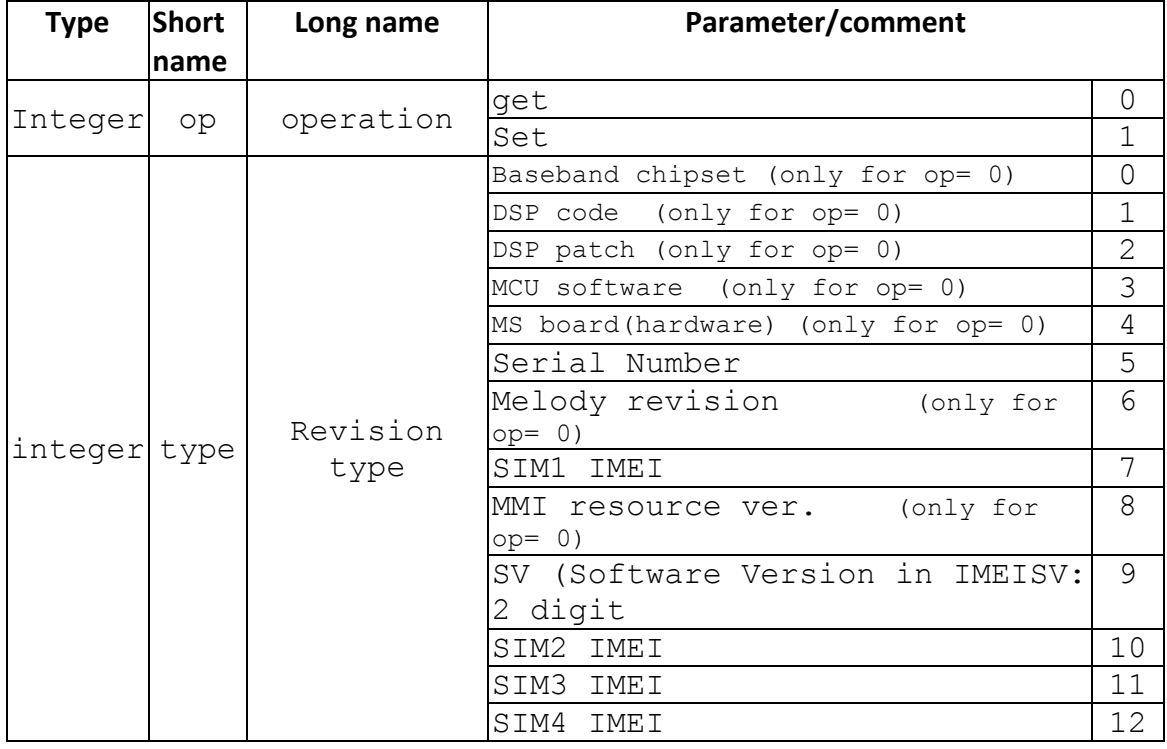

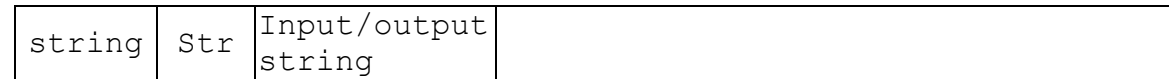

### **11.14.4 Response**

**Test command :** + EGMR: (0,1),(0-9)

**Execution command :** When type =  $(1-7, 9)$ :  $[+EGMR: "str"]$ **OK** 

> When type = 8 (+EGMR=0,8 to get MMI resource): +AUDIO: "ver" +IMAGE: "ver" +FONT: "ver" +STR: "ver" **OK**

## **11.14.5 Example**

- **3. read IMEI:** 
	- AT+EMGR=0,7 +EGMR: "135790246811220" **OK**

## **4. Write IMEI:**

AT+EGMR=1,7,"123451234512345"

**OK** 

AT+EGMR=0,7

+EGMR: "123451234512345"

**OK** 

## **5. read SV of IMEISV**

AT+EGMR=0,9 +EGMR: "78" **OK** 

## **6. Write SV**

AT+EGMR=1,9,"01" **OK** AT+EGMR=0,9

+EGMR: "01" **OK** 

## **11.14.6 Note**

<type> = 10, 11, and 12 are only turned on when GEMINI, GEMINI+ with 3 or more SIM, and GEMINI+ with 4 SIM respectively.

## **11.14.6.1 Change History**

<type>=6 is removed from 0BA.0848MP  $<$ type $>$  = 11 and 12 work from 10AW10.50

**11.14.6.2 Usage Note** 

N/A

# **11.15 AT+ESIMS – check SIM Status**

## **11.15.1 Description**

The read command is only response the SIM inserted status.

The active command is used to trigger SIM reset procedure and response the SIM inserted status.

The execute command is used to enable/disable +ESIMS URC report.

## **11.15.2** Format

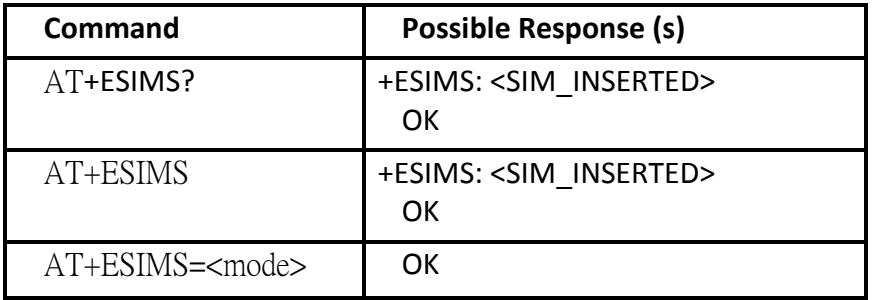

#### **11.15.3** Field

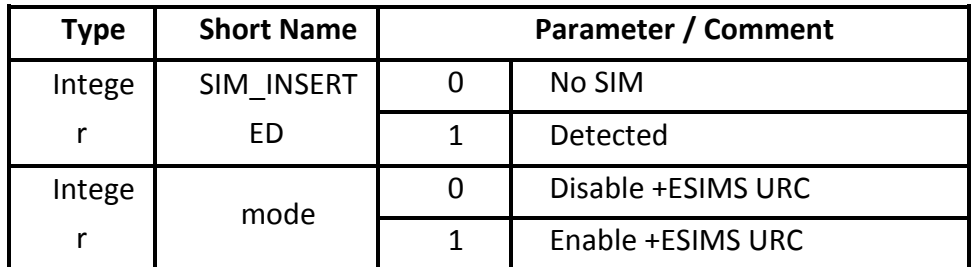

### **11.15.4 Note**

## **Active and excute mode only applicable for modem only project**

## **11.16 AT+EDFT – GPIO factory testing**

## **11.16.1 Description**

This Command is used for GPIO device factory test using. We provide this function for testing with hardware GPIO device functionality test. You have to specify the GPIO device level if need by +EPWM command.

#### **11.16.2 Format**

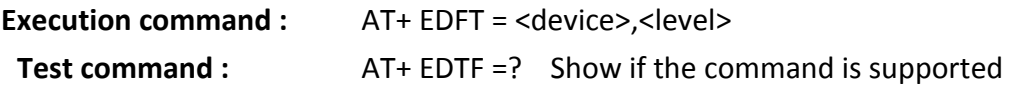

#### **11.16.3 Field**

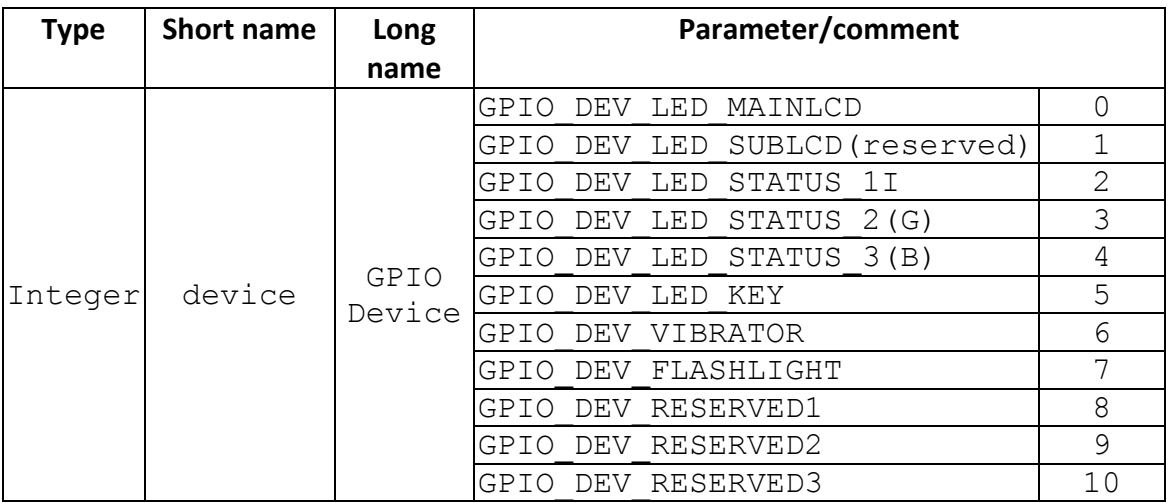

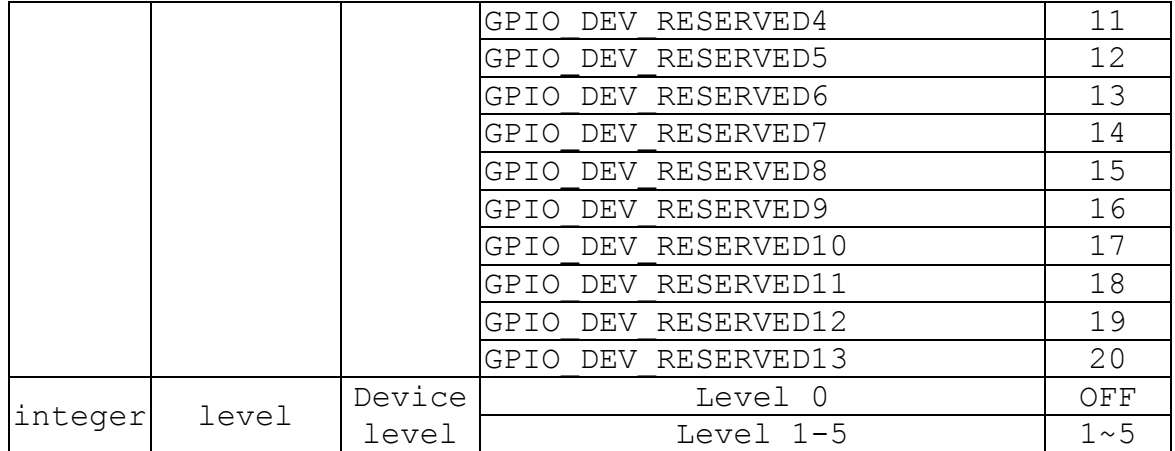

### **11.16.4 Response**

**Test command :** + EDFT: (0-20),(0,1~5) *OK* **Execution command :** OK

## **11.16.5 Note**

AT+EDFT is a seldom use AT command. In order to save code size (ROM size) , we default disable the command in low cost projects (LOW\_COST\_SUPPORT is defined). If you need this command, please ask PM to enable this command support ( update L4 library).

## **11.17 AT+ESLP – Sleep Mode**

## **11.17.1 Description**

This Command is used to enable and disable sleep mode in the mobile.

## **11.17.2 Format**

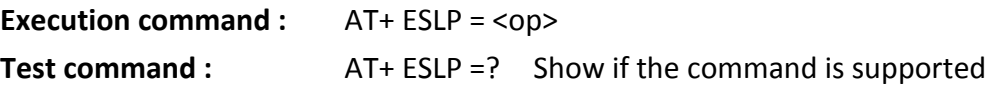

#### **11.17.3 Field**

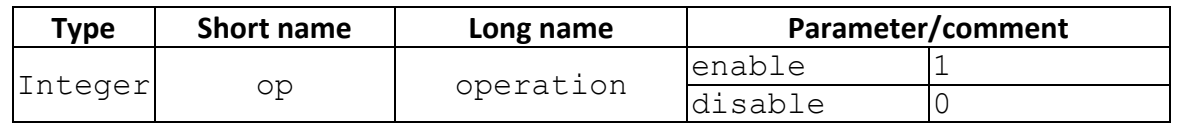

#### **11.17.4 Response**

**Test command :** + ESLP: (0, 1) **Execution command :** OK

### **11.18 AT+EGPO – GPO value**

### **11.18.1 Description**

This Command is used to set gpo values to driver.

### **11.18.2 Format**

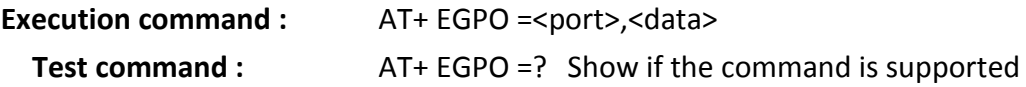

#### **11.18.3 Field**

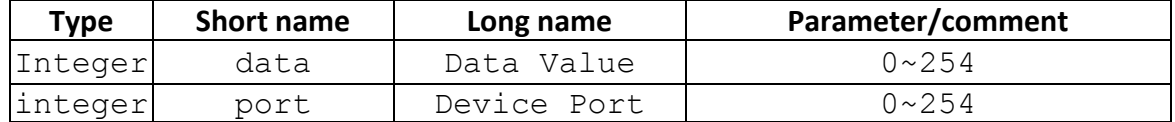

#### **11.18.4 Response**

**Test command :** + EGPO: (0-254),(0-254) *OK* **Execution command :** OK

### **11.18.5 Note**

AT+EGPO is a seldom use AT command. In order to save code size (ROM size) , we default disable the command in low cost projects (LOW\_COST\_SUPPORT is defined). If you need this command, please ask PM to enable this command support ( update L4 library).

## **11.19 AT+ELSM – LCM Backlight**

### **11.19.1 Description**

This Command is used to enable/disable the LCM backlight sleep mode.

### **11.19.2 Format**

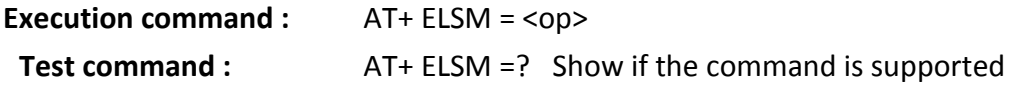

#### **11.19.3 Field**

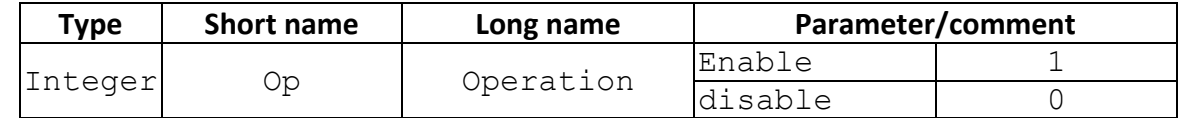

#### **11.19.4 Response**

**Test command :** + ELSM: (0,1) **Execution command :** OK

#### **11.19.5 Note**

AT+ELSM is a seldom use AT command. In order to save code size (ROM size) , we default disable the command in low cost projects (LOW\_COST\_SUPPORT is defined). If you need this command, please ask PM to enable this command support ( update L4 library).

#### **11.19.5.1 Change History**

#### **11.19.5.2 Usage Note**

• This command can 't be used when UART setting is SIM2

## **11.20 AT+ELNVRM – NVRAM write protection**

#### **11.20.1 Description**

This command is used to lock the operation of NVRAM for write protection. Only the files with attribute NVRAM\_ATTR\_WRITEPROTECT will be affected, such as IMEI.

#### **11.20.2 Format**

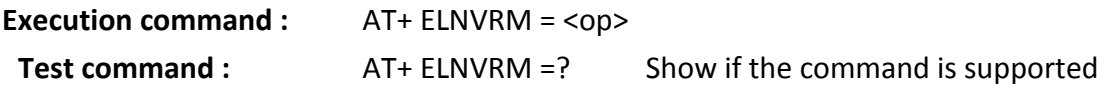

#### **11.20.3 Field**

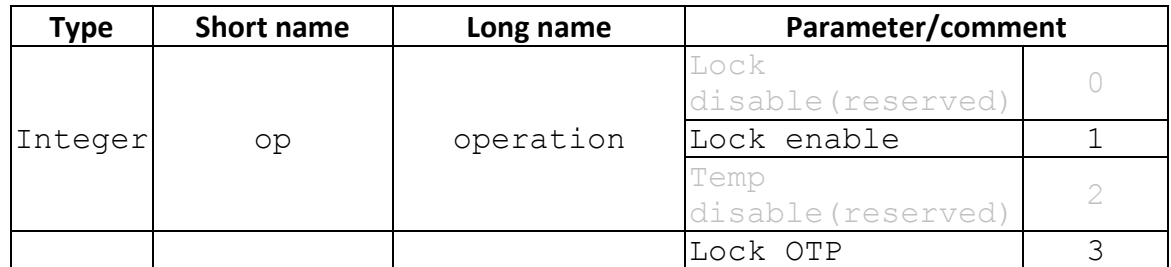

#### **11.20.4 Response**

**Test command :** +ELNVRM: (1) **Execution command :** OK

### **11.21 AT+ESDP – Set MMI Default Profile**

#### **11.21.1 Description**

This Command is used to engineering mode with set MMI default profile set operation. We provide customer to customize the mobile before the time to the market. We support the change of wallpaper, ring tone, Home City, Theme, and short cut selection as they want. The query command only query the valid range of each category not for query the current setting. The set operation only apply when reboot.

## **11.21.2 Format**

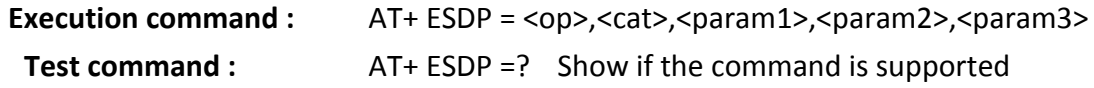

#### **11.21.3 Field**

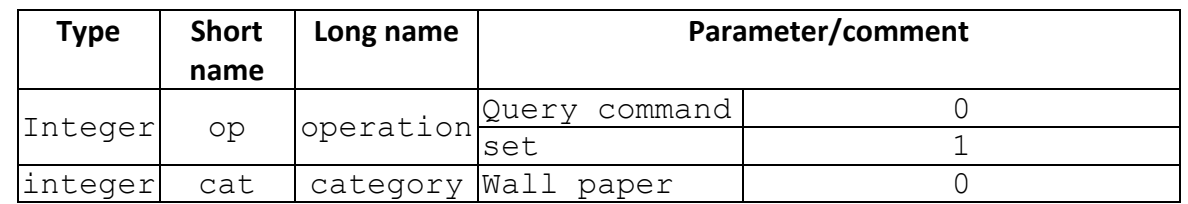

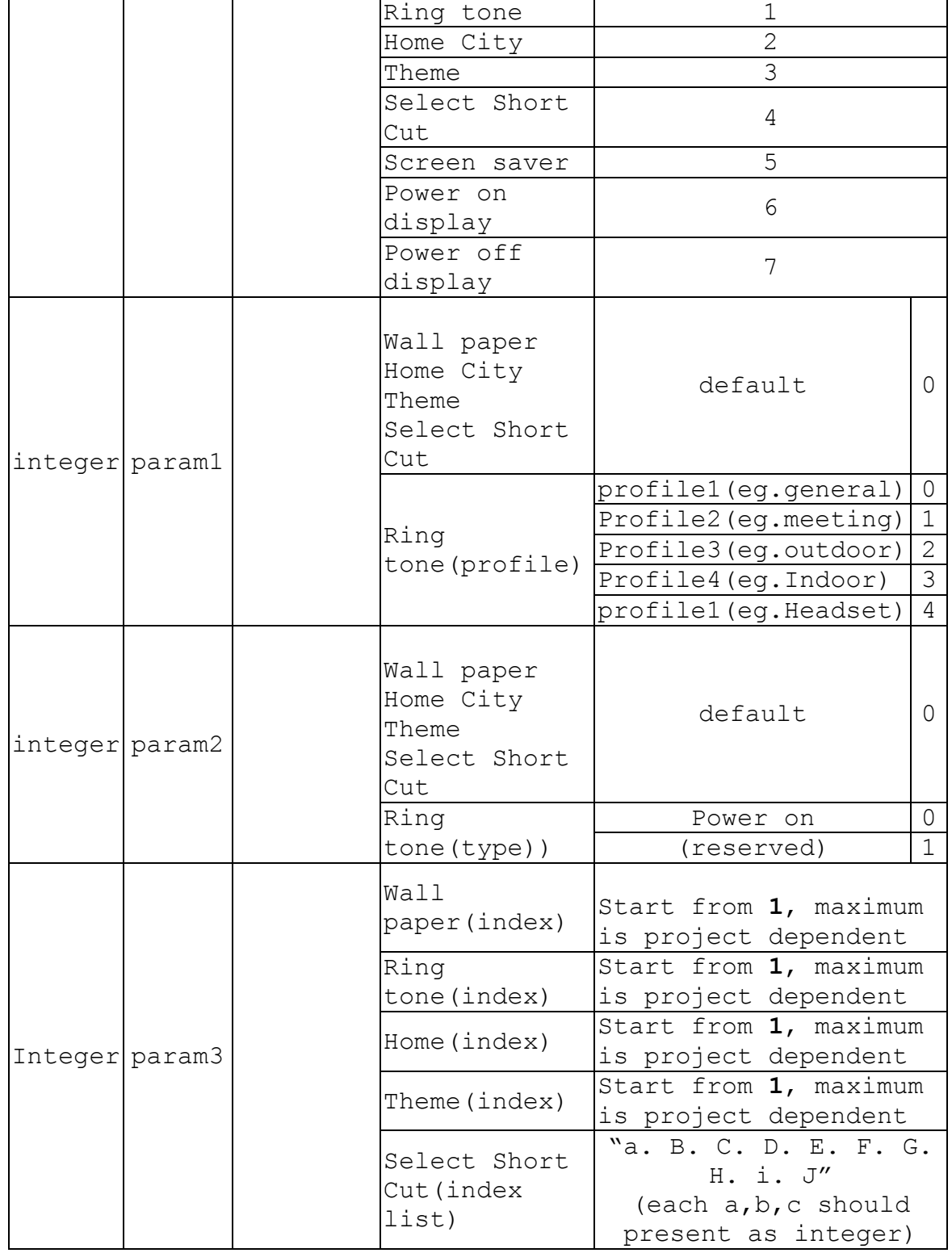

[NOTE]

- 1. Depend on each project, when set Ring tone, <param1> ProfileID might map to different profile name. Such as general, meeting…etc.
- 1. Depend on each project, the range of <pparam3>, might have different maximum value.

If <param3> is larger than the maximum value in SET command. No action will take effect.

## **11.21.4 Response**

**Test command :** + ESDP: <0-1>,<0-4> **OK Execution command :** +ESDP: <param1>,<param2> **OK Example:**  1. we want to query the wall paper set value  $AT+ESDP = 0, 0 < CR$ +ESDP: 0, 0 OK we can set wall paper with index 5 using  $AT+ESDP = 1, 0, 0, 0, 0, 5$ OK 2. we can set ring tone by using query first then set.  $AT+ESDP = 0, 1 < CR$  $+ESDP: 0-4, 0$ OK (Then set ring tone 7 in general profile for power on type.)  $\overline{AT+ESDP} = 1, 1, 0, 0, 7$ OK 3. Set Home City  $AT+ESDP = 0, 2, 0, 0$  $+ESDP: 0, 0$ OK  $AT+ESDP = 1, 2, 0, 0, 35$ OK 4. Set Theme  $AT+ESDP = 0,3$  $+$ ESDP: 0, 0 OK

```
AT+ESDP = 1, 3, 0, 0, 7OK 
 AT+ESDP=1,3,0,0,5 
 OK 
5. Set shortcut 
   AT+ESDP = 0, 4+ESDP: 0, 0 
   OK 
   at+esdp=1,4,0,0,"1.2.3.4.5.6.7.8.9.10"
   OK
```
## **11.21.5 Note**

AT+ESDP is a seldom use AT command. In order to save code size (ROM size) , we default disable the command in low cost projects (LOW\_COST\_SUPPORT is defined). If you need this command, please ask PM to enable this command support ( update L4 library).

## **11.21.5.1 Change History**

## **11.21.5.2 Usage Note**

- 1. This command can't be used when UART setting is SIM2
- 2. This command can't be used on COSMOS projects

## **11.22 AT+ESLCD – Set Main LCD Contrast Default Value**

## **11.22.1 Description**

This command is used to set Main LCD contrast default value into NVRAM user data items. This command will apply a positive or negative offset to the value of each level. Reboot is needed.

## **11.22.2 Format**

.

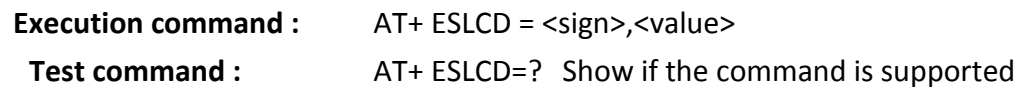

## **11.22.3 Field**

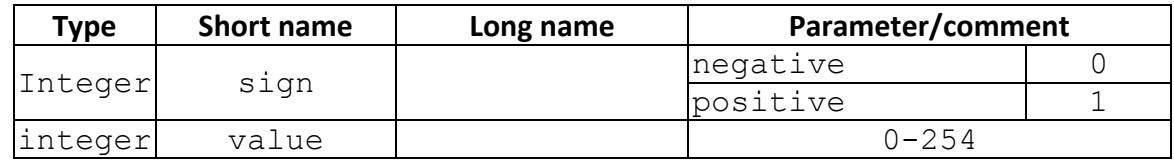

### **11.22.4 Response**

**Test command :** + ESLCD: (0,1), (0-254) **OK Execution command :** OK

### **11.22.5 Note**

AT+ESLCD is a seldom use AT command. In order to save code size (ROM size) , we default disable the command in low cost projects (LOW\_COST\_SUPPORT is defined). If you need this command, please ask PM to enable this command support ( update L4 library).

**11.22.5.1 Change History** 

### **11.22.5.2 Usage Note**

 $\triangleright$  This command can't be used when UART setting is SIM2

## **11.23 AT+ESHW – Set Hardware Default Value**

## **11.23.1 Description**

This command is used to set PWM and LCD hardware default value.

## **11.23.2 Format**

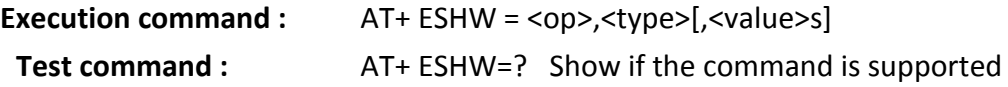

#### **11.23.3 Field**

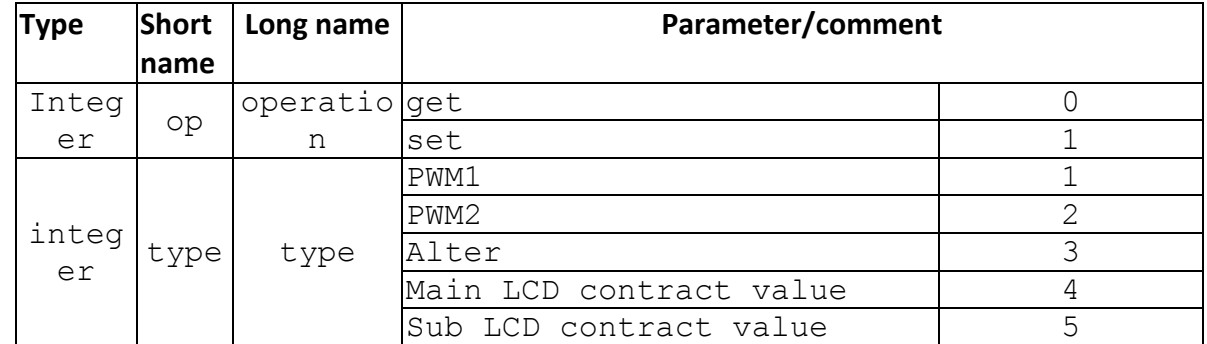

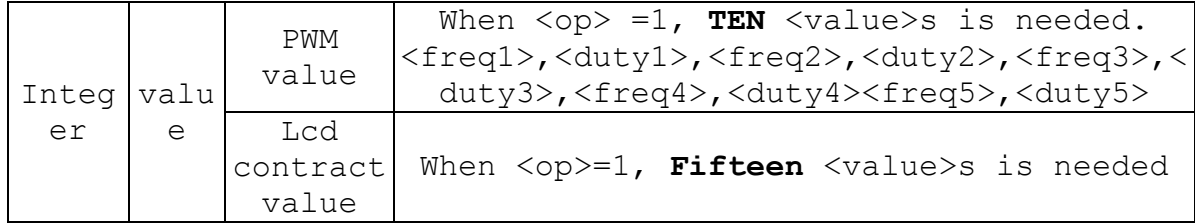

### **11.23.4 Response**

```
Test command : + ESHW=(0,1),(1-5) 
                   OK
 Execution command : OK 
Example: 
at+eshw=0,1 /* qet PWM1 default value */(255,10),(255,25),(255,30),(255,45),(255,60) 
OK 
at+eshw=0,2 /* get PWM2 default value */(255,20),(20000,40),(20001,60),(20000,80),(20000,100) 
OK 
at+eshw=0,3 /* get PWM3(Alter) default value */ 
(250,20),(250,40),(250,60),(250,80),(250,100) 
OK 
at+eshw=0,4 /* get Main LCD contract default value 
*/ 
126,127,128,129,130,131,132,133,134,135,136,137,138,139,140 
OK 
at+eshw=0,5 /* get Sub LCD contract default value */ 
20,22,24,26,28,30,32,34,36,38,40,42,44,46,48 
OK 
/* set Main LCD contract default value */
```

```
at+eshw=1,4,126,127,128,129,130,131,132,133,134,135,136,137,
138,139,140 
OK 
at+eshw=0,4 
126,127,128,129,130,131,132,133,134,135,136,137,138,139,140 
OK 
/* set PWM1 contract default value */ 
at+eshw=1,1,250,20,250,40,250,60,250,80,250,100
OK
at+eshw=0,1
(250,20),(250,40),(250,60),(250,80),(250,100)
OK
```
## **11.23.5 Note**

AT+ESHW is a seldom use AT command. In order to save code size (ROM size) , we default disable the command in low cost projects (LOW\_COST\_SUPPORT is defined). If you need this command, please ask PM to enable this command support ( update L4 library).

#### **11.23.5.1 Change History**

**11.23.5.2 Usage Note** 

This command can't be used when UART setting is SIM2

## **11.24 AT+ETEST – Read Autotest Report**

## **11.24.1 Description**

The action command reads auto test report. The set command restore factory setting. (Same as MMI: Setting-> Factory Restore)

#### **11.24.2 Format**

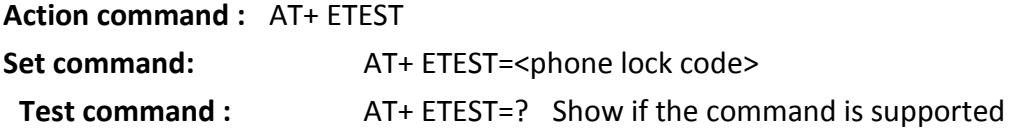

#### **11.24.3 Response**

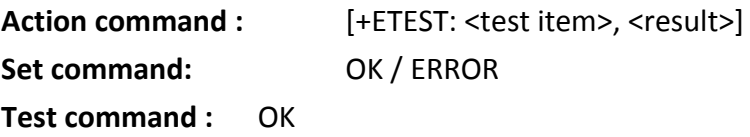

#### **11.24.4 Field**

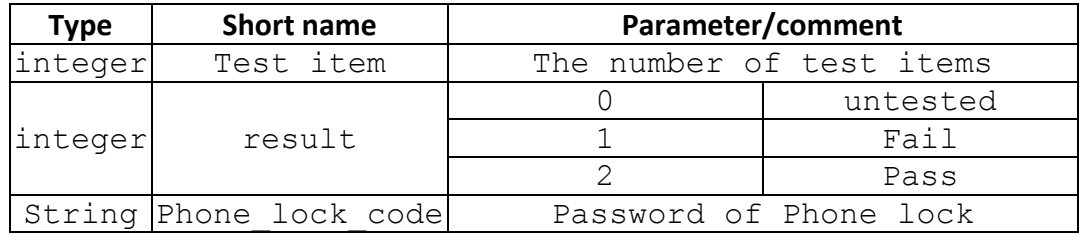

#### **11.24.5 Note**

#### **11.24.5.1 Change History**

### **11.24.5.2 Usage Note**

- This command can 't be used when UART setting is SIM2
- Action command to read auto test report is not supported if AT\_COMMAND\_SET is set to ULC.i.e. we don't support action command in ULC AT command set.

## **11.25 AT +ACTTEST – PDP context activate or deactivate from EM mode**

#### **11.25.1 Description**

To activate or deactivate the specified PDP context (s) and get flow control buffer for +CGSDATA.

#### **11.25.2 Format**

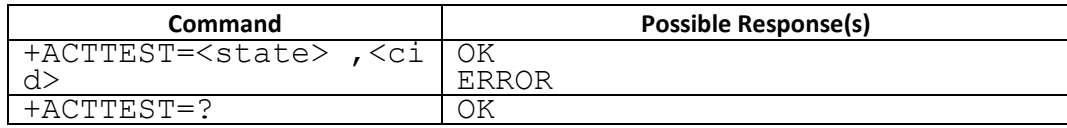

## **11.25.3 Field**

<state>: indicates the state of PDP context activation

- 1 deactivated
- 2 activated

Other values are reserved and will result in an ERROR response to the execution command.

<cid>: a numeric parameter which specifies a particular PDP context definition

## **11.26 AT +EREG – PMIC register access**

## **11.26.1 Description**

To read or write data from or to specific register index. **This command is used on "MT6318" only.**

### **11.26.2 Format**

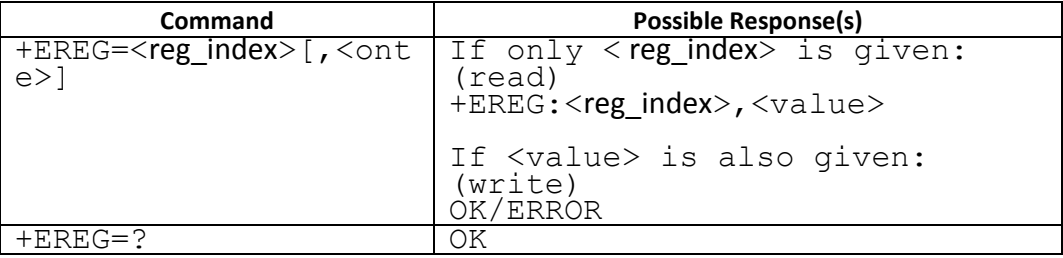

#### **11.26.3 Field**

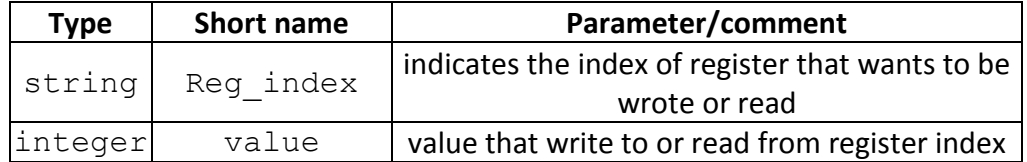

#### **11.26.4 Note**

**11.26.4.1 Change History** 

## **11.26.4.2 Usage Note**

This command can 't be used when UART setting is SIM2

## **11.27 AT +EPMIC – PMIC status report**

## **11.27.1 Description**

To read PMIC related information form driver. **This command is used on "MT6318" only.**

## **11.27.2 Format**

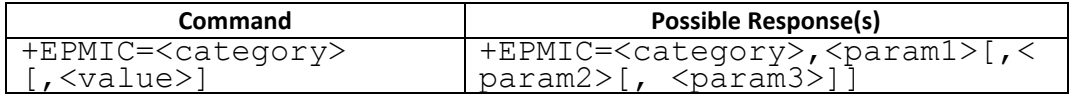

## [NOTE]

- 3 Only category 0 ~ 3 will need <value>
- 4 The number of parameter is depends on different categories. At least one parameter will be returned,

and at most three parameters will be returned. The meaning of parameter is listed as following:

If  $<$ category $>$  = 0: <param1>:charger status

If <category> = 1:

<param1>: charger enable or not <param2>: Charging current

# If <category> = 2:

<param1>: Duty cycle <param2>: current

# If  $<$ category $>$  = 3: <param1>: LDO status

If <category> = 4:

<param1>: Charge pump status <param2>: Charge pump current <param3>: DIM clock

If <category> = 5:

<param1>: Bypass divider or not

<param2>: DIM clock

# If <category> = 6:

<param1>: Speaker amplifier status

If <category> = 7:

<param1>: Speaker gain

## **11.27.3 Field**

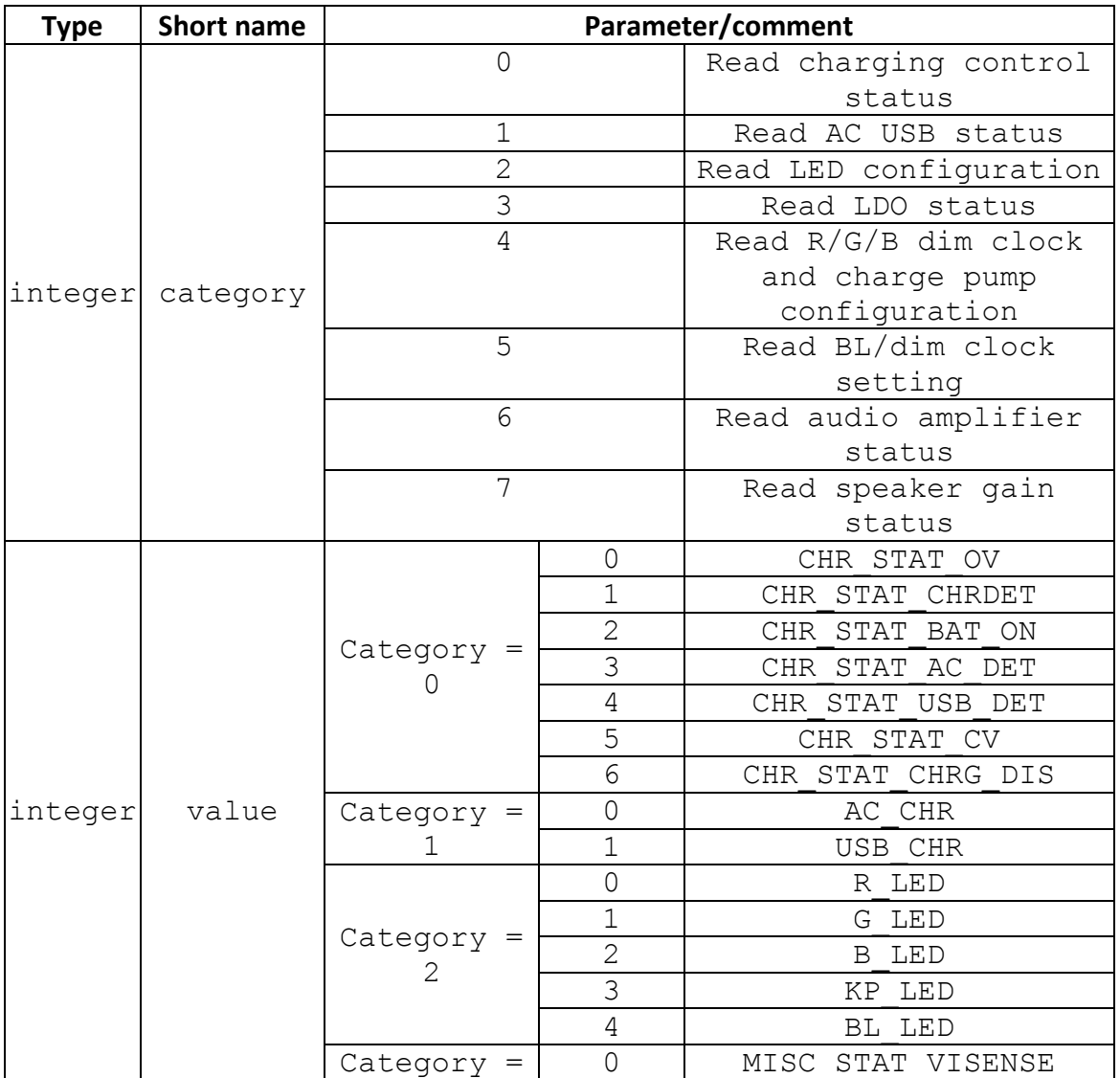

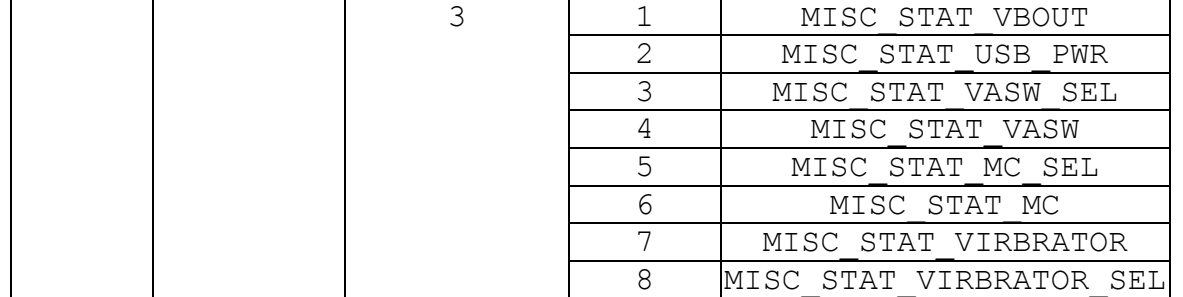

#### **11.27.4 Note**

### **11.27.4.1 Change History**

## **11.27.4.2 Usage Note**

This command can't be used when UART setting is SIM2

## **11.28AT +ECPI – call progress information**

## **11.28.1 Description**

To enable/disable call progress information

#### **11.28.2 Format**

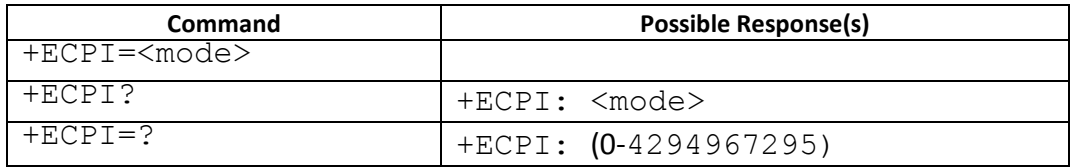

### **11.28.3 Field**

<mode>: is a 32 bit unsigned integer value . each bit represent the report mode of each event.

i.e. You can enable/disable specific +ECPI event

# [NOTE]

+ECPI:<call\_id>, <msg\_type>, <is\_ibt>, <is\_tch>, <dir>, <call\_mode>, [<number>, <type>], [<disc\_cause>]

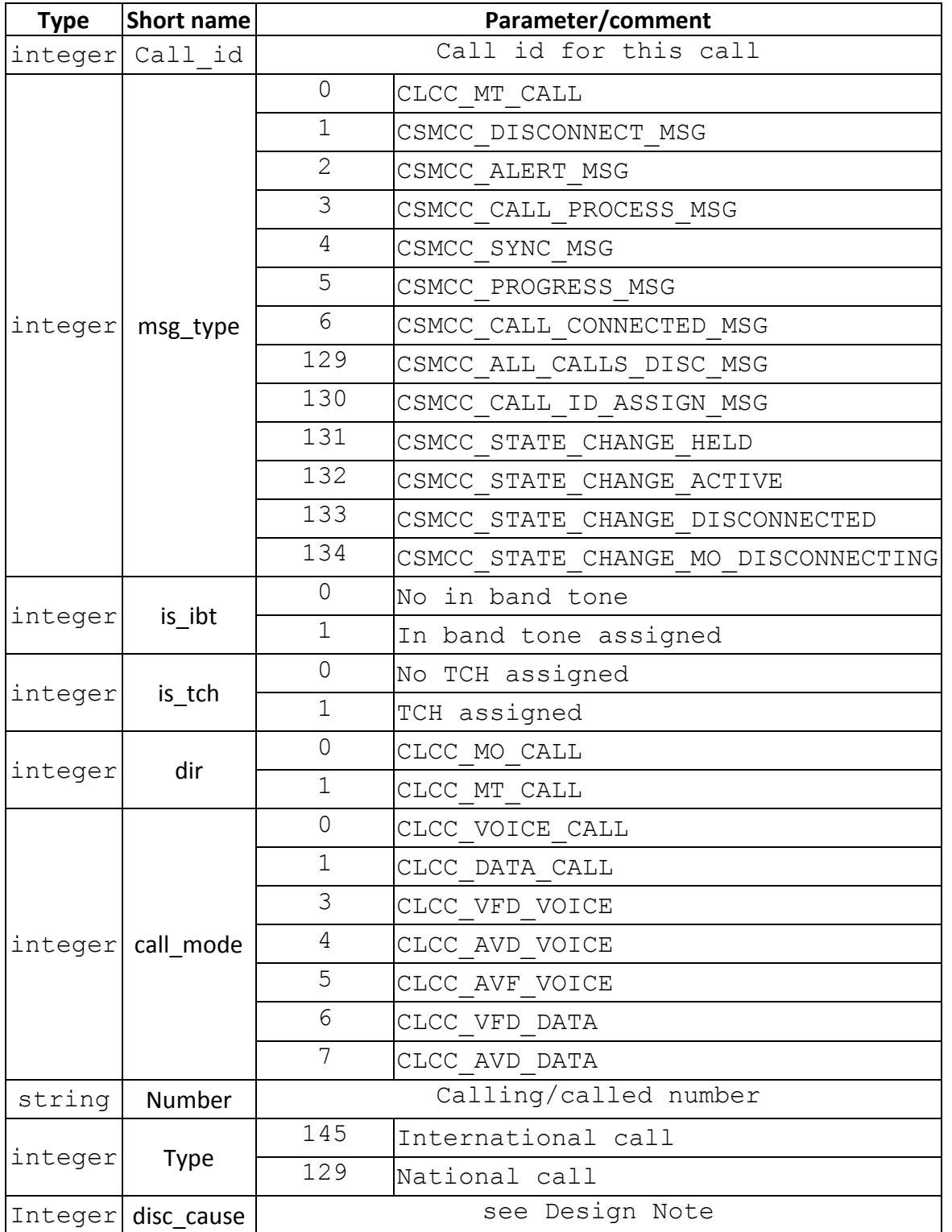

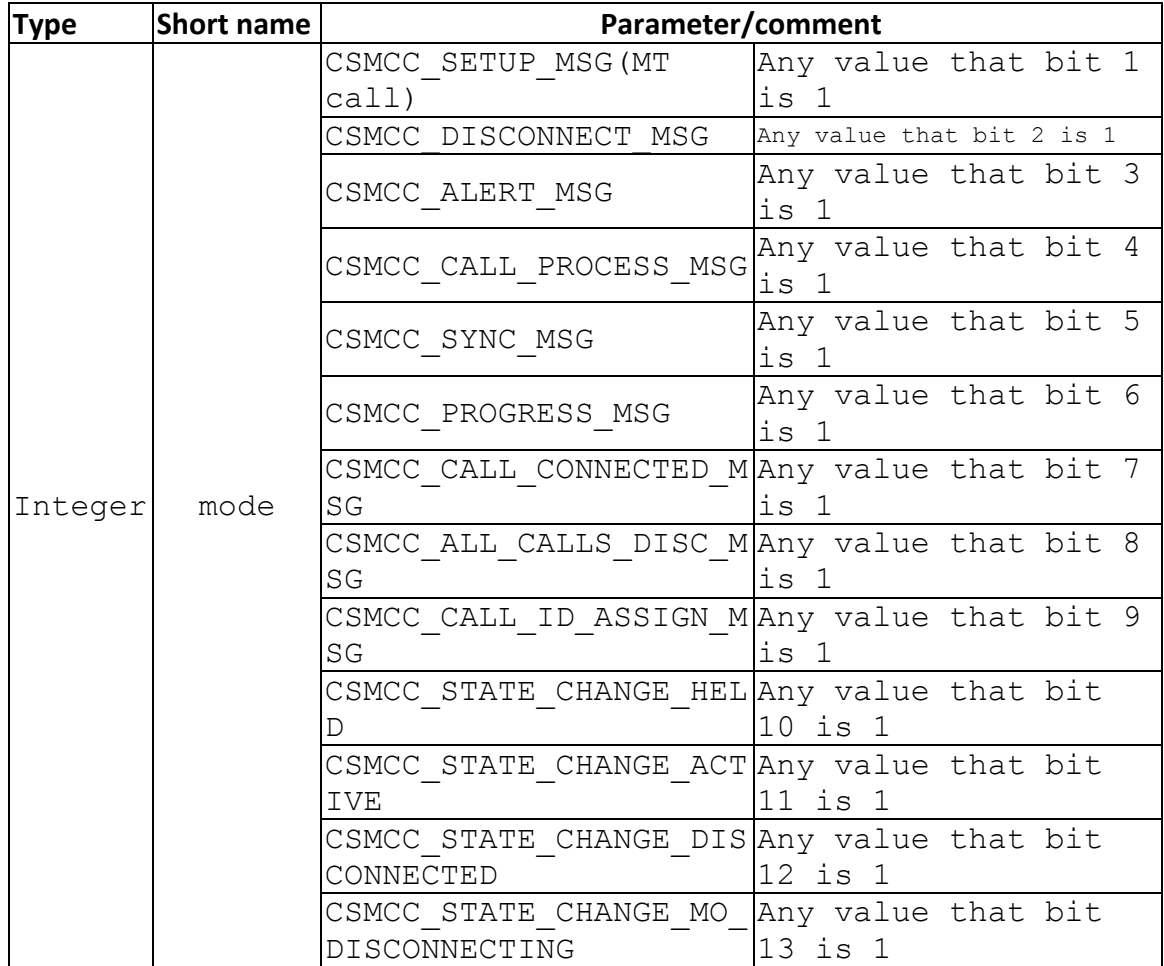

ex: AT+ECPI = 257 .

257 = 0x101 = 0001 0000 0001 so only event 1 (CSMCC SETUP MSG) and event 9(CSMCC\_CALL\_ID\_ASSIGN\_MSG) report is enabled.

## **11.28.4 Design Notes**

## **11.28.4.1 Call Disconnection Cause**

- 1. <disc\_cause> is only provided for CSMCC\_DISCONNECT\_MSG event,which is sent when modem receive RELEASE or RELEASE COMPLETE CC message from the Network.
- 2. <disc\_cause> is defined in SPEC 24.008 Annex H. ex: CM\_USER\_BUSY (17) for Call Control cause.
	- 0 Please refer to 13 inc enums.h (under mcu\ps\interfaces\enum) before HAL

revise.(before 11B.W11.44MP)

- 1 Please refer to ps\_public\_enum.h (under mcu\interfaces\modem) after HAL revise (after 11B.W11.44MP)
- 3. Call application shall monitor CSMCC\_CALL\_DISCONNECTED event for all call disconnection event. That's because not every call disconnection event has <disc\_cause>,ex: the MO call setup fail in local ,maybe MM connection setup fail. In such case, there will be no Call Control cause from Network.

For call application that want to get <disc\_cause>, it shall also monitor

CSMCC\_DISCONNECT\_MSG event to get <disc\_cause>. And it's guaranteed that CSMCC\_DISCONNECT\_MSG (for call\_id =x) must come before CSMCC\_CALL\_DISCONNECTED( for call  $id = x$ ). Thus, call application can keep the <cause> for call  $id = x$  when receiving CSMCC\_DISCONNECT\_MSG (for call\_id =x) first and use it as the  $\le$ disc\_cause> when receiving CSMCC\_CALL\_DISCONNECTED( for call\_id = x)

# **11.29 AT+ERAT – RAT mode and GPRS/EDGE status**

# **11.29.1 Description**

To get RAT mode status and GRRS/EDGE status or set RAT mode of MS

# **11.29.2 Format**

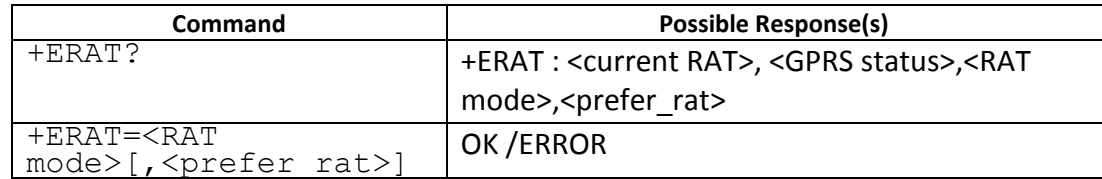

## **11.29.3 Field**

+ERAT : <current RAT>, <GPRS status>, <RAT mode>,<prefer\_rat>

# <current RAT>: RAT of current PLMN

- 0 GSM
- 2 UTRAN
- 3 GSM w/EGPRS
- 4 UTRAN w/HSDPA
- 5 UTRAN w/HSUPA
- 6 UTRAN w/HSDPA and HSUPA

255 unknown

<GPRS status>:

0:GPRS

1:EDGE

<RAT mode>: RAT mode setting of MS

0: GSM only

1: WCDMA only

2: Auto

255: unknown

<prefer\_rat>: prefer rat setting

- 0: No prefer /\* Default value \*/
- 2: WCDMA prefer  $\frac{4}{3}$  Applicable when rat mode=2  $\frac{4}{3}$

## **11.29.4 Note**

## **11.29.4.1 Change History**

The command is available from 09A.0940MP

## **11.29.4.2 Usage Note**

- $\triangleright$  This command is not sync with MMI
- $\triangleright$  <prefer\_rat> only applicable when feature option WCDMA\_PREFER is true and only for UMTS FDD project. If <prefer\_rat> not given, keep the previous prefer setting.

## **11.30 AT +ELQT – LCM Qualification Tool Testing**

## **11.30.1 Description**

This command is to provide command interface to LQT tool for LCM color performance measurement.
**11.30.2 Format** 

**Execution command :** AT+ ELQT=<mode>[,<color>][,<op>][,<cmd>],[<level>],[<val\_1>],[<val\_2>],... (When < mode >=0, 1 : <mode>, <color> and <level> are needed) (When < mode >=2 : <mode> is needed) (When < mode >=3 : <mode>, <op> and <level> are needed) (When < mode >=4 : <mode>, <level> and <cmd> are needed) (When < mode >=5 : <mode> is needed) (When < mode >=6 : <mode>, <cmd>, <level> and <val\_1>…. Are needed)

**Test command :** AT+ ELQT=? Show if the command is supported

**11.30.3 Field** 

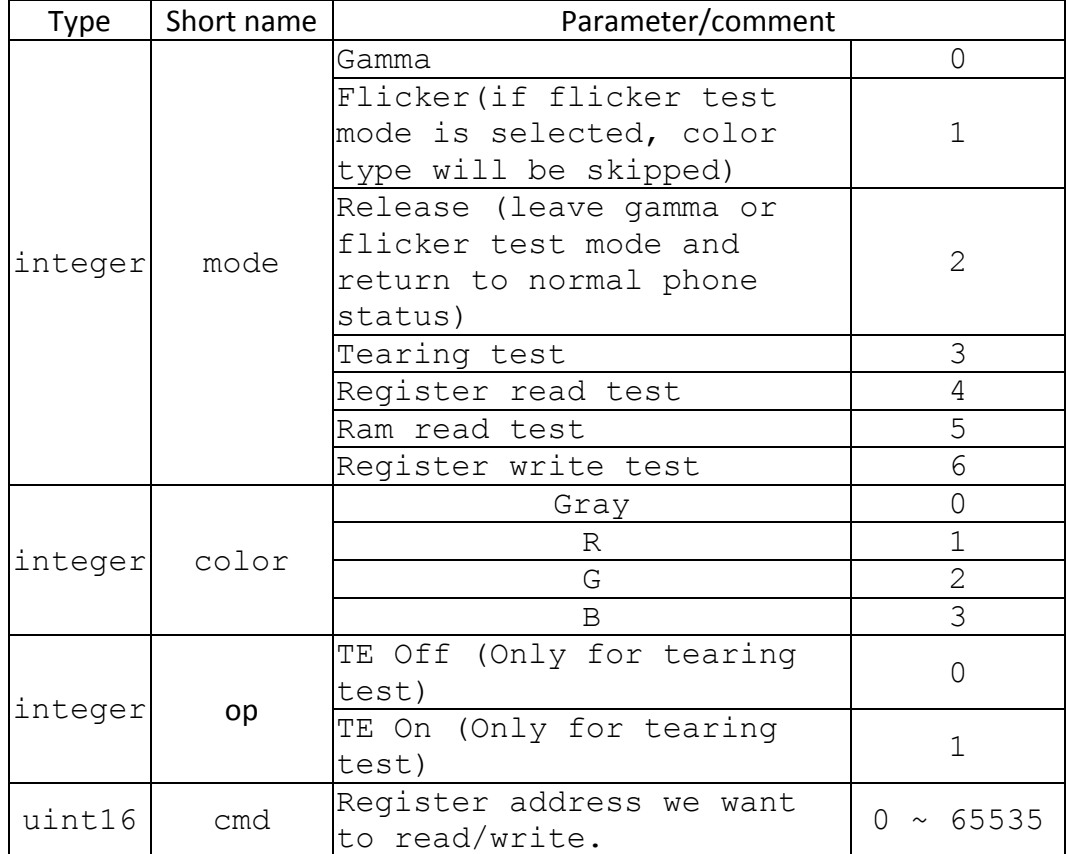

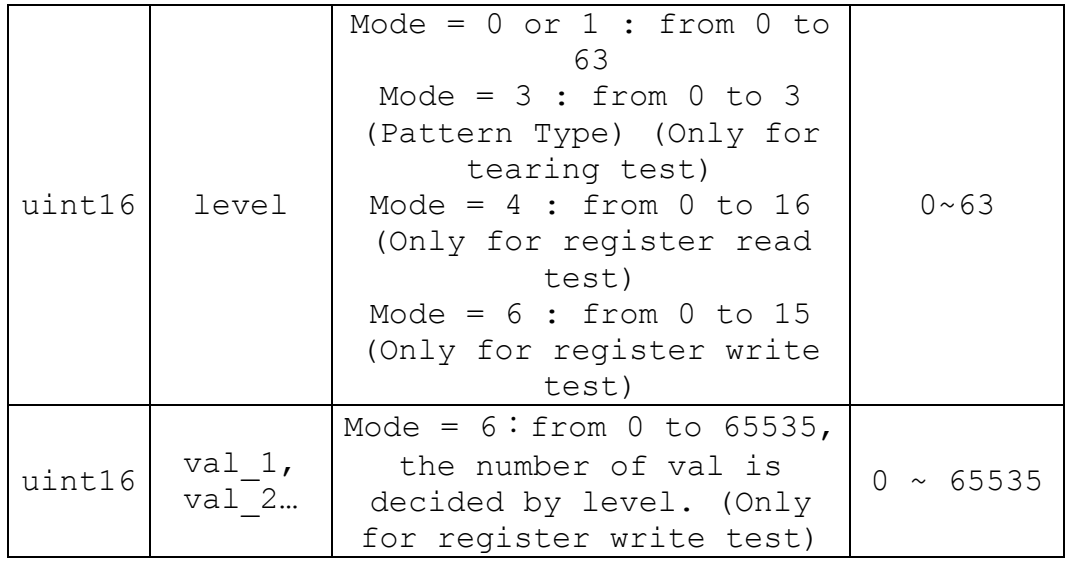

## **11.30.4 Response**

# **Execution command :**

```
+ELQT: <cmd>,<nums> //<mode>=4 
OK
<cmd> and <num> : Hex type
[EX] 
AT+ELQT=4,4,12 /* <level>, <cmd> */ 
+ELQT : 0x000C, 0x0001, 0x0002, 0x0003, 0x0004
OK
```
**Test command :** OK

## **11.30.5 Note**

- 1. AT+ELQT=3~6 is for internal test only. It won't work from 09B.1028MP.
- 2. This command is only for MMI project.

# **11.30.5.1 Change History**

the command is available from 07B.0832MP

**11.30.5.2 Usage Note** 

N/A

# **11.31 AT +ECSCN – Capture Screen(After W1021)**

## **11.31.1 Description**

This command is used to take screen shot, and output to user. When sub-LCD appears, users can capture Main LCD display or sub-LCD display. And users can capture Main LCD display on one screen only phones.

Execution command is to capture the specified screen display, and Test command is used to check if the command is supported.

After W1033, This command is also used to enable/disable MMI String Saving, this is designed for MTK string tool only. When op = 2, The information of current displayed string will be saved to handset memory.

#### **11.31.2 Format**

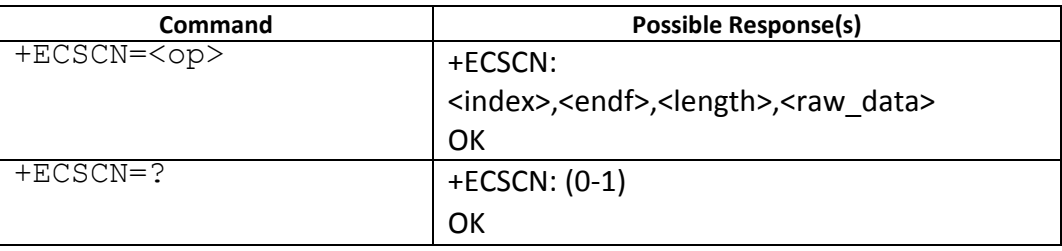

#### **11.31.3 Field**

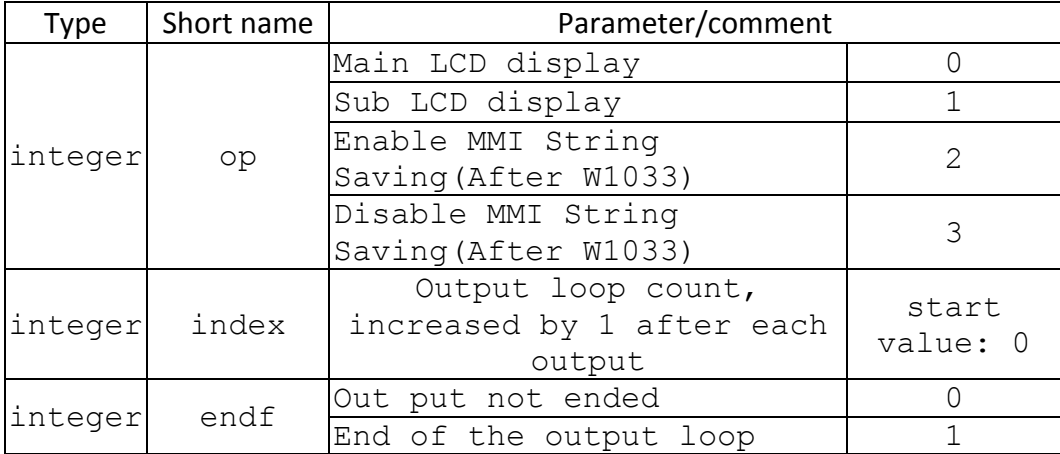

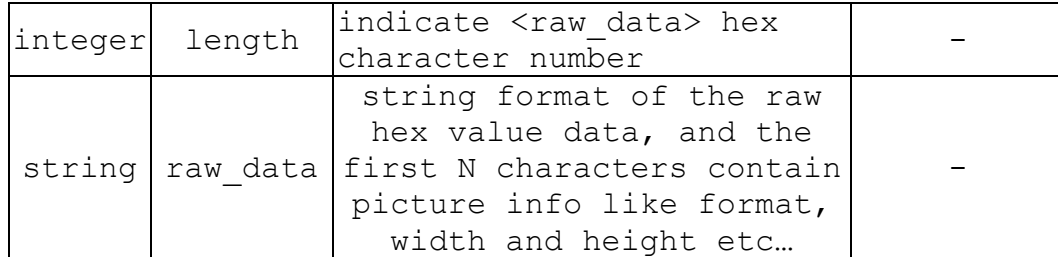

**11.31.4 Example** 

```
/* Capture Main LCD Display */ 
AT+ECSCN=0 
+ECSCN: 0,0,100,"<raw_data>" /* Possible response */
+ECSCN: 1,0,100,"<raw_data>"
…..
+ECSCN: 126,1,20,"<raw_data>"
OK
/* Enable MMI String Saving */ 
AT+ECSCN=2 
OK
/*Disable MMI String Saving */ 
AT+ECSCN=3 
OK
```
# **11.31.5 NOTE**

```
5 The output string will be like: +ECSCN: 12,0,206,"
      02006108610861086108610861086108610861…", "02" will stands for 0x02.
      And there are two special output string, The first and the last.
```
The first output string will be like: +ECSCN:

0,0,<length>,"18000000F00000009001000002000000….……" and index 0 indicates this is the first output string, Then the beginning of the raw data contains enough information to decode the raw data to form a picture. 18000000F00000009001000002000000 will contain the picture info. The first 4 bytes stands for header length. In this example, the header length will be 18000000 and transfer to hex value will be 0x0018 =>> 24 bytes.

Then the next 20 bytes will also be header info, after the beginning 24 bytes will be the raw data. After header length the next 4 bytes is width info, and in this example F0000000  $\rightarrow$  0x00F0 = 240 will be the width in pixel. Then the next 4 bytes contains the height info, and 90010000  $\rightarrow$  0x0190 = 400 will be the height in pixel. The next 4 bytes contains the color format, and 02000000  $\rightarrow$  0x0002 = 2 will be the color format, and this parameter currently would always equal to 2 means the color format is RGB565, and per pixel info has 2 bytes. And last skip the next  $(24 - 4 - 4 - 4 - 4) = 8$  bytes jump to raw data beginning.

Ending of the output is like: +ECSCN:<index>,1,<length>," data" the <endf> flag will be 1. NOTE: Please keep in mind this design maybe changed for the tool, to give it more information. Then the beginning of the raw\_data will be affected for future change.

6 This command can not be execute while UART setting is SIM2

# **11.32 AT +ECPU – Get CPU Usage(After W1029)**

# **11.32.1 Description**

This command is used to get current CPU usage in percentage.

Active command is to enable CPU usage profile query, and query command is used to get current usage.

This command is available only if OP11 ATK is defined.

## **11.32.2 Format**

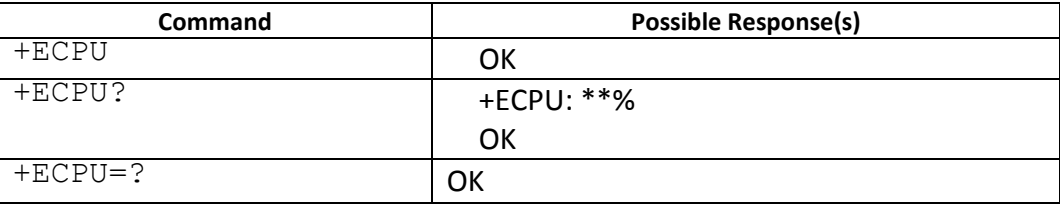

# **11.32.3 Field**

N/A

# **11.32.4 NOTE**

1. Before query command, AT+ECPU should be given to enable CPU profile query. You can enable once before a serials of query command. But if there is no enable or

query command within 5 seconds after the former enable or query command executed, CPU profile query will be disabled.

2. After AT+ECPU executed, within 1 second query result is not accurate.

# **11.33 AT +ERAM – Get RAM Usage(After W1029)**

## **11.33.1 Description**

This command is used get current RAM usage in Bytes.

Test command is used to check if the command is supported.

This command is available only if \_\_OP11\_ATK\_\_ is defined.

#### **11.33.2 Format**

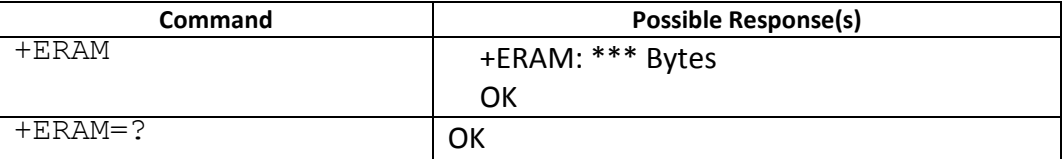

#### **11.33.3 Field**

N/A

## **11.33.4 NOTE**

N/A

## **11.34 AT +ELAUNCH – Launch Java/VRE application(After W1029)**

## **11.34.1 Description**

This command is used to launch Java or VRE application.

This command is available on target that enabled Java/VRE and only if \_\_OP11\_ATK\_\_ is defined.

#### **11.34.2 Format**

# **Execution Command:**

Launch Java app: AT+ELAUNCH=0, <mids\_idx>,<midlet\_idx>,<mode> Launch VRE app: AT+ELAUNCH=1,<vre action>[,<path>]

#### **11.34.3 Field**

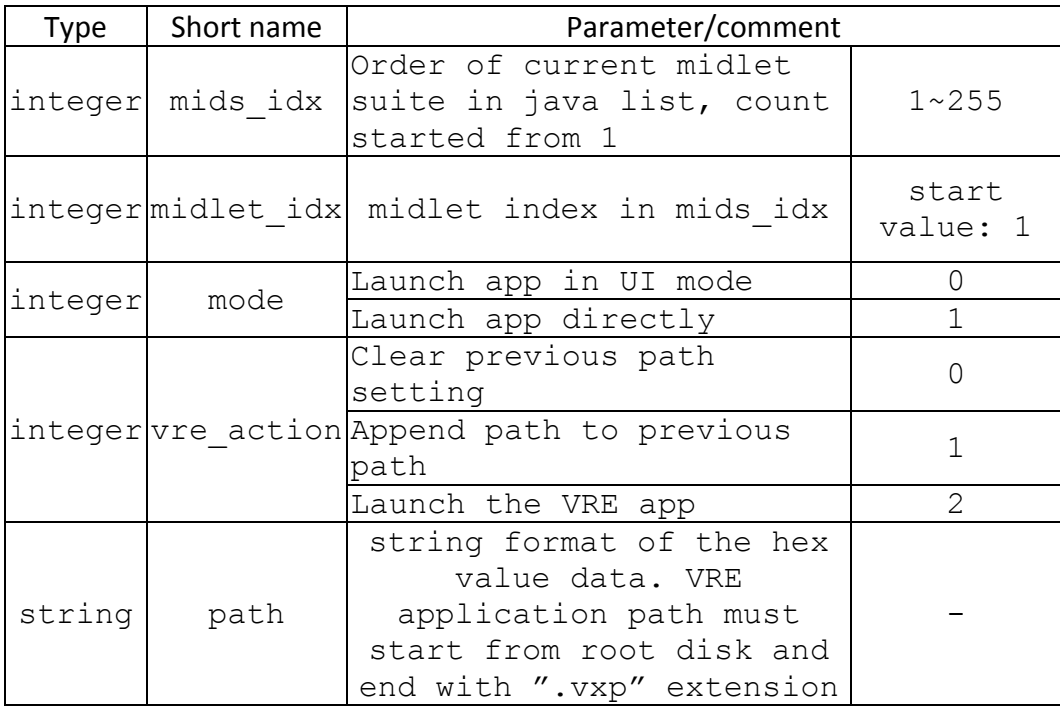

## **11.34.4 NOTE**

1. If the Java application directory depth is one, midlet idx can be 0 or 1. And only 0 or 1 is acceptable.

2. To launch VRE App using AT is almost same as to launch it from File manager, except that user need to input full path of vxp file using ATK while File manager will tell VRE the full path by callback.

3. If VRE application path is longer than 60 characters, Path should be set step by step, and 60 characters each time at most. A character can not be split to pieces so each input should be character based.

4. When launch JAVA application, the midlet idx can be omit when there is only one program in a midlet suite.

5. When there is other Application running on handset(eg, Camera, media player and etc), users can not use this AT to start any JAVA or VRE application, this kind of operation is illegal.

6. When use AT+ELAUNCH to launch a JAVA or VRE application, please ensure that handset is in IDLE screen(Home screen, that means no application running, include JAVA/VRE applications).

# **Example:**

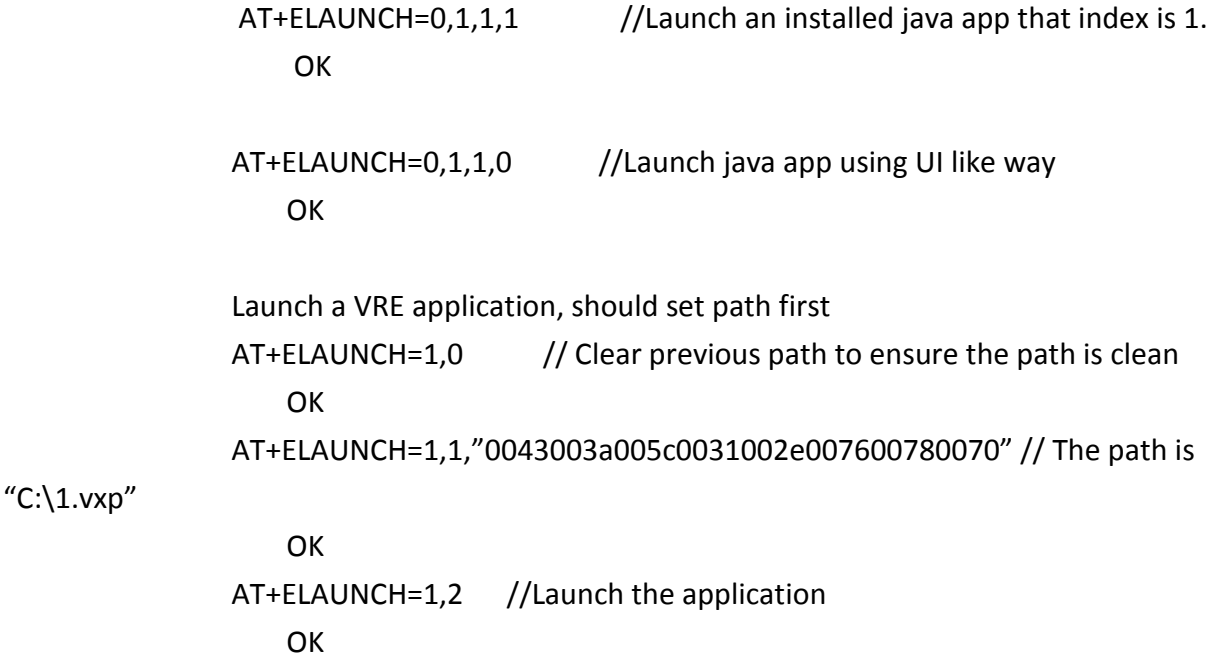

# **11.35 AT +ELOG – Enable/Disable Java/VRE log(After W1029)**

# **11.35.1 Description**

This command is used to Enable/Disable Java/VRE log output. Log contains standard output message and error message.

This command is available on target that enabled Java/VRE and only if \_\_OP11\_ATK\_\_ is defined.

## **11.35.2 Format**

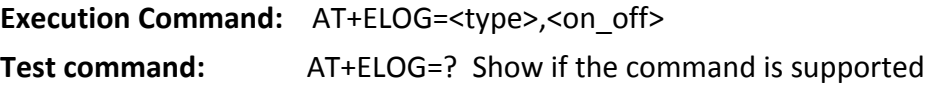

#### **11.35.3 Field**

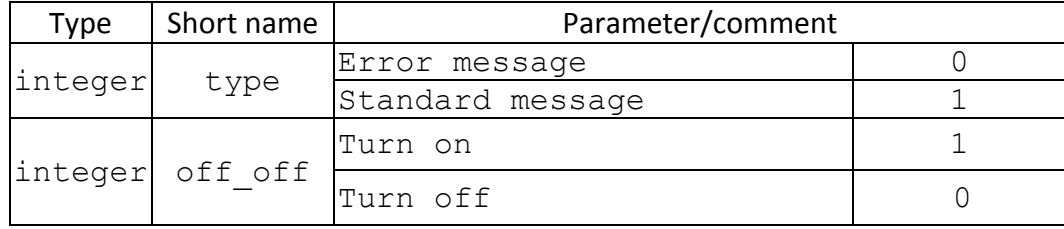

#### **11.35.4 NOTE**

1. After enable app log, +ELOG: <type>, "\*\*\*\*" will be returned once there is any log generated by JAVA/VRE app.

 2. VRE log is available if RODUCTION\_RELEASE is FALSE, and the log is VRE engine log not the log from running app.

# **11.36 AT +ECAL – Calibration Data Download Status Check**

## **11.36.1 Description**

This command is used to query the calibration data download status.

## **11.36.2 Format**

.

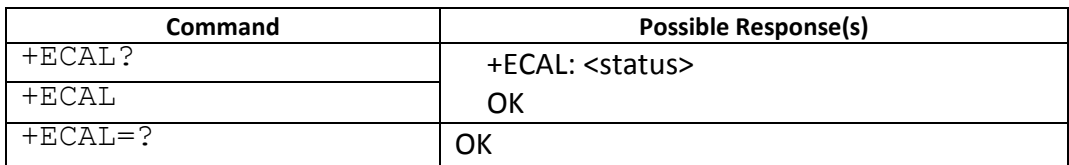

#### **11.36.3 Field**

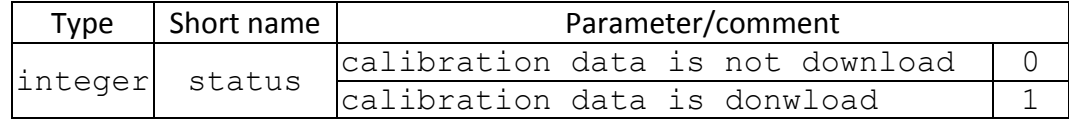

#### **11.36.4 NOTE**

This command is supported from 11B.W12.09

# **12 Bluetooth through AT commands**

# **12.1 Physical UART configuration of Bluetooth**

According to Hardware, the Bluetooth UART port is defined In custom\app\bt\_user\_config.c. Also, the GPIO reset, power and disconnect setting is also defined in the file.

According to these settings, AT parser can communicate with BT through the UART port and control the GPIOs.

Following table is about the factory mode setting/testing function supported by AT command according to different Bluetooth solution.

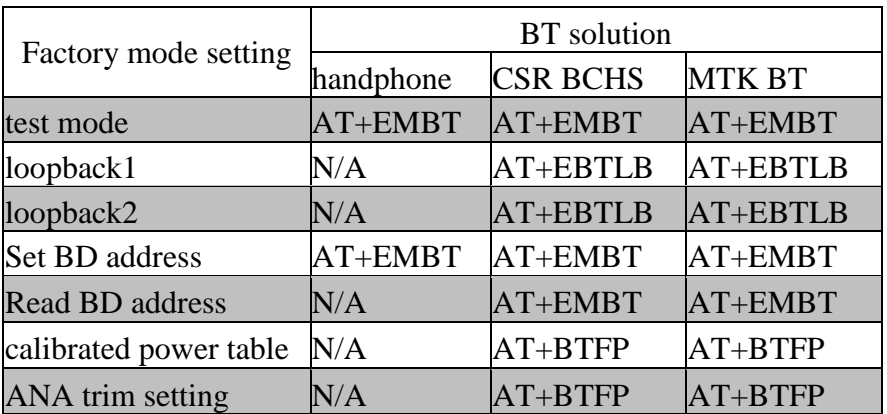

# **12.2 AT+EMBT – Bluetooth Engineer Mode**

## **12.2.1 Description**

This command is perform Bluetooth Engineer Mode function, such as entering test mode, or set Factory BT address and BT name.

# **12.2.2 Format**

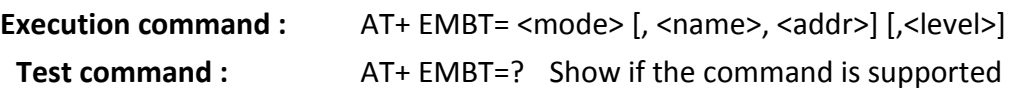

## **12.2.3 Response**

```
Execution command : OK
```
**Test command :** +EMBT: (0-5)

**OK** 

## **12.2.4 Field**

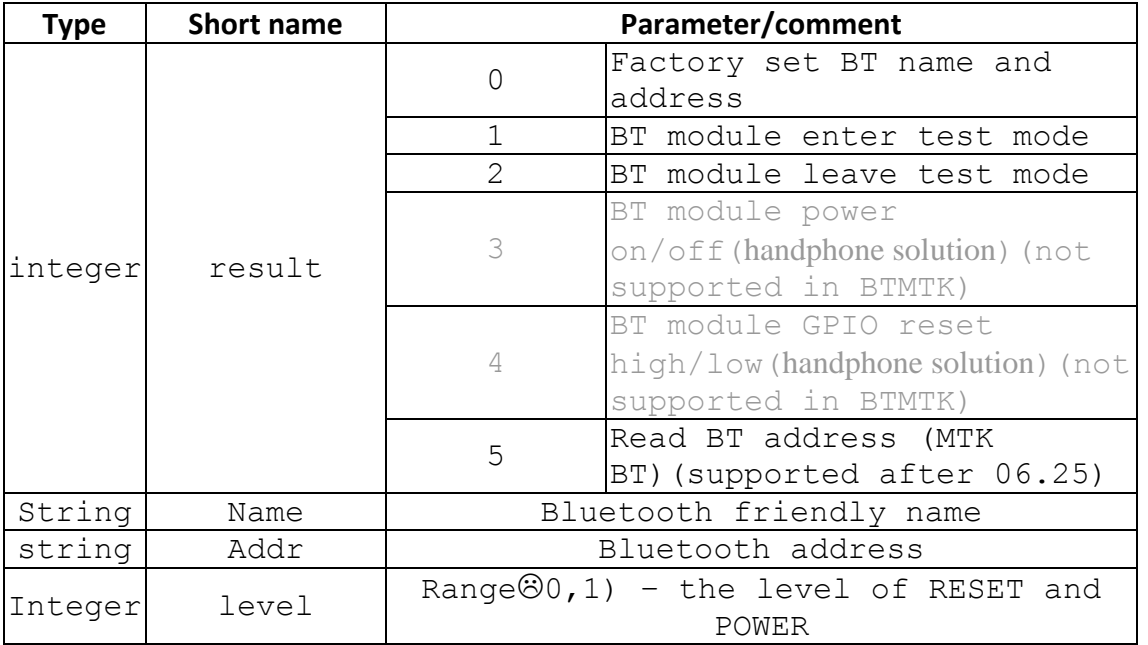

## **12.2.5 Example**

```
AT+EMBT=1 
OK //(BT module now is in test mode)
AT+EMBT=3,1 
OK //(BT module power-on) 
AT+EMBT=3,0 
OK //(BT module power-off) 
AT+EMBT=4,1 
OK //(Set BT module RESET as high) 
AT+EMBT=4,0 
OK //(Set BT module RESET as low)
```
**AT+EMBT=0, EVBoard, 1234565b0101** //**[Note] <name> and <addr> are without double quotes. OK**

# **AT+EMBT=5**

**+EMBT: 1234565b0101** //(Set BT module RESET as low)

- **LAP is 0x123456, UAP is 0x5b, NAP is 0x0101. MMI Display is: 01:01:5b:56:34:12**
- **BT module can't enter or leave test mode continuously. If BT module enters test mode, it can enter test mode again after leaving test mode.**

**12.2.6 Note** 

```
12.2.6.1 Change History
```
N/A

# **12.2.6.2 Usage Note**

 $\triangleright$  Command Limitations:

7 If there is any active connection existed in our device, it is not allowed to use  $AT+embt = 0$  to change our local

device's bd address. Otherwise, the original active connection may be disconnected.

8 It is not allowed to send AT+embt command via the virtual port provided by BT SPP. The reason is listed as follows:

Since the AT+embt command may request BT to enter or leave test mode,

 it may reset BT stack during these procedure. In this way, the original connected SPP profile may be disconnected.

For a user testing, it is suggested that to send AT+ embt command via physical com port instead of virtual port provided by BT SPP.

[Example]:

- 1. SPP is connected. The virtual port num# 5 is opened.
- 2. A user uses this port num# 5 to send AT+embt=1, then AT+embt=2 After processing AT+ embt=2, BT stack will reset then disconnect the SPP. For a user, the com port is closed and not to use again !
- 3. As for setting BD address,

(1) MMI will NOT be updated after using this command to set new BD address. Reboot is necessary to check new address in MMI.

(2) Inputed address is in the reverse order against MMI display. (Please refer to the example in the last section.)

- 9 The user can only set BT name and address while (a)BT is in engineer mode and power on or (b)BT is not in engineer mode and is powered on and is not doing power on procedure and is not doing reset procedure.
- 10 If the user issues command to enter test mode while BT is not powered on, BT will be powered on first and enter test mode. The user can only issue command to leave test mode only when BT is powered on. The enter/leave test mode command cannot be used during power-on/off procedure
- 11 The command to read the BT address can only be used while BT is powered on and BT is already in test mode.

If the original BT is in powered off state and a user sends the AT+EMBT=1 command to request to enter the test mode: Before reporting the BT's power on result to MMI (i.e., MSG\_ID\_BT\_POWERON\_CNF), a user should not send AT+EMBT=2 to exit the tset mode.

This command can 't be used when UART setting is SIM2

# **12.3 AT +EBTLB – To test Bluetooth speech interface**

# **12.3.1 Description**

To test Bluetooth speech interface by loopback testing. (After SW 06.14)

## **12.3.2 Format**

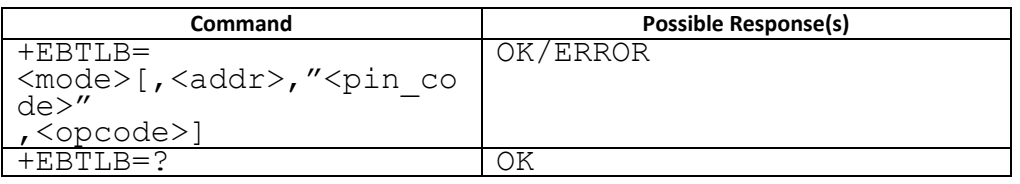

Note: parameter <addr> and <pin code> are only need when mode =  $2$ (loopback 2

testing).

#### **12.3.3 Field**

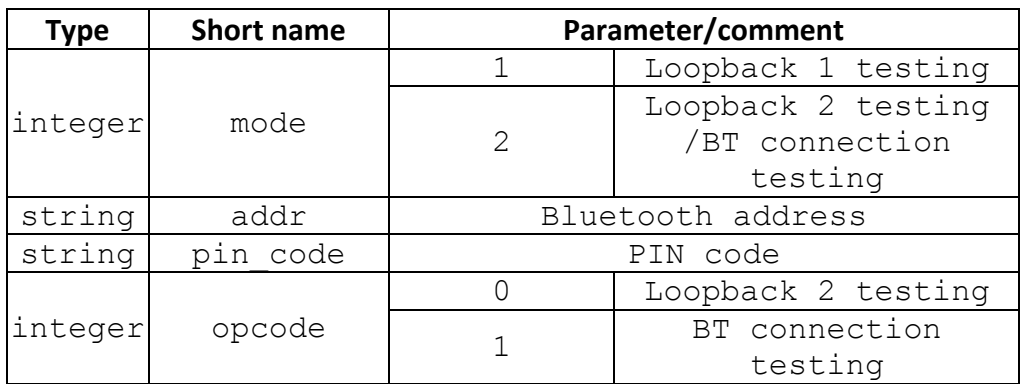

#### **12.3.4 Example**

Loopback 1 testing: **AT+EBTLB=1 OK (ERROR)** 

Loopback 2 testing: **AT+EBTLB=2, 12345601025b, "0000",0**

**OK (ERROR)**

BT connection testing:

**AT+EBTLB=2, 12345601025b, "0000",1 OK (ERROR)**

## **Note:**

**1. Bluetooth address 12345601025b => LAP=123456, UAP=5b, NAP=0102** 

2. **PIN code "0000" => is the passcode of remote ontents headset**

## **12.3.5 Note**

For LP2 testing, you have to

(1) know remote device's ontents device address and passcode.

(2) rework the remote ontents headset to route the headset's speaker output to mic input.

(3) let remote ontents headset to be at inquiry scan mode

(4) send correct AT command to our MS phone.

(5) then MS phone will setup HFP connection and SCO link with remote ontents headset

(6) send one voice patten via the sco link to remote ontents device.

(7) and we expect that remote headset shall loopback the voice pattern to MS phone and MS phone reply "OK" AT command. If not, MS phone will reply "ERROR".

# **12.3.6 Note2**

You can only issue this command while BT is powered on and is not doing power on procedure and is not doing reset procedure.

This command can 't be used when UART setting is SIM2

# **12.4 WAKEOK – Wake up OK Indication**

# **12.4.1 Description**

The indication sent by BT chip will be used to response to our +CWUP in order to indicate that it is awake and ready for accept command. After receiving the indication, if there is any BT string need to be sent, ATCI will write they to UART.

# **12.5 +CKPD – Button press indication**

## **12.5.1 Description**

The indication gives the button that user presses with button value.

## **12.5.2 Format**

+CKPD=<br/>button>

## **12.5.3 Response**

none

## **12.5.4 Field**

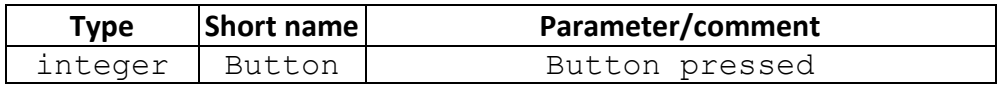

# **13 Proprietary AT commands for Phone suite tool**

These commands is used for Phone suite Tool to communicate with our MMI. These commands will be INVALID if it is a MODULE solution.

# **13.1 AT+EIMG – Image Download**

# **13.1.1 Description**

This command is used by Phone suite Tool to download/remove/retrieve image to the mobile. We should clearly define the behavior between Phone suite Tool and our file system through the AT command. We have to define the Max data field length. Therefore, if one file is over than our data field size, Phone suite Tool have to segment this file within the Max size. In additional, Phone suite tool should use one Boolean parameter to tell the mobile the end of this file.

If Phone suite tool want to download one exist file. It should delete the file first. We do not support file overwrite automatically. When downloading, for example, one file has 100 bytes but our limitation is 30 bytes. Phone suite tool should lunch AT command 4 times. However, if any error occurred before successful download, PS will delete this opened file. Another example is if 2 AT command are successfully performed, but user want to abort the download, We recommended that Phone suite close the image file and delete it.

# **NOTE:**

1. The file path : \USER\images

2. The open command is for writing a file. Therefore it is only allowed to create a new file. If the filename is already existed in File system, ERROR will be returned when you try to open it.

3. after open a file, write/close command should be issued in 10 seconds. Otherwise, the target might consider it as PC connection broken. The file handle will be closed.

4. When download image file, output string <eof\_flag> will marked as if file output ended or not. Notice that in case the last output, <eof flag> is 1, <len> parameter maybe 0, and if <len> = 0, means no data output. Example: +EIMG: 99, 0, 200, "\*\*\*\*\*\*\*\*\*\*\*\*"

+EIMG: 100, 1,0

## **13.1.2 Format**

**Execution command :** AT+ EIMG = <op>[,<file>[,<type>]][,<length>,<eof\_flag>," data"]

> (When <op>=0,3,4,5,6 : <file> and <type> is needed) (When <op>=2, <length>,<eof\_flag>," data " are needed) (When <op>=7, <type> is needed)

**Read command :** AT+ EIMG =? Show if the command is supported

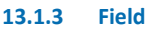

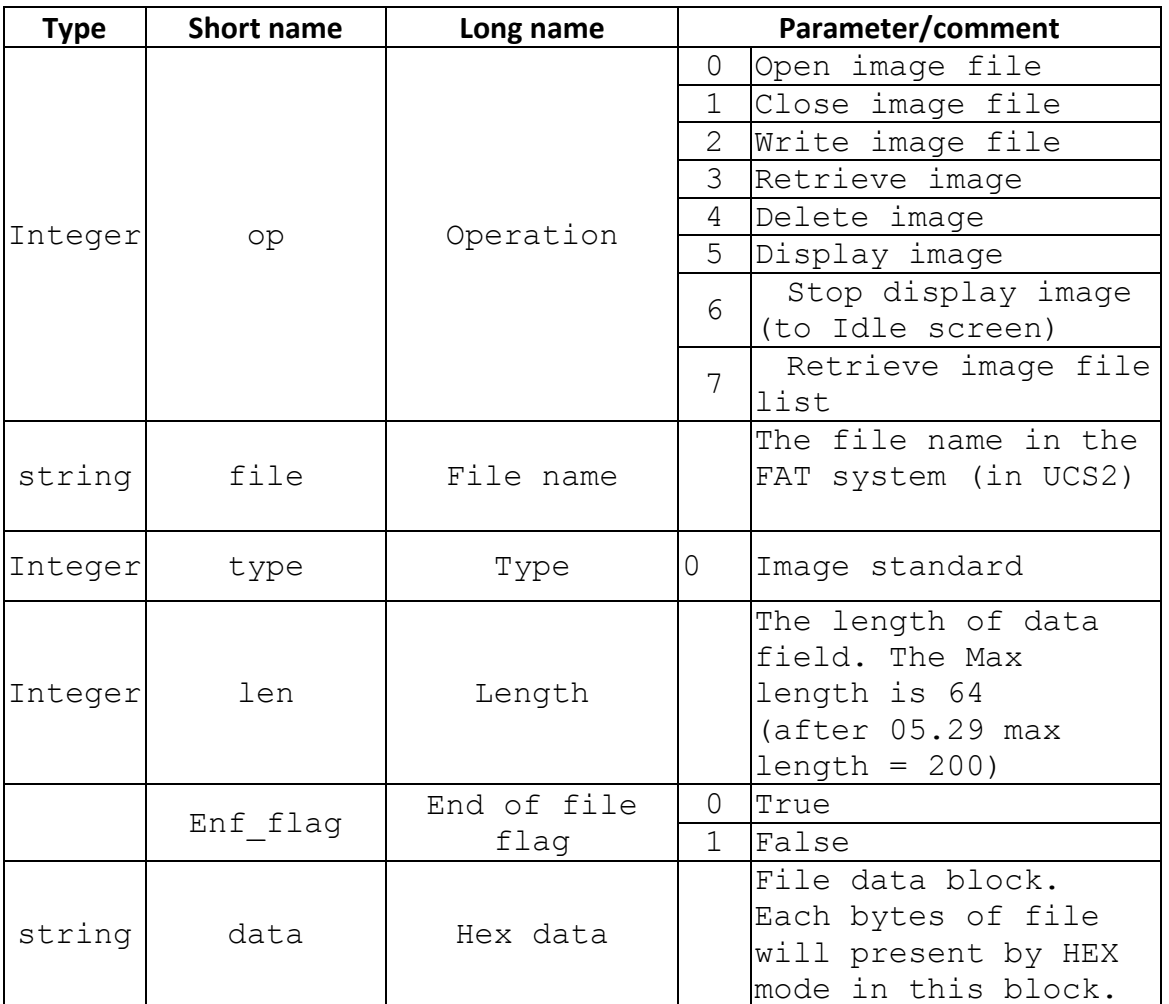

#### **13.1.4 Response**

**Test command :** + EIMG: (0-7)

## **Execution command :**

[+EIMG: <number of data block>, <eof flag>, < data\_len/ total\_length>,

```
<data>]s //<op>=3
```
[+EIMG: <filename>]s

 $//<$ op>=7

**OK** 

#### **Example:**

```
1. Download a file, named "ki.gif", of file size 128 bytes.
AT+EIMG =0,"6B0069002E00670069006600",0 
OK 
 AT+ELMG =2,64,0,"D1CC53C73F9597DD792977D64A42A63559EEA6E3167DD16CFF754AB4CB969503 
3CF00DA2B02C71453CD5ECCEC6717F5CA3CA29EFBDF2A3539D7BF8F1435F956F"
\capK
 AT+ELMG = 2,
 64,1,"D1CC53C73F9597DD792977D64A42A63559EEA6E3167DD16CFF754AB4CB969503
3CF00DA2B02C71453CD5ECCEC6717F5CA3CA29EFBDF2A3539D7BF8F1435F956F"
OK 
AT+ EIMG = 1
OK 
12 Retrieve the previous downloaded file 
AT+ EIMG =3,"6B0069002E00670069006600",0
+EIMG: 1, 0, 64, "D1CC53C73F9597DD792977D64A42A63559EEA6E3167DD16CFF
754AB4CB9695033CF00DA2B02C71453CD5ECCEC6717F5CA3CA29EFBDF2A3539D7BF8F1435F956F"
+EIMG: 2, 1, 64, "D1CC53C73F9597DD792977D64A42A63559EEA6E3167DD16CFF
754AB4CB9695033CF00DA2B02C71453CD5ECCEC6717F5CA3CA29EFBDF2A3539D7BF8F1435F956F"
OK 
13 Remove a file 
AT+ EIMG =4,"6B0069002E00670069006600",0
OK 
14 Display a image file 
AT+EIMG = 5, "6B0069002E00670069006600",0
OK
15 List files in DIR 
AT+EIMG = 7,0+EIMG: "6B0069007400740079002E00670069006600"
+EIMG: "70006F00720073006300680065002E00670069006600"
OK
```
## **13.2 AT+EMDY – Melody Download**

## **13.2.1 Description**

This command is used by Phone suite tool to download/remove/retrieve midi to the mobile. We should clearly define the behavior between Phone suite tool and our file system through the AT command. We have to define the Max data field length. Therefore, if one file is over than our data field size, Phone suite tool have to segment this file within the Max size. In additional, Phone suite tool should use one Boolean parameter to tell the mobile the end of this file.

If Phone suite tool want to download one exist file. It should delete the file first. We do not support file overwrite automatically. When downloading, for example, one file has 100 bytes but our limitation is 30 bytes. Phone suite tool should lunch AT command 4 times. However, if any error occurred before successful download, PS will delete this file. Another example is if 2 AT command are successfully performed, but user want to abort the download, We recommended that Phone suite close the melody file and delete it. **NOTE:** 

- 4. The file path : \USER\Audio
- 5. The open command is for writing a file. Therefore it is only allowed to create a new file. If the filename is already existed in File system, ERROR will be returned when you try to open it.
- 6. after open a file, write/close command should be issued in 10 seconds. Otherwise, the target might consider it as PC connection broken. The file handle will be closed.
- 7. When download melody file, output string <eof\_flag> will marked as if file output ended or not. Notice that in case the last output, <eof\_flag> is 1, <len> parameter maybe 0, and if <len> = 0, means no data output. Example: +EMDY: 99, 0, 200, "\*\*\*\*\*\*\*\*\*\*\*\*\*"

+EMDY: 100, 1,0

## **13.2.2 Format**

**Execution command :** AT+ EMDY = <op>[,<file>,<type> $\left[\right]$ ,<length>,<eof flag>," data "1

**Read command :** AT+ EMDY =? Show if the command is supported

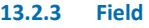

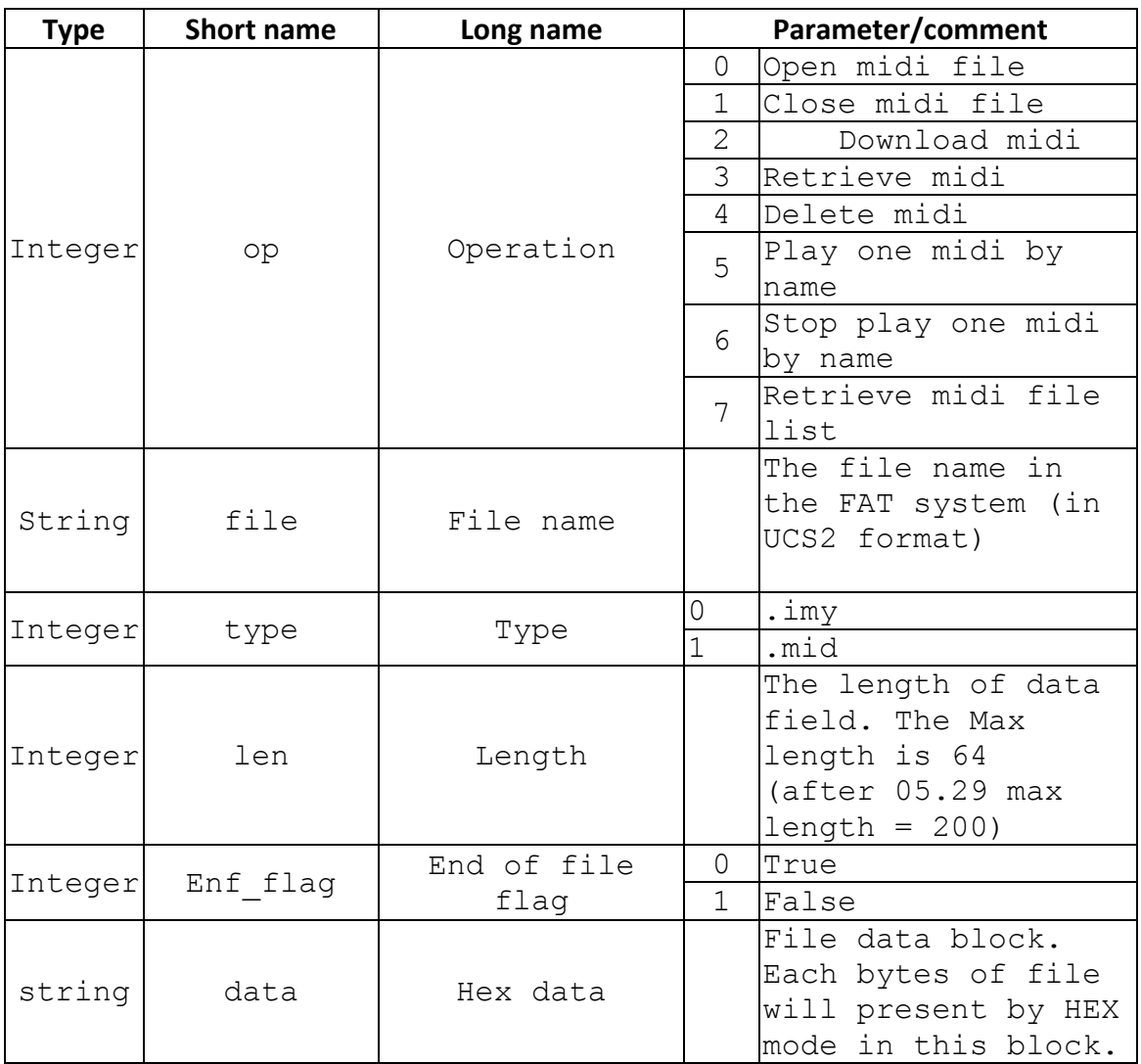

#### **13.2.4 Response**

**Test command :** + EMDY: (0~7)

## **Execution command :**

[+EMDY: <number of data block>, <eof\_flag> ,< data\_len/ total\_length>,

<data>]s //<op>=3

[+EMDY: <filename>]s

//<op>=7

**OK** 

**Example:**

1. Download a file, named test.mid, of file size120 byes.

```
AT+EMDY = 0,"74006500730074002E006D0069006400",1
OK
\Theta the data field contains 128 chars for 64 bytes binary data)
AT+EMDY =2, 64 , 0 ,"00FFFB………………." 
OK
AT+EMDY = 2,56,1,''BB FA....,'''OK
AT+EMDY = 1OK
16 Retrieve the previous downloaded file(test.mid) 
AT+EMDY = 3, "74006500730074002E006D0069006400", 1
+EMDY= 1, 0, 64, "00FFFB………………." 
+EMDY= 1, 1, 8, "BBFA………………." 
OK
17 Remove a midi file 
AT+EMDY = 4, "74006500730074002E006D0069006400", 1
OK
18 Play a midi file 
AT+EMDY = 5, "74006500730074002E006D0069006400", 1 
OK 
19 Stop Playing a midi file 
AT+EMDY = 6, "74006500730074002E006D0069006400", 1
OK
20 Get specify folder file list. 
 AT+EMDY = 7, 1+EMDY:" 74006500730074002E006D0069006400"
  +EMDY:" 74006500730073002e006D0069006400"
  OK
```
## **13.3 AT+EFSR – Read File**

#### **13.3.1 Description**

Set command is to read a file. Action command is to abort reading action or listing file action.

# NOTE:

1. When download a file, output string <eof\_flag> will marked as if file output ended or not. Notice that in case the last output, <eof flag> is 1, <len> parameter maybe 0, and if <len> = 0, means no data output. Example: +EFSR: 99, 0, 200, "\*\*\*\*\*\*\*\*\*\*\*\*\*"

```
+EFSR: 100, 1,0
```
#### **13.3.2 Format**

**Execution command :** AT+ EFSR = <filename><br>**Test command :** AT+ EFSR =? Show if t AT+ EFSR =? Show if the command is supported

**MediaTek Confidential** Revision 2.1.26 Feb 19 2013 Page: 237 of 321 © 2004-2011 MediaTek Inc. The information contained in this document can be modified without notice.

# **Action command:** AT+EFSR

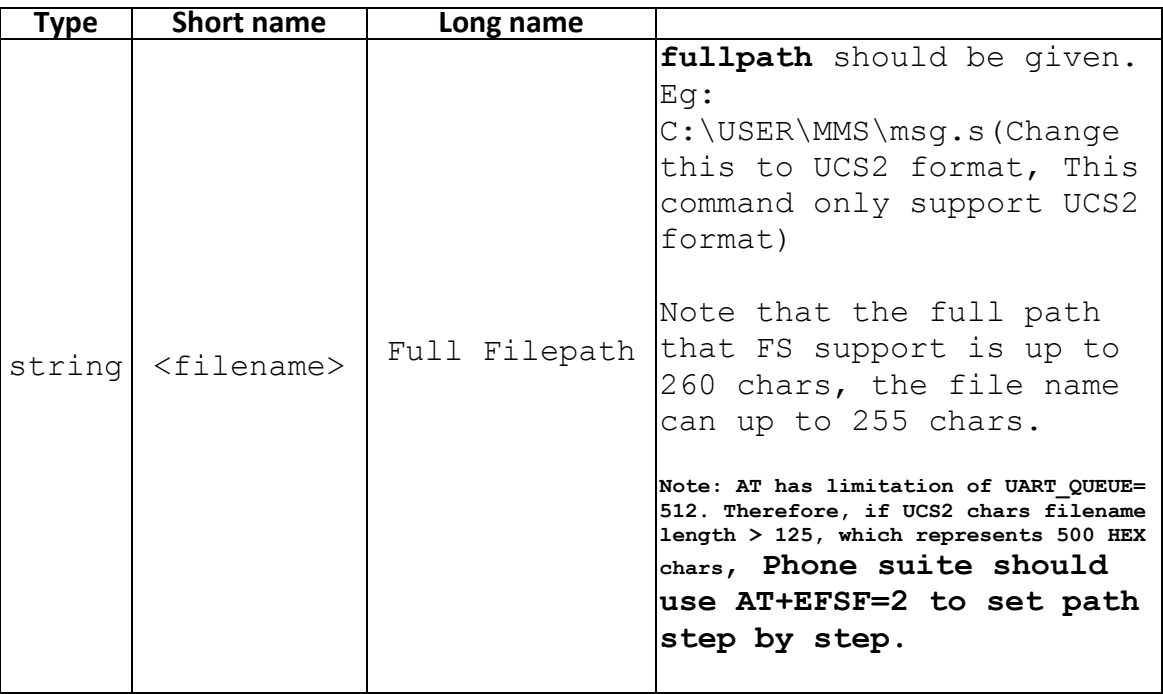

#### **13.3.3 Response**

Execution command : <br> [+EFSR: <index>,<eof\_flag>, <length>, <raw data>] [[+EFSR: <index>, <eof\_flag>, <length>, <raw data>+…+ OK / ERROR

**Test command :** 

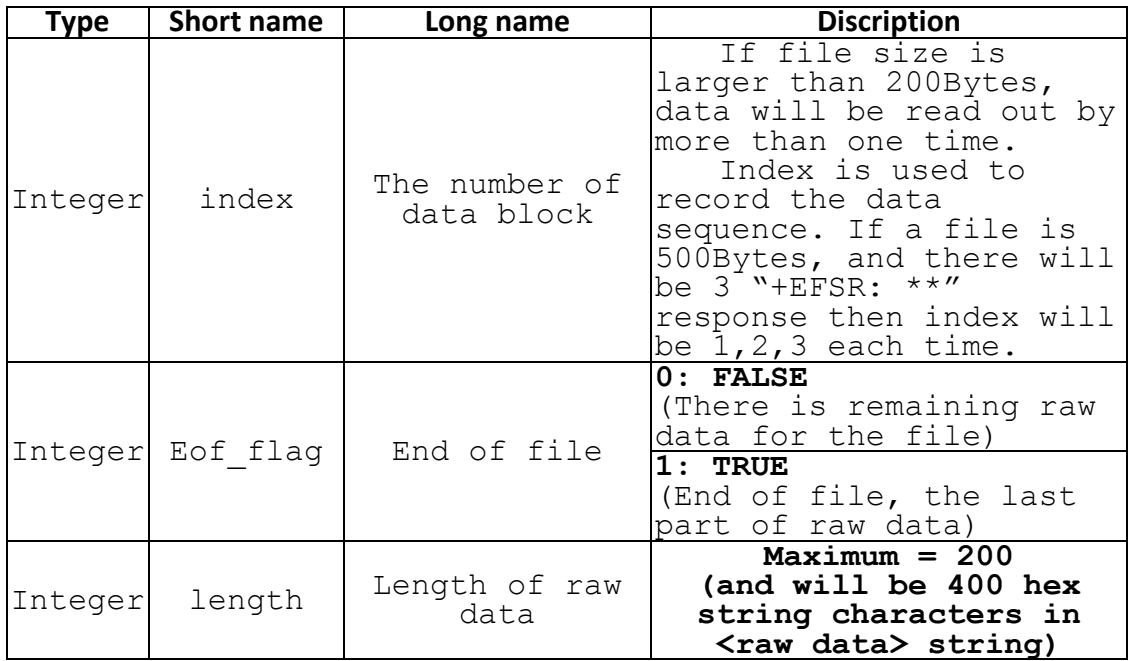

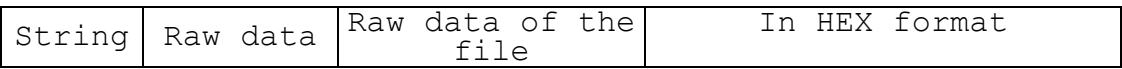

#### **13.4 AT+EFSW – Write File**

**13.4.1 Description** 

To write a file.

# **13.4.2 Format**

```
Execution command : AT+ EFSW = <op> [, <filename>]
```
[,<eof\_flag>,<length>,<rawdata>]

**Read command :** AT+EFSW ? return the max raw data length in bytes that MS supports<br> **Test command:** 

AT+ EFSW = ? Show if the command is supported

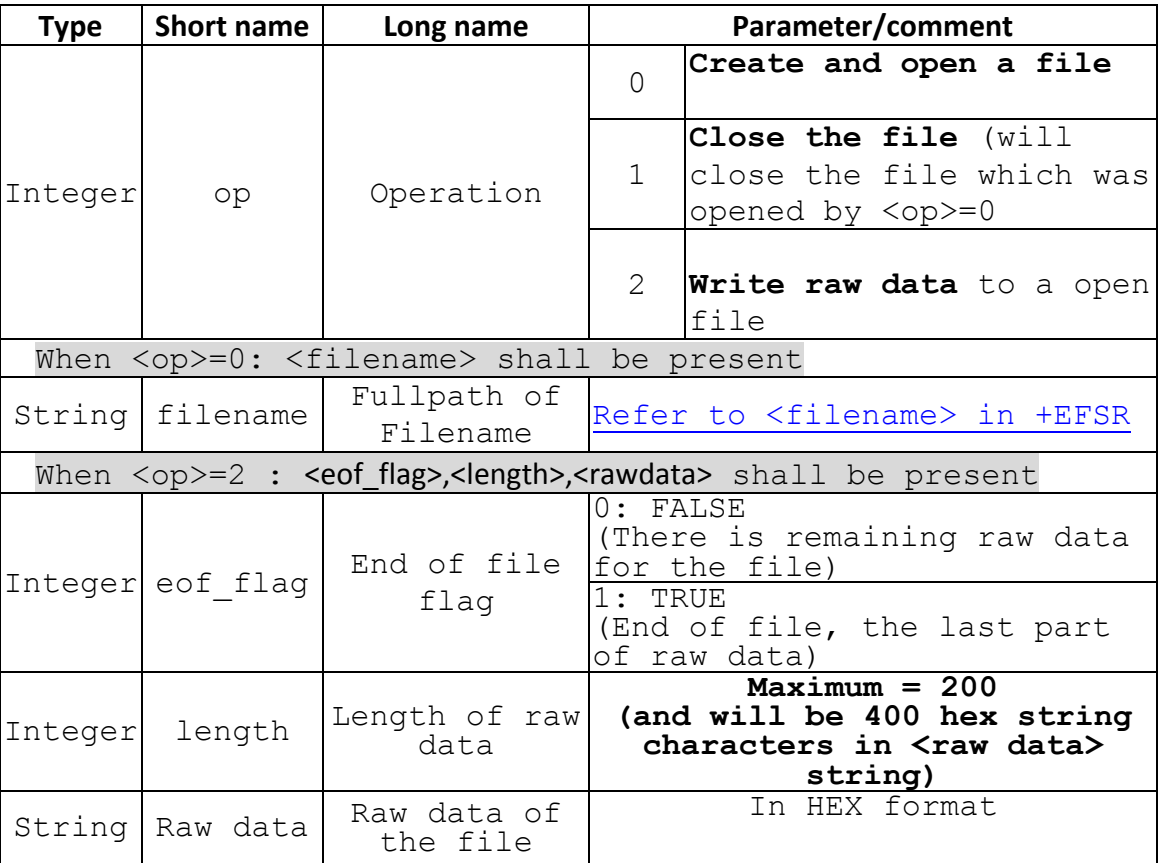

#### **13.4.3 Response**

**Execution command : OK / ERROR**<br>**Test command :** +EFSW: (0-2) **Test command :** +EFSW: (0-2)

**OK** 

#### **13.5 AT+EFSD – Delete File**

## **13.5.1 Description**  To delete a file

# **13.5.2 Format**

**Execution command :** AT+ EFSD = <filename><br>**Test command :** AT+ FFSD =? Show if the AT+ EFSD =? Show if the command is supported

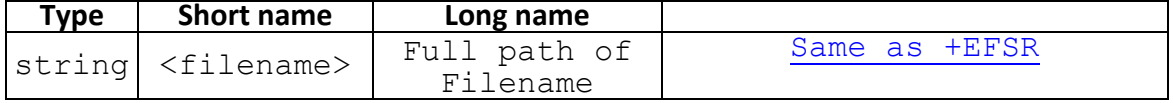

#### **13.5.3 Response**

**Execution command :** OK /ERROR **Test command :** 

## **13.6 AT+EFSF – Folder operation**

**13.6.1 Description**  To create/delete a folder

#### **13.6.2 Format**

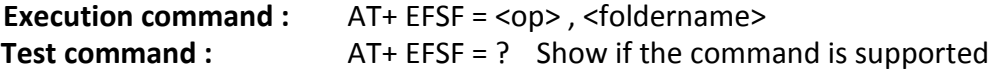

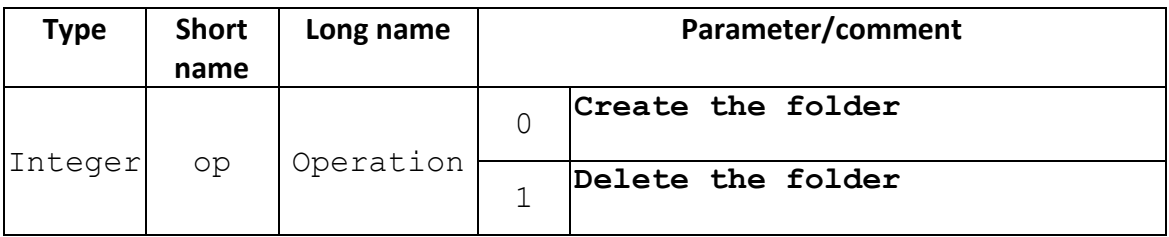

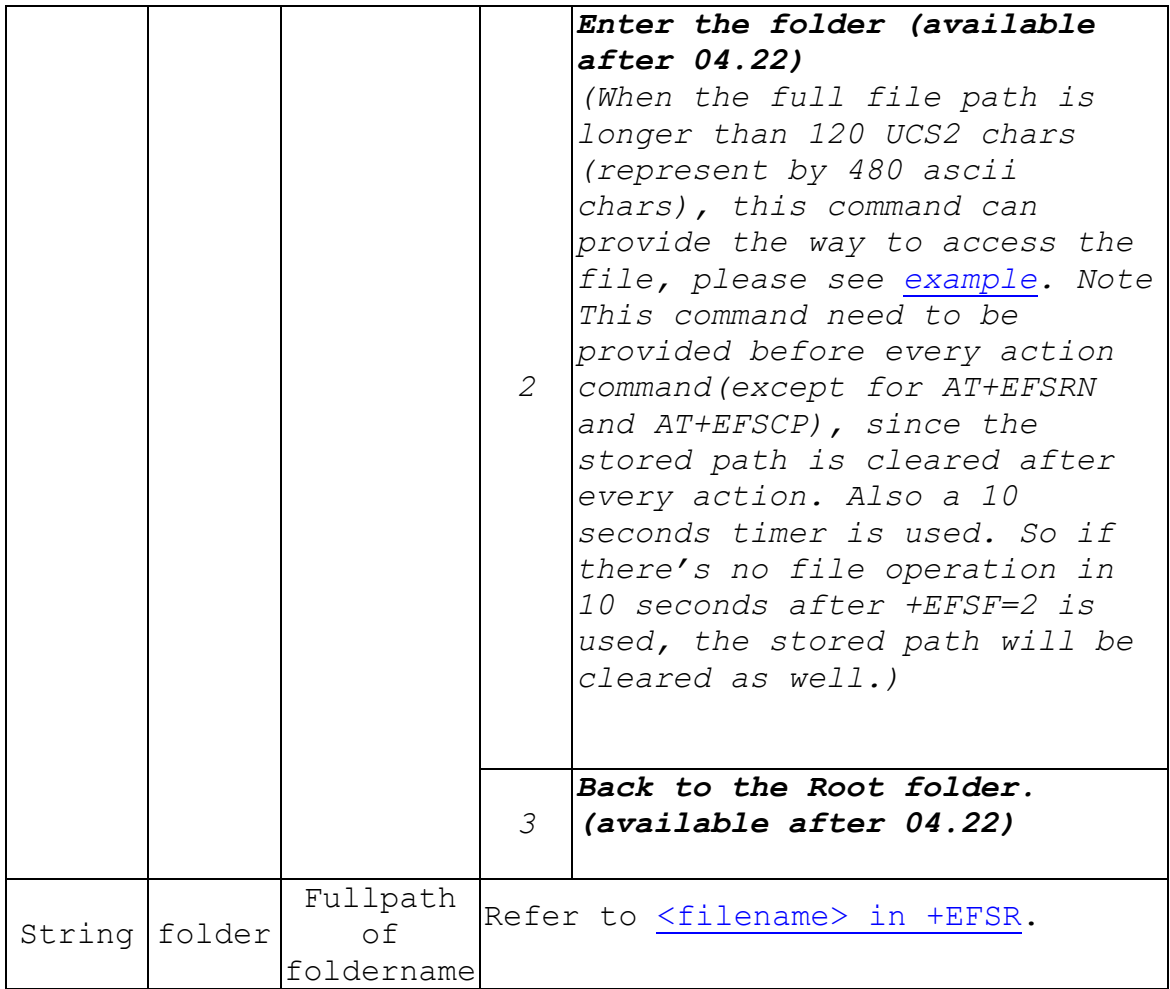

#### **13.6.3 Response**

**Execution command :** OK<br>st command : +EFSF: (0-1) **Test command : OK** 

# **13.7 AT+EFSL – List Files**

# **13.7.1 Description**

Active command is used to get **visible** drives from MT. Set command is used to get the file list in a folder.

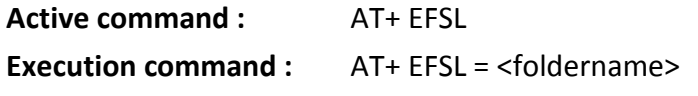

# **Test command :** AT+ EFSL = ? Show if the command is supported

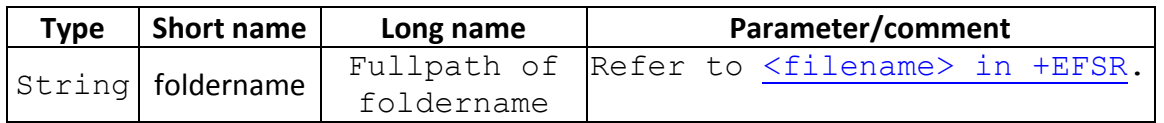

# **13.7.2 Response**

**Execution command :** [+EFSL: <filename> [,<filesize>, <fileatt>]] OK /ERROR

**Test command :** OK

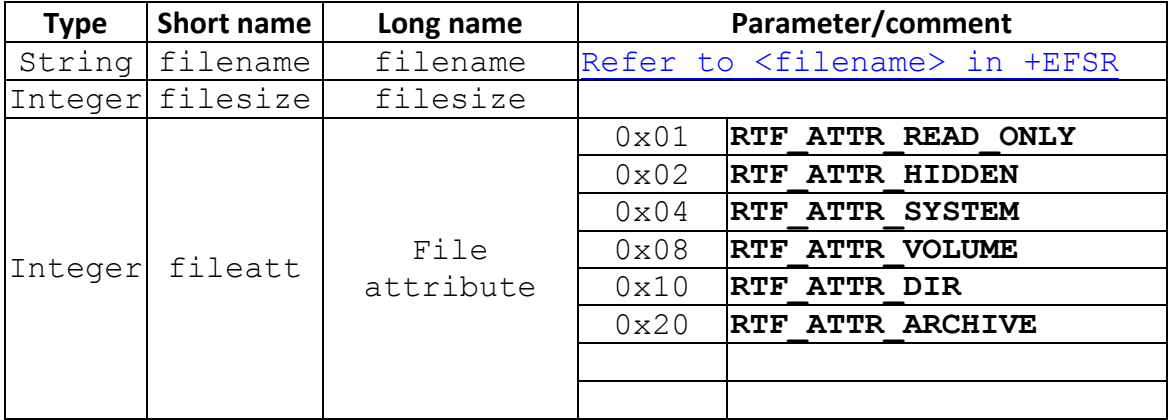

# **13.8 AT+EFS – File System Size**

## **13.8.1 Description**

Get the available size in file system.

## **13.8.2 Format**

**Action command :** AT+ EFS (Query the available size of default drive C<sup>©</sup> Response: +EFS: <size>

**Execution command :** AT+ EFS= <drv> Response: +EFS: <size>

**Test command :** AT+ EFS=? Show if the command is supported

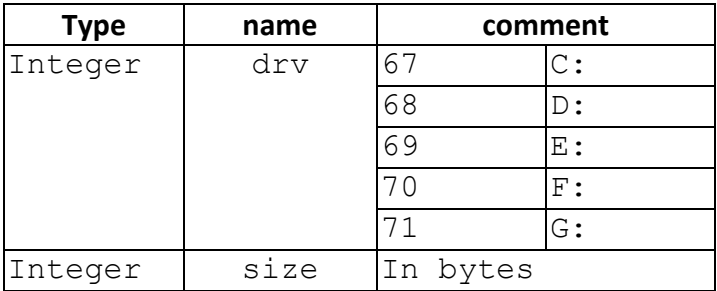

**NOTE:** This command can be used after AT+EFSL active mode. AT+EFSL active mode is to get available driver list and after got the driver list AT+EFS = <drv> can be used to get the free disk size.

# **13.9 AT+EFSC – Folder ontents number Count**

## **13.9.1 Description**

This command is used to get file/folder number under a specified folder. The return value is the summary of file and folder number under user specified path but files/folders with hidden or system attributes will be excluded.

#### **13.9.2 Format**

**Execution command:** AT+EFSC = <foldername>

**Test command:** AT+EFSC=? Show if the command is supported

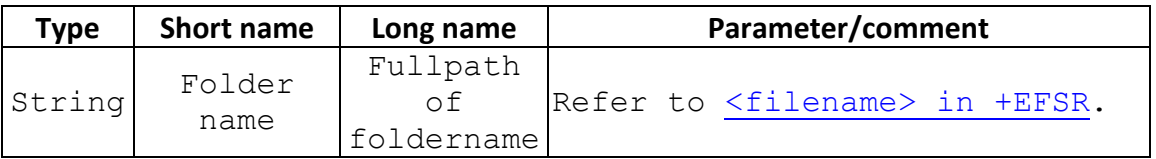

#### **13.9.3 Response**

```
Test command : OK
```
**Execution command :** +EFSC: number of file OK/ERROR

#### **13.10 AT+EFSRN – File/Folder Rename**

#### **13.10.1 Description**

The command is used to rename a folder/file.

In addition, this command can be used to do move one file/folder to another file/folder on phone side. Phone suite can use AT+EFSRN move file under same driver or between different drivers.

#### **13.10.2 Format**

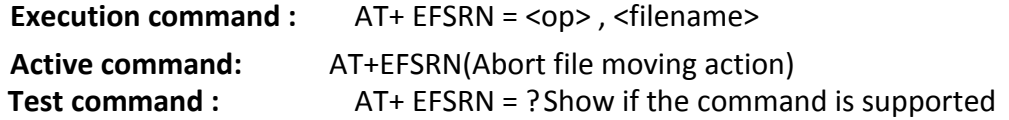

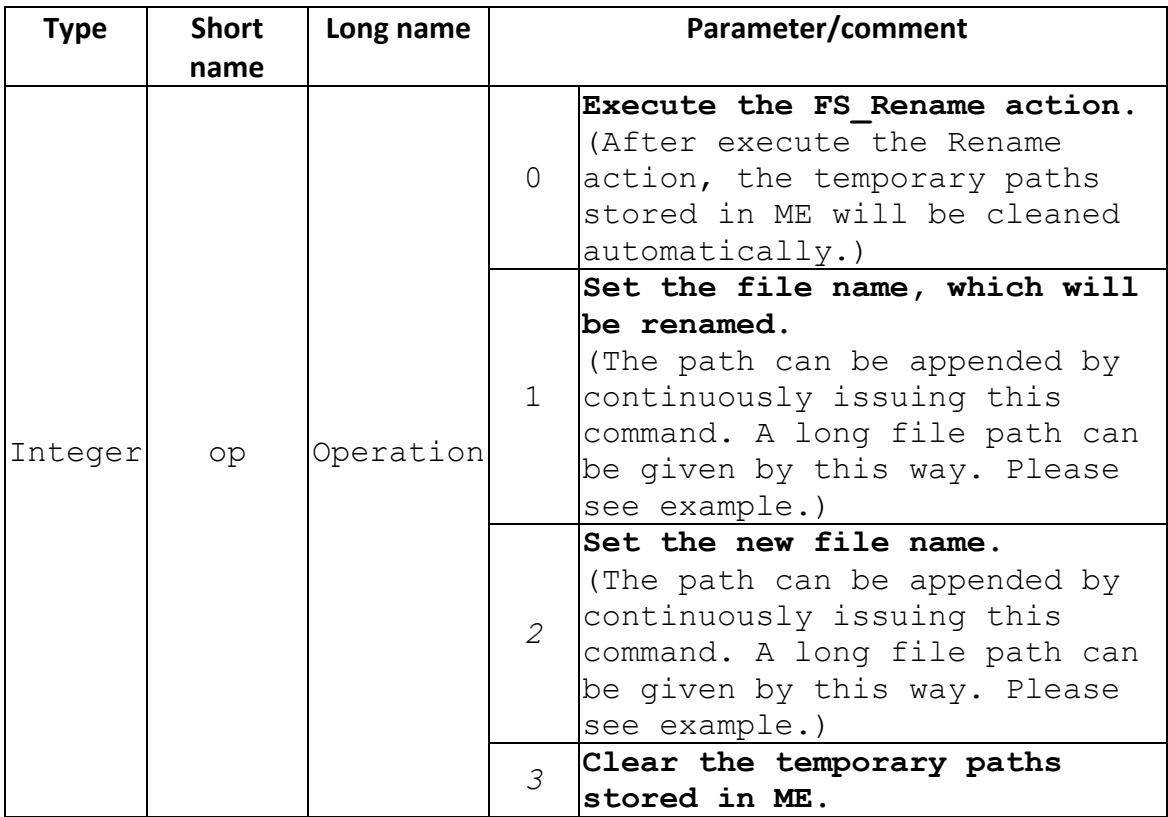

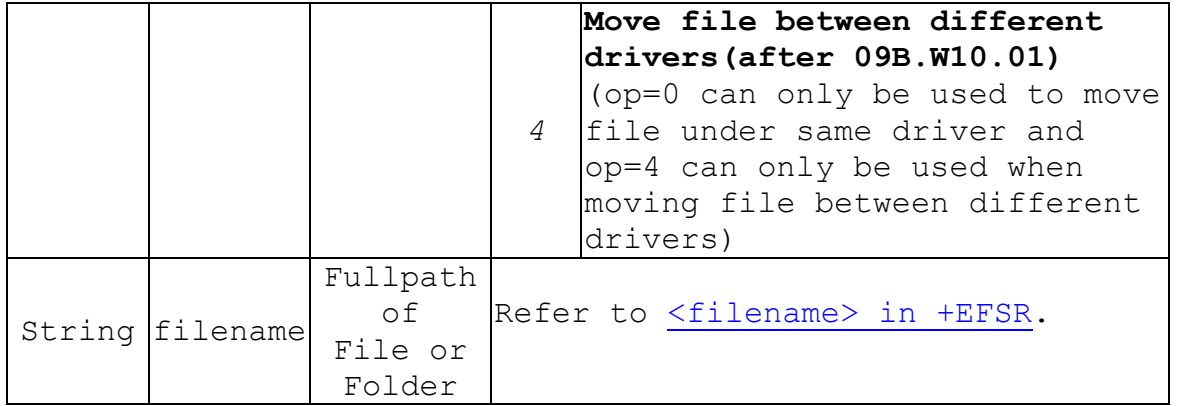

**NOTE:** AT+EFSRN=0 can be used to rename file or move file under same driver and it's operation time is independent of file size. So OK/ERROR will be return to user immediately after executing the command. AT+EFSRN=4 can only be used when moving file between different drivers and it's operation time is depend on file size. When moving file +EFSRN: completed/total response will be send to user every 2s. AT+EFSRN active mode is used to abort file move between different divers. If the destination file is already existing user should delete the file first.

```
13.10.3 Response 
        Execution command : OK/+EFSRN: (completed/total bytes) OK 
      Active command:<br>Test command :
                        +EFSRN: (0-4)/+EFSRN: (0-3) when file move operation is not
  supported 
                         OK
13.10.4 Example 
      /* clear temporary file paths stored in ME */ 
      at+efsrn=3 
      OK 
      /* Move the folder "D:\erica2" to "D:\test1\erica1" */
      //set file path "D:\erica2" at+efsrn=1,"0044003A005C006500720069006300610032"
      OK<br>//set new file path "D:\test1\erica1"
      //set new file path "D:\test1\erica1" at+efsrn=2,"0044003A005C00740065007300740031005C006500720069
  006300610031"
      OK 
      at+efsrn=0 //do Rename action 
      OK 
      /* Move the folder "D:\test1\erica1" to "D:\2erica" */
      at+efsrn=1,"0044003A005C00740065007300740031005C006500720069
  006300610031"
      OK
```

```
//set new file path: "D:\2erica" at+efsrn=2,"0044003A005C003200650072006900630061"
OK 
at+efsrn=0 //do Rename action 
OK 
/* Rename the folder "D:\2erica" to "D:\1" */
//set file path "D:\" at+Efsrn=1,"0044003A005C"
OK<br>//append and set file path "D:\2erica"
at+efsrn=1,"003200650072006900630061"
OK<br>//set new file path "D:\"
at+efsrn=2, "0044003A005C"
OK 
//append and set new file path \frac{D:\1''}{D:\1''}<br>at+efsrn=2."0031"
OK 
at+efsrn=0 //do Rename action 
OK 
/* move the file "D:\1.txt" to "D:\1\1.txt" */
at+efsrn=1,''0044003A005C''OK 
//append and set file path D:\1.txt''<br>at+efsrn=1,"0031002E007400780074"
OK<br>//set new file path "D:\"
at+efsrn=2, "0044003A005C"
OK 
//append and set new file path "D:\1\}'''<br>at+efsrn=2,"0031005C"
OK 
//append and set new file path "D:\11.txt"<br>at+efsrn=2,"0031002E007400780074"
OK 
at+efsrn=0 //do Rename action 
OK
```
# **13.11 AT+EFSCP—File Copy(After 09B.W10.01)**

## **13.11.1 Description**

This command is used to copy file inside phone, both copy file under same driver or between different drivers.

#### **13.11.2 Format**

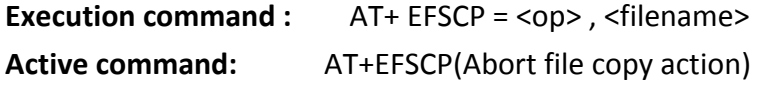

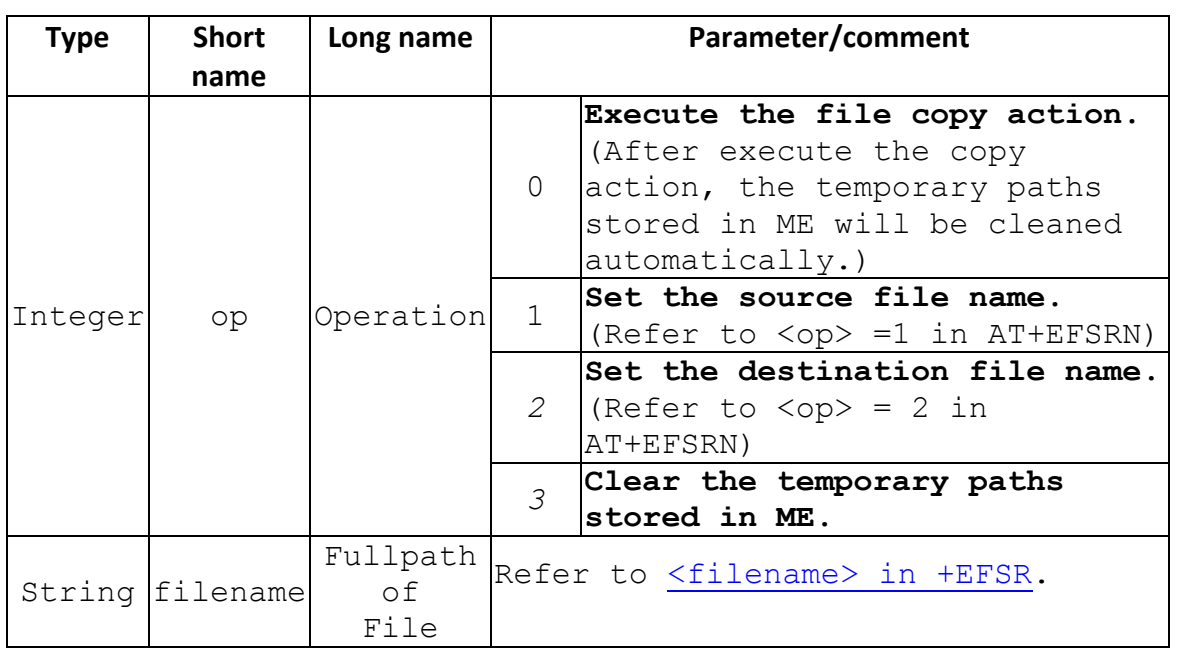

**Test command :** AT+ EFSCP = ? Show if the command is supported

**NOTE:** AT+EFSCP=0 can be used to copy file both under same driver and between different drivers and it's operation time is depend on file size. When copying file +EFSCP: completed/total response will be send to user every 2s. AT+EFSCP active mode is used to abort file move between different divers. If the destination file is already existing user should delete the file first.

```
13.11.3 Response
```

```
Execution command : OK/+EFSCP: (completed/total bytes) OK 
  Active command: OK/ERRORIST ORT -+EFSCP: (0-3)
Test command :
                     OK
```
**13.11.4 File operation Examples** 

```
/* get file lists using +CSCS = "IRA" */
at+cscs="IRA"
OK
at+efsl
+EFSL: "D:"
OK
at+efsl="D:"
+EFSL: "audio", 0, 16
+EFSL: "USER", 0, 16
OK
at+efsl="D:\5CUSER"
```

```
+EFSL: ".", 0, 16
+EFSL: "..", 0, 16
+EFSL: "image", 0, 16
+EFSL: "sound", 0, 16
OK 
at+efsl="D:\5CUSER\5Cimage"
+EFSL: ".", 0, 16
+EFSL: "..", 0, 16
+EFSL: "mini.bmp", 17462, 32
+EFSL: "icon1.gif", 422, 32
+EFSL: "ems", 0, 16
+EFSL: "cooper6.bmp", 17462, 32
OK
at+efsr="D:\5CUSER\5Cimage\5Cicon1.gif"
+EFSR: 1, 0, 64, "4749463839611D001900D53300BDE469FFCA1799CF29FFB00BE1FAA9FFE423
ABD949523D00CFEF898B6800719823447403FFED27A5D63ED5F293C9EB7EB1DD53"
+EFSR: 2, 0, 64, "FFDC1F987200497807FFA707654C00FFB90F90B038B285007F5F006C941FAF
C21F53800ED9EC72725500AB8000628C18785A00A57B0085A831E7FB8D7BA02ABD"
+EFSR: 3, 0, 64, "CF3B9E7600769C265842005D88155884116B500085630067901C80A42D8AAC
34FFFF33FF9900FFFFFF0000000000000000000000000000000000000000000000"
+EFSR: 4, 0, 64, "0000000000000000000000000021F90401000033002C000000001D00190000
06C3C09970482C1A8FC8A472C96C3A9FD0E8657AC4589FB00EC0042B7E0A81C1A7"
+EFSR: 5, 0, 64, "3922210086CD68288A81073211F345381B04AFE1C91D969D982566681B2543
127C70124D285A262845126F8A4C0A95960A43099A9B094B1A040E0F00100D021A"
+EFSR: 6, 0, 64, "332D310C11011614322D4A2EA0A2A4022E3319AAACAE32194A20B4A3A52033
21BBADAF214A2AC2B62A331EC8BD1E4B2B7568022B432C88322C4C1CD8771C4315"
+EFSR: 7, 1, 38, "DE154C13E30213E6E8EAECEE4229DE294C0BF9FA0B4307FEFF07A2081C48B0
A0C1224100003B"
OK
/***************************************/
/* get file lists using +CSCS = "UCS2" */
at+cscs="UCS2"
OK
at+efsl
+EFSL: "0044003A" 
OK
at+efsl="0044003A"
+EFSL: "0061007500640069006F", 0, 16
+EFSL: "0055005300450052", 0, 16
OK
at+efsl="0044003ª005C0055005300450052"
```

```
+EFSL: "002E", 0, 16
+EFSL: "002E002E", 0, 16
+EFSL: "0069006D006100670065", 0, 16
+EFSL: "0073006F0075006E0064", 0, 16
OK 
at+efsl="0044003ª005C0055005300450052005C0069006D006100670065"
+EFSL: "002E", 0, 16
+EFSL: "002E002E", 0, 16
+EFSL: "006D0069006E0069002E0062006D0070", 17462, 32
+EFSL: "00690063006F006E0031002E006700690066", 422, 32
+EFSL: "0065006D0073", 0, 16
+EFSL: "0063006F006F0070006500720036002E0062006D0070", 17462, 32
OK 
at+efsr="0044003ª005C0055005300450052005C0069006D006100670065005C00690063006F006
E0031002E006700690066"
+EFSR: 1, 0, 64, "4749463839611D001900D53300BDE469FFCA1799CF29FFB00BE1FAA9FFE423
ABD949523D00CFEF898B6800719823447403FFED27A5D63ED5F293C9EB7EB1DD53"
+EFSR: 2, 0, 64, "FFDC1F987200497807FFA707654C00FFB90F90B038B285007F5F006C941FAF
C21F53800ED9EC72725500AB8000628C18785A00A57B0085A831E7FB8D7BA02ABD"
+EFSR: 3, 0, 64, "CF3B9E7600769C265842005D88155884116B500085630067901C80A42D8AAC
34FFFF33FF9900FFFFFF0000000000000000000000000000000000000000000000"
+EFSR: 4, 0, 64, "0000000000000000000000000021F90401000033002C000000001D00190000 
06C3C09970482C1A8FC8A472C96C3A9FD0E8657AC4589FB00EC0042B7E0A81C1A7"
+EFSR: 5, 0, 64, "3922210086CD68288A81073211F345381B04AFE1C91D969D982566681B2543
127C70124D285A262845126F8A4C0A95960A43099A9B094B1A040E0F00100D021A"
+EFSR: 6, 0, 64, "332D310C11011614322D4A2EA0A2A4022E3319AAACAE32194A20B4A3A52033 
21BBADAF214A2AC2B62A331EC8BD1E4B2B7568022B432C88322C4C1CD8771C4315"
+EFSR: 7, 1, 38, "DE154C13E30213E6E8EAECEE4229DE294C0BF9FA0B4307FEFF07A2081C48B0
A0C1224100003B"
OK
/* query free size of "D" drive */
at+efs=68
+EFS: 31656960
OK
/* create a TEST folder under D:\USER */
at+cscs="IRA"
OK
at+efsf=0,"D:\5CTEST"
OK
at+efsl="D:"
```
+EFSL: "audio", 0, 16

```
+EFSL: "USER", 0, 16
+EFSL: "TEST", 0, 16
OK 
/* upload temp3.gif to TEST folder */ 
at+efsw=0,"D:\5CTEST\5Ctemp3.gif"
\cap<sub>K</sub>
AT+EFSW=2, 0, 64, 
"4749463839611D001900D53300BDE469FFCA1799CF29FFB00BE1FAA9FFE423ABD949523D00CFEF898B6800
719823447403FFED27A5D63ED5F293C9EB7EB1DD53"
\alphaAT+EFSW=2, 0, 64, 
"FFDC1F987200497807FFA707654C00FFB90F90B038B285007F5F006C941FAFC21F53800ED9EC72725500AB
8000628C18785A00A57B0085A831E7FB8D7BA02ABD"
OK 
AT+EFSW=2, 0, 64, 
"CF3B9E7600769C265842005D88155884116B500085630067901C80A42D8AAC34FFFF33FF9900FFFFFF0000
000000000000000000000000000000000000000000"
OK 
AT+EFSW=2, 0, 64, 
"0000000000000000000000000021F90401000033002C000000001D0019000006C3C09970482C1A8FC8A472
C96C3A9FD0E8657AC4589FB00EC0042B7E0A81C1A7"
\capK
AT+EFSW=2, 0, 64, 
"3922210086CD68288A81073211F345381B04AFE1C91D969D982566681B2543127C70124D285A262845126F
8A4C0A95960A43099A9B094B1A040E0F00100D021A"
OK
AT+EFSW=2, 0, 64, 
"332D310C11011614322D4A2EA0A2A4022E3319AAACAE32194A20B4A3A5203321BBADAF214A2AC2B62A331E
C8BD1E4B2B7568022B432C88322C4C1CD8771C4315"
OK
AT+EFSW=2, 1, 38, 
"DE154C13E30213E6E8EAECEE4229DE294C0BF9FA0B4307FEFF07A2081C48B0A0C1224100003B"
OK
at+efsw=1
OK
at+efsl="D:\5CTEST"
+EFSL: ".", 0, 16
+EFSL: "..", 0, 16
+EFSL: "temp3.gif", 422, 32
OK
/* read temp3.gif */
at+efsr="D:\5CTEST\5Ctemp3.gif"
+EFSR: 1, 0, 64, 
"4749463839611D001900D53300BDE469FFCA1799CF29FFB00BE1FAA9FFE423ABD949523D00CFEF898B6800
719823447403FFED27A5D63ED5F293C9EB7EB1DD53"
+EFSR: 2, 0, 64, 
"FFDC1F987200497807FFA707654C00FFB90F90B038B285007F5F006C941FAFC21F53800ED9EC72725500AB
8000628C18785A00A57B0085A831E7FB8D7BA02ABD"
+EFSR: 3, 0, 64, 
"CF3B9E7600769C265842005D88155884116B500085630067901C80A42D8AAC34FFFF33FF9900FFFFFF0000
000000000000000000000000000000000000000000"
```

```
+EFSR: 4, 0, 64, 
"0000000000000000000000000021F90401000033002C000000001D0019000006C3C09970482C1A8FC8A472
C96C3A9FD0E8657AC4589FB00EC0042B7E0A81C1A7"
+EFSR: 5, 0, 64, 
"3922210086CD68288A81073211F345381B04AFE1C91D969D982566681B2543127C70124D285A262845126F
8A4C0A95960A43099A9B094B1A040E0F00100D021A"
+EFSR: 6, 0, 64, 
"332D310C11011614322D4A2EA0A2A4022E3319AAACAE32194A20B4A3A5203321BBADAF214A2AC2B62A331E
C8BD1E4B2B7568022B432C88322C4C1CD8771C4315"
+EFSR: 7, 1, 38, 
"DE154C13E30213E6E8EAECEE4229DE294C0BF9FA0B4307FEFF07A2081C48B0A0C1224100003B"
OK 
/* delete temp3.gif */ 
at+efsd="D:\5CTEST\5Ctemp3.gif"
OK
at+efsl="D:\5CTEST"
+EFSL: ".", 0, 16
+EFSL: "..", 0, 16
OK
/* delete TEST folder */
at+efsf=1,"D:\5CTEST"
OK
at+efsl="D:"
+EFSL: "audio", 0, 16
+EFSL: "USER", 0, 16
OK
/* In order to use relative path, +EFSF=2 must be provide before every action */ 
at+Efsf=2,"D:\5CUSER"
OK
at+efsl="image"
+EFSL: ".", 0, 16
+EFSL: "..", 0, 16
+EFSL: "icon5.gif", 1065, 32
+EFSL: "mini5.bmp", 17462, 32
+EFSL: "yellow.bmp", 17462, 32
+EFSL: "cooper.bmp", 17462, 32
+EFSL: "ems", 0, 16
OK
at+efsf=2,"D:\5CUSER"
OK
at+efsr="image\5Cicon5.gif"
+EFSR: 1, 0, 64, "4749463839611D001900F70000FFFFFFFFFFDAFFFFD7FFFEE4FFFFCFFFFFCA
FFFFCDFFFFBCFFFED0FFFFADFFFEBBFFFEC3FFFAEAFFFCBEFFFEADFFFE9BFFFCB2"
…
```
…

```
…
+EFSR: 17, 1, 41, "A13E4E70882D58274D908E759AF091F2542021349915CE645EE727C13F26C
38B061F4FBE3CC480003B"
OK
at+cscs="UCS2"
OK
at+efsf=2,"0044003A" /* "D:" */
\bigcapK
at+efsf=2,"0055005300450052" /* "D:\USER" */
OK
at+efsl="0069006D006100670065" /* "D:\USER\image */
+EFSL: "002E", 0, 16
+EFSL: "002E002E", 0, 16
+EFSL: "00690063006F006E0035002E006700690066", 1065, 32
+EFSL: "006D0069006E00690035002E0062006D0070", 17462, 32
+EFSL: "00790065006C006C006F0077002E0062006D0070", 17462, 32
+EFSL: "0063006F006F007000650072002E0062006D0070", 17462, 32
+EFSL: "0065006D0073", 0, 16
OK
```
#### **13.12 AT+EMMSFS – MMS Folder Status**

#### **13.12.1 Description**

To get MMS folder status

**13.12.2 Format** 

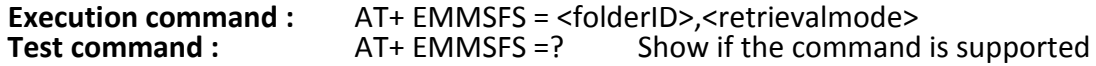

#### **13.12.3 Field**

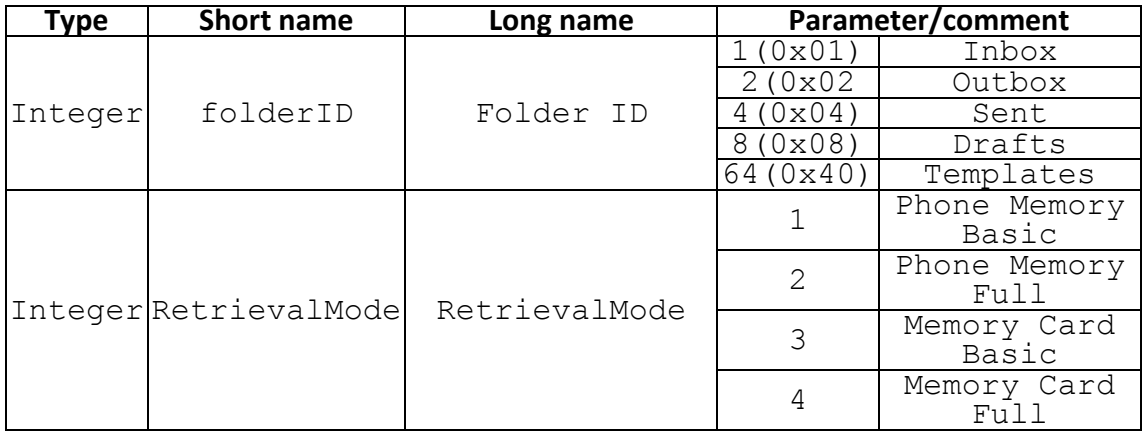

**13.12.4 Response** 

```
Test command : +EMMSFS: (1,2,4,8,64) ,(1-4)
```
Execution command : +EMMSFS: <result>, <n msg>, <n unread>, < home dir>, <filepath>

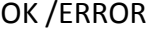

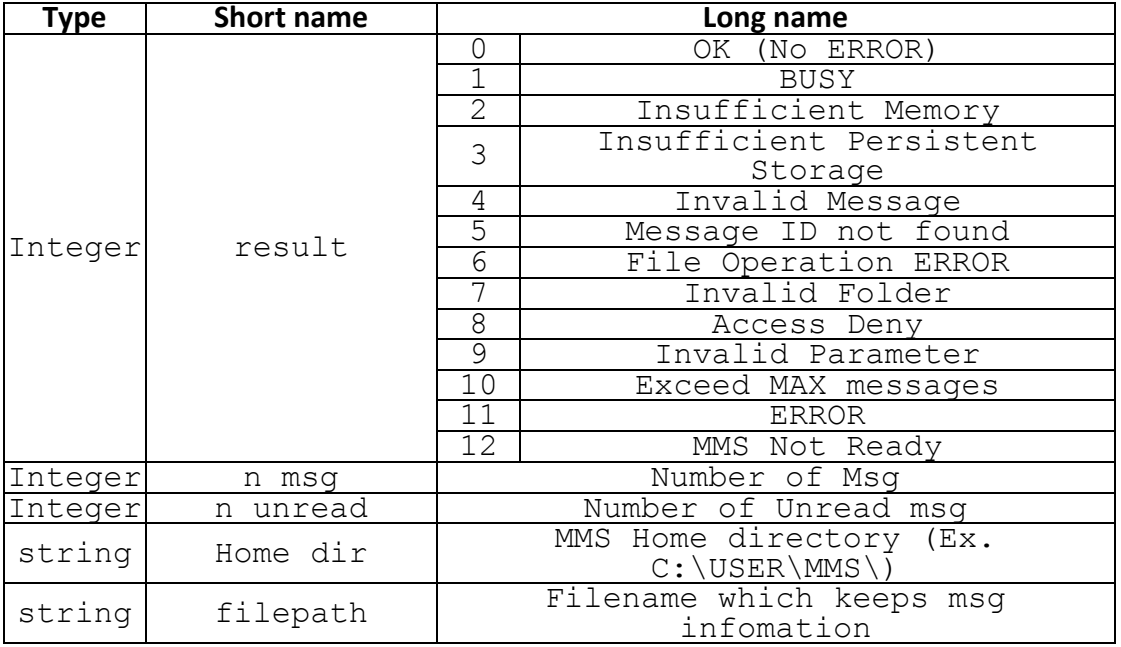

## **13.13 AT+EMMSEXE – Add /Delete a MMS message**

#### **13.13.1 Description**

The command is used to Add/Delete a MMS message to system in MT. **Before using this command to ADD message, the MMS message should be already saved to the MT by using related File operation commands.**

#### **13.13.2 Format**

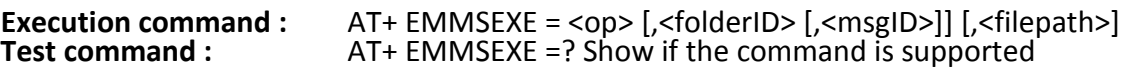

#### **13.13.3 Field**

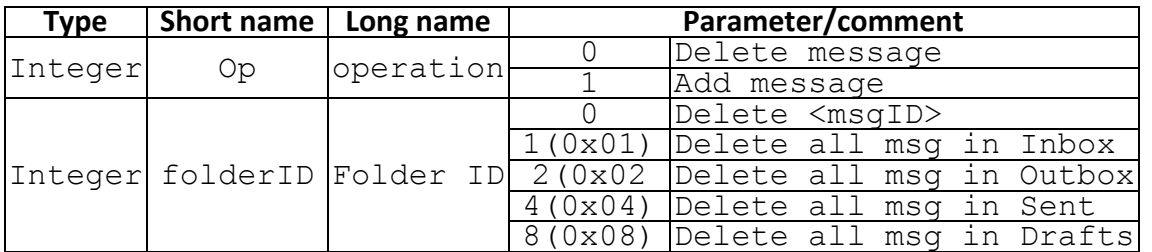

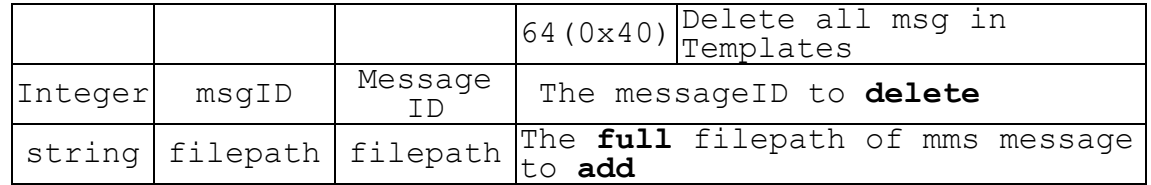

#### **13.13.4 Response**

**Test command :** + EMMSEXE: (0,1)

OK<br>**Execution command:** 

**Execution command :** +EMMSEXE: <result> [,<msgID>], <storage> (When <op>=1) OK / ERROR <storage> : 1 Phone Memory

21 Memory Card

#### **13.13.5 Field**

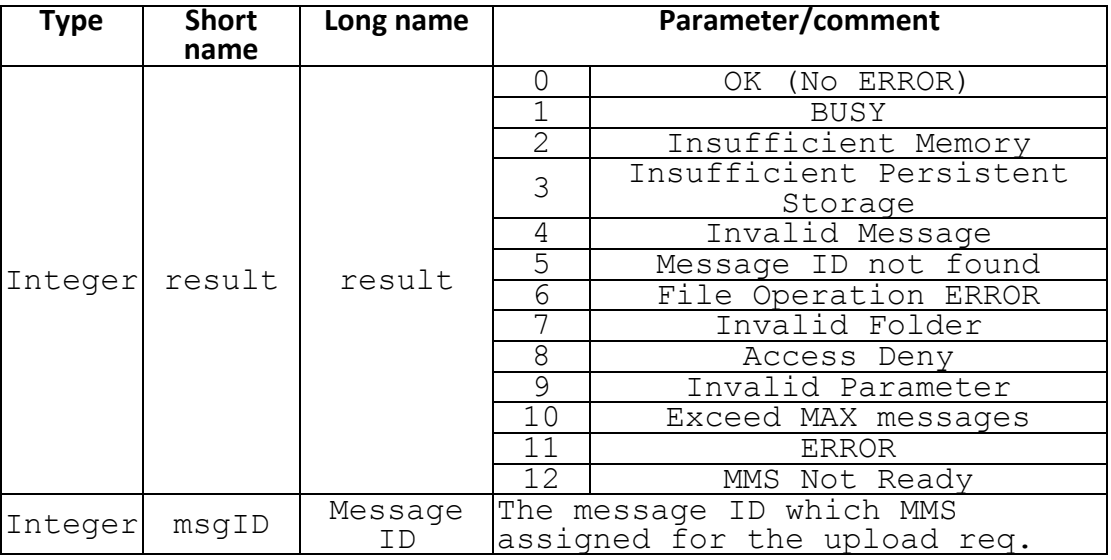

```
Example:
```

```
22 Delete a message, <msgid> =1
AT+EMMSEXE = 0, 0, 1+EMMSEXE: 0 
OK 
23 Delete all messages in SENT Box 
AT+EMMSEXE = 0, 4+EMMSEXE: 0 
OK 
24 Add a MMS message, the file's <filepath>="00xxxxx…"
AT+EMMSEXE = 1, "00xxxxxx..."+EMMSEXE : 0, 5, 1=> assigned <msgid> will be returned.
```
OK

### **13.14 AT+EJAVA**

#### **13.14.1 Description**

Request the Java task to install the jad and jar files.

#### **13.14.2 Format**

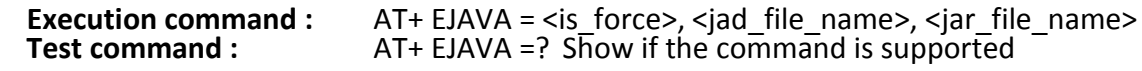

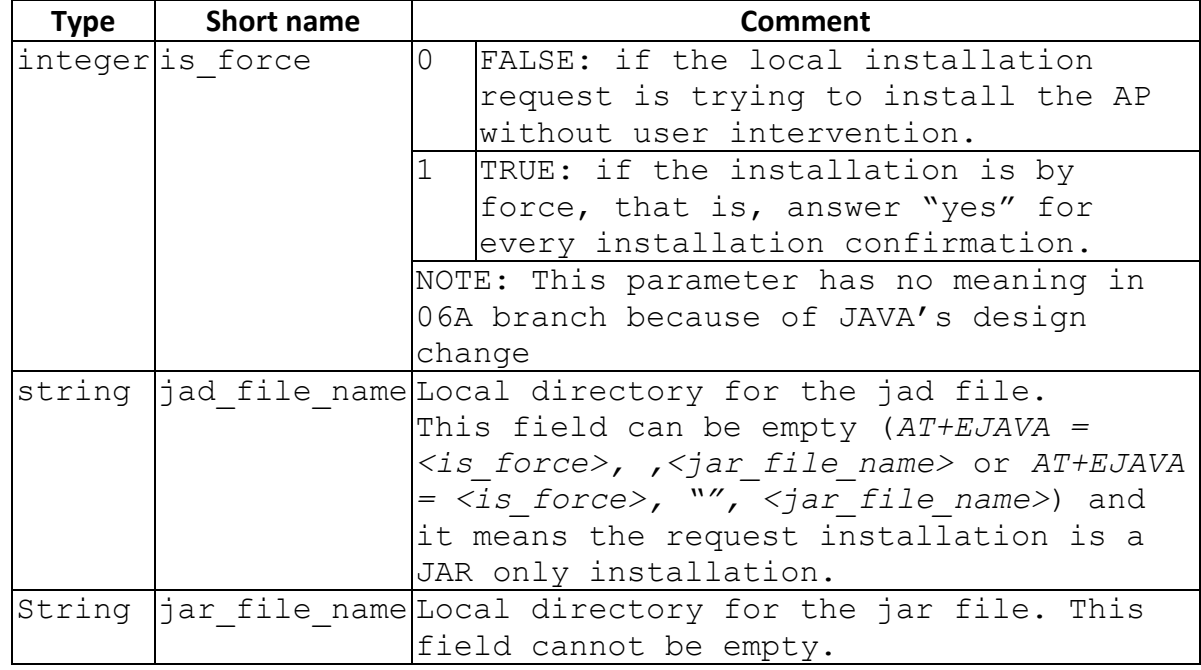

## **13.14.3 Response**

Execution command : OK / ERROR / +CME: <error><br>Test command : OK **Test command :** 

#### **13.14.4 Error code <error> :**

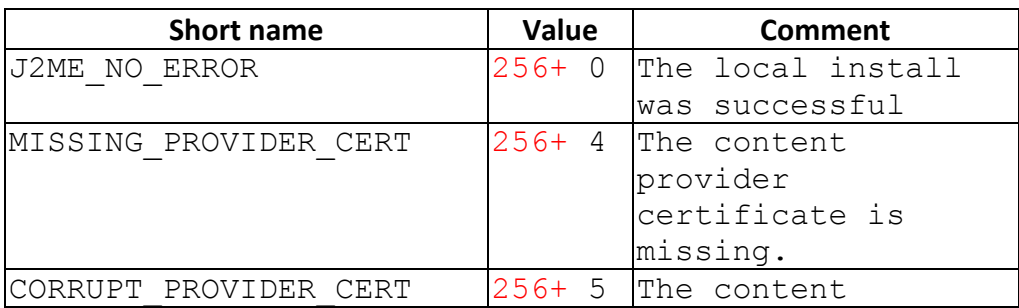

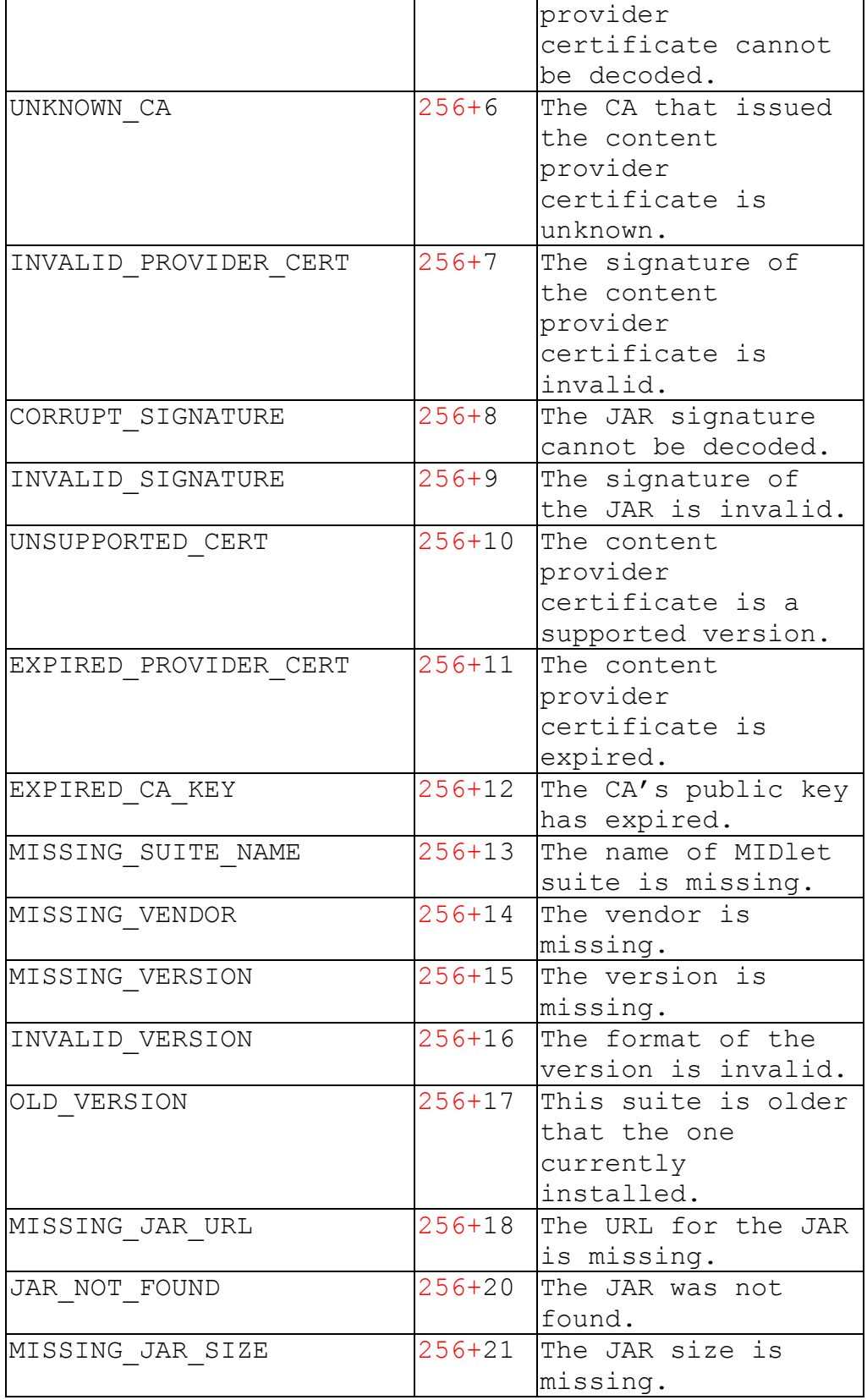

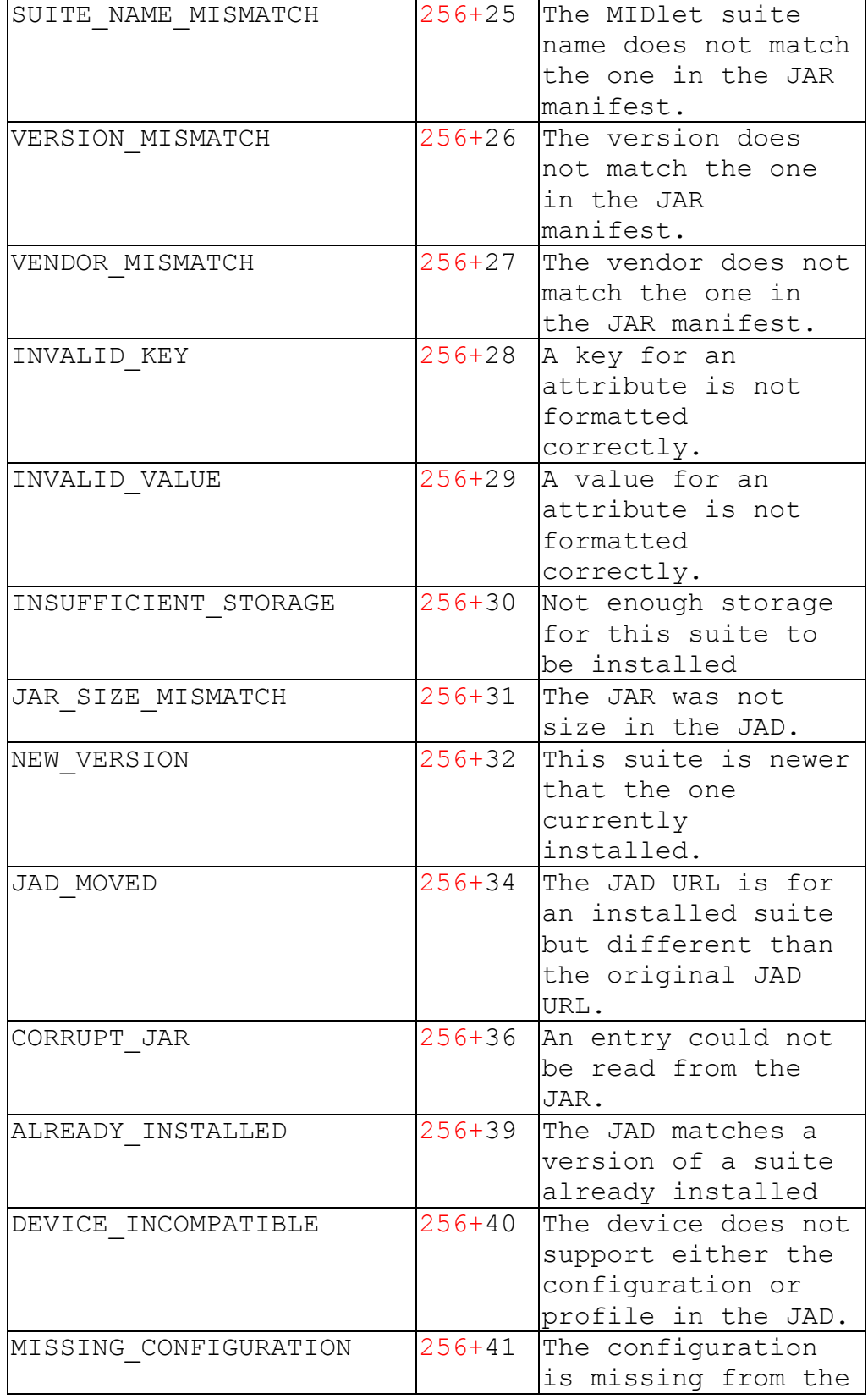

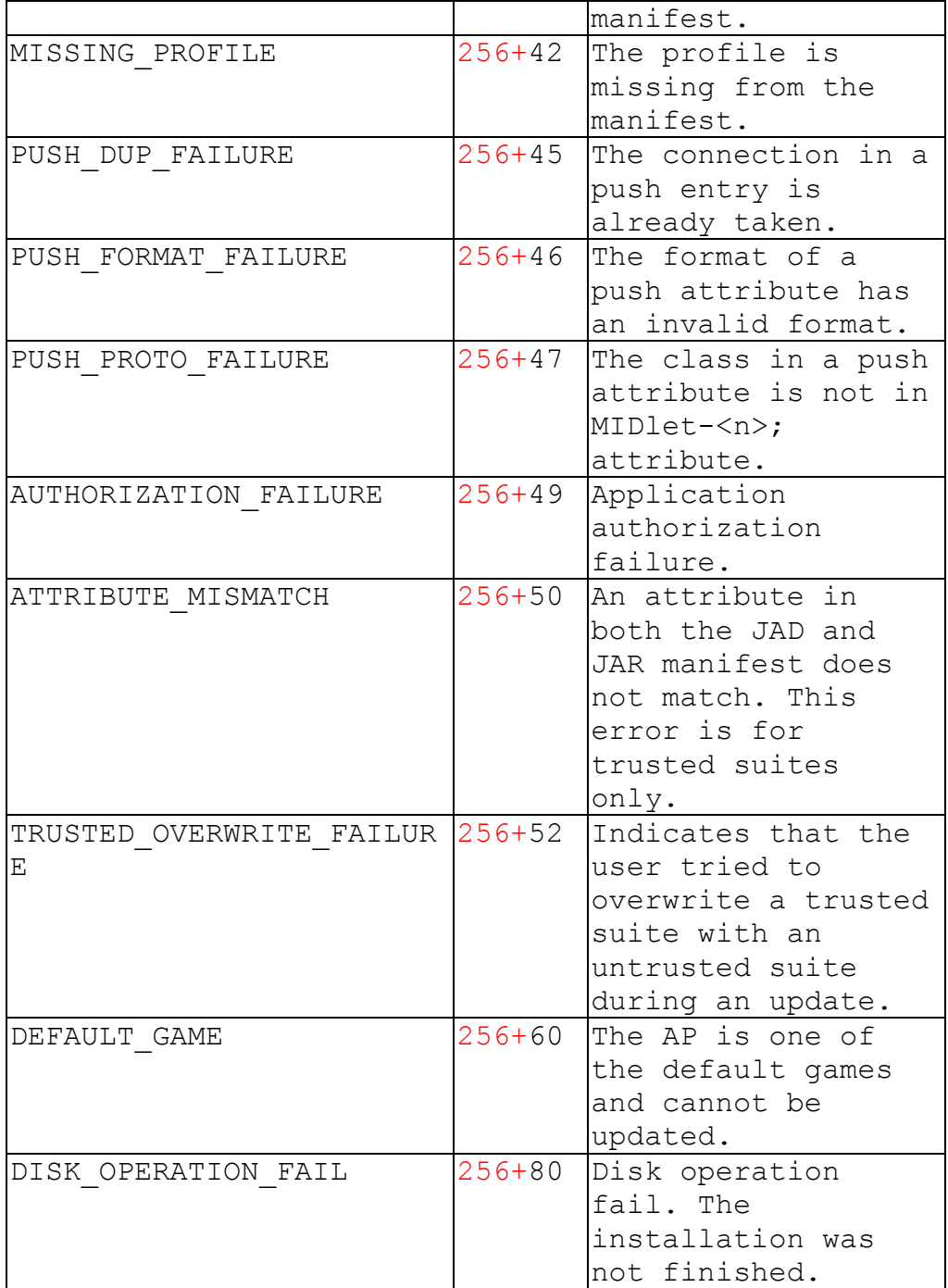

## **13.15 AT +EVCARD – Access phonebook optional field**

### **13.15.1 Description**

To read or write phonebook optional field through MMI.

## **13.15.2 Format**

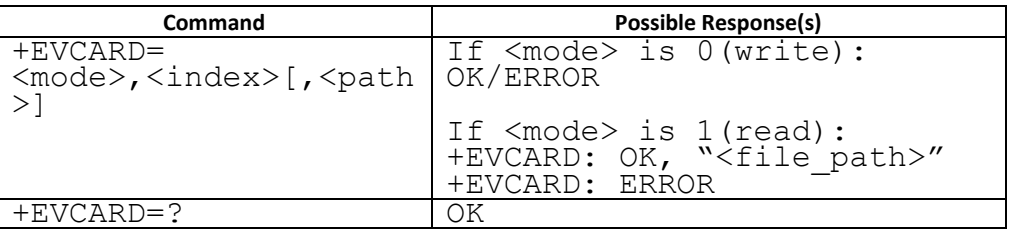

#### **13.15.3 Field**

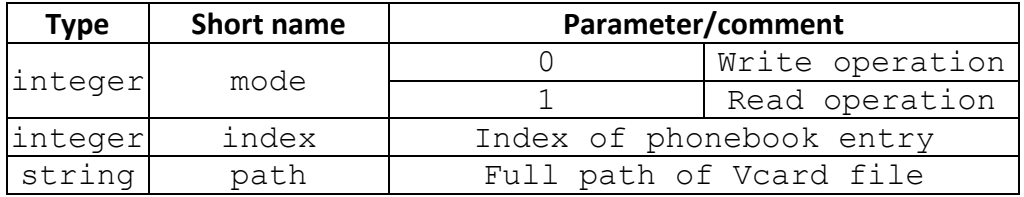

## **13.16 AT +EVCLD – Vcalendar sync**

### **13.16.1 Description**

To sync Vcalendar between PC and target.

### **13.16.2 Format**

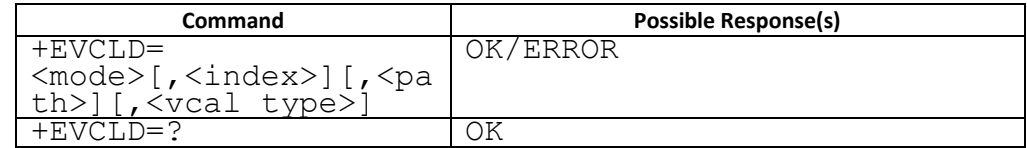

#### **13.16.3 Field**

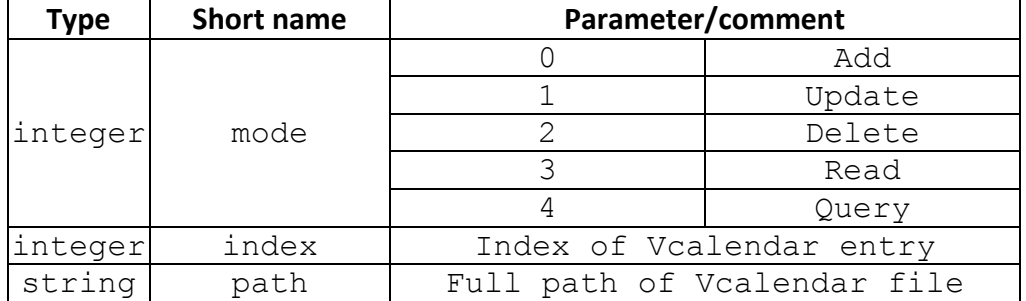

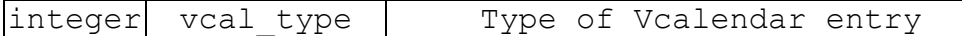

<mode>:

0: add a new calendar from PC to MS

1: update a existing calendar record in MS

2: delete a existing calendar record in MS

3: read a existing calendar record in MS

4: query current number of calendar record in MS

<index>:

index must be given when  $\leq$  mode $>$  = 1,2,3

<file\_path>

file path must be given when  $\leq$  mode $>$  = 0,1

<vcal\_type>

vcal type must be given when  $\langle$  mode $\rangle$  = 2,3,4

EX:

## **<ADD>**

[Using proprietary AT command to upload a file in Vcalendar format to MS first and then can use add command]

AT+EVCLD=0,"0031003200330034" [only <file\_path> needed]

**OK** 

# **<UPDATE>**

[Using proprietary AT command to upload a file in Vcalendar format to MS first and then can use update command] AT+EVCLD=1,1,"0031003200330034" [both <index> has meaning] **OK** 

# **<DELETE>**

AT+EVCLD=2,1,0 [only <index> and <vcal\_type> has meaning] **OK** 

## **<READ>**

AT+EVCLD=3,1,0 [only <index> and <vcal\_type> has meaning]

+EVCLD: "file path"

**OK** 

[after receiving file path, using proprietary command to download this file from MS]

# **<QUERY>**

AT+EVCLD=4,0 +EVCLD: 10, 50 **OK** 

**13.16.4 Note** 

**13.16.4.1 Change History** 

## **13.16.4.2 Usage Note**

- This command is only supported for phone suite. Others can't use this command to do test. This command can't be used when UART setting is SIM2
- 

## **13.17 AT +ESUO – Set UART owner**

### **13.17.1 Description**

To set UART owner.

### **13.17.2 Format**

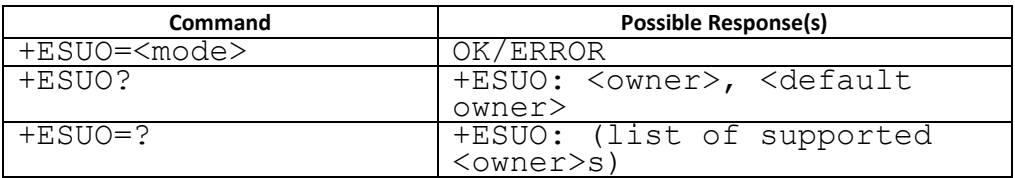

### **13.17.3 Field**

<mode>:

- 3: switch UART owner to DT
- 4: switch UART owner to ATCI
- 5: switch UART owner to ATCI\_2
- 6: switch UART owner to ATCI\_3
- 7: switch UART owner to ATCI\_4

```
…
```
n: switch UART owner to ATCI\_(n-3)

<owner>:

- 3: DT
- 4: ATCI
- 5: ATCI\_2
- 6: ATCI\_3
- 7: ATCI\_4

…

n: ATCI\_(n-3)

<default owner>: the default uart setting owner

4: ATCI

5: ATCI\_2

6: ATCI\_3

7: ATCI\_4

```
...
```
n: ATCI\_(n-3)

**13.17.4 Example** 

```
AT+ESUO=? 
+ESUO: (3-4) (support DT) 
OK
AT+ESUO=?
+ESUO: (3-5) (support DT & dual SIM)
OK
AT+ESUO=?
+ESUO: (3-6) (support DT & 3 SIM)
OK
AT+ESUO=?
+ESUO: (3-7) (support DT & 4 SIM)
OK
```
#### **13.17.5 Example**

The following command is handled by DT(DATA TASK): +EIMG – Image Download +EMDY – Melody Download +EFSR – Read File +EFSW – Write File +EFSD – Delete File +EFSF – Folder operation +EFSL – List Files +EFS – File System Size +EFSC – Count File +EFSRN – File/Folder Rename

Before using these command, must execute AT+ESUO=3 to switch owner from ATCI to DT. After using these command, must execute AT+ESUO=4 to switch owner from DT to ATCI.

EX: phone suite write file AT+ESUO=3 (switch owner from ATCI to DT) AT+EFSW=0 (open file) AT+EFSW=2 (write file) … AT+EFSW=2 (write file)<br>AT+EFSW=1 (close file) AT+ESUO=4 (switch owner from DT to ATCI)

AT+ESUO=4 switch owner from DT to ATCI and clear all DT context (including clear timer, close file, …). So the following example is wrong: EX: phone suite write file AT+ESUO=3  $AT+EFSW=0$  $AT+EFSW=2$ AT+EFSW=2 …  $AT+EFSW=2$ AT+ESUO=4 (clear all DT context here, including clear timer, close file, …) AT+ESUO=3 AT+EFSW=2 (file has already closed by AT+ESUO=4, so write file fail here!)

…  $AT+EFSW=2$ AT+EFSW=1 AT+ESUO=4

**13.17.6 Note** 

### **13.17.6.1 Change History**

the command is available from 08A.0840MP

### **13.17.6.2 Usage Note**

This command is only supported for phone suite. Others can't use this command to do test.

# **14 Proprietary STK AT Commands**

Please refer to another document Remote SAT (RSAT). We introduce the STK AT command in detail in that document.

# **15 Other Proprietary AT Commands**

### **15.1 AT+EPBSE – Band Selection**

#### **15.1.1 Description**

To set MS preferred band.

#### **15.1.2 Format**

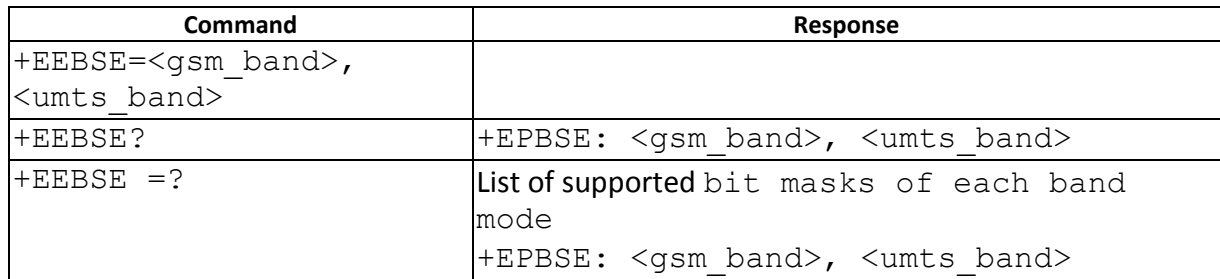

#### **15.1.3 Field**

# <GSM\_band>

- bit 1 EGSM900
- bit 3 DCS1800
- bit 4 PCS1900
- bit 7 GSM850
- $0$ xff Auto selection  $\rightarrow$  select All supported bands

# <UMTS\_band>

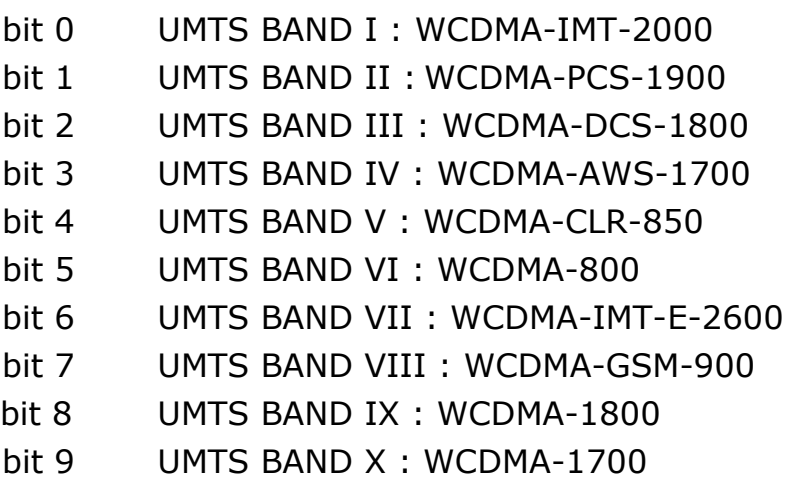

 $0$ xffff Auto selection $\rightarrow$  select All supported bands

# **15.1.4 Example**

```
Set Auto band (select all supported bands) 
AT+EPBSE=255, 65535 
OK
```

```
Set "EURO band" (GSM-900 / DCS-1800 / WCDMA-IMT-2000) 
 AT+EPBSE=10, 1
```
**OK** 

```
15.1.5 Note
```
# **15.1.5.1 Change History**

The command is available from 09A.09B.W0948MP

# **15.1.5.2 Usage Note**

- 1. This command is not allowed to set each band mode, GSM or UMTS, as 0, said AT+EPBSE=<gsm\_band>,0 or AT+EPBSE=0, <umts\_band>.
- 2. If the band mode is not supported, this command will just ignore the setting
- 3. After using this command, user should reboot the handset to let the setting become effective if the compile option \_\_DYNAMIC\_BAND\_SEL\_\_ is not opened
- 4. If we get 0 in the certain field using AT+EPBSE=? , it means that the field is not supported.

# **15.2 AT+EGPAU – PPP Authentication**

## **15.2.1 Description**

This command is used to set GPRS PPP negotiated authentication protocol.

# **15.2.2 Format**

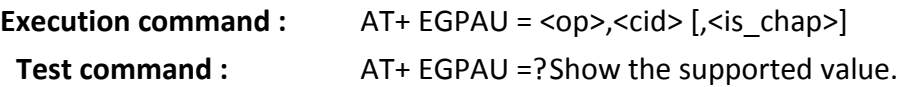

#### **15.2.3 Field**

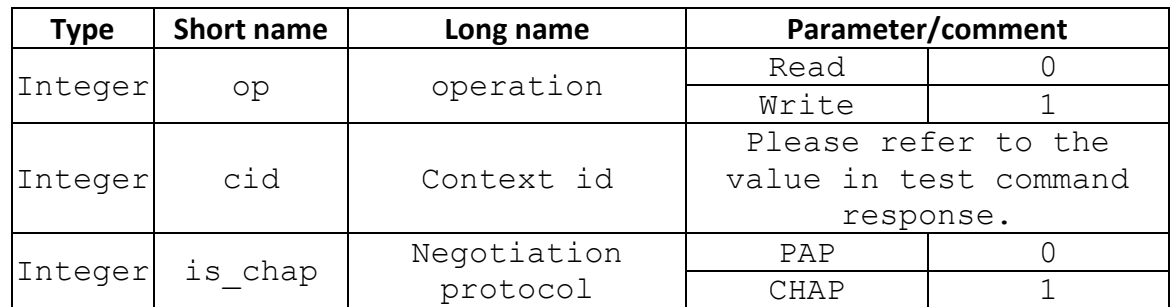

#### **15.2.4 Response**

**Test command :** + EGPAU: (0,1), (<cid range>), (0-1) **Execution command :** OK

#### **15.3 AT+EPIN1 – Enter PIN1**

### **15.3.1 Description**

This command is used to validate PUK and to define a new PIN code.

#### **15.3.1.1 Format**

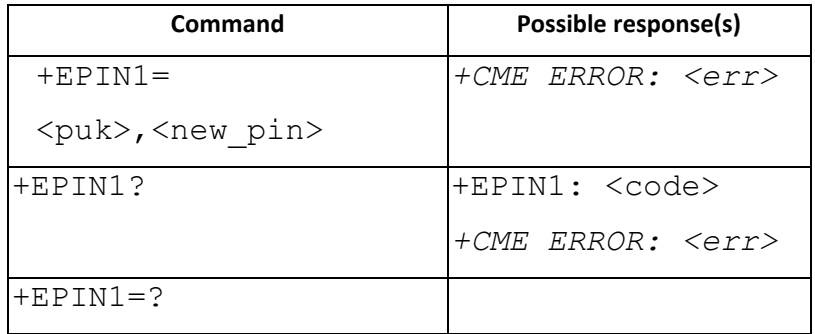

#### **15.3.1.2 Field**

<puk>, <new\_pin>: string type values

<code> values reserved by the present document:

READY MT is not pending for any password

SIM PIN MT is waiting SIM PIN to be given

SIM PUK MT is waiting SIM PUK to be given

SIM BLOCKED PIN and PUK are blocked

### **15.3.1.3 Change History**

AT+EPIN1? Is ready in 09A.W0940MP

## **15.3.1.4 Usage Note**

- **Do not use this command during power on process.** During power on process, use AT+CPIN to validate PUK.
- Since this proprietary command is intended for modem project or dual-SIM/mode project . We won't handle such MMI synchronization problem or perform extra error handling
- Only used AT+EPIN1 when SIM card inserted

## **15.4 AT+EPIN2 – Enter PIN2**

### **15.4.1 Description**

This command is used to validate the PIN2 , or to validate PUK2 and to define a new PIN2 code.

#### **15.4.2 Format**

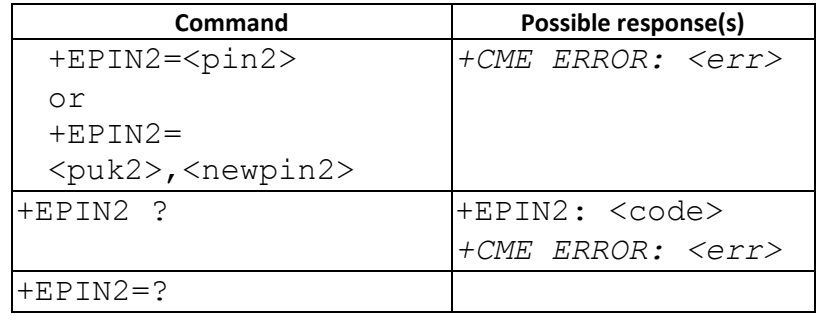

#### **15.4.3 Field**

<pin2>, <newpin2>, <puk2>: string type values <code> values reserved by the present document: READY PIN2 is allowed to verified SIM PUK2 PIN2 is blocked SIM BLOCKED PIN2 and PUK2 are blocked

## **15.4.3.1 Change History**

AT+EPIN2? Is ready in 09A.W0940MP

## **15.4.3.2 Usage Note**

- For feature phone project , MMI will not sync with AT+EPIN2 operation. Ex: AT+EPIN2 to input PUK code fail , the remaining count in MMI might not decrease. Since this proprietary command is intended for modem project or dual-SIM/mode project . We won't handle such MMI synchronization problem.
- To verify PIN2 , suggest to use AT+CPWD="P2","PIN2","PIN2".
- To unblock PIN2, use AT+EPIN2="PUK2","new\_PIN2"
- Only used AT+EPIN2 when SIM card inserted and MT has completely boot up.

## **15.5 AT+EPINC – PIN remaining attempt number**

### **15.5.1 Description**

This command queries the number of remaining valid tries for PIN1, PIN2, PUK1, and PUK2

### **15.5.2 Format**

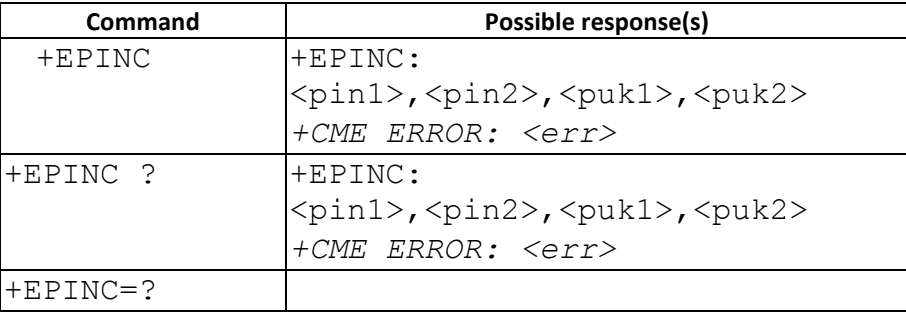

### **15.5.3 Field**

<pin1>, <pin2>,<puk1>,<puk2> are the remaining tries of each type.

### **15.6 AT+ESMSS – SMS status change mode**

#### **15.6.1 Description**

SMS status change mode after +CMGR and +CMGL

#### **15.6.2 Format**

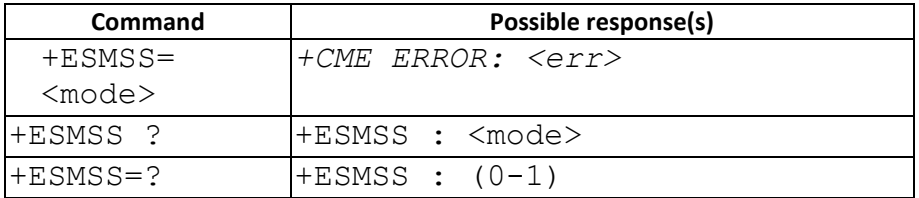

### **15.6.3 Field**

## <mode>

- 0 Unchange SMS status remains as "REC UNREAD" after +CMGR or +CMGL
- 1 Change SMS status changes from "REC UNREAD" to "REC READ" after +CMGR or +CMGL.
- **15.6.4 Note**
- **15.6.4.1 Change History**

N/A

### **15.6.4.2 Usage Note**

The command only supported in projects without \_\_SMS\_STORAGE\_BY\_MMI\_\_ option from 09B.0952MP.

### **15.7 AT+EOPN – Read Operator name**

### **15.7.1 Description**

This command returns the operator name in alphanumeric format when given the numeric format.

#### **15.7.2 Format**

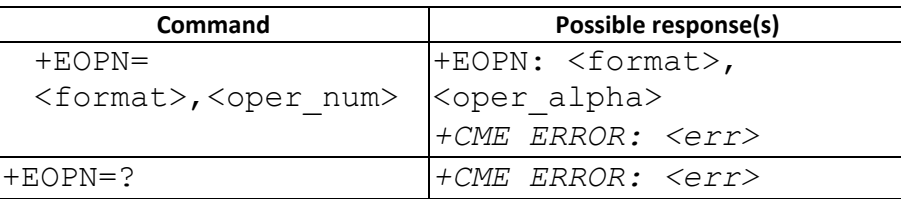

#### **15.7.3 Field**

<format> : 0 long alphanumeric format 25 short alphanumeric format <oper\_num>: the operator in numeric format <oper\_alpha>: the operator in alphanumeric format

**[NOTE] We DO NOT support full set of alphanumeric format of <oper>, since the code size will become very large. If the customer needs the alphanumeric format, the table can be customized in mcu\custom\ps\xxx\_bb\customer\_operator\_names.c.** 

#### **15.8 AT+CGSDATA – Sending uplink data**

#### **15.8.1 Description**

This command is used to send uplink data to network.

#### **15.8.2 Format**

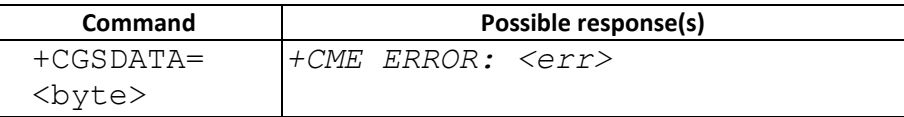

#### **15.8.3 Field**

<byte> the number of byte sending to network

**example**:

at+cgsdata = 500 (sending 500 bytes)

### **15.9 AT +EMMISTR – MMI trace string**

#### **15.9.1 Description**

To enable MMI trace string for factory testing.

#### **15.9.2 Format**

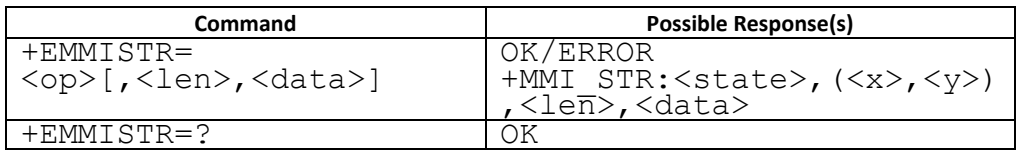

Note: parameter <len>, <data> are only needed when <op> = 2.

#### **15.9.3 Field**

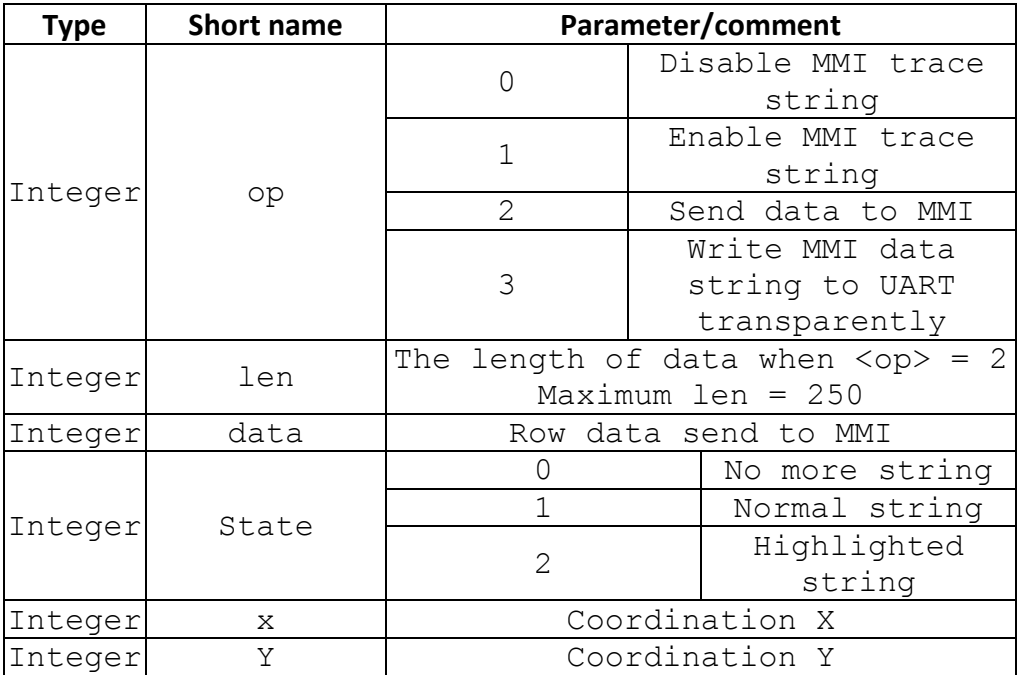

#### **15.9.4 Example**

**AT+EMMISTR=1 /\*enable MMI trace string\*/** 

**OK** 

**AT+EMMISTR=2,3,"0A0B0C" /\*PC sends data to MMI\*/** 

**OK** 

**+MMI\_STR:1, (40,25), 3, "0A0B0C" /\*normal MMI trace string\*/** 

```
+MMI_STR:2, (5,35), 4, "0A0B0C0D" /*highlighted MMI trace 
string*/ 
+MMI_STR:0 /*no more string*/ 
AT+EMMISTR=0 /*disable MMI trace string*/ 
OK
```
#### **15.9.5 Note**

AT+EMMISTR is a seldom use AT command. In order to save code size (ROM size) , we default disable the command in low cost projects (LOW\_COST\_SUPPORT is defined). If you need this command, please ask PM to enable this command support ( update L4 library).

```
15.9.5.1 Change History
```
#### **15.9.5.2 Usage Note**

This command is supported only in the feature phone project This command can't be used when UART setting is SIM2

### **15.10 AT +EQUERY – general query command**

### **15.10.1 Description**

To query hardware or MS status.

#### **15.10.2 Format**

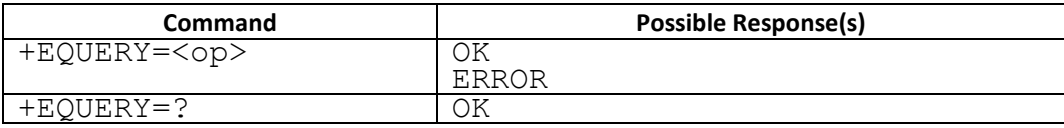

#### **15.10.3 Field**

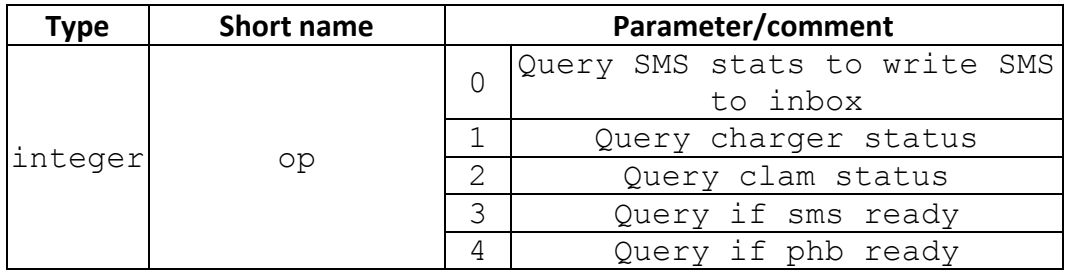

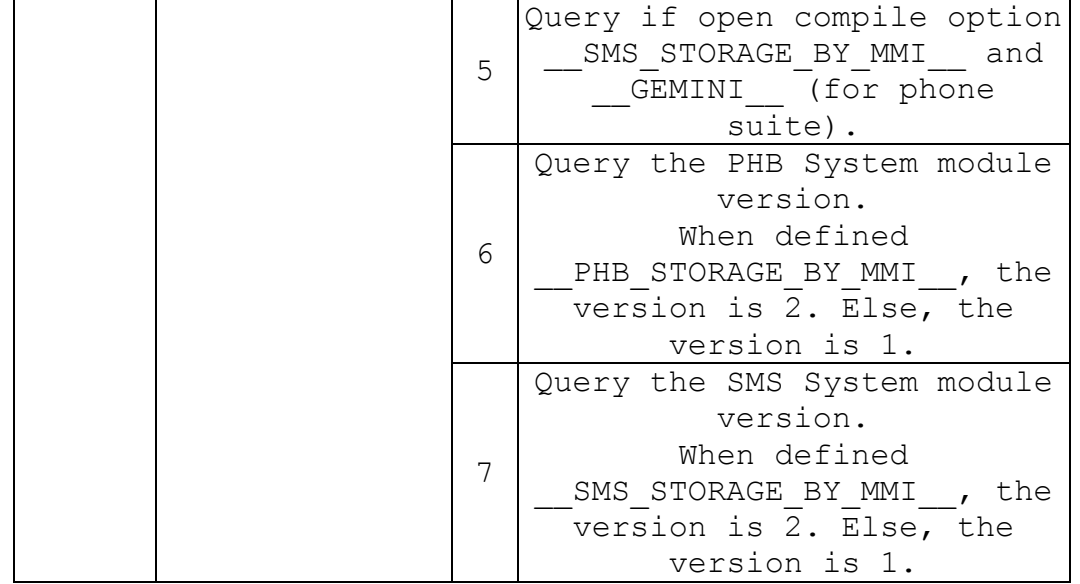

#### **15.10.4 Example**

**AT+EQUERY=0** 

**+CMGW: (0-3) // SMS support writing SMS to inbox** 

### **OK**

# **AT+EQUERY=1**

**+CHAR: 1 // charger is plug-in** 

**OK** 

```
AT+EQUERY=2
```
**+CLAM: 0 // clam is closed** 

## **OK**

**AT+EQUERY=5** 

**+EQMO: 1 // #if defined(\_\_SMS\_STORAGE\_BY\_MMI\_\_) &&** 

```
defined(__GEMINI__)
```
**OK** 

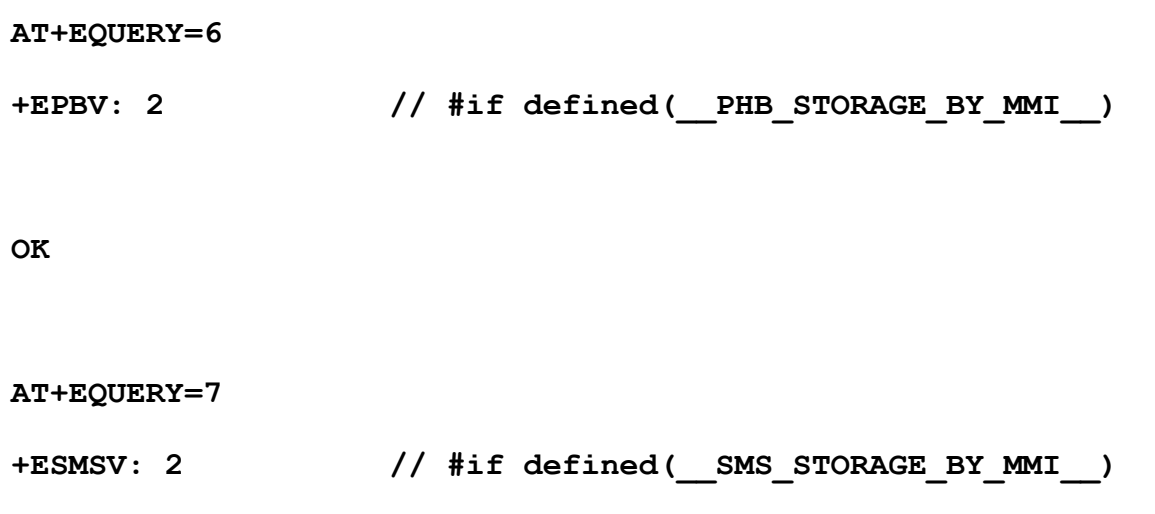

**OK** 

## **15.11 AT +EIND – Indication Control Command**

### **15.11.1 Description**

Set command to enable +EIND unsolicited result code . to indicate the readiness of SMS or PHB or AT

### **15.11.2 Format**

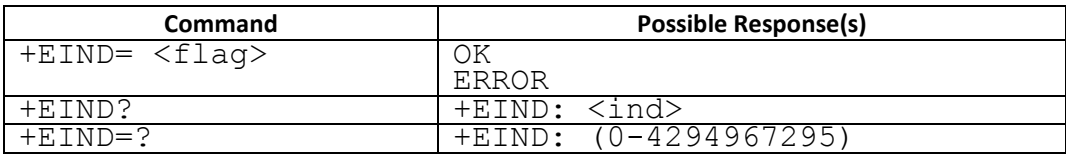

#### **15.11.3 Field**

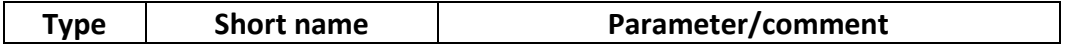

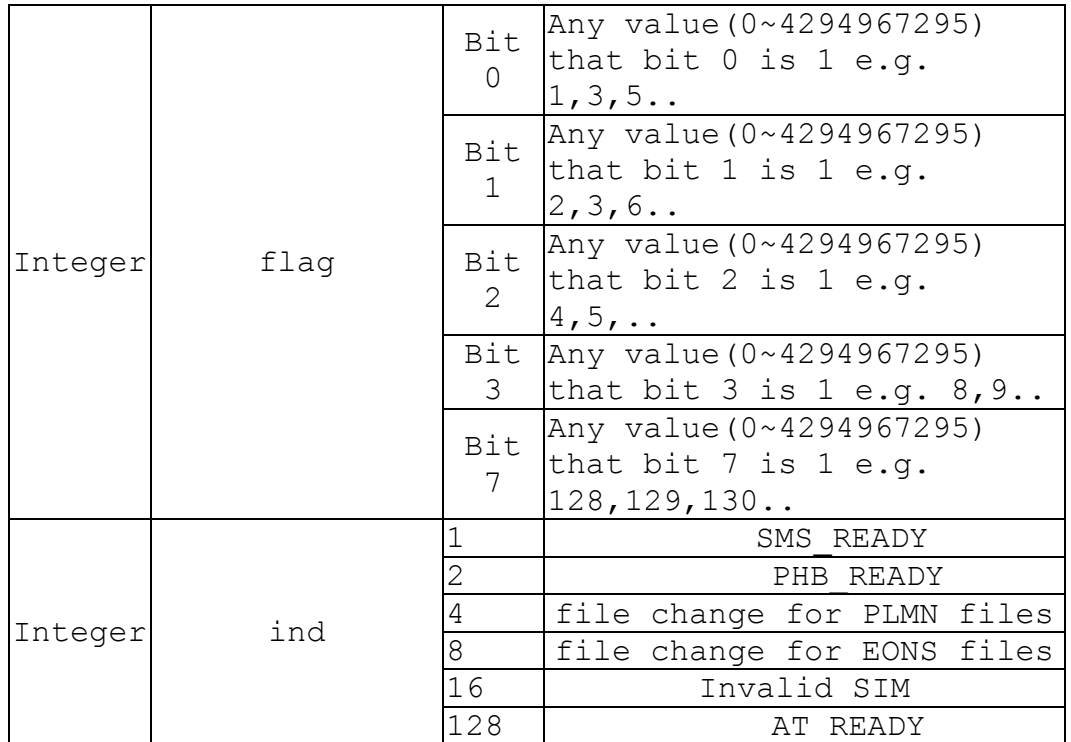

## **15.12 AT +ECSQ – received signal level indication**

### **15.12.1 Description**

Set command to enable +ECSQ unsolicited result code +ECSQ: <rssi>,<br>>>>>,<raw\_rssi\_in\_qdbm>[,<RSCP\_in\_qdbm>,<EcN0\_in\_qdbm>], which is to indicate the received signal level.

Active command is to query the current received signal level.

Read command returns the current setting of +ECSQ unsolicited result code.

### **15.12.2 Format**

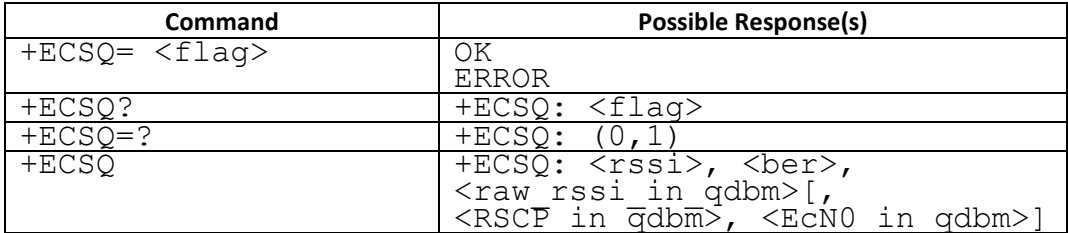

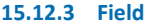

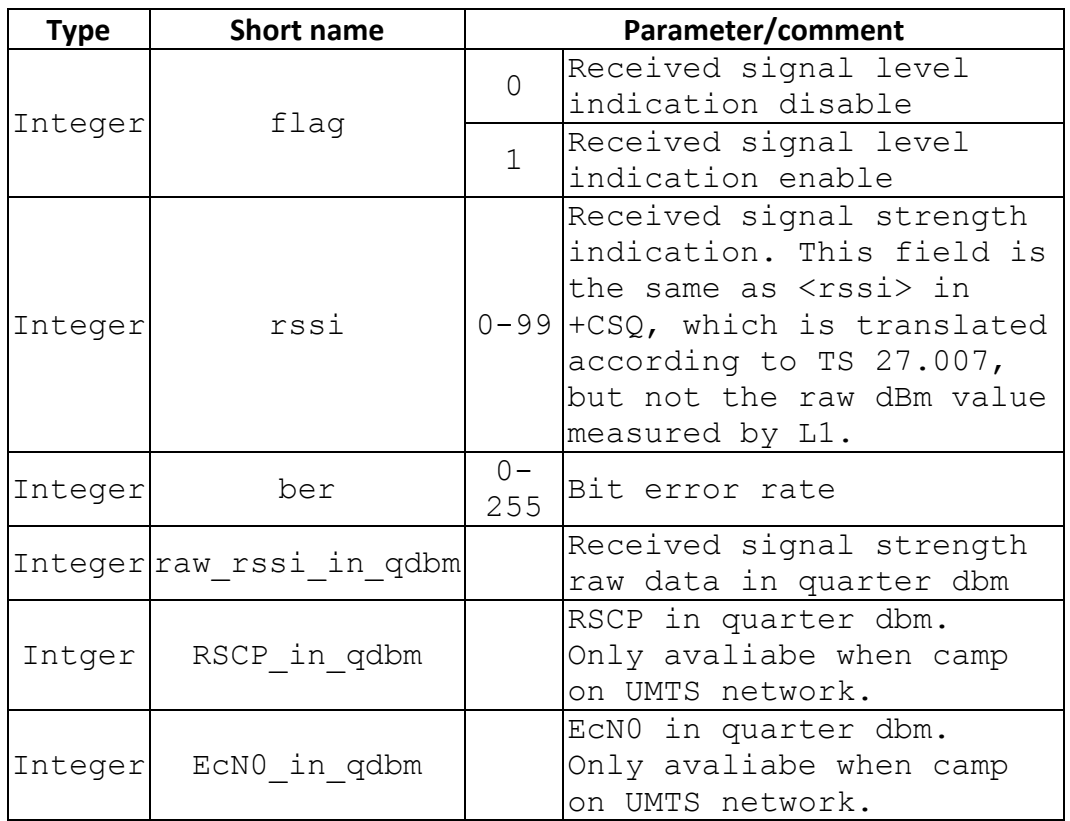

### **15.12.4 Note**

 <RSCP\_in\_qdbm> and <EcN0\_in\_qdbm> are only present when current RAT is UMTS

## **15.13 AT +EINFO – URC Information Control Command**

#### **15.13.1 Description**

Set command to enable some proprietary unsolicited result code(URC) information report.

#### **15.13.2 Format**

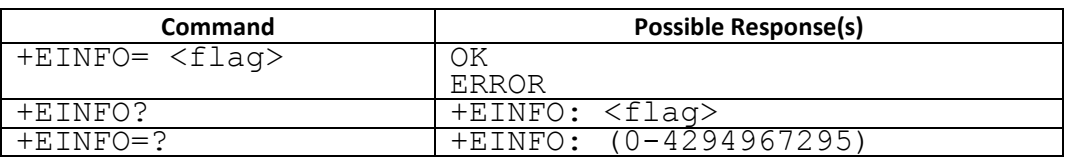

#### **15.13.3 Field**

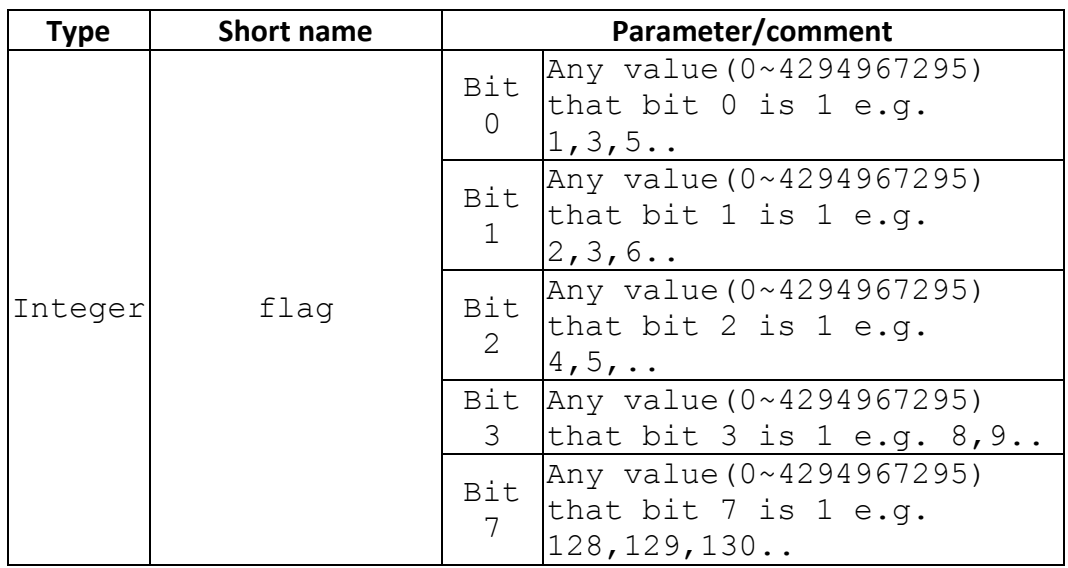

Currently , bit 0 is for +ESMLA (see 15.14 for detail) , bit 1 is for +ECFU (see 15.15 for detail) , bit 4 is for +ESPEECH (see 15.16 for detail)

### **15.14 AT+ECUSD – Proprietary unstructured supplementary service data**

### **15.14.1 Description**

This command allows users to input SS string which will be processed as input from MMI idle screen.

### **15.14.2 Format**

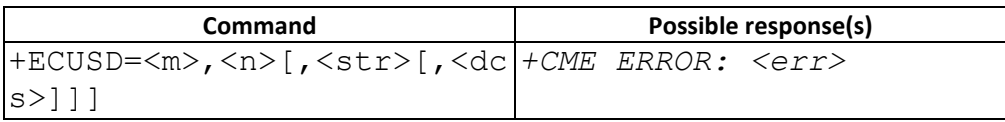

### **15.14.3 Field**

<m>:

- 1 Execute SS
- 2 Execute USSD

<m>=2 is specifically used to reply USSD Request from remote and cancel USSD session. Otherwise, we don't distinguish <m>.

 $\langle n \rangle$ :

- 1 Excute SS/USSD
- 2 Cancel USSD session (only allowed when <m>=2)

<str>: string type USSD string

<dcs>: 3GPP TS 23.038 [25] Cell Broadcast Data Coding Scheme in integer format (default 0).

This parameter is supposed to be 0x0f. To support other coding scheme needs to turn on specific compile option.

## **15.14.4 Note**

- This command is responded before actually receiving the execution result from the network. It is responded after FDN checked by PHB to prevent user waiting for a long duration of network response time.
- This command is only supported in modem load and when the command compile option is turn on.

## **15.15 AT+EAIC – Approve Incoming Call**

## **15.15.1 Description**

This command allows users to approve an incoming call in Call Present (U6) stage. Parameter <mode> can be used to disable/enable the incoming call approval. When the approval is enabled and there is an incoming call, modem will send an unsolicited result code +EAIC:<call\_id>,<number>,<type>,<call\_mode>,<seq\_no> to the TE and wait for the approval result. If TE allows the incoming call, it shall send AT+EAIC=0,<call\_id>,<seq\_no> to modem with the <call\_id> and <seq\_no> piggybacked from the previous +EAIC URC. If TE disallows the incoming call, it shall send AT+EAIC=1,<call\_id>,<seq\_no> to modem.

#### **15.15.2 Format**

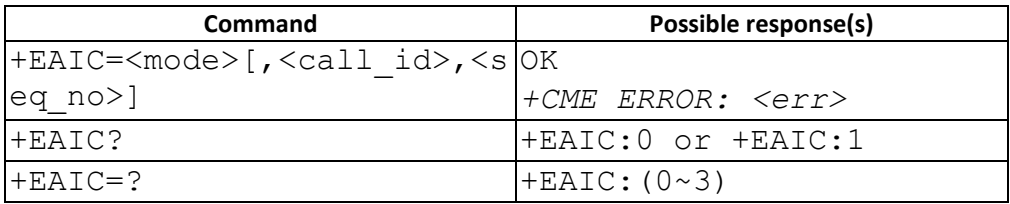

#### **15.15.3 Field**

<mode>:

- 0 Allow incoming call
- 1 Disallow incoming call
- 2 Enable incoming call approval
- 3 Disable incoming call approval

<mode>= 0 and 1 are effective only when incoming call approval is enable, i.e., +EAIC=2 has been shot.

<seq\_no>: An integer type sequence number which is piggybacked from the incoming call URC.

<call\_id>: An integer type call ID.

<number>: string type phone number of calling address in format specified by <type>

<type>: type of address octet in integer format (refer TS 24.008 [8] subclause 10.5.4.7)

<call\_mode> (bearer/teleservice):

- 0 voice
- 1 data
- 3 voice followed by data, voice mode
- 4 alternating voice/data, voice mode
- 6 voice followed by data, data mode
- 7 alternating voice/data, data mode
- 9 unknown

#### **15.15.4 Note**

- If TE has not enabled the incoming call approval, modem will acknowledge the SETUP message by a CALL CONFIRMED message itself. Refer to TS 24.080 chapter 5.2.2.3
- The <seq no> is a number for modem to match the correct incoming call, TE shall send the same number received in the URC to be approved.

### **15.16 AT+ES3G – Switch 3G Service**

#### **15.16.1 Description**

This command is used to set the mapping between 3G capability of the protocol and physical SIM

#### **15.16.2 Format**

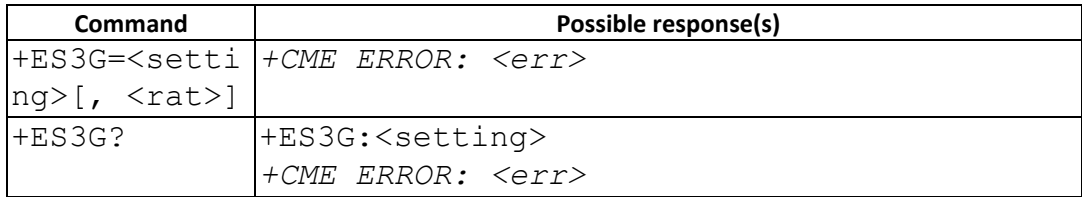

#### **15.16.3 Field**

<setting>: a bit mask value. Each bit corresponding to a physical SIM. This value is used to indicate that which SIM has the 3G capability. Since we could only support one SIM to use the 3G capability, only the following values are valid.

- 1: SIM1
- 2: SIM2
- 4: SIM3
- 8: SIM4

<rat>: The network RAT mode after switching. The valid values are as follows.

- 1: GSM
- 2: UMTS
- 3: Dual Mode (GSM and UMTS)

If this value is omitted, the default value is "Dual Mode"

#### **15.16.4 Note**

After using this command, please reboot the phone so that the setting could take effect.

# **15.17 AT+ERFTX – Proprietary control RF transmitter power**

## **15.17.1 Description**

This command allows users to perform RF test or control TX power

## **15.17.2 Format**

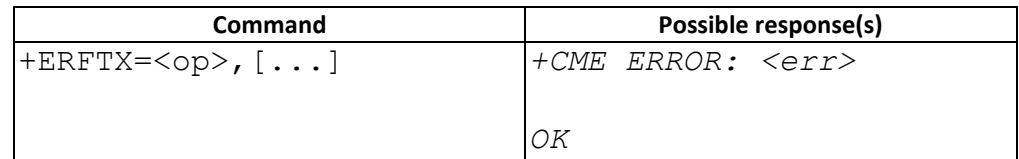

### **15.17.3 Field**

# **UMTS RF test: <op>=0**

AT+ERFTX=0,<para1>,<para2>,<para3>,<para4>

- <para1>: integer type
	- 0: request UE WCDMA TX output power for possible next desired TX signal measurement (with  $\langle$ para2/3/4>)
	- 1: to stop WCDMA TX power output (without any other parameters)
- $-$  <para2>: integer type, indicate 'band', acceptable range is  $1^{\sim}10$ 
	- Except 7
	- MT6268 solution supports band 1/2/4/5/6/8
- <para3>: integer type, indicate 'channel (TX frequency)', unit is UL UARFCN number
- <para4>: integer type, indicate 'power level', acceptable range: +24 ~ -55, unit is dBm

# **RF TX power reduction: <op>=1**

AT+ERFTX=1,<para1>,<para2>

- <para1>: integer type, 2G L1 reduction level (unit: 1/8 dB)
	- $-$  0  $\approx$  255 (0 dB  $\approx$  32 dB)

• <para2>: integer type, 3G L1 reduction level (unit: 1/8 dB)  $-$  0  $\approx$  255 (0 dB  $\approx$  32 dB)

# **GSM RF test: <op>=2**

AT+ERFTX=2,<type>,[<parameter1>,<parameter2>,...]

- $\bullet$  <type $>=0$  RF test GSM stop
	- No parameter
- $lt$ type $>=1$  RF test GSM TX
- parameters: <arfcn>: PGSM900: 1..124 EGSM900: 0..124, 975..1023 RGSM900: 0..124, 955..1023 DCS1800: 512..885 PCS1900: 512..810 GSM450: 259..293 GSM480: 306..340 GSM850: 128..251  $<sub>afc</sub>$ : 0..8191</sub> <band>: L1\_PGSM900 0x01 L1\_EGSM900 0x02 L1\_RGSM900 0x04 L1 DCS1800 0x08 L1\_PCS1900 0x10 L1\_GSM450 0x20 L1 GSM480 0x40
	- L1 GSM850 0x80

(Actually permitted bands are configured by *BAND\_SUPPORT* in make file)

 $\langle tsc \rangle$ : BSIC (int8), also for TSC = BSIC&0x7 (0~7)

<pcl>:

GSM400, GSM850, GSM900: 5~19 DCS1800, PCS1900: 0~15

<pattern>:

RFTOOL NB TX RANDOM WITH  $TSC = 0$ RFTOOL NB\_TX\_ALL\_ONES\_WITHOUT\_TSC = 1 RFTOOL\_AB\_TX\_RANDOM\_WITH\_SYNC\_SEQ = 2 RFTOOL\_CONT\_TX\_ALL\_ZEROS = 3 RFTOOL CONT TX ALL ONES  $= 4$ RFTOOL\_CONT\_TX\_ALTERNATE\_BITS = 5 RFTOOL\_CONT\_TX\_PSEUDO\_RANDOM = 6

- $$\langle$ type $>=2$  RF test GSM RX
	- parameters:

<arfcn>: refer to TX section <gain>: different in each chip. Usually: -160~320 (unit: 1/8 dB) <band>: refer to TX section <pattern>: RFTOOL\_NB\_RX\_CONTINUE = 0 RFTOOL NB RX BURST =  $1$ 

- <type>=3 RF test GSM power scan
	- parameters: <band>: refer to TX section  $\langle \text{arfcn}\rangle$  in $>$ : refer to TX section

# **15.18AT+ESCRI – Send SCRI or Fast Dormancy request to network**

### **15.18.1** Description

The command has different functionality in different condition:

**(1) With compile option \_\_NO\_PSDATA\_SEND\_SCRI\_\_** 

Request the network to try to release RRC connection for two purposes. <Reason#1>

This command can be used to request NW to release RRC connection on SIM1, then plmn search procedure or MO/MT calls can be executed on SIM2 due to SIM1 is in IDLE mode

<Reason#2>

Power Saving

# **(2) With compile option \_\_FAST\_DORMANCY\_\_**

. Request the network to enter the Fast Dormancy mode (e.g., Let UE in CELL\_PCH state instead of IDLE state) for power saving purpose

## 15.18.2 Format

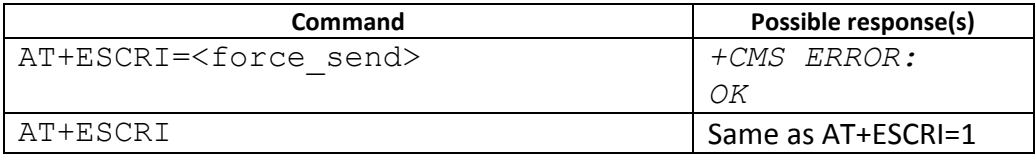

## 15.18.3 Field

<force\_send>: integer

- 0 RRCE send SCRI depend on NW support FD or not
- 1 force RRCE send SCRI

### **15.18.4** Note

## **15.18.4.1 Change History**

## **15.18.4.2 Usage Note**

- Only applicable when define compile option \_\_NO\_PSDATA\_SEND\_SCRI\_\_ or \_\_FAST\_DORMANCY\_\_
- $\triangleright$  After execute +ESCRI, will get +ESCRI URC with result code

# **15.19 AT+EBOOT – Boot up mode**

### **15.19.1.1 Description**

This command is used to set the boot up mode for modem. If boot up in exception mode, modem will perform silent boot up, such as bypass PIN check when it has been verified before.

**15.19.1.2 Format** 

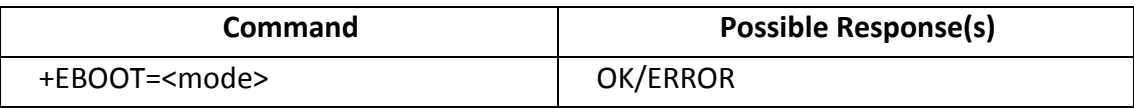

#### **15.19.1.3 Field**

## <mode>

- 0 Normal boot up
- 1 Exceptoon boot up

## **15.19.1.4 Note**

- $\triangleright$  The command is applicable for modem project only
- $\triangleright$  Must use this command before the first AT+CFUN/AT+EFUN execution during boot up.

# **15.20AT+ECSG – Select CSG network**

### **15.20.1 Description**

The command is used to perform CSG related operation.

**AT+ECSG=0** CSG list for all PLMN

**AT+ECSG=0,<plmn>,<act>** CSG list for specific PLMN and RAT

**AT+ECSG=1,<plmn>,<csg\_id>,<act>** Manual CSG selection

**AT+ECSG=2** Abort CSG list

**AT+ECSG=3,0** Disable CSG auto search

**AT+ECSG=3,1** Enable CSG auto search

#### **15.20.2 Format**

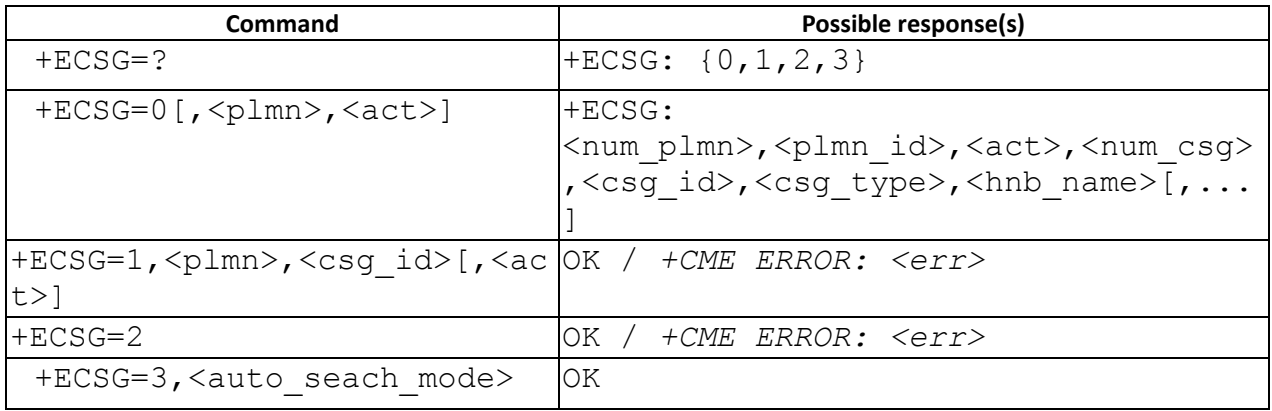

### **15.20.3 Field**

<num\_plmn>,<num\_csg>,<csg\_id>,<csg\_type>: integer

<plmn>,<hnb\_name>: string

<act>: integer

0: GSM

2: UMTS

<auto\_search\_mode>: integer 0: Off 1: On

**15.20.4 Example**

// CSG manual selection AT+ECSG=? +ECSG: 2,46000,2,1,<csg\_id>,<csg\_type>,<hnb\_name>,46002,7,2,<csg\_id>,<cs g\_type>,<hnb\_name>,<csg\_id>,<csg\_type>,<hnb\_name> **OK** 

// CSG manual selection AT+ECSG=1,"46000",12345,2

// CSG abort list AT+ECSG=2

// Switch CSG auto search AT+ECSG=3,0 AT+ECSG=3,1

## **15.20.5 Note**

> The command only applicable with comple option  $\_CSG\_SUPPORT\_$ 

# **15.21 AT+EVSIM – Virtural SIM**

## **15.21.1.1 Description**

This command is used to switch virtual SIM function.

### **15.21.1.2 Format**

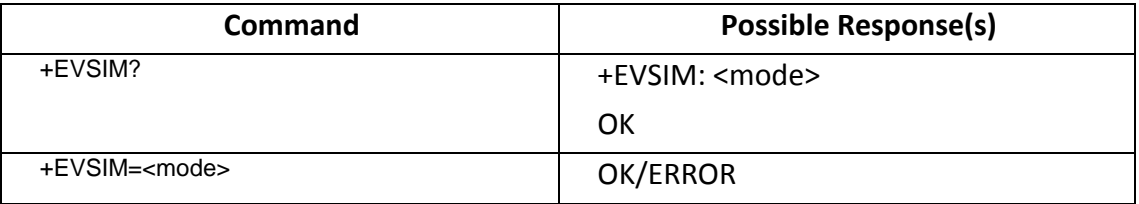

#### **15.21.1.3 Field**

<mode>

- 0 Virtual SIM disable
- 1 Virtual SIM enable

## **15.21.1.4 Note**

> The command is applicable with compile option \_VSIM\_
# **15.22 AT+ESIMREC – SIM Recovery Enhancement**

## **15.22.1.1 Description**

This command is used to switch SIM recovery enhancement.

### **15.22.1.2 Format**

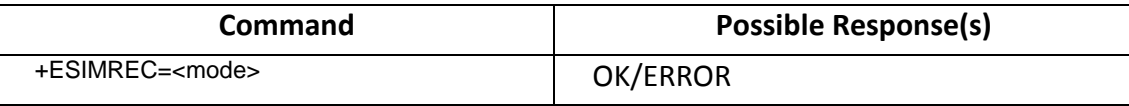

### **15.22.1.3 Field**

<mode>

- 0 SIM recovery enhancement disable
- 1 SIM recovery enhancement enable

## **15.22.1.4 Note**

 $\triangleright$  The command is applicable with compile option \_\_SIM\_RECOVERY\_ENHANCEMENT\_\_

# **15.23 AT+ESIMINIT – Start up SIM module**

## **15.23.1.1 Description**

This command is to start up SIM initialization procedure, which is originally performed by modem automatically during power-on procedure.

When 2STAGES POWERON is turned on, and the command AT+ESIMINIT=1 is received before power-on AT +CFUN/+EFUN, the modem power-on procedure will not perform SMU and SIM initialization, but just initializes network related modules and camps on limited service. After receiving AT+ESIMINIT, modem will perform SMU and SIM initialization immediately, and respond OK after the initialization complete. Meanwhile if PIN1 is required, the AT+CPIN? will return +CPIN: SIM PIN1. SML check is also performed after this procedure.

Set command enables/disable this feature,i.e. modem will/will not perform SMU and SIM initialization during power-on procedure.

Active command triggers modem going to perform SMU and SIM initialization.

#### **15.23.1.2 Format**

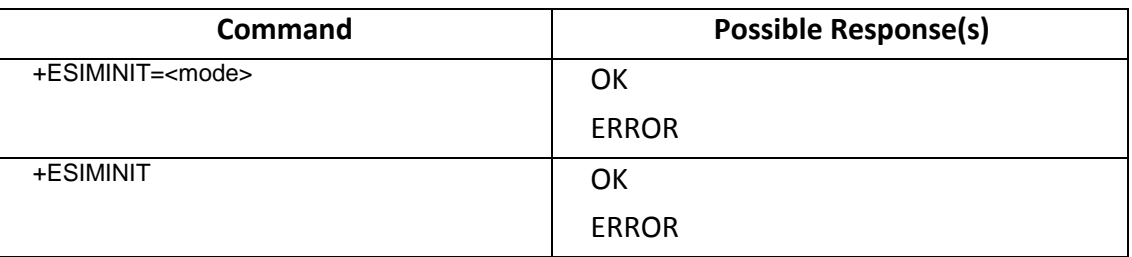

#### **15.23.1.3 Field**

<mode>: integer

- 0 disable 2 stages power-on(default)
- 1 enable 2 stages power-on

#### **15.23.1.4 Note**

- The default setting of modem power-on procedure is only 1 stage, i.e. AT+ESIMINIT=0
- To enable this feature, AP shall send AT+ESIMINIT=1 before sending AT+CFUN or AT+EFUN for power-on.
- This feature is wrapped by 2STAGES\_POWERON .
- This command is set independently for each SIM. AP shall send this command to the specific modem which he wants to prevent the SIM initialization from start automatically, and will manually start later.
- AT+ESIMS is to reset SIM, which will detect SIM slot to check the SIM inserted status. The user case is AP sends AT+ESIMINIT=1 to enable the 2-stages power-on first and uses AT+EFUN or AT+CFUN to start power-on procedure. After it decides to start the SMU and SIM modules, it sends AT+ESIMS to get the SIM inserted status and then sends +ESIMINIT to start-up SMU and SIM.

## **15.24 AT+EACMT – URC for reporting network reject cause**

#### **15.24.1.1 Description**

This URC is for ACMT feature. To report network reject cause. Set command is used to enable/disable URC +EACMT: <error\_type>, <cause>

#### **15.24.1.2 Format**

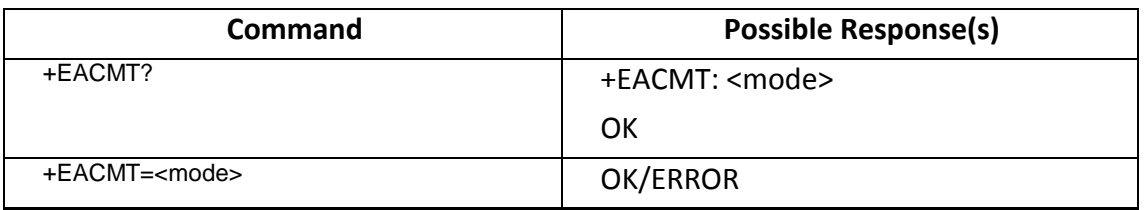

### **15.24.1.3 Field**

<mode>: integer

- 0 disable +EACMT URC
- 1 enable +EACMT URC

## <error\_type>: integer

- 0 UNDEFINED
- 1 MM reject code received during a MM procedure
- 2 CM reject code received during a CM procedure
- 3 GMM reject code received during a non-combined GMM procedure for GPRS

## services

- 4 SM reject code
- 5 GMM reject code received during a combined GMM procedure for non-GPRS

services

6 GMM reject code received during a combined GMM procedure for GPRS and

# non-GPRS services

7 EMM reject code received during a non-combined EMM procedure for EPS

services

- 8 EMM reject code received during a combined EMM procedure for non-EPS
- services
	- 9 EMM reject code received during a combined EMM procedure for EPS and non-

EPS services

- 10 ESM reject code received during a ESM procedure
- 11 GMM reject code received during a GMM Service procedure
- 12 GMM reject code received during a GMM MT Detach procedure

<cause>: integer

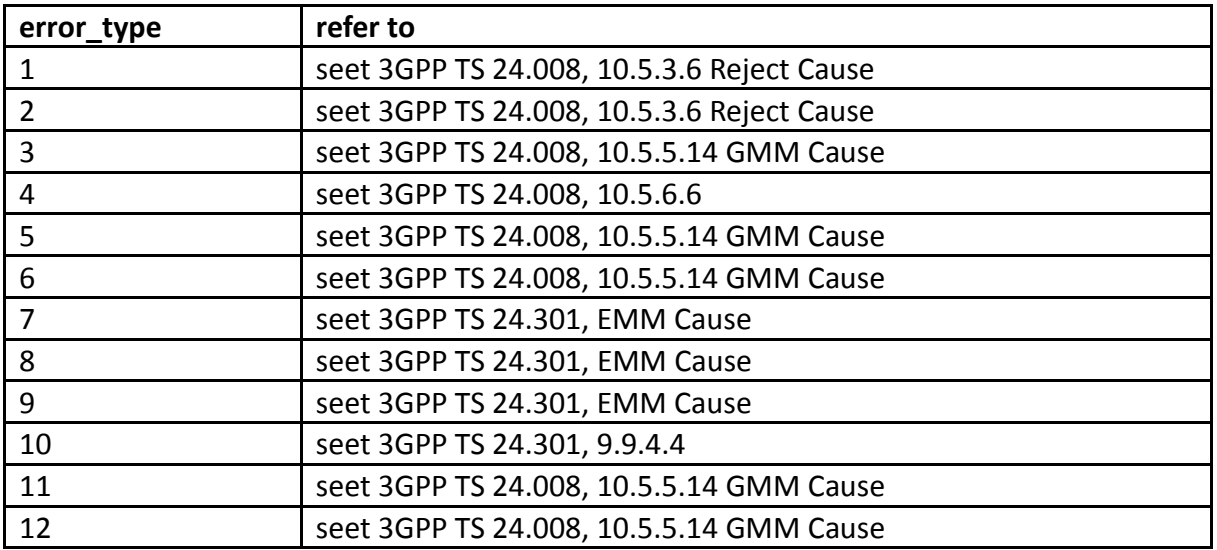

### **15.24.1.4 Note**

- The error type 7~10 are reserved for LTE protocol stack, which is not supported currently.
- This option is wrapped by ACMT\_SUPPORT in modem side, and only turned on by customer's request.
- The <mode> setting is not saved in modem after power-off. AP is responsible to configure this setting everytime when power-on.
- This command is SIM-independent.

# **15.25AT+EFD – Proprietary Fast Dormancy setting**

### **15.25.1 Description**

This is command is for Fast Dormancy feature.

Set command can enable/disable Fast Dormancy, set timer, or notify modem the screen status.

Test command returns the supported mode. If the return is ERROR, it means this command is not supported.

Read command returns the current mode of Fast Dormancy.

#### **15.25.2 Format**

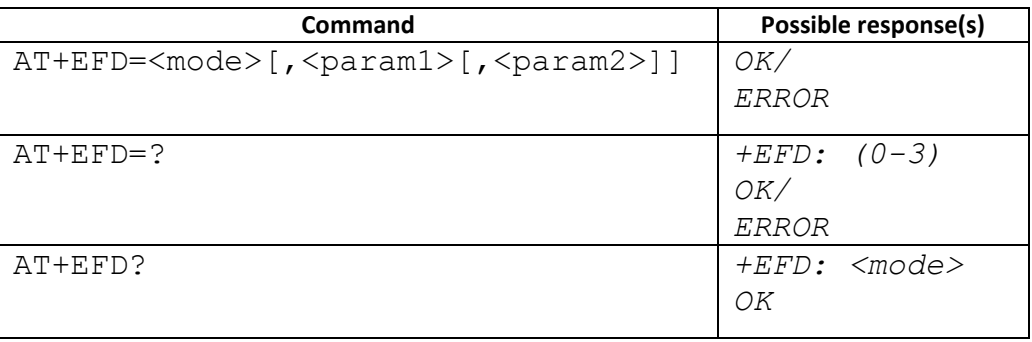

#### **15.25.3 Field**

<mode>: integer

- 0 disable modem Fast Dormancy
- 1 enable modem Fast Dormancy
- 2 set Fast Dormancy inactivity timer
- 3 inform modem the screen status

## <param\_1>: integer

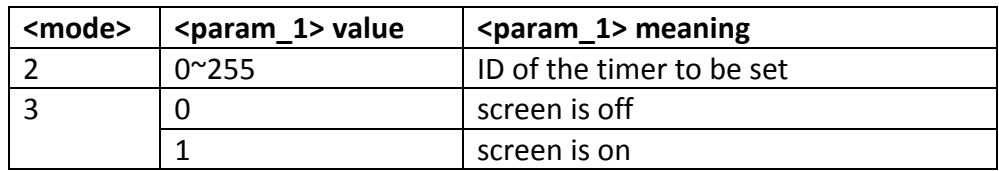

## <param\_2>: integer

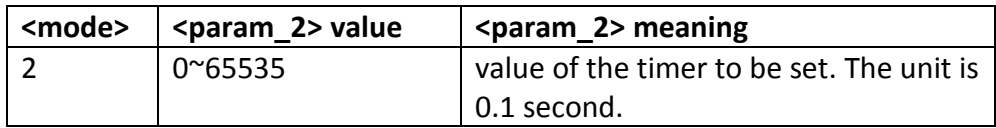

### **15.25.4 Note**

 Currently there are four inactivity timers implemented in modem.These four timers are used in different scenarios according to the screen on/off and the network R8 Fast Dormancy supported status.The unsigned timer ID(bit8-bit1) implicitly indicates the specific scenario.For example, the last significant bit indicates the status of the screen, while the second bit indicates the support status of the network R8 Fast Dormancy.

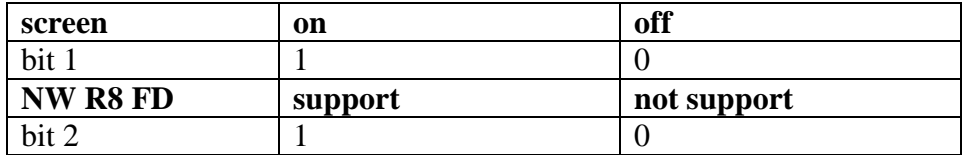

## **15.25.5 Change History**

This command is supported after MT6589

## **15.25.6 Usage Note**

 Only applicable when define compile option \_\_NO\_PSDATA\_SEND\_SCRI\_\_ or \_\_FAST\_DORMANCY\_\_

# **15.26 AT+ICCID – Read ICCID of SIM Card**

## **15.26.1.1 Description**

This command is used to read SIM card ICCID if SIM inserted. If SIM not inserted, return +CME ERROR: 10

### **15.26.1.2 Format**

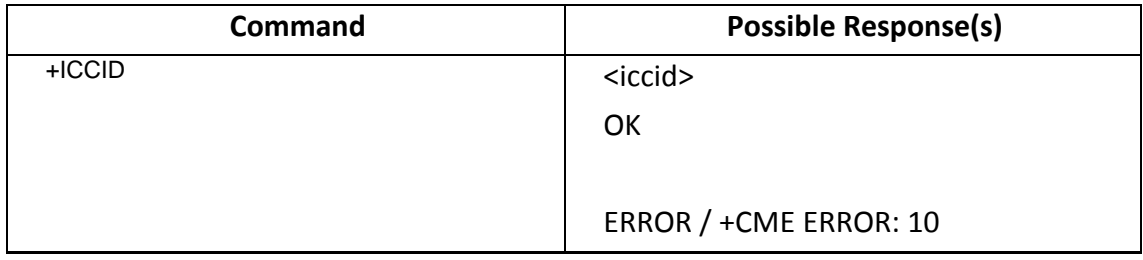

### **15.26.1.3 Field**

<iccid>: string type

## **15.26.1.4 Note**

 $\triangleright$  This command only availabe in modem only project

# **15.27 AT+EPCT – PS Conformance Test Mode**

## **15.27.1.1 Description**

For the following cases that our handset behavior needs to be adjusted to meet test requirement of CTA/FTA/IOT

- CTA/FTA/IOT lab equipment is not capable with Spec
- Our handset make some changes for real network for better performance or some other reason.
- In one kind of test, CTA for example, there maybe two cases that need exclusive behavior of handset. Just like case A need handset send some signal to network, But Case B actual need handset do not send those signal to network.

### **15.27.1.2 Format**

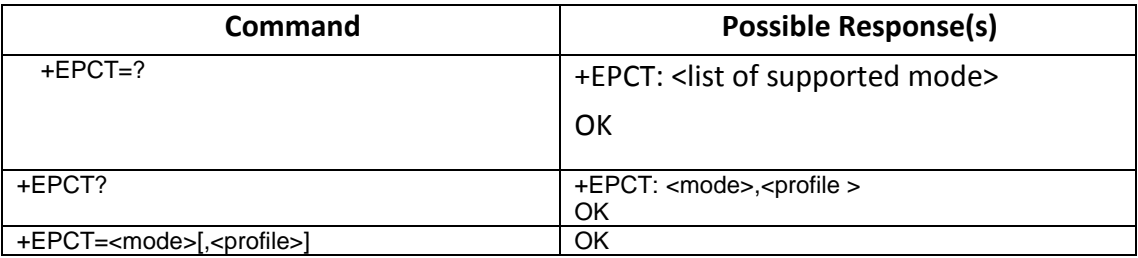

### **15.27.1.3 Field**

<mode>: integer type.

Availabe test mode defined in **ps\_em\_enum.h**.

typedef enum { PS\_CONF\_TEST\_NONE, PS\_CONF\_TEST\_CTA, PS\_CONF\_TEST\_FTA, PS\_CONF\_TEST\_IOT, PS\_CONF\_TEST\_OPERATOR, PS\_CONF\_TEST\_FACTORY,

PS\_CONF\_TEST\_END } ps\_conf\_test\_mode\_enum;

<profile>: integer type. Specific test profile under the <mode>

Availabe test profile defined in ps em enum.h. Following is the subset of available test profile.

/\* CTA Items \*/ #define CTA\_INTEGRITY\_CHECK\_BIT\_FOR\_MM 0x00000001 #define CTA\_TL1\_BIT\_FOR\_TL1 0x000000002 #define CTA\_K1297\_BIT\_FOR\_RRCE 0x00000004 #define CTA\_SNCONFLICT\_BIT\_FOR\_RLC\_RRCE 0x00000008 #define CTA\_CFQUERY\_BIT\_FOR\_SS 0x00000010 #define CTA\_PLMN\_LOCK\_BIT\_FOR\_CSCE 0x00000020 #define CTA\_OPEN\_MEAS\_BIT\_FOR\_CSCE 0x00000040 #define CTA\_DISABLE\_DPA\_BIT\_FOR\_RRCE 0x00000080 #define CTA\_OPEN\_INVALID\_INTRA\_CELL\_REPORT\_\_BIT\_FOR\_MEME 0x00000100 #define CTA\_AUTO\_ADJUST\_BIT\_FOR\_RRCE 0x00000200 #define CTA\_DISABLE\_UPA\_BIT\_FOR\_RRCE 0x00000400 #define CTA\_RELEASE\_ADAPTION\_BIT\_FOR\_RRCE 0x00000800

/\* FTA Items \*/ #define FTA\_TEST\_ANITE 0x00000001 #define FTA\_TEST\_CRTUG 0x00000002 #define FTA\_TEST\_CRTUW 0x00000004 #define FTA\_TEST\_ANRITSU 0x00000008 #define FTA\_TEST\_CMW500 0x00000010

# **15.27.1.4 Note**

- $\triangleright$  Example:
	- Set handset to CTA mode without special setting  $\rightarrow$  AT+EPCT=1
	- Set handset to CTA mode with special setting bits(bit 123 on)  $\rightarrow$  AT+EPCT=1,7
		- $7 = 00000111$ (bit  $1/2/3$  set to 1 means on)

# **15.28 AT+ECRO – Cell Reselection Optimization**

## 15.28.1 Description

Execution command turn on/off TDD 23G cell reselection optimization. Note: This command only applies on TDD UMTS rat.

### **15.28.2** Format

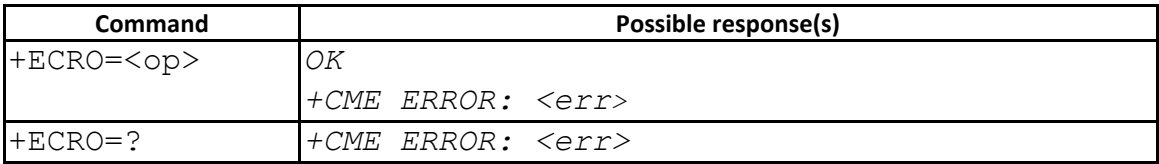

### **15.28.3** Field

<AT Command>: AT+ECRO=<op>

 $<$ op $>$ :

- 0 InterRat optimization off
- 1 InterRat optimization on
- 2 3G2 handover optimization off
- 3 3G2 handover optimization on

### **15.28.4** Note

- op=0/1 and op=2/3 does not affect each other, which means if you want to set InterRAT optimization on and 3G2 handover optimization on, you can use AT+ECRO=1 and AT+ECRO=3 sequentially.

### **15.28.5** Change History

The command is available from MOLY.W12.32

# **15.29 AT+ECCP – Enable/Disable Video Call**

### 15.29.1 Description

This command is used to diable video call functionality.

## **15.29.2** Format

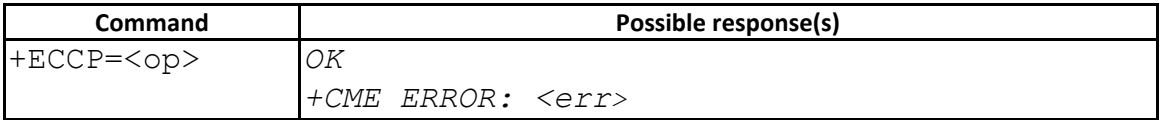

### **15.29.3** Field

<op>:

- 0 Enable VT call
- 1 Disable VT call

### **15.29.3.1 Note**

## **15.29.3.2 Change History**

The command is available from MAUI.W11.48

## **15.30 AT+CTMCALL – Enable/Disable TTY call**

### 15.30.1 Description

This command is used to diable TTY call functionality.

## **15.30.2** Format

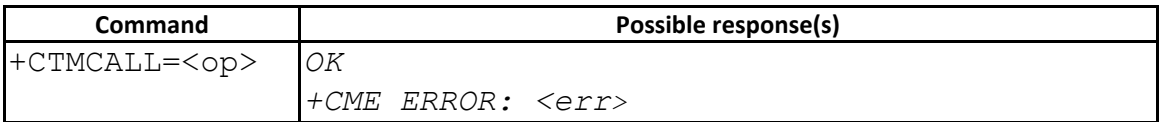

### **15.30.3** Field

 $<$ op $>$ 

- 0 Disable TTY call
- 1 Enable TTY call

### **15.30.4** Note

- For Gemini project, the settings are independent in each SIM . For example, for SIM2 TTY call , we need to send AT+CTMCALL=1 to SIM2.

## **15.30.5** Change History

The command is available from MAUI.W11.45

# **15.31 AT+ECHUP – Force release specific call by call\_id**

## 15.31.1 Description

This command is used to force release specific call by call id. If disconnect call can not be complete in time, it is allowed to use this command to force release the call.

## **15.31.2** Format

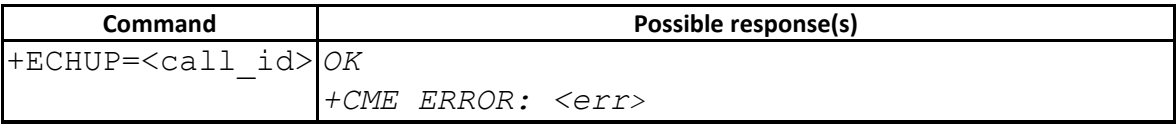

## **15.31.3** Field

<call\_id>: integer

## **15.31.4** Note

- Note that it required to disconnect call by AT+CHLD before using AT+ECHUP, MODEM does not allow disconnect call by AT+ECHUP only.

## **15.31.5** Change History

The command is available from MAUI.W11.25

# **15.32AT+CGPRCO – GPRS Protocol Configuration**

## 15.32.1 Description

This command is used to for NDIS dialup set/get protocol related config options (PDP username, passwd, DNS, Authentication Type, request IPv6 DNS, …). And these protocol configuration will be used in SM PDP context activation to negotiate with GGSN.

### **15.32.2** Format

.

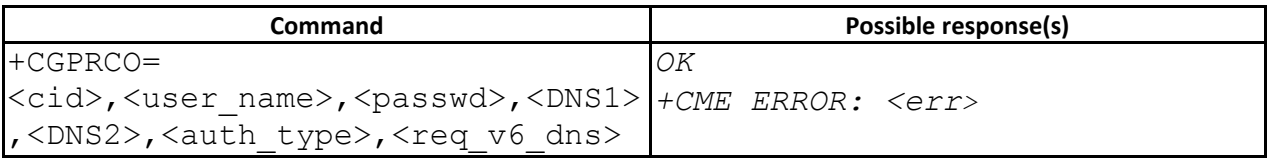

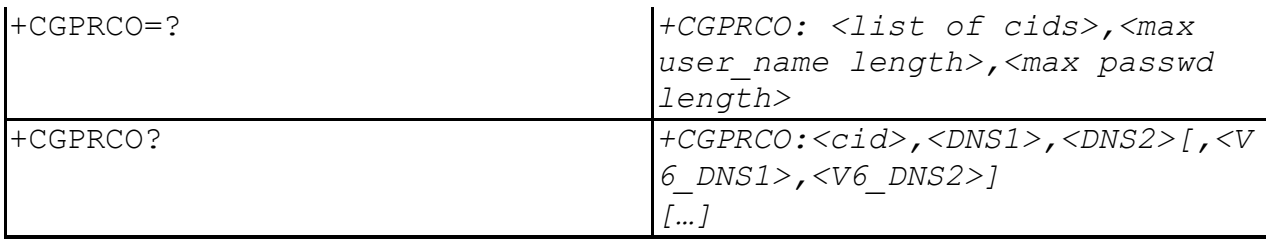

## **15.32.3** Field

<cid>: a numeric parameter which specifies a particular PDP context definition.

<user\_name>: string to specify "User Name"

<passwd>: string to specify "Password"

<DNS1>: string to specify "primary DNS"

<DNS2>: string to specify "secondary DNS"

<auth\_type>: a numeric parameter used to indicate authentication type. Default is PAP.

- 0: PAP
- 1: CHAP
- 2: None
- 3: PAP+CHAP

<req\_v6\_dns>: a numeric parameter to indicate if request IPv6 DNS or not. Default is Yes.

- 0: No
- 1: Yes

## 15.32.4 Note

N/A

**15.32.5** Change History

N/A

# **15.33AT+ECOPS – Switch PLMN List URC**

## **15.33.1 Description**

This command is used to turn on/off +ECOPS Unsolicited Result code. When +ECOPS URC is enabled, modem will report +ECOPS: [list of supported (<stat>,long alphanumeric <oper>, short alphanumeric <oper>,numeric <oper>,[,<Act> [,<lac>]])s]

#### **15.33.2 Format**

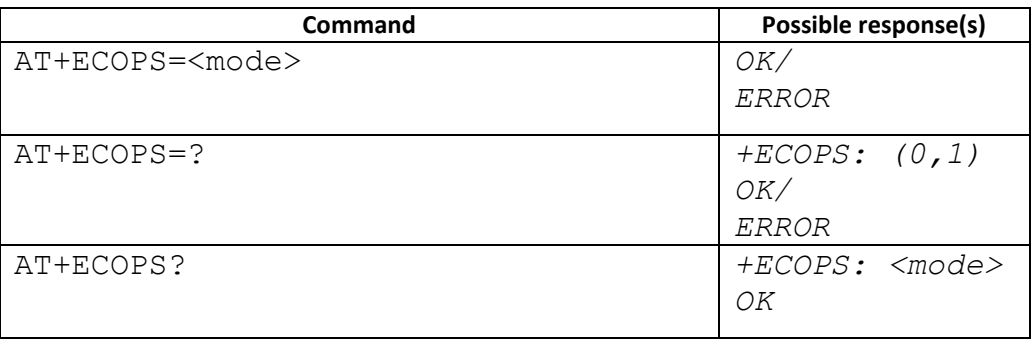

#### **15.33.3 Field**

<mode>: integer

- 0 disable +ECOPS URC
- 1 enable +ECOPS URC

<stat>: integer

0 unknown

1 available

2 current

3 forbidden

<oper>: string type;

<format> of +COPS indicates if the format is alphanumeric or numeric; long alphanumeric format can be upto 16 characters long and short format up to 8 characters (refer GSM MoU SE.13 [9]); numeric format is the GSM Location Area Identification number (refer 3GPP TS 24.008 [8] subclause 10.5.1.3) which consists of a three BCD digit country code coded as in ITU-T E.212 Annex A [10], plus a two BCD digit network code, which is administration specific; returned <oper> shall not be in BCD format, but in IRA characters converted from BCD; hence the number has structure: (country code digit 3)(country code digit 2)(country code digit 1)(network code digit 3)(network code digit 2)(network code digit 1)

<AcT>: access technology selected 0 GSM

1 GSM Compact 2 UTRAN 3 GSM w/EGPRS (see NOTE 1) 4 UTRAN w/HSDPA (see NOTE 2) 5 UTRAN w/HSUPA (see NOTE 2) 6 UTRAN w/HSDPA and HSUPA (see NOTE 2) 7 E-UTRAN

## **15.33.4 Note**

The URC format is similar to the PLMN List response for AT+COPS=?

## **15.33.5 Change History**

N/A

## **15.33.6 Usage Note**

- +ECOPS shall be turn on before +EMSR
- +ECOPS could be turn off only when +EMSR is already turned off

# **15.34AT+EMSR – Suspend/Resume modem**

### **15.34.1 Description**

Set command is used to enable/disable the modem suspend feature, or to resume modem according to the <action> field.

If modem suspend feature is enabled and the suspend scenario happened, modem will report +EMSR: <session\_id> URC to indicate AP that it's suspend.

If AP decides to resume modem, it shall send AT+EMSR=1,<session\_id> to modem.

Otherwise it shall reset modem. No other operation is allowed during modem is suspend.

### **15.34.2 Format**

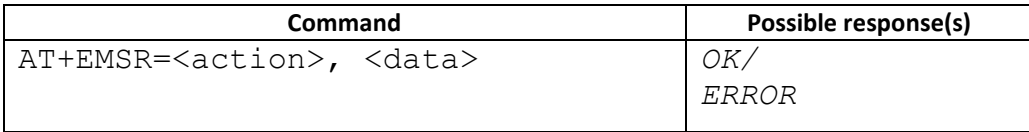

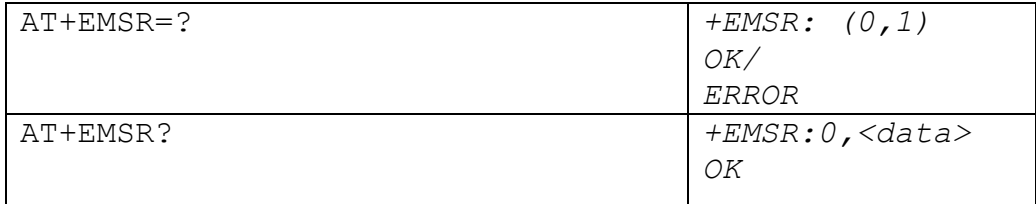

### **15.34.3 Field**

<session\_id>: integer

0-255 the session ID for the suspend/resume event

## <action>: integer

- 0 enable/disable modem suspend/resume feature
- 1 resume modem

## <data>: integer

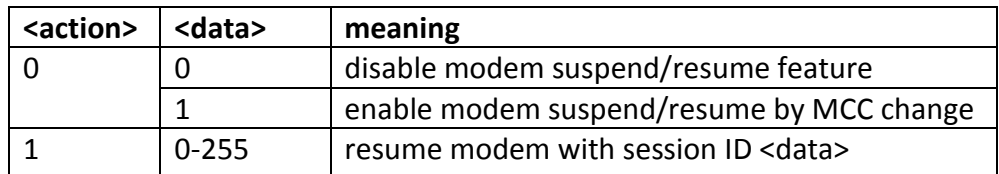

### **15.34.4 Note**

Currently this command shall be used with +ECOPS together. The condition for whether to resume modem is from the inform carried in +ECOPS URC.

The <session id> is used to prevent race condition between AP and modem. Modem will keep the latest suspend <session\_id> it has sent to AP, and respond to the corresponding resume request with the same <session\_id>. Other <session\_id> will be discard as invalid resume requests. The <session\_id> will be reset to 0 after counting to 255.

### **15.34.5 Change History**

N/A

### **15.34.6 Usage Note**

+EMSR could be turn on only when +ECOPS is already turned on.

+EMSR shall be turn off before +ECOPS.

# **15.35 AT+EOPS – Enhanced Operator Selection**

## **15.35.1 Description**

This command is similar to +COPS, with additional support for specified ARFCN. Set command forces an attempt to select and register the GSM/UMTS network operator. If the selected operator is not available, ERROR is returned. Read command returns the current mode, the currently selected operator.

Test command returns operator list present in the network.

## **15.35.2 Format**

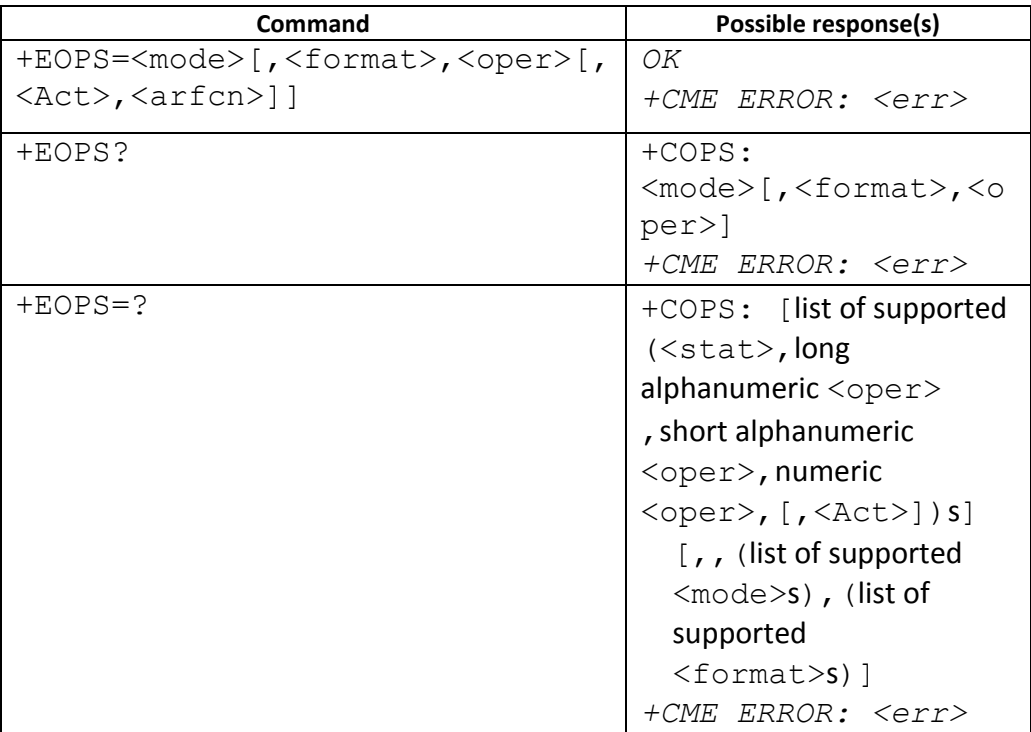

### **15.35.3 Field**

<mode>: integer type

- 0 automatic (<oper> field is ignored)
- 1 manual (<oper> field shall be present)

<format>: integer type

- 0 long format alphanumeric <oper>
- 1 short format alphanumeric <oper>
- 2 numeric <oper>

# <oper>: string type;

<format> of +COPS indicates if the format is alphanumeric or numeric; long alphanumeric format can be upto 16 characters long and short format up to 8 characters (refer GSM MoU SE.13 [9]); numeric format is the GSM Location Area Identification number (refer 3GPP TS 24.008 [8] subclause 10.5.1.3) which consists of a three BCD digit country code coded as in ITU-T E.212 Annex A [10], plus a two BCD digit network code, which is administration specific; returned <oper> shall not be in BCD format, but in IRA characters converted from BCD; hence the number has structure: (country code digit 3)(country code digit 2)(country code digit 1)(network code digit 3)(network code digit 2)(network code digit 1)

<stat>:

- 0 unknown
- 1 available
- 2 current
- 3 forbidden

<AcT>: access technology selected

0 GSM

2 UTRAN

<arfcn>: interger type range 0~65535 Valid arfcn value GSM: band900:  $0~124$ , 975 ~ 1023 band1800:  $512~^{\sim}885$ band1900:  $512~^{\sim}810$ band850:  $128~251$ 

UTRAN TD-SCDMA:

Band A: 10054~10121 Band E: 11504~11996 Band F: 9404~9596

**15.35.4 Note** 

Currently 3G operator selection with specified ARFCN only support TD-SCDMA.

**15.35.5 Change History** 

N/A

**15.35.6 Usage Note** 

N/A

# **15.36AT+ECELCK – Cell Lock**

### **15.36.1 Description**

This command is used to set or cancel cell lock, and get the currently locked cell if any.

## **15.36.2 Format**

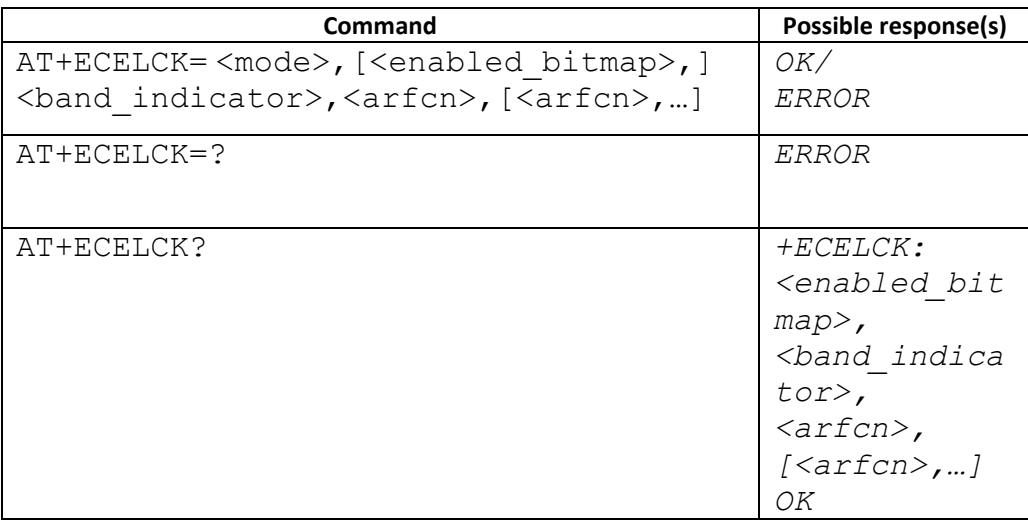

### **15.36.3 Field**

<mode> integer type

0: cancel cell lock (for the only <arfcn>)

1: set cell lock (for the only <arfcn>)

2: get extended cell lock, this will get the current locked cells' arfcn.

3: set extended cell lock, this will set lock for a group of cells by different arfcn

(maximum 3). Only in this mode, more than one <arfcn> can be entered in the following parameter.

4: cancel extended cell lock, this will cancel all cell lock.

<enabled\_bitmap> integer type 0~7 Bits set to 1 indicate which <arfcn> to be locked. Ex. 00000101 => the 1<sup>st</sup> and 3<sup>rd</sup> <arfcn> is valid.

<band\_indicator> integer type

0: not 1900 band cell

1: 1900 band cell

<arfcn> integer type: the cell's arfcn to be locked Valid arfcn value

GSM:

band900:  $0~124$ , 975 $~1023$ band1800:  $512~385$ band1900:  $512~310$ band850:  $128~251$ 

## **15.36.4 Note**

Currently only GSM cell lock is supported.

**15.36.5 Change History** 

N/A

## **15.36.6 Usage Note**

After AT+ECELCK executed successfully, the cell lock will take effect in the next plmn search procedure. So the tester need to trigger a plmn search procedure after this AT command.

# **16 Other Proprietary Unsolicited Result code**

## **16.1 Unsolicted Result Code : +ESMLA**

#### **16.1.1 Description**

This URC is to report if Auto personalization(defined in 3GPP TS 22.022) is enabled.

#### **16.1.2 Format**

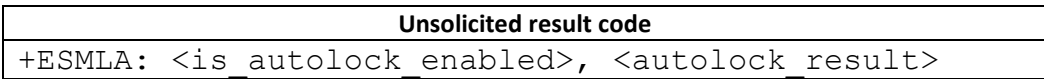

#### **16.1.3 Field**

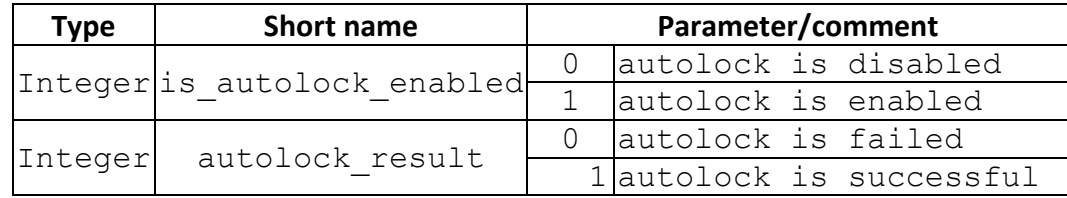

#### **16.1.4 Note**

Available after W08.45.

### **16.2 Unsolicted Result Code : +ECFU**

#### **16.2.1 Description**

This URC is intended to notify application to show CFU(Call Forwarding Uncondictional) icon.

#### **16.2.2 Format**

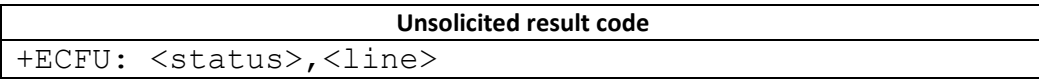

#### **16.2.3 Field**

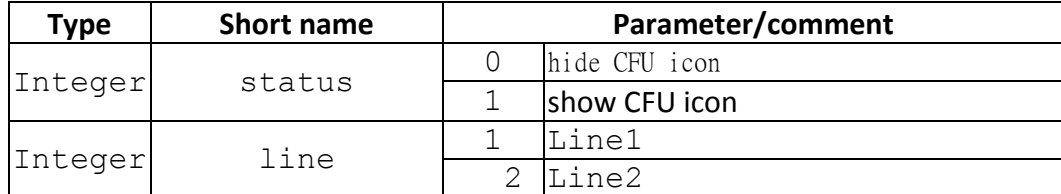

#### **16.2.4 Note**

Available after W09.04 . And it's only supported in modem load .

### **16.3 Unsolicted Result Code : +ESPEECH**

### **16.3.1 Description**

This URC is to notify application to attach the speech for voice call (user connection). It's defined in spec 24.008 section5 call control .

#### **16.3.2 Format**

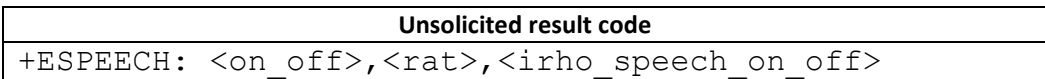

#### **16.3.3 Field**

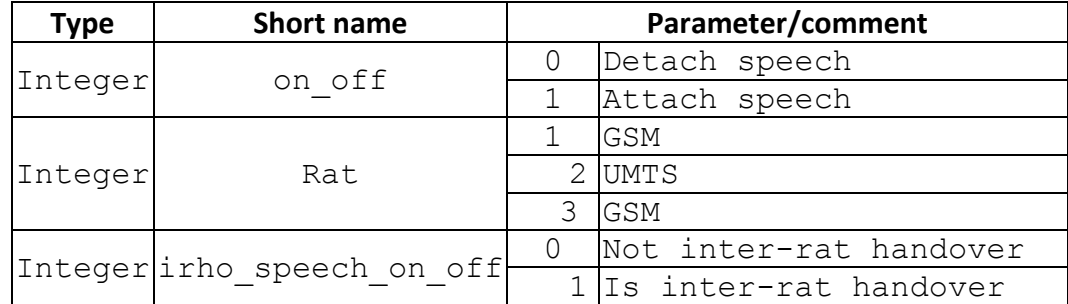

### **16.3.4 Note**

Available after W09.12 . And it's only supported in modem load .

## **16.4 Unsolicted Result Code : +ESCRI**

## **16.4.1** Description

This URC is to notify application the result of AT+ESCRI

**16.4.2** Format

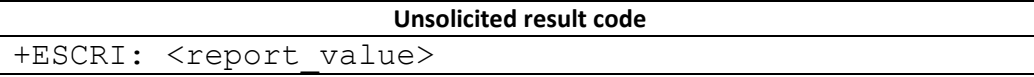

16.4.3 Field

<report\_value>: integer

 SCRI\_REQ\_SENT = 0, SCRI\_CS\_SESSION\_ONGOING = 1, SCRI\_PS\_SIGNALLING\_ONGOING = 2, SCRI\_NO\_PS\_DATA\_SESSION = 3, SCRI\_REQ\_NOT\_SENT = 4, SCRI\_NOT\_ALLOWED = 5

16.4.4 Note

## **16.5 Unsolicited Result Code: +ESIMS**

#### **16.5.1 Description**

Indicate the SIM is inserted or not and related cause

#### **16.5.2 Format**

+ESIMS: <sim\_inserted\_status>,<cause >

#### **16.5.3 Field**

<sim\_inserted\_status>: integer

- 0 SIM not presented
- 1 SIM presented

<cause>: integer

- 0 SIM\_CARD\_REMOVED,
- 1 SIM\_ACCESS\_ERROR,
- 2 // Reserved for other use
- 3 // Reserved for other use
- 4 // Reserved for other use
- 5 SIM\_ACCESS\_PROFILE\_ON
- 6 SIM\_ACCESS\_PROFILE\_OFF
- 7 DUALSIM\_DISCONNECTED
- 8 DUALSIM\_CONNECTED
- 9 SIM\_VSIM\_ON
- 10 SIM\_VSIM\_OFF
- 11 SIM\_PLUG\_OUT
- 12 SIM\_PLUG\_IN
- 13 SIM\_RECOVERY\_START
- 14 SIM\_RECOVERY\_END

### **16.5.4 Note**

 $\triangleright$  Only applicable in modem project

# **16.6 Unsolicited Result Code: +EUSIM**

## 16.6.1 Description

Indicate the inserted SIM card is SIM or USIM. The URC is control by  $AT+EIND$  command(The  $6<sup>th</sup>$  bit).

**16.6.2** Format

+EUSIM: <type>

### **16.6.3** Field

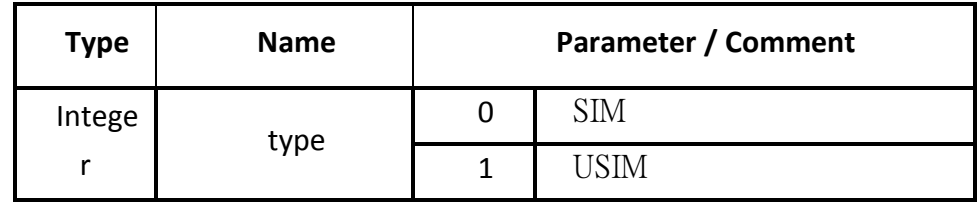

### **16.6.4** Note

 $\triangleright$  Only applicable in modem project

# **16.7 Unsolicted Result Code : +ETESTSIM**

## **16.7.1 Description**

This URC reports whether current inserted SIM is test SIM during power-on procedure.

There is no query mode for this command.

This URC is supported from W12.23.

## **16.7.2 Format**

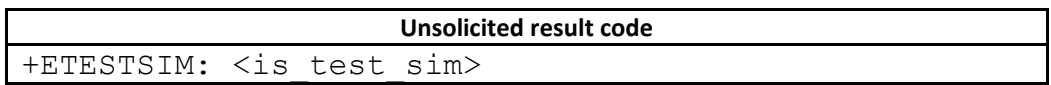

### **16.7.3 Field**

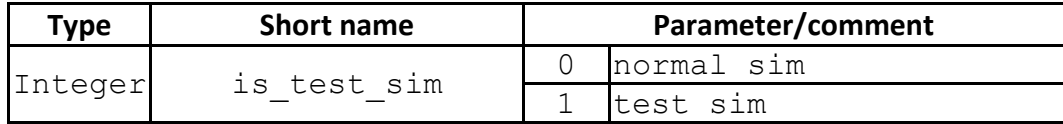

# **17 SLIM and ULC AT Command set**

## **17.1 Introduction**

SLIM AT command set is a subset of MTK FULL AT command set. The basic idea is that normal user will not use all AT commands, so we would like to disable some AT commands and only support commonly used commands. This can save ROM/RAM consumption. SLIM AT command set can save about 40~45K ROM size and 0.5K~2.2K RAM size.

Below are the common applications which use AT command to work with handset.

- PC dialup program
- Bluetooth Handfree device
- Phonesuite
- FTA test
- Factory or in-house testing (ex: proprietary hardware testing commands)

These applications will only use certain AT commands to work with handset. So all the commands used by these applications will be supported in SLIM AT command set. That means all the application listed above will still work fine when SLIM AT command set is enabled. Only if the user connect Hyper Terminal to input every AT command (this is not common user behavior), he will find some command are not supported.

The default configuration in most project will be FULL AT command set support, if you want to enable SLIM AT command set. Please modify AT\_COMMAND\_SET in Makefile to "SLIM" and rebuild L4 library. If you don't have L4 source code license , you need to ask PM to release new L4 library with AT\_COMMAND\_SET= SLIM.

For low cost projects(LOW\_COST\_SUPPORT is set), default configuration will be SLIM AT command set.

ULC AT command set is a subset of SLIM AT command set. The idea is to disable more AT commands to save more ROM size (about 20~25K ROM size) In ULC AT command set , it only support AT commands used by

- Bluetooth Handfree device
- Factory testing (ex: proprietary hardware testing commands)

Note1: SLIM AT command is available from **W10.12** ,and ULC AT command is available from **W11.04**

Note2: SLIM and ULC AT command set is designed for feature phone MMI project, we don't allow to enable SLIM or ULC AT command set in modem project.

## **17.2 SLIM and ULC AT Command List**

We list MTK FULL AT command set here. You can check the list to see if the command is support in SLIM AT command set or not.

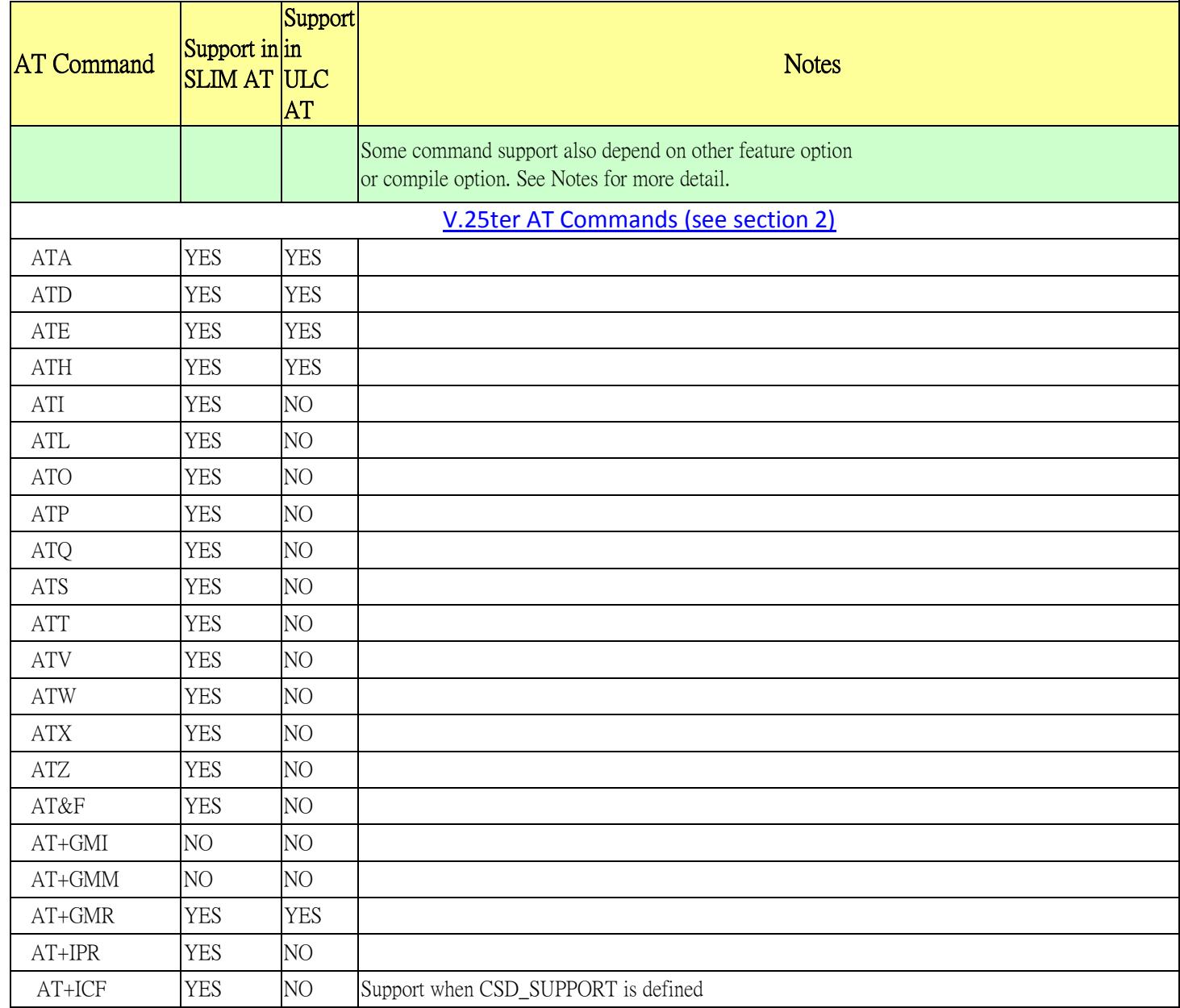

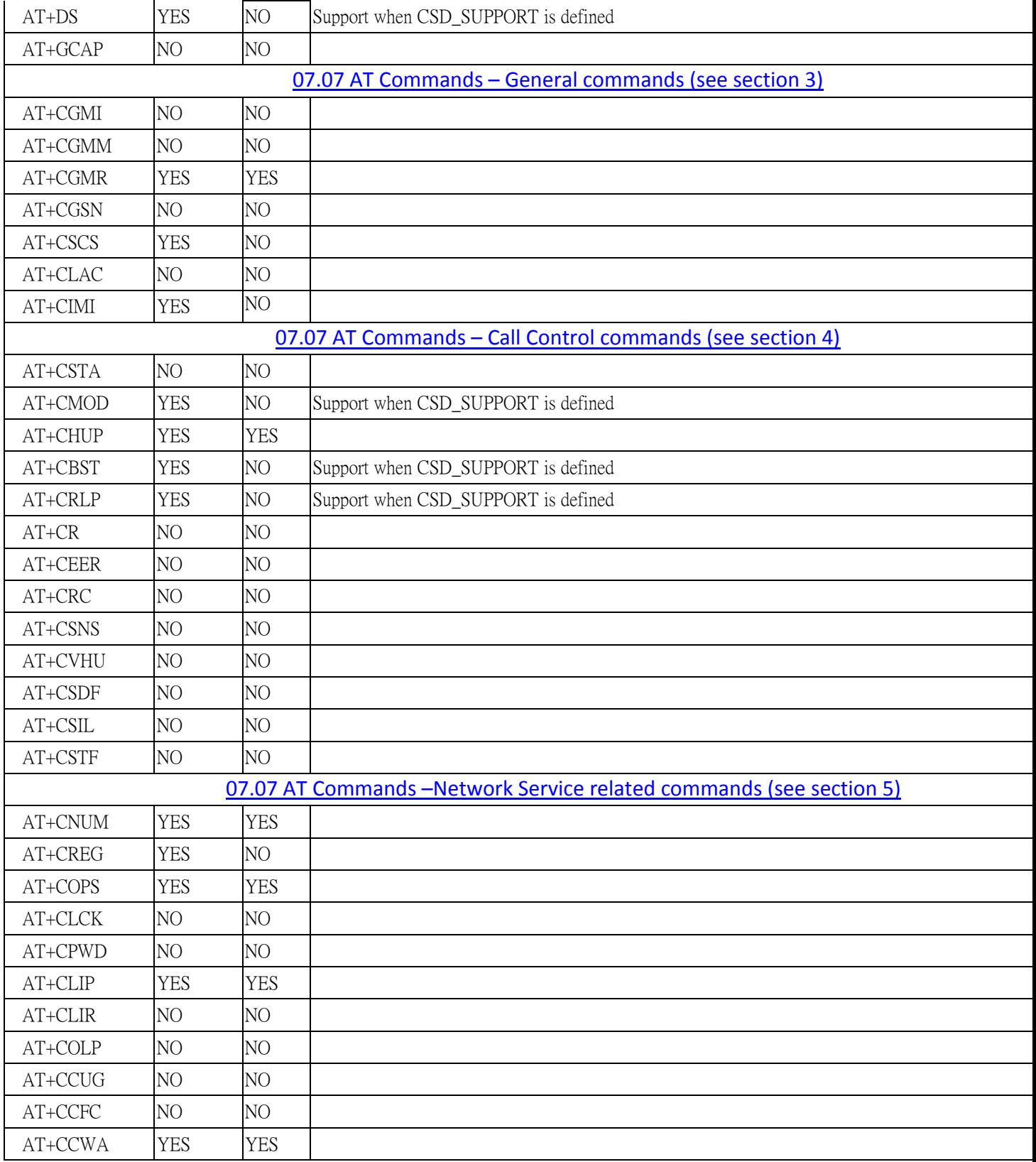

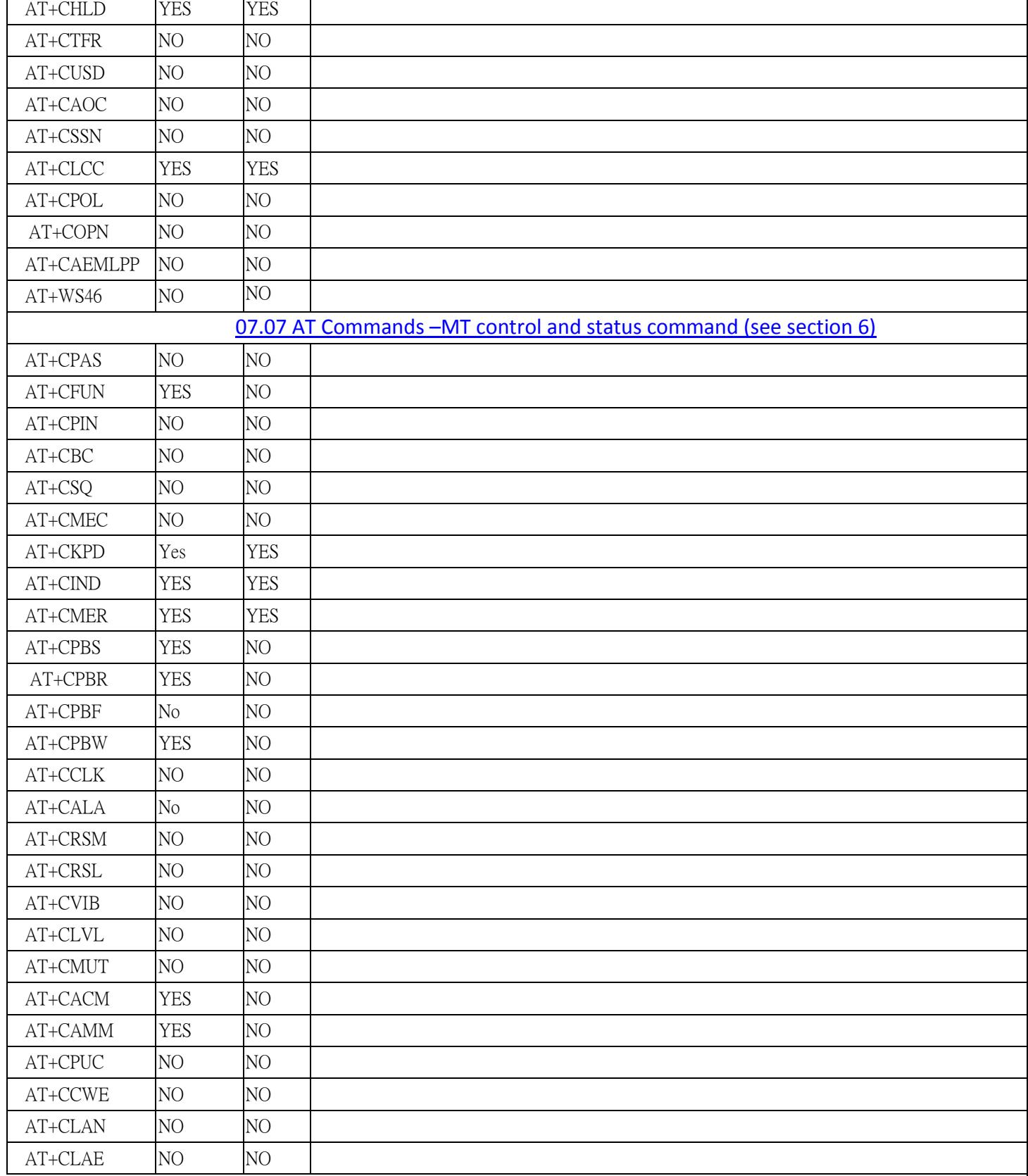

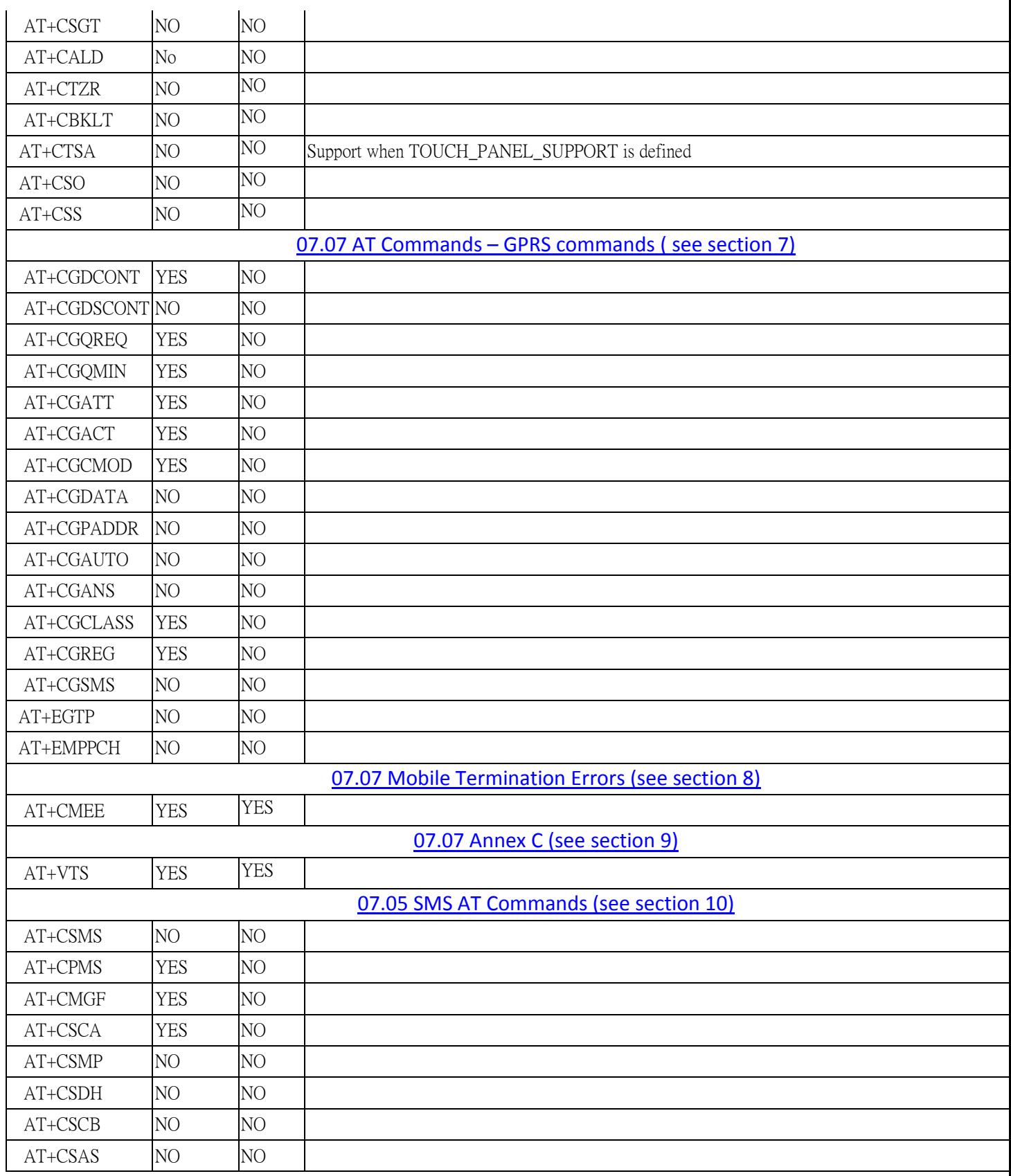

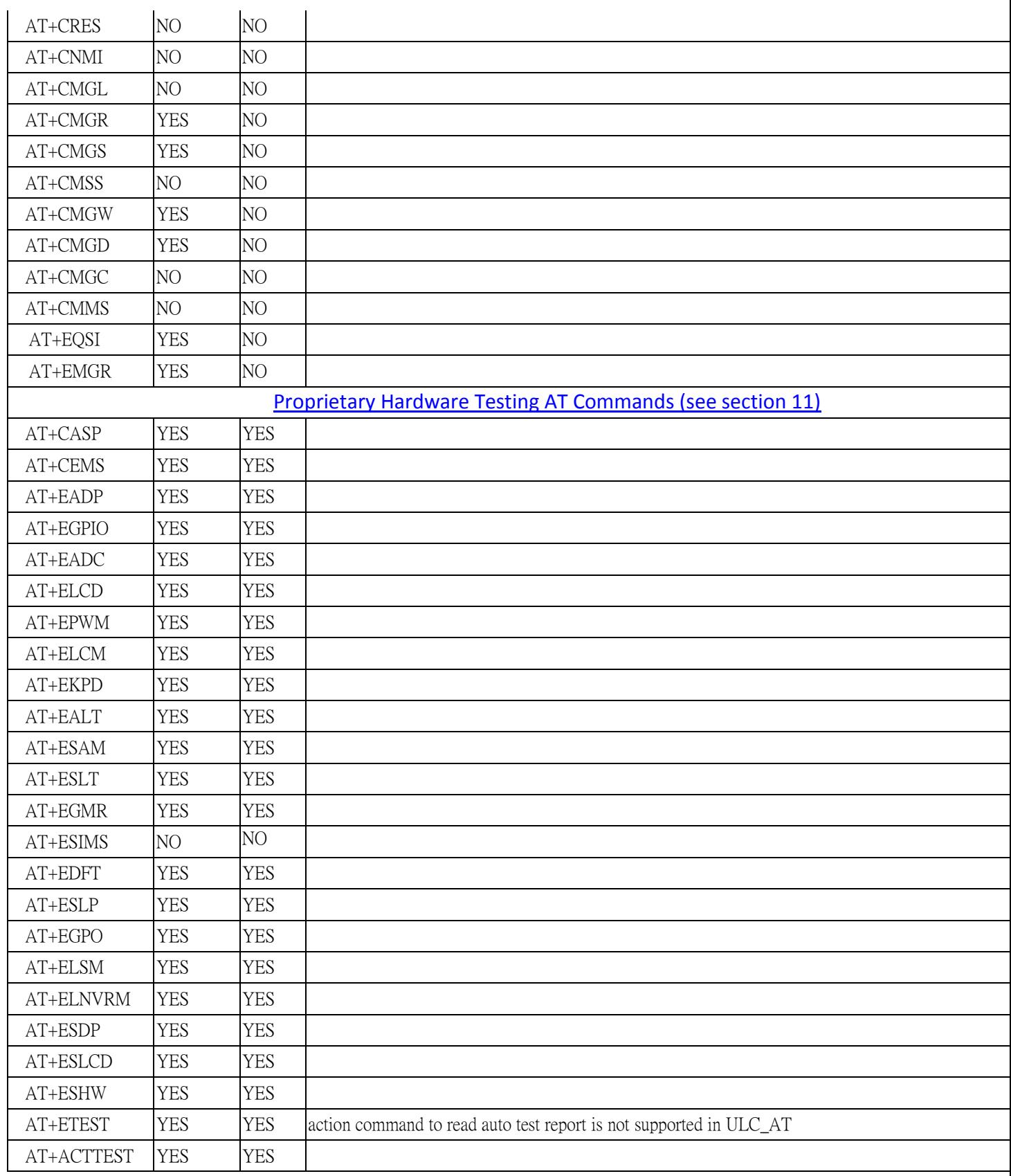

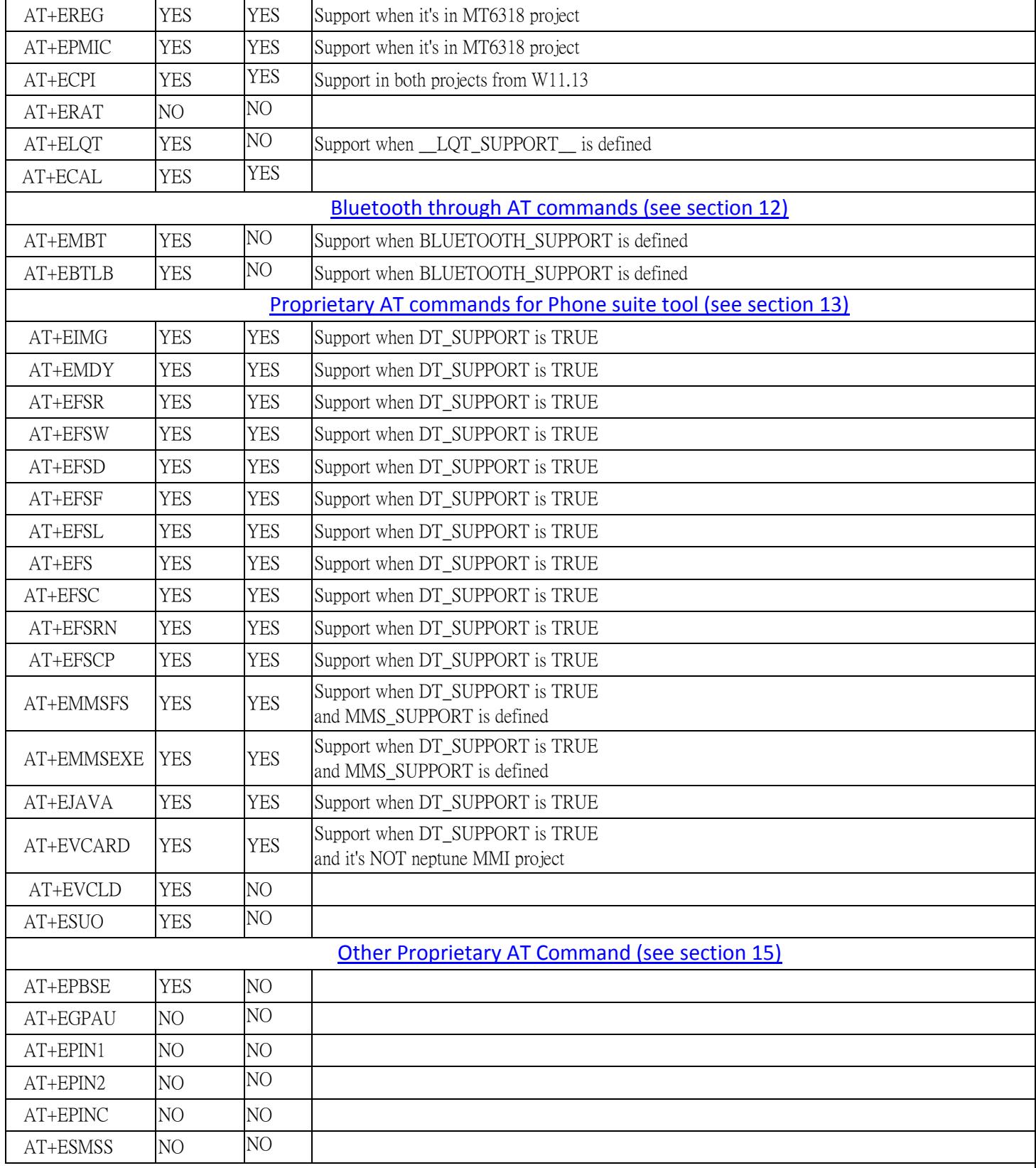

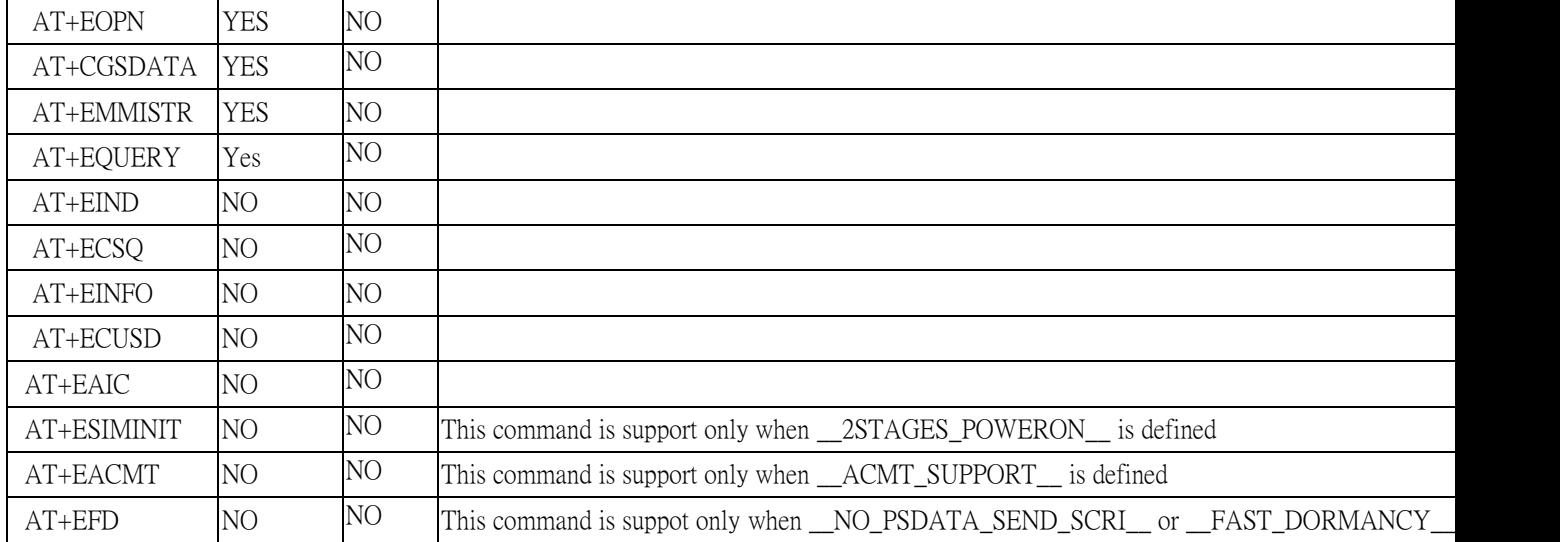